# **UNIVERSITÀ DEGLI STUDI DI PADOVA** DIPARTIMENTO DI INGEGNERIA CIVILE, EDILE E AMBIENTALE

*Department Of Civil, Environmental and Architectural Engineering*

Corso di Laurea Magistrale a ciclo unico in Ingegneria Edile-Architettura

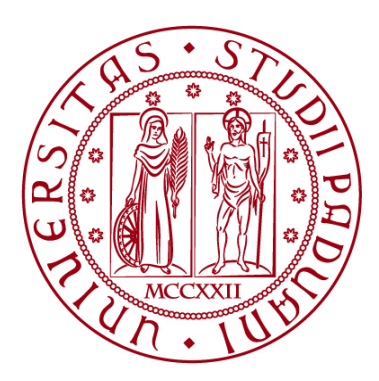

## **TESI DI LAUREA**

# **SVILUPPO DI UN MODELLO MULTI-DIMENSIONALE PER LA VALUTAZIONE DI STRATEGIE INTEGRATE DI MIGLIORAMENTO SISMICO ED EFFICIENTAMENTO ENERGETICO DI EDIFICI IN MURATURA**

**Relatore:**  Chiar.ma Prof.ssa Maria Rosa Valluzzi

**Laureanda:** Giulia Pierini 1151376

**Correlatori:** Chiar.ma Prof.ssa Chiara D'Alpaos Dr. Ing. Luca Sbrogiò

**ANNO ACCADEMICO 2021-2022**

*Ai miei genitori*

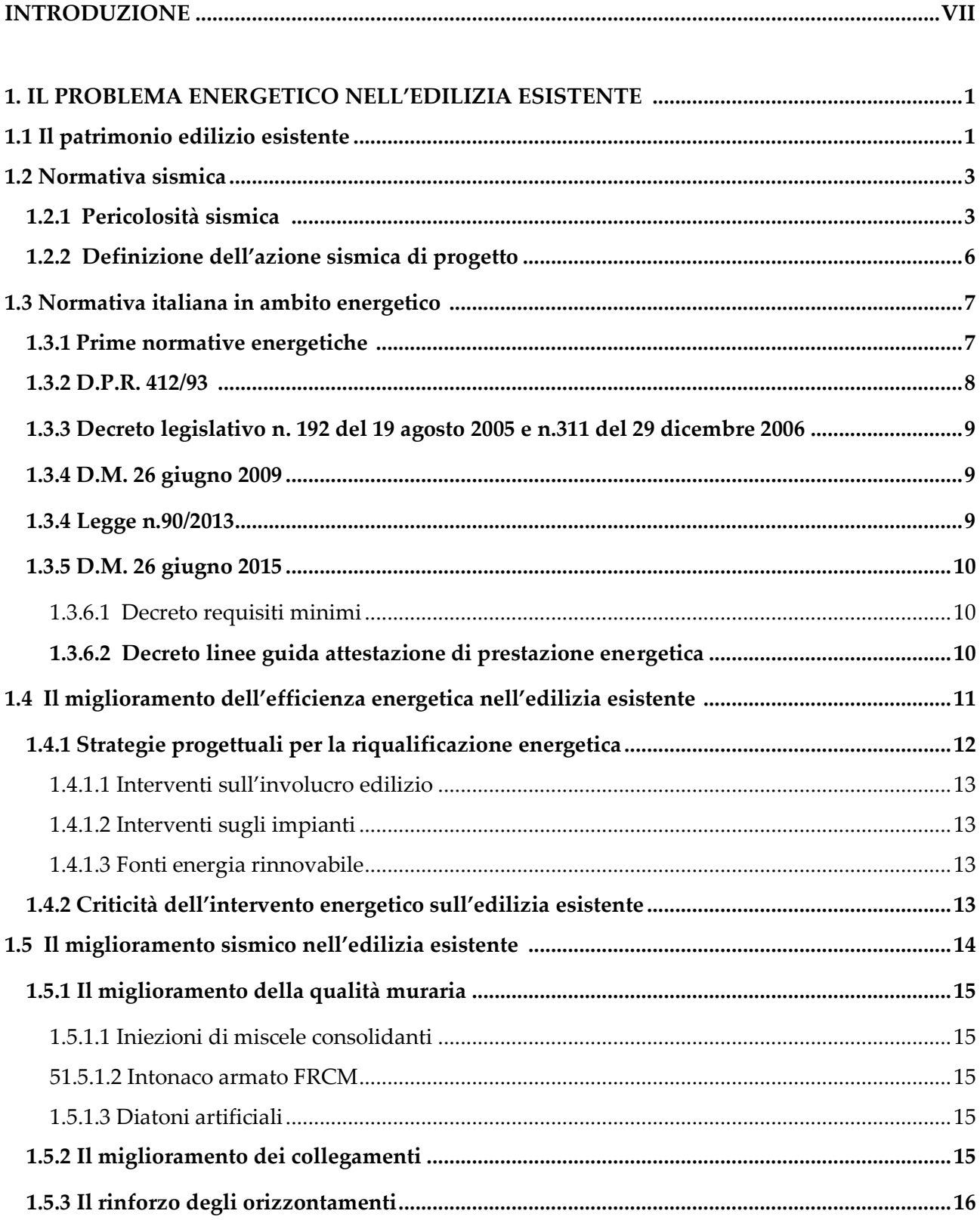

# **INDICE**

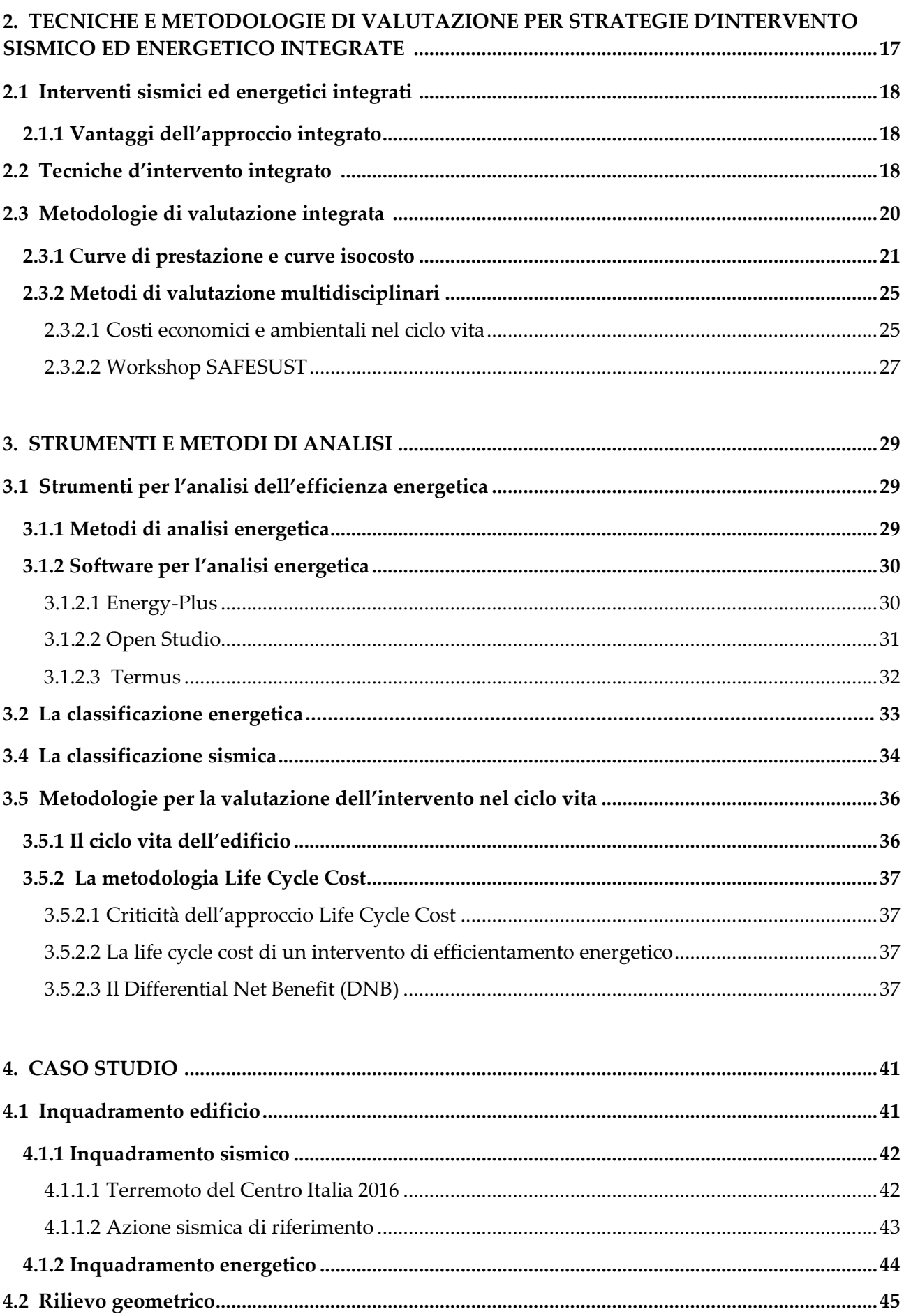

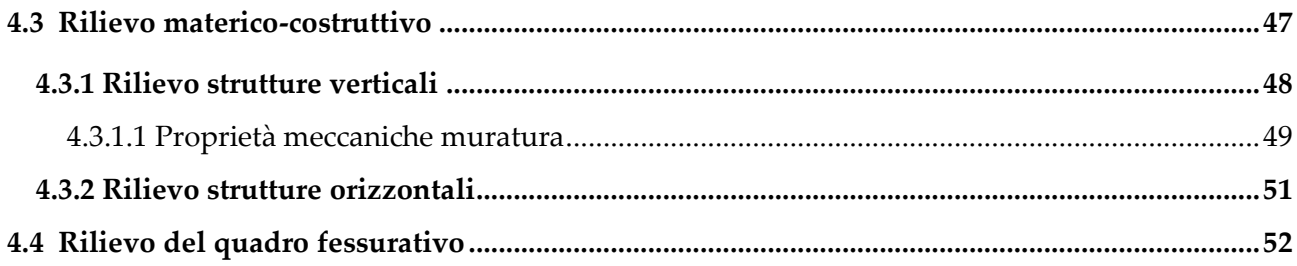

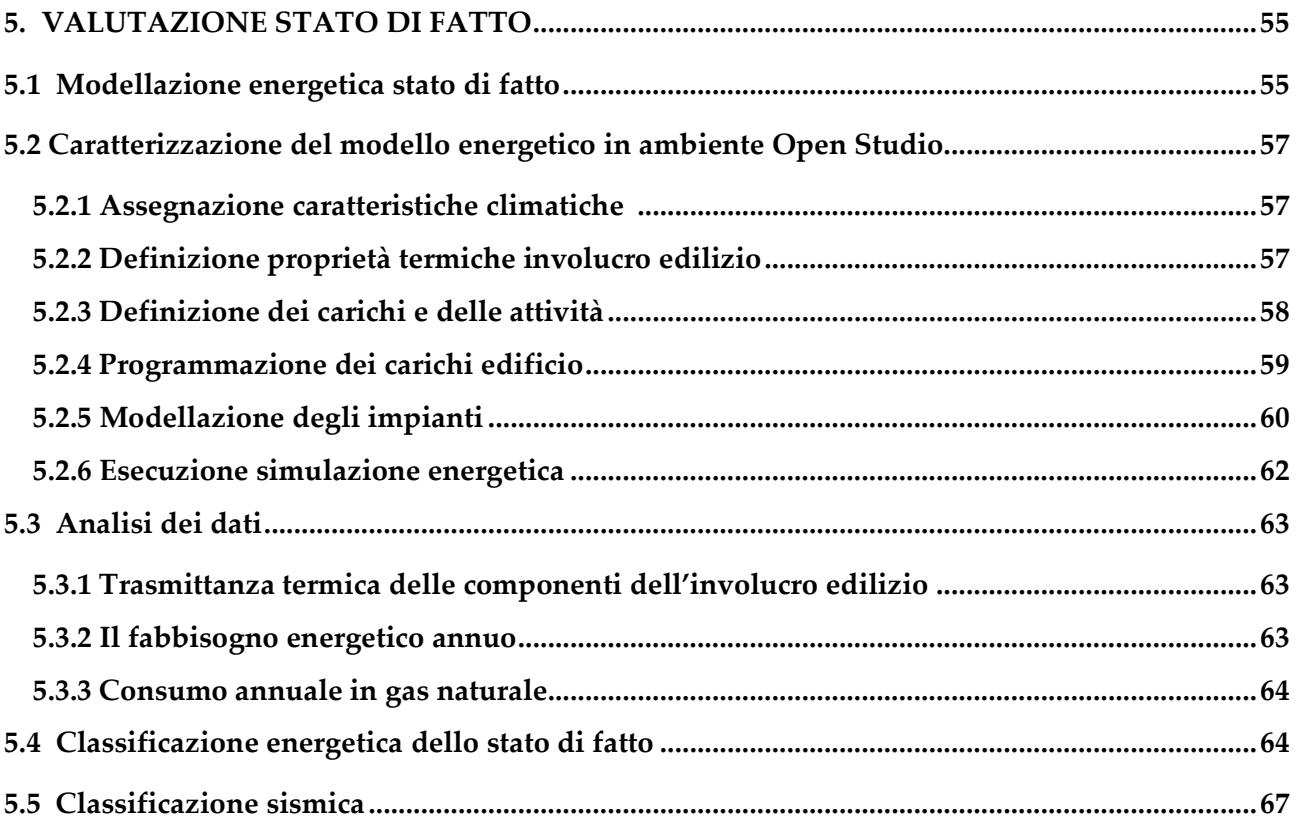

#### 6. PROPOSTA DI INTERVENTI PER IL MIGLIORAMENTO SISMICO E LEELCIENT AMENTO EMERCE  $\overline{a}$

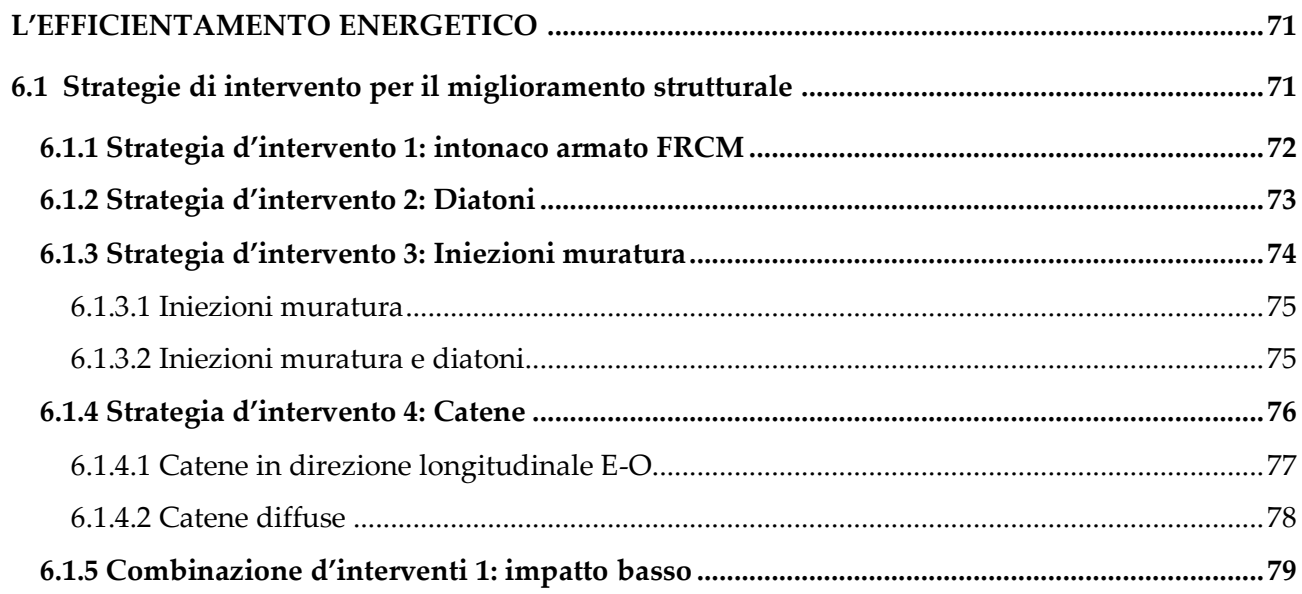

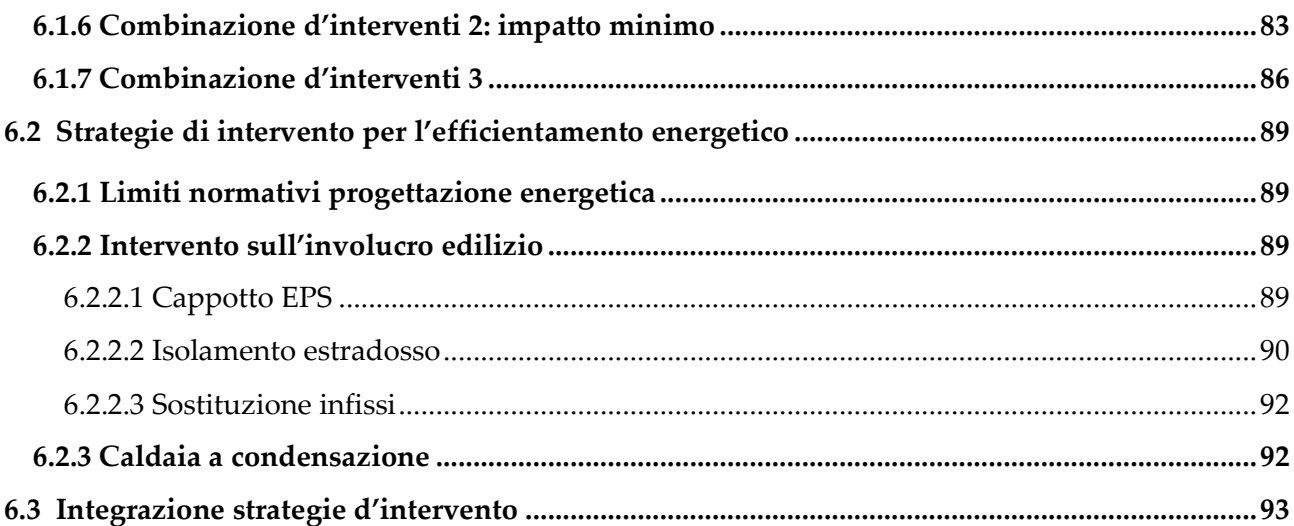

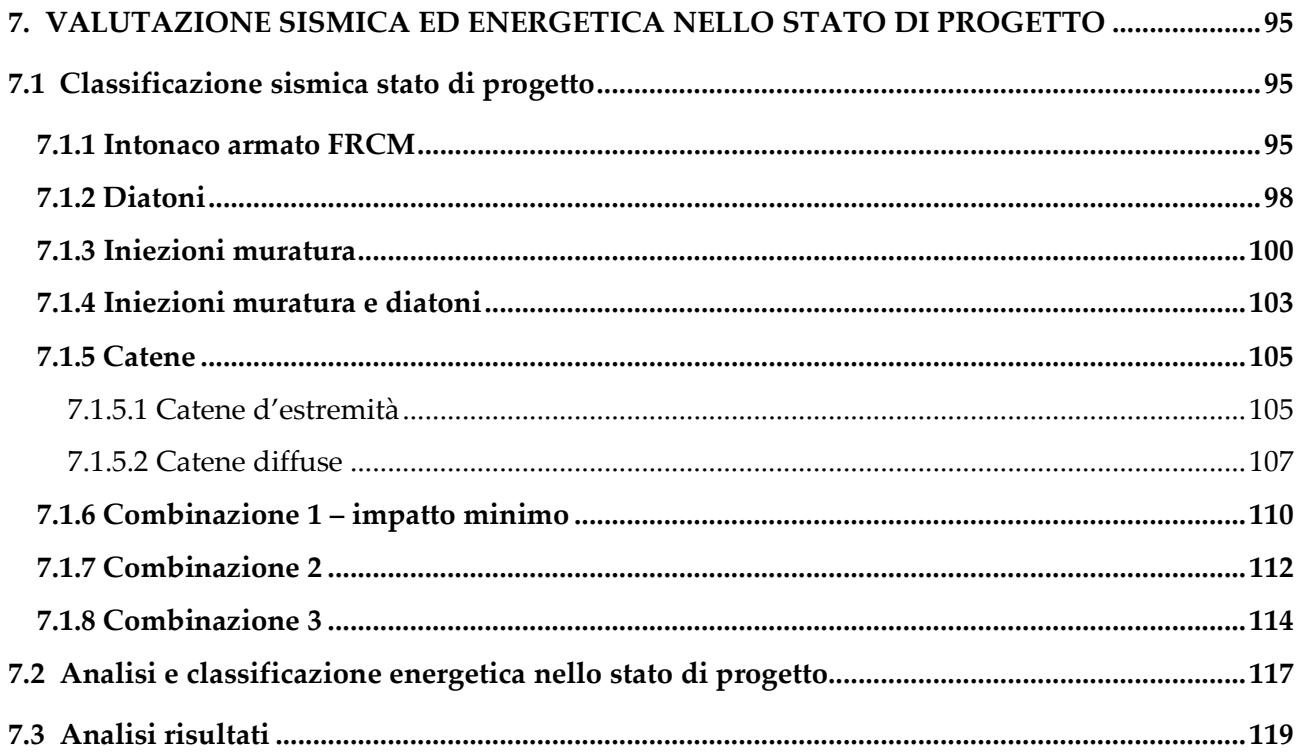

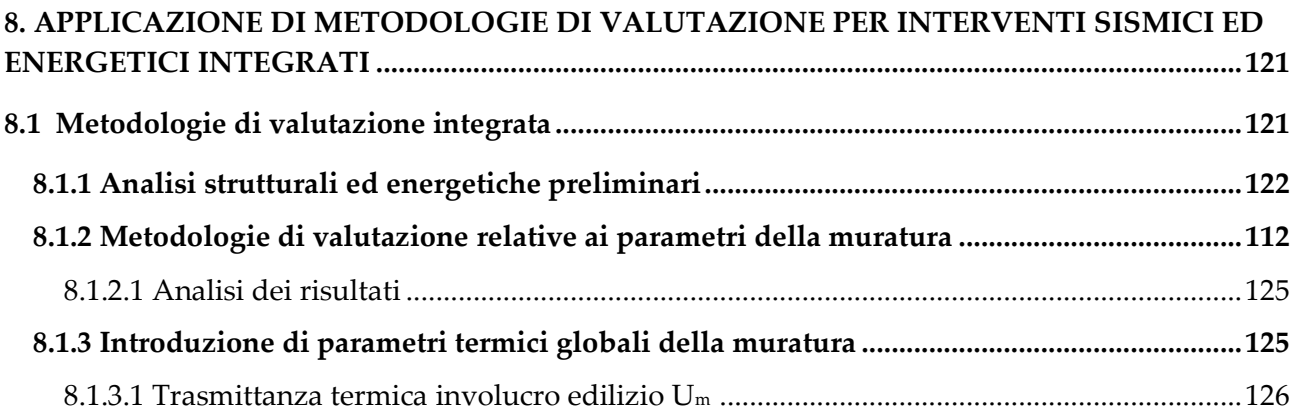

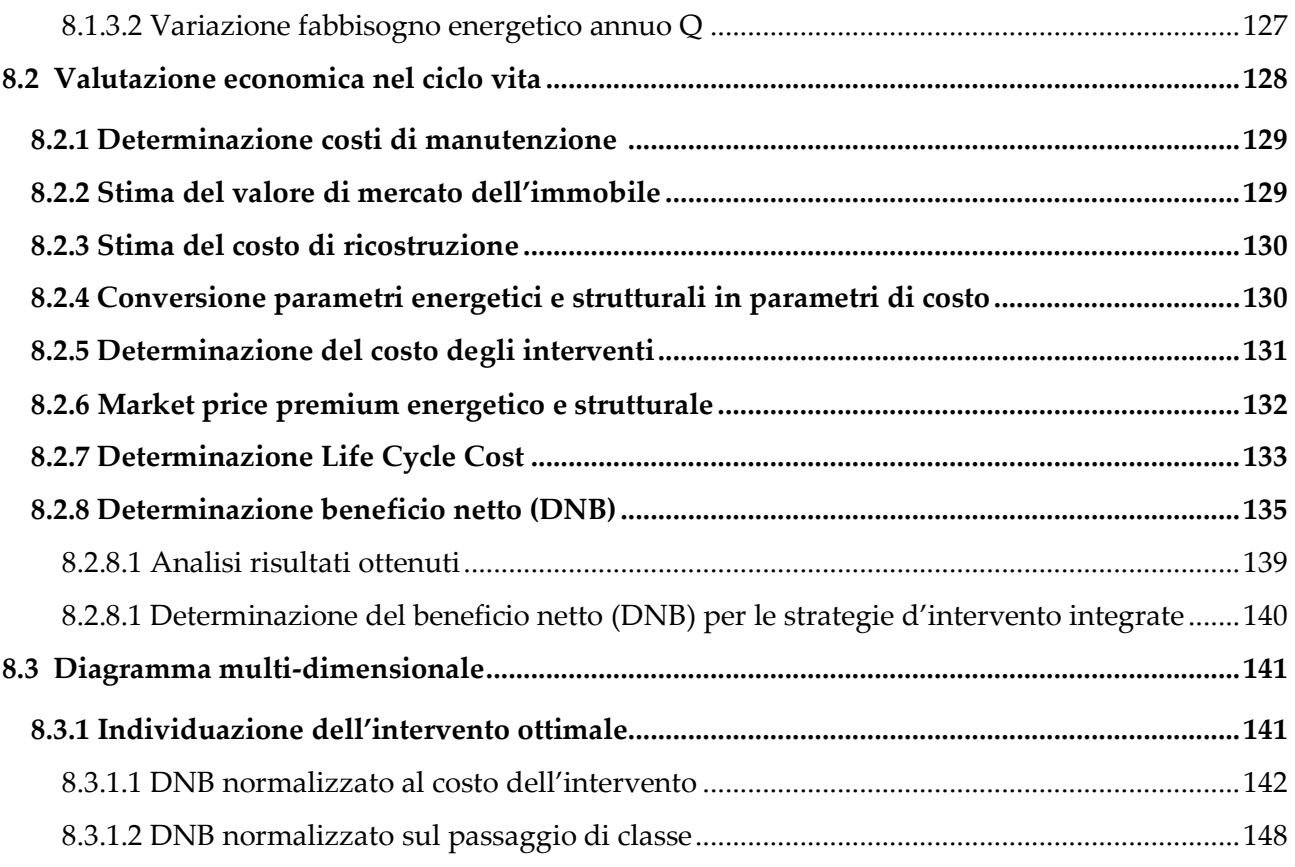

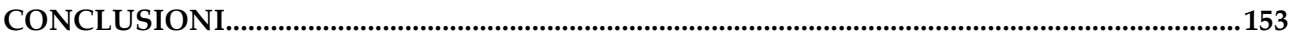

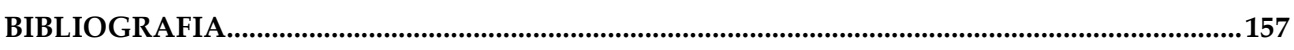

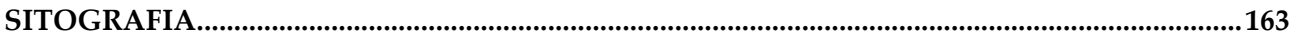

#### **INTRODUZIONE**

La ristrutturazione dell'edilizia esistente, strutturale ed energetica, ha assunto una crescente rilevanza negli ultimi anni. L'analisi del patrimonio edilizio nazionale evidenzia che il 65% degli edifici esistenti risulta essere antecedente all'introduzione delle normative di progettazione sismica ed energetica e quindi strutturalmente vulnerabile e scarsamente efficiente dal punto di vista energetico.

L'obiettivo dell'Unione Europea di giungere a un'economia a zero emissioni entro il 2050 ha portato all'applicazione del concetto di sostenibilità in tutti i settori. In particolare, quello delle costruzioni risulta essere responsabile di una quota considerevole di emissioni di CO<sup>2</sup> e di consumi energetici annui, evidenziando la necessità di agire in tale ambito. Lo strumento principale per giungere agli obiettivi prefissati, è la riqualificazione energetica dell'edilizia esistente al fine di ridurre i fabbisogni energetici e le conseguenti emissioni di gas serra annuali. Lo studio di scenari di danno a seguito degli eventi sismici che hanno colpito il territorio italiano ha evidenziato tuttavia che tale approccio non è conveniente per gli edifici esistenti in muratura, i quali presentano una capacità strutturale ridotta o esaurita per età o caratteristiche costruttive. Gli interventi di miglioramento strutturale vengono per lo più eseguiti a seguito di eventi sismici, a discapito della pur necessaria attività di prevenzione volta ad estendere la vita utile e ridurre le vulnerabilità dell'edificato esistente. La maggioranza degli interventi energetici viene quindi applicata su edifici strutturalmente vulnerabili, portando a una valutazione falsata dei risultati attesi. Per l'esecuzione di una ristrutturazione sostenibile è quindi necessaria la progettazione di strategie d'intervento integrate, che consentano il miglioramento sismico e l'efficientamento energetico.

Risultando già oggi a disposizione dei progettisti strumenti relativamente semplici per la valutazione delle prestazioni sismiche ed energetiche degli edifici, attraverso sistemi di classificazione convenzionali (rispettivamente, perdita annuale media e consumo di energia primaria), l'attività di ricerca negli ultimi anni si è quindi concentrata nell'elaborazione di metodologie di analisi che permettessero di integrare i due aspetti, sismico ed energetico, in un singolo atto di progettazione. Tuttavia, i parametri descrittivi delle prestazioni nei due ambiti, quali la trasmittanza termica e il taglio resistente alla base della struttura, non appaiono essere facilmente correlabili poiché sono legati a comportamenti del tutto indipendenti dell'edificio. Alcune metodologie hanno proposto pertanto di ricondurre entrambi ad un termine di confronto comune, individuato per lo più nell'ambito delle analisi econometriche, quali valutazioni di costo o di beneficio nel ciclo vita. In genere, il confronto si limita ad uno dei due parametri prestazionali (struttura o energia) e al parametro economico. Il presente lavoro di tesi, si inserisce in tale ambito di studio al fine giungere all'individuazione di una metodologia che consenta di selezionare la soluzione ottimale di ristrutturazione integrata, applicando un approccio multi-criteriale che considera aspetti energetici, strutturali ed economici, estendendo di fatto una proposta già esistente. L'obiettivo è quindi produrre un modello grafico tridimensionale, che possa essere strumento per la selezione degli interventi integrati di facile lettura e applicazione.

Per giungere a tale modello, selezionato il caso studio, sono state eseguite separatamente le valutazioni energetiche e strutturali relative allo stato di fatto e sugli stati di progetto, a seguito dell'elaborazione delle strategie d'intervento per risolvere le criticità energetiche e le vulnerabilità strutturali emerse. I parametri così definiti sono stati poi confrontati in termini economici, attraverso l'introduzione di una valutazione dei costi e dei benefici nel ciclo vita dell'edificio. Si realizza infine un modello multi-criteriale basato su tre criteri da massimizzare, con il quale si giunge all'individuazione dell'intervento ottimale tra le soluzioni proposte (Figura 1).

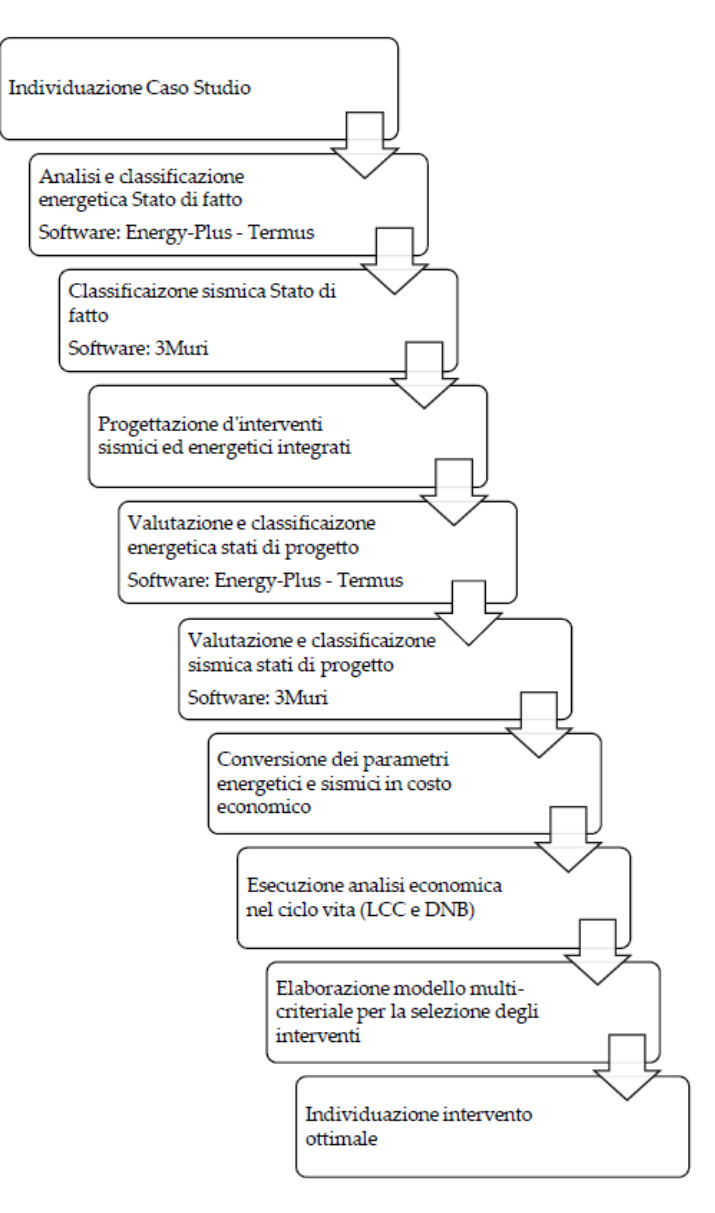

*Figura 1: Schema metodologia lavoro di tesi*

Lo studio si basa sull'esame di strategie di intervento integrate proposte per un edificio a schiera situato nel comune di Pieve Torina, in provincia di Macerata, colpito dal sisma del Centro Italia 2016 e caratterizzato da scarsa efficienza energetica e basse prestazioni strutturali legate alle caratteristiche costruttive del periodo di realizzazione. Si descrive il patrimonio edilizio residenziale italiano e il quadro normativo sismico ed energetico nazionale. Si presentano in seguito le principali strategie d'intervento energetico e le criticità legate alla loro esecuzione su edifici esistenti con capacità strutturale ridotta, vulnerabili all'azione del sisma e situati in zone altamente sismiche (Capitolo 1). Successivamente si affronta il tema degli interventi integrati presentando l'attività di ricerca in tale ambito volta a identificare tecniche d'intervento integrato e metodologie di analisi per la selezione di strategie d'intervento, con l'obiettivo di identificare la soluzione ottimale al fine di migliorare contemporaneamente la capacità strutturale e l'efficienza energetica considerando le caratteristiche dell'immobile oggetto di ristrutturazione (Capitolo 2). Si descrivono i principali strumenti di analisi energetica e di valutazione economica nel ciclo vita, utilizzati nel lavoro di tesi

per la determinazione di parametri necessari al confronto degli stati di progetto (Capitolo 3). Illustrata l'attività di ricerca e le metodologie attualmente disponibili, si analizza l'edificio a schiera oggetto di studio descrivendo le caratteristiche geometriche, strutturali, lo stato di danno a seguito del sisma del Centro Italia 2016 e si esegue la classificazione sismica sulle base delle analisi pushover svolte sul modello allo stato di fatto con il programma 3Muri (Capitolo 4), l'analisi energetica al fine di definire il comportamento energetico dell'edificio con il software EnergyPlus e la determinazione della classe energetica con il software Termus (Capitolo 5). In funzione delle criticità riscontrate nell'immobile, si presentano le strategie d'intervento volte a migliorare il comportamento strutturale e l'efficienza energetica dell'edificio (Capitolo 6). Si esegue successivamente la classificazione di rischio sismico e si definisce la classe energetica per l'edificio agli stati di progetto proposti (Capitolo 7). Si applicano infine i metodi di valutazione disponibili in letteratura e si presenta la metodologia applicativa per la selezione dell'intervento ottimale attraverso una prospettiva multidisciplinare, che integra agli aspetti strutturali ed energetici una valutazione economica nel ciclo vita dell'edificio (Capitolo 8).

# **CAPITOLO 1**

# **Il problema energetico nell'edilizia esistente**

Il capitolo analizza criticamente l'esecuzione degli interventi di riqualificazione, con particolare attenzione per gli aspetti energetici e sismici, sull'edilizia esistente. Dopo aver esaminato le caratteristiche del patrimonio edilizio italiano, viene descritta l'evoluzione della normativa di classificazione sismica ed energetica nella legislazione italiana. In seguito, vengono presentati i provvedimenti finalizzati al contenimento dei consumi energetici e alla promozione degli interventi necessari per evidenziare, infine, le problematiche relative all'esecuzione di tali interventi su edifici esistenti in zone altamente sismiche.

#### **1.1 Patrimonio edilizio esistente**

Il patrimonio edilizio italiano si compone di circa 14.151.795 edifici e complessi secondo il censimento dell'ISTAT del 2011, di cui 12.187.698 con funzione residenziale, corrispondenti a quasi l'84% del totale, e 1.964.097 con funzione non residenziale. All'edilizia residenziale pubblica, ex IACP, appartengono quasi 710.000 edifici concentrati prevalentemente nelle zone climatiche D ed E. (MISE et al., 2020). L'anno di costruzione e la tipologia costruttiva influiscono sul comportamento strutturale ed energetico dell'edificio, per cui si analizza il patrimonio edilizio residenziale al fine di individuare le caratteristiche prevalenti. Dal punto di vista costruttivo-strutturale più della metà degli edifici, pari al 57%, è realizzata in muratura portante mentre il 29% in calcestruzzo armato e 13% in altre tecniche costruttive<sup>1</sup> (Figura 1.1). La tipologia di edificio più diffusa è quella monofamiliare corrispondendone al 55,5%, seguita dagli edifici bifamiliari pari al 22,5% e plurifamiliari del 21,5%.

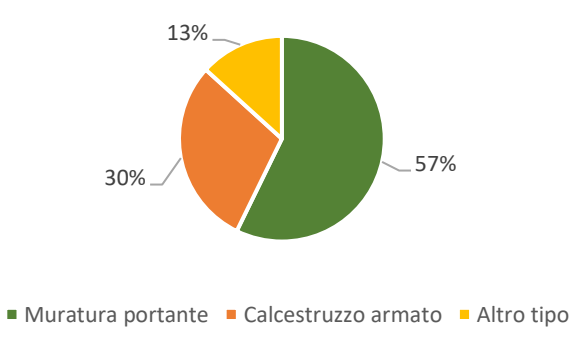

*Figura 1.1: Suddivisione edifici residenziali per tipologia costruttiva*

<sup>1</sup> ISTAT,<http://dati-censimentopopolazione.istat.it/index.aspx?queryid=11907> (Visualizzato in data 14/06/22)

L'indagine ISTAT sul patrimonio edilizio italiano stima inoltre che il 65% di esso sia stato costruito prima degli anni Settanta (Figura 1.2) e quindi realizzato in assenza di norme sismiche ed energetiche, emanate per la prima volta rispettivamente nel 1974 e 1976 (Menna, Felicioni, et al., 2021).

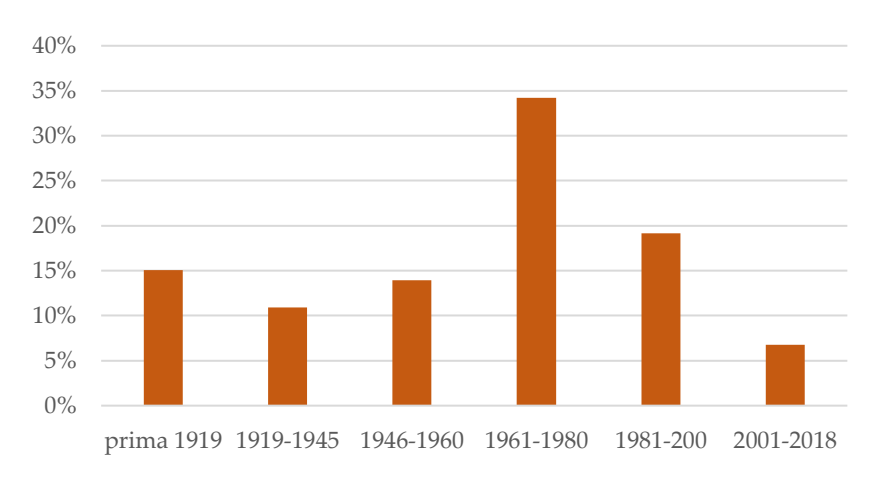

*Figura 1.2: Edifici residenziali per epoca di costruzione (MISE et al., 2020)*

La normativa del 1976 proponeva però degli standard energetici poco restrittivi, che venivano spesso trascurati in fase di progettazione portando alla realizzazione di edifici ancora scarsamente efficienti. Un'inversione e miglioramento di questa tendenza è stata ottenuta con l'emanazione della normativa energetica del 1991(RI, 1991), anno in cui risultava però essere già stato realizzato l'86% del patrimonio edilizio italiano. È possibile notare questo fenomeno analizzando i consumi annui di energia per il riscaldamento degli edifici suddivisi per anno di costruzione (Figura 1.3). Gli edifici realizzati prima del 1991 presentano infatti un consumo energetico tra i 220 e 140 kWh/m2annui, pari al doppio di quello caratteristico degli edifici progettati secondo i nuovi riferimenti normativi degli anni Novanta (La Greca & Margani, 2018).

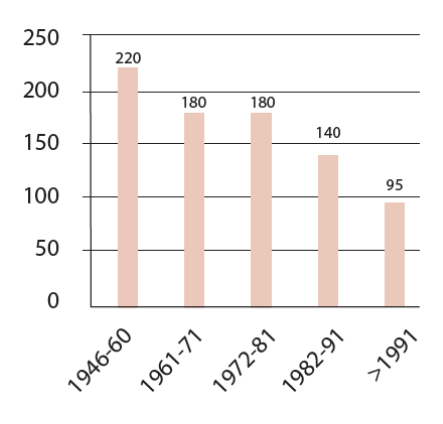

*Figura 1.3: Fabbisogno energetico medio per riscaldamento (kWh/m2annui) di una casa unifamiliare per anni di costruzione (Economidou et al., 2011)*

Le prestazioni energetiche e strutturali, oltre ad essere legate alle caratteristiche costruttive relative al periodo di costruzione, diminuiscono nel corso della vita utile dell'edificio per effetto di diversi fattori: azioni ambientali, azioni antropiche, invecchiamento endogeno e per eventuali eventi episodici come incendi o eventi sismici (Sassu et al., 2017). Gli edifici esistenti risultano essere quindi vulnerabili all'azione sismica e in contemporanea, per la scarsa efficienza energetica che li caratterizza, responsabili di un elevato consumo di energia che determina alti impatti ambientali legati all'emissione di gas serra.

### **1.2 Normativa sismica**

Il dipartimento della Protezione Civile definisce il rischio sismico come la "misura dei danni attesi in un intervallo di tempo in base al tipo di sismicità, di resistenza delle costruzioni e di antropizzazione" 2 . Si determina dalla combinazione di tre fattori:

- La vulnerabilità, che identifica la propensione di una struttura ad essere danneggiata dalla sollecitazione sismica;
- La pericolosità sismica, legata alla frequenza e forza dei terremoti che interessano un territorio e dipende quindi dalla sismicità della zona geografica in esame;
- L'esposizione, legata alla maggiore o minore presenza di beni soggetti al rischio.

Il territorio italiano è caratterizzato da un elevato rischio sismico associato a una vulnerabilità elevata per le caratteristiche del patrimonio edilizio, un'esposizione altissima per la densità abitativa e per la presenza di beni storico-artistici e una pericolosità medio alta.

### **1.2.1 Pericolosità sismica**

La definizione di pericolosità sismica viene fornita dall'Istituto Nazionale di Geofisica e Vulcanologia (INGV) come lo scuotimento del suolo attesto in un sito a causa di un terremoto, determinato attraverso un'analisi probabilistica che permette di associare tale valore alla probabilità di accadimento in un intervallo di tempo<sup>3</sup>. L'emanazione di legislazioni nell'ambito della classificazione sismica del territorio italiano ha inizio nel 1908, ma la definizione di linee guida per la zonizzazione sismica avviene con la legge n. 64 del 2 febbraio 1974 che rinnova la normativa sismica italiana. La mappa del 1974 (Figura 1.4) suddivideva i comuni classificati, pari a circa un ottavo del totale, in due zone sismiche.

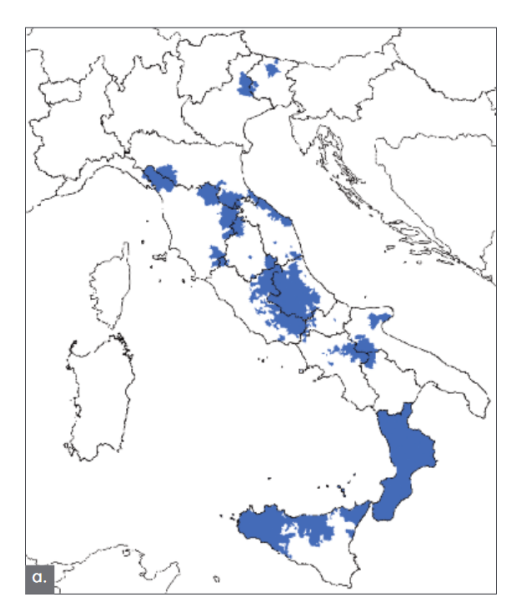

*Figura 1.4: Classificazione sismica 1974 (Meletti et al., 2014)*

<sup>2</sup> Dipartimento della Protezione Civile,<https://rischi.protezionecivile.gov.it/it/pagina-base/rischio-sismico> , (Consultato in data 07/04/22)

<sup>3</sup> INGV[, https://ingvterremoti.com/la-pericolosita-sismica/](https://ingvterremoti.com/la-pericolosita-sismica/) , (Consultato in data 07/04/22)

Nel 1980 con il Progetto finalizzato Geodinamica del CNR venne elaborata una metodologia parzialmente probabilistica di classificazione sismica del territorio basata su tre parametri quantitativi: scuotibilità, massima intensità macrosismica risentita e parametri di valutazione del rischio sismico. La proposta venne poi applicata nel 1984 per la realizzazione della prima mappa di classificazione sismica del territorio italiano (Figura 1.5) che classificava il 45% del territorio nazionale assegnando tre zone a pericolosità decrescente. La nuova classificazione prevedeva infatti l'introduzione della zona sismica 3, che però venne applicata esclusivamente alle zone terremotate dell'Irpinia e Basilicata.

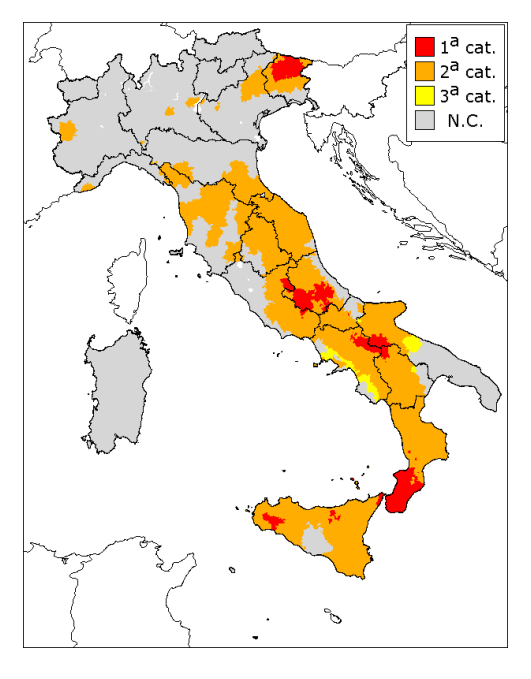

*Figura 1.5: Classificazione sismica 1984 (INGV)*

Ulteriori studi e analisi dei fenomeni sismici sul territorio nazionale portarono all'aggiornamento della mappa nel 1998, ma la classificazione non fu mai approvata.

Il terremoto del 31 ottobre 2002, avvenuto in una zona non classificata come sismica, rese evidente la necessità di un aggiornamento di tale classificazione soprattutto in seguito al crollo della scuola elementare di San Giuliano di Puglia. L'ordinanza P.C.M. n.3274 del 20 marzo 2003, modificava la normativa sismica italiana adeguandola all'eurocodice europeo (EC8) e definendo le modalità con le quali esprimere il grado di sismicità di un'area. Tutto il territorio nazionale venne suddiviso in quattro zone sismiche a pericolosità decrescente e ad ognuno venne assegnato il relativo spettro in accelerazione (Figura 1.6). In relazione al valore dell'accelerazione attesa al suolo su roccia (PGA) con probabilità del superamento del 10% in un tempo di ritorno di 50 anni, prevedeva una distinzione in:

- Zona 1, caratterizzata da una probabilità alta che si verifichi un terremoto forte. Si associava un valore di PGA di 0,35g.
- Zona 2, in cui sono possibili terremoti forti. Si associava una PGA di 0,25g.
- Zona 3 si associava una PGA di 0,15g.
- Zona 4, caratterizzata dalla probabilità bassa che si verifichi un terremoto forte. Si associava una PGA di 0,05g.

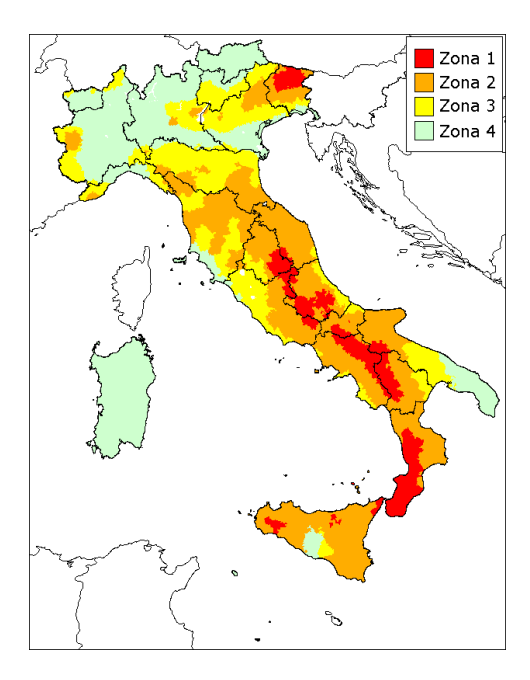

*Figura 1.6: Classificazione sismica 2003 (INGV)*

La continua ricerca da parte di centri specializzati, come l'Istituto Nazionale di geofisica e vulcanologia (INGV), ha permesso di affinare ulteriormente la classificazione. Con l'ordinanza del presidente del Consiglio dei ministri 3519/2006 (Figura 1.7) vennero introdotti degli intervalli di accelerazione (PGA) con probabilità di superamento del 10% in un tempo di ritorno di 50 anni, per la definizione delle quattro zone sismiche per il territorio italiano:

- Zona 1:  $PGA > 0.25$ .
- Zona 2:  $0,15 \leq PGA \leq 0,25$ .
- Zona 3:  $0.05 \leq PGA \leq 0.15$ .
- Zona 4:  $PGA \leq 0.05$

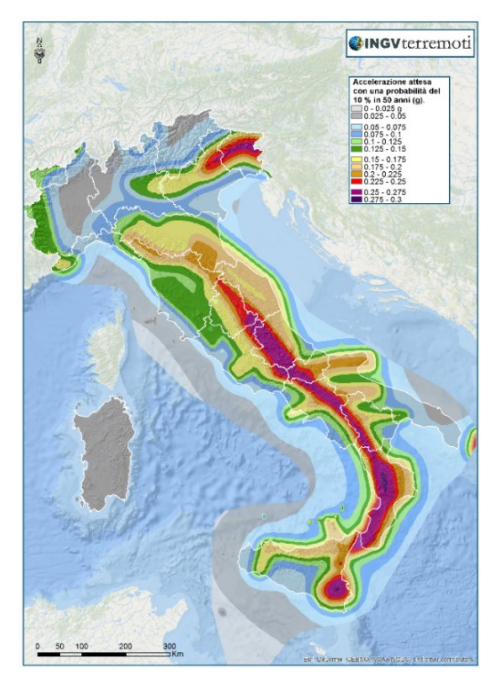

*Figura 1.7: Mappa pericolosità sismica 2006 (INGV*)

A seguito del sisma de L'Aquila nel 2009, le Norme Tecniche per le Costruzioni 2008 diventarono obbligatorie determinando un'ulteriore modifica alla normativa sismica italiana per la progettazione. Gli spettri di progetto inizialmente definiti in relazione a un valore di accelerazione di picco (PGA) per zona sismica, diventarono relativi a valori puntuali legati alla posizione geografica del sito d'interesse (Meletti et al., 2014). La normativa prevedeva quindi la definizione di una pericolosità di base per ogni punto del territorio nazionale utilizzando una maglia quadrata 5x5 Km che non teneva conto dei confini comunali.

#### **1.2.2 Definizione dell'azione sismica di progetto**

La definizione dell'azione sismica di progetto e dell'effetto di risposta sismica si esegue secondo le disposizioni contenute nelle NTC2018, a partire dalla pericolosità sismica di base e secondo le caratteristiche stratigrafiche e geologiche del sito in esame. I parametri necessari per la sua determinazione sono: Il periodo di riferimento VR, il parametro S che tiene conto delle caratteristiche del sottosuolo e della topografia e i parametri di pericolosità sismica su sito di riferimento rigido orizzontale ottenuti sulla base delle mappe di classificazione definite nel § 1.2.1:

- ag accelerazione orizzontale massima del sito;
- F<sub>0</sub> valore massimo del fattore di amplificazione dello spettro in accelerazione orizzontale;
- Tc valore di riferimento per la determinazione del periodo di inizio del tratto a velocità costante dello spettro in accelerazione orizzontale.

Il periodo di riferimento dell'azione sismica  $V_R$  è dato dal prodotto tra il coefficiente d'uso Cu e la vita nominale V<sub>N</sub> (Eq. 1.1), stabilita in funzione della tipologia della costruzione. Il coefficiente d'uso è invece caratteristico della classe d'uso dell'edificio, che viene definita da normativa sulla base delle conseguenze legate all'interruzione di operatività o all'eventuale collasso della struttura.

$$
V_R = V_N * C_U \tag{1.1}
$$

Le tipologie di sottosuolo vengono suddivise da normativa in cinque categorie (Tabella 1.1), per le quali sono attribuiti specifici coefficienti di amplificazione stratigrafica Ss e C<sup>c</sup> riportati nella tabella 3.2.IV delle NTC2018.

| Categoria | Caratteristiche della superficie topografica                                                        |
|-----------|----------------------------------------------------------------------------------------------------|
| А         | Ammassi rocciosi affioranti o terreni molto rigidi                                                  |
| В         | Rocce tenere e depositi di terreni a grana grossa molto addensati o terreni a grana fina molto      |
|           | consistenti                                                                                         |
|           | Depositi di terreni a grana grossa mediamente addensati o terreni a grana fina mediamente           |
|           | consistenti                                                                                         |
|           | Depositi di terreni a grana grossa scarsamente addensati o di terreni a grana fina scarsamente      |
|           | consistenti                                                                                         |
| E         | Terreni con caratteristiche e valori di velocità equivalente riconducibili a quelle definite per le |
|           | categorie C e D                                                                                     |

*Tabella 1.1: Categorie di sottosuolo (Tab. 3.2.II NTC2018)*

Per le caratteristiche topografiche vengono individuate quattro categorie (Tabella 1.2), alle quali si attribuiscono i rispettivi coefficienti di amplificazione topografica S<sub>T</sub> definite nella tabella 3.2.V delle NTC2018.

*Tabella 1.2: Categorie topografiche (Tab. 3.2.III NTC2018)*

| Categoria | Caratteristiche della superficie topografica                                                                      |
|-----------|----------------------------------------------------------------------------------------------------|
|           | Superficie pianeggiante, pendii e rilievi isolati con inclinazione media i $\leq 15^{\circ}$                      |
| T2        | Pendii con inclinazione media i > 15 <sup>°</sup>                                                                 |
| T3        | Rilievi con larghezza in cresta molto minore che alla base e inclinazione media $15^{\circ} \le i \le 30^{\circ}$ |
| T4        | Rilievi con larghezza in cresta molto minore che alla base e inclinazione media $i > 30^{\circ}$                  |

I coefficienti amplificativi legati alle caratteristiche del sottosuolo e alla topografia del sito, permettono di ottenere (Eq. 1.2) il coefficiente S, che tiene conto delle caratteristiche del terreno su cui sorge l'edificio in esame.

$$
S = S_S * S_T \tag{1.2}
$$

I parametri precedentemente definiti permetto di ricavare lo spettro di risposta elastico in accelerazione al variare del periodo secondo l'Eq. 1.3.

$$
S_e(T) = a_g * S * \eta * F_0 * \left[ \frac{T}{T_B} + \frac{1}{(\eta * F_0)} * \left( 1 - \frac{T}{T_B} \right) \right]
$$
  
\n
$$
S_e(T) = a_g * S * \eta * F_0
$$
  
\n
$$
T_B \le T \le T_C
$$

$$
S_e(T) = a_g \cdot S \cdot \eta \cdot F_0 \cdot \frac{T_c}{T}
$$
\n
$$
T_c < T \le T_D
$$

$$
S_e(T) = a_g * S * \eta * F_0 * \frac{T_c * T_D}{T^2} \qquad T_p < T
$$

(1.3)

#### **1.3 Normativa italiana in ambito energetico**

Il settore energetico in Italia è regolato da normative europee, nazionali e regionali che fornisco le linee guida da seguire per la riduzione dei consumi e per l'efficienza energetica. Nel seguente paragrafo si descrive l'evoluzione della normativa energetica italiana affrontando i principali decreti.

#### **1.3.1 Prime normative energetiche**

La prima normativa italiana in ambito energetico è la legge n. 373/1976, emanata per contenere il consumo energetico degli edifici a seguito della crisi petrolifera europea degli anni Settanta, successivamente integrata e in parte sostituita dalla legge n. 10/1991. Quest'ultima ha introdotto un forte cambiamento nella normativa energetica italiana, proponendo strumenti innovativi ed efficaci rispetto al quadro normativo europeo. La legge regolava le modalità progettuali e la gestione del sistema edificio-impianto, con obiettivi il risparmio energetico, un uso consapevole dell'energia, la salvaguardia dell'ambiente, il benessere e incentivava l'uso di fonti di energia rinnovabili e di impianti alternativi. L'Art.30 introduceva inoltre una prima verifica energetica per gli edifici e affrontava per la prima volta il tema della certificazione energetica (RI, 1991).

#### **1.3.2 D.P.R 412/93**

Il territorio nazionale è suddiviso in sei zone climatiche (RI, 1993), classificate dalla lettera A alla F, (Tabella 1.3- Figura 1.8) in funzione dei Gradi Giorno (GG) che corrispondono alla sommatoria della differenza tra la temperatura interna di un'abitazione, fissata a 20 °C, e la temperatura media esterna calcolata per tutti i giorni dell'anno (Eq. 1.4).

$$
GG = \sum_{j=1}^{n} (20 - t_{me})
$$
 (1.4)

*Tabella 1.3: Classificazione zone climatiche (RI, 1993).*

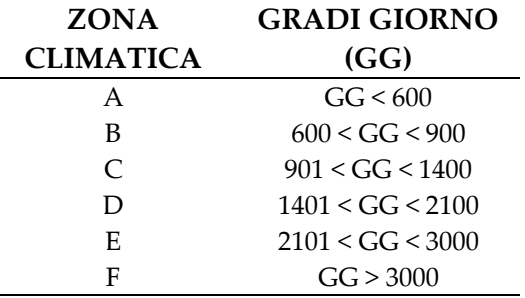

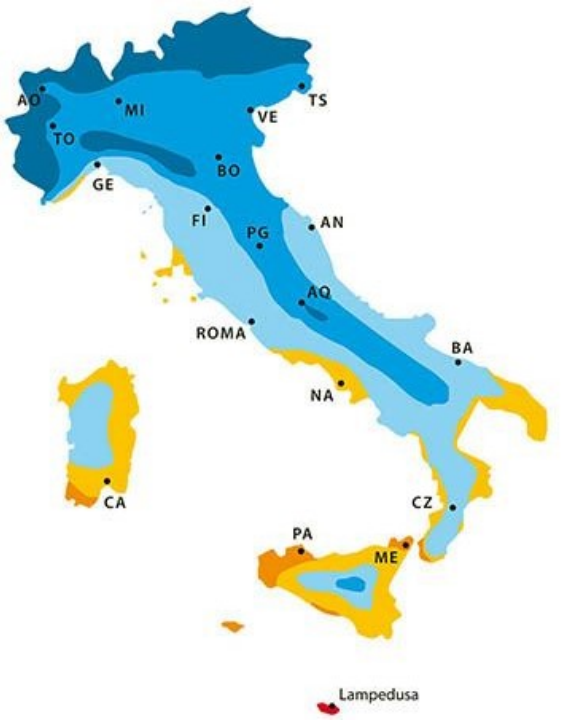

*Figura 1.8: Mappa zone climatiche (Infobuildenergia.it).*

Il decreto classifica inoltre gli edifici in relazione alla destinazione d'uso (Tabella 1.4).

#### *Tabella 1.4: Classificazione edifici per categorie d'uso (RI, 1993).*

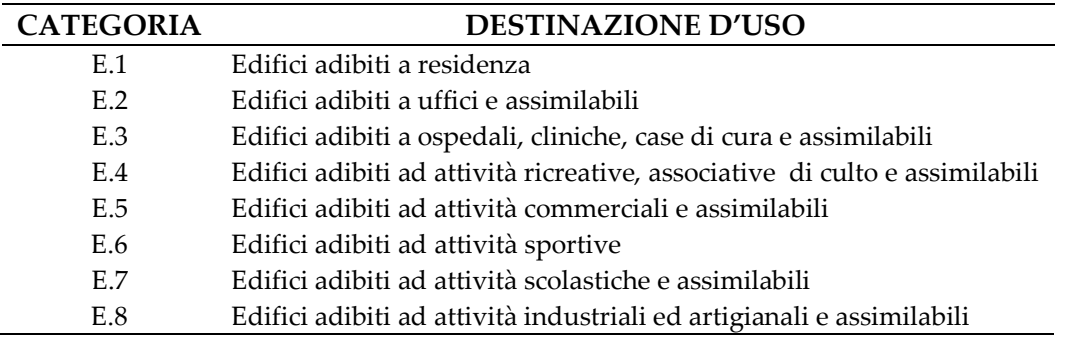

#### **1.3.3 Decreto legislativo n. 192 del 19 agosto 2005 e n.311 del 29 dicembre 2006**

Il decreto legislativo n.192 del 19 agosto 2005 è il principale documento legislativo in ambito energetico nazionale ed è stato soggetto a integrazioni e modifiche negli anni (Azzolini et al., 2021). Esso recepisce la direttiva 2002/91/CE e incentiva il miglioramento dell'efficienza energetica degli edifici, tenendo conto dei requisiti, delle condizioni locali e selezionando la miglior soluzione in termini economici. Il decreto introduce l'applicazione dei requisiti minimi alle prestazioni energetiche, stabilisce i criteri per il calcolo della prestazione e certificazione energetica e le modalità di ispezione e accertamento su edifici e impianti. L'Art.6 definisce le modalità e i contenuti dell'attestato di prestazione energetica, stabilendo la durata massima di dieci anni e la necessità di aggiornamento a seguito di interventi che ne modificano la classe energetica. Prevede inoltre il rilascio dell'attestato in caso di compravendita sia per edifici di nuova costruzione che edifici esistenti (RI, 2005).

Il decreto legislativo n.311/2006 apporta alcune correzioni e integrazioni al precedente decreto, specificando ulteriormente gli ambiti di applicabilità e definendo per la prima volta un metodo di calcolo delle prestazioni energetiche dell'edificio, che non considera solo dell'involucro edilizio ma anche la componente impiantistica (RI, 2006).

#### **1.3.4 D.M. 26 giugno 2009**

Il decreto ministeriale del 26 giugno 2009 definisce le linee guida per la certificazione energetica per permettere un'applicazione omogenea sugli edifici del patrimonio edilizio italiano, modificando il D.lgs. n.192 del 19 agosto 2005. Il decreto si applica a regioni e province prive di un proprio strumento di certificazione energetica e stabilisce la necessità di avere conformità tra le regole regionali e quelle nazionali ed europee. L'Art. 4 descrive gli elementi essenziali della certificazione energetica e prevede che l'attestato di certificazione energetica contenga indicazione dell'efficienza energetica, delle classi prestazionali, dei valori di riferimento da norma di legge e dei possibili interventi di riqualificazione energetica. L'Art. 6 stabilisce la validità di dieci anni con i vincoli imposti dal D.lgs. 192/2005 (MISE et al., 2009).

#### **1.3.5 Legge n.90/2013**

La Legge n.90 del 3 agosto 2013, legge di conversione del decreto 63/2013, recepisce la direttiva 2010/31/UE e stabilisce le nuove regole sulla prestazione energetica degli edifici di nuova costruzione o soggetti a ristrutturazione importante modificando il D.lgs. n.192/2005. Per l'attestato di prestazione energetica indica le modalità e tempistiche di applicazione e l'obbligo di rilascio anche in caso di locazione dell'immobile, pena la nullità del contratto(RI, 2013).

#### **1.3.6 D.M. 26 giugno 2015**

Il Decreto Interministeriale del 26 giugno 2015 si compone di tre decreti attuativi contenenti le linee guida da seguire per l'efficienza energetica per l'edilizia. Stabilisce i requisiti prestazionali minimi degli edifici, le modalità di elaborazione delle relazioni tecniche di progetto e le linee guida nazionali per la certificazione energetica degli edifici.

#### 1.3.6.1 Decreto Requisiti minimi

Il decreto fornisce le modalità di applicazione della metodologia di calcolo delle prestazioni energetiche degli edifici e i requisiti minimi da rispettare per gli edifici di nuova costruzione e per gli edifici esistenti sottoposti a ristrutturazione (MISE et al, 2015).

L'allegato 1 definisce la ristrutturazione importante come l'intervento che interessa gli elementi e i componenti integrati che costituiscono l'involucro edilizio e che delimitano un volume a temperatura controllata dall'ambiente esterno o un ambiente non climatizzato, con un'incidenza superiore al 25% della superficie disperdente lorda dell'edificio (MISE et al., 2015)*.*

Distingue inoltre:

- Ristrutturazione importante di primo livello, come l'intervento che coinvolge una superficie superiore al 50% dell'involucro edilizio e che comprende la ristrutturazione dell'impianto termico per il riscaldamento o climatizzazione estiva. I requisiti di prestazione energetica si applicano in questo caso all'intero edificio.
- Ristrutturazione importante di secondo livello, come l'intervento che interessa una superficie superiore al 25% dell'involucro edilizio e in aggiunta può interessare anche l'impianto termico per il riscaldamento o climatizzazione estiva. I requisiti di prestazione energetica si applicano invece alle sole componenti o porzioni dell'involucro edilizio interessati dalla ristrutturazione.

L'appendice B del decreto stabilisce i parametri minimi delle componenti edilizie che devono essere rispettati nella progettazione degli interventi di ristrutturazione energetica. Il decreto fornisce il valore trasmittanza termica limite (U) per le strutture opache verticali, orizzontali, per la copertura e per le chiusure trasparenti soggette a riqualificazione (MISE et al., 2015).

#### 1.3.6.2 Decreto linee guida per l'attestato di prestazione energetica

L'Allegato 1 del decreto presenta le linee guida del sistema di attestazione della prestazione energetica degli edifici (MISE et al., 2015) ed è stato emanato come adeguamento del decreto del Ministro dello Sviluppo Economico del 26 giugno 2009. Definisce il sistema di attestazione della prestazione energetica (APE) indicando i criteri di applicazione, le metodologie di calcolo, le procedure amministrative, le norme per il monitoraggio, i controlli di regolarità tecnica e la classificazione degli edifici.

Le linee guida permettono la redazione dell'attestato sia per gli edifici nella loro totalità sia per le unità immobiliari, come previsto dall'Art. 6 del d.lgs. (MISE et al., 2015).

### **1.4 Il miglioramento dell'efficienza energetica nell'edilizia esistente**

Il settore costruzioni è responsabile del consumo del 40% di energia totale, del 36% delle emissioni di gas serra e di conseguenza rappresenta un settore chiave su cui agire per raggiungere l'obiettivo di un economia europea a zero emissioni entro il 2050 (Belleri & Marini, 2016). ). Si prevede che il 75% degli edifici del patrimonio edilizio attuale sarà ancora in uso entro tale anno e risulta quindi necessario migliorarne l'efficienza energetica per raggiungere gli obiettivi prefissati. Questo ha dato avvio allo studio e alla pubblicazione di direttive europee per stabilire standard e misure condivise tra gli stati membri fino al 2030. Il Green Deal prevede infatti la realizzazione di edifici di nuova costruzione e la progettazione di ristrutturazioni per ottenere edifici efficienti dal punto di vista energetico con il fine di migliorare del 30% l'efficienza degli edifici e di ridurre del 40% le emissioni entro il 2030 (Federici et al., 2020).

L'analisi svolta dall'ENEA sugli attestati di prestazione energetica (APE) emessi fino al 2020 in Italia conferma l'elevata richiesta di energia primaria per il riscaldamento (EPH) caratteristica degli edifici antecedenti alla normativa energetica e l'andamento crescente di quantitativo di emissioni medie di CO<sup>2</sup> annue in relazione al peggioramento classe energetica (Figura 1.9 -1.10) (Azzolini et al., 2021).

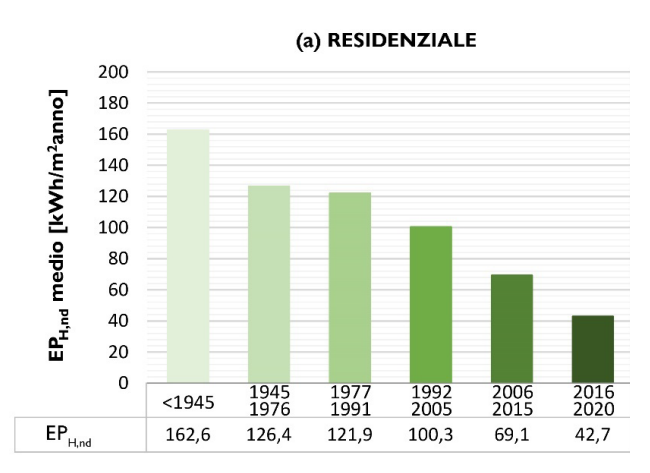

*Figura 1.9: Consumi energetici di energia primaria per il riscaldamento per anno di costruzione (Azzolini et al., 2021)*

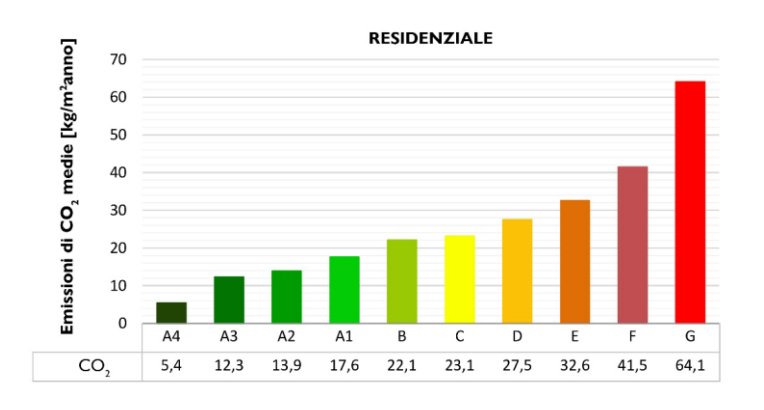

*Figura 1.10: Emissioni di CO<sup>2</sup> media per classe energetica (Azzolini et al., 2021)*

Negli ultimi anni in Italia si è assistito a una larga diffusione di interventi di miglioramento dell'efficienza energetica degli edifici esistenti, soprattutto in seguito all'emanazione di detrazioni fiscali e incentivi economici da parte del governo italiano come l'Ecobonus e il Bonus Casa. Nel 2019 sono stati realizzati infatti oltre 395.000 interventi energetici, che si stima abbiano comportato un risparmio di 1254 GWh/anno (Federici et al., 2020).

#### **1.4.1 Strategie progettuali per la riqualificazione energetica**

Gli interventi di ristrutturazione energetica possono essere suddivisi in:

- Interventi per il miglioramento della performance termica dell'involucro edilizio;
- Interventi per il miglioramento dell'efficienza dell'impianto di riscaldamento, raffrescamento e produzione dell'acqua calda sanitaria (ACS);
- Installazione di dispositivi a basso consumo energetico per illuminazione, ventilazione e componenti elettriche;
- Introduzione di fonti di energia rinnovabili;

Per raggiungere elevati standard di efficienza energetica questi interventi sono spesso previsti in combinazione (Sassu et al., 2017). I benefici ottenuti sono caratteristici dell'edificio su cui l'intervento viene applicato e il risparmio energetico associato dipende dai consumi iniziali dello stato di fatto, dalla fonte energetica utilizzata, dal costo dell'energia e dal periodo di analisi considerato (Economidou et al., 2011).

#### 1.4.1.1 Interventi sull'involucro edilizio

L'involucro edilizio è l'elemento di confine tra lo spazio interno climatizzato dell'edificio e l'ambiente esterno. La sua efficienza energetica influenza il valore del fabbisogno energetico annuo per il riscaldamento o il raffrescamento degli ambienti. Il parametro di riferimento è la trasmittanza termica (U) che rappresenta il quantitativo di calore trasmesso attraverso la struttura, determinato dalle perdite legate ai fenomeni di conduzione, convezione e radiazione. Maggiore è il valore, minore è la capacità da parte dell'elemento o dell'involucro di trattenere il calore. I fattori che influenzano il parametro sono: la tipologia edilizia, le tecniche costruttive, l'anno di costruzione, le caratteristiche climatiche, l'orientamento e la posizione geografica del sito in esame.

L'involucro edilizio è l'insieme delle murature perimetrali, della copertura e dei serramenti. Le murature sono la porzione di superficie maggiore dell'involucro e il loro valore della trasmittanza termica (U) influisce notevolmente sui fabbisogni annui in particolari per edifici alti. La copertura è invece soggetta alla radiazione solare e ai cambiamenti ambientali, che influiscono sul comfort degli ambienti interni, ma per gli edifici residenziali la perdita e acquisizione di calore relativa alla copertura risulta essere inferiore alla componente legata alla dispersione termica delle murature perimetrali (Bournas, 2018).

L'intervento più comune per aumentare l'efficienza energetica dell'edificio è quella di migliorare l'isolamento termico dell'involucro (Figura 1.11), attraverso l'inserimento di un materiale o una combinazione di materiali che riducono la dispersione di calore (Bournas, 2018).

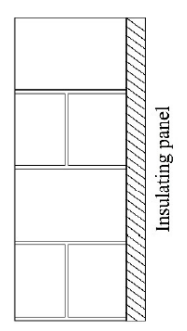

*Figura 1.11: Sistema di isolamento termico per la muratura perimetrale (Sassu et al., 2017)*

#### 1.4.1.2 Interventi sugli impianti

La sostituzione di impianti di riscaldamento tradizionali con sistemi più performanti punta a ridurre i consumi annuali di energia relativi al riscaldamento e raffrescamento degli ambienti interni e alla produzione di acqua calda sanitaria. Gli interventi più diffusi prevedono l'utilizzo di caldaie a condensazione, caratterizzate da rendimenti maggiori rispetto alle caldaie tradizionali che riducono il fabbisogno energetico e conseguentemente le emissioni di CO2, e la realizzazione di impianti di riscaldamento a pavimento o l'introduzione di pompe di calore per il riscaldamento e raffrescamento estivo (Ma et al., 2012).

#### 1.4.1.3 Fonti di energia rinnovabile

La crescente consapevolezza sul cambiamento climatico e gli impatti ambientali, ha portato alla diffusione e introduzione di sistemi di energia rinnovabili nell'edilizia come i pannelli fotovoltaici o impianti solari termici per la produzione di acqua calda sanitaria. Tali interventi non agiscono direttamente sull'edificio, ma sulla fonte utilizzata per il fabbisogno energetico annuo (Ma et al., 2012).

#### **1.4.2 Criticità dell'intervento energetico sull'edilizia esistente**

L'esecuzione di interventi che hanno come obiettivo esclusivamente il miglioramento dell'efficienza energetica sul patrimonio edilizio esistente non rappresenta un approccio sicuro se seguito in zone altamente sismiche. Tali interventi si concentrano infatti sulla sola riduzione del consumo annuo di energia in fase d'uso, trascurando le vulnerabilità strutturali caratteristiche di edifici antecedenti alle normative sulla progettazione sismica e che hanno concluso la vita utile di progetto. La struttura rimane vulnerabile all'azione del sismica determinando un rischio sulla sicurezza delle persone e sull'investimento eseguito, in termini sia economici sia di impatti ambientali, portando così ad una valutazione inattendibile dei benefici attesi (Belleri & Marini, 2016).

Tale aspetto è emerso anche in seguito ai recenti eventi sismici avvenuti sul territorio italiano. Sono stati osservati infatti importanti danni e in alcuni casi anche il collasso di edifici soggetti a interventi di riqualificazione energetica (Giresini et al., 2021), che si sono verificati in quanto i requisiti strutturali non garantivano il funzionamento della struttura per la vita utile rimanente (Menna, Del Vecchio, et al., 2021).

Per comprendere i punti critici e giungere alla selezione della soluzione migliore da seguire per la riqualificazione dell'edilizia esistente e il raggiungimento degli obiettivi di una politica a zero emissioni entro il 2050, sono state analizzate le tre strategie d'intervento applicabili su un edificio che ha concluso la vite utile di progetto pari a 50 anni illustrate in Figura 1.12.

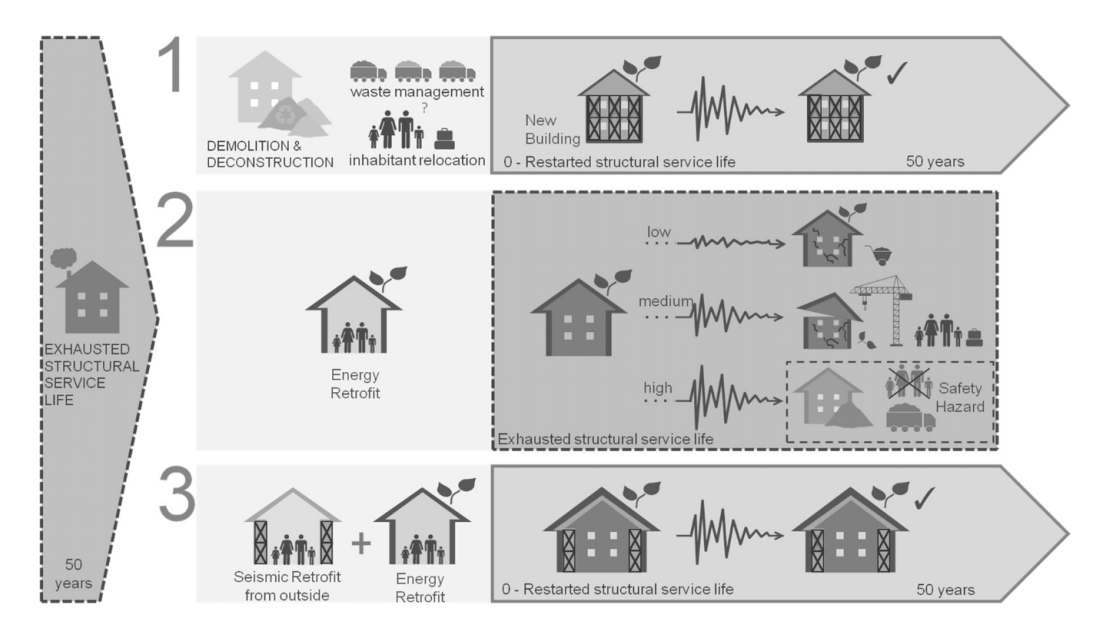

*Figura 1.12: Schema delle possibili strategie di ristrutturazione e situazioni di danno a seguito azione sisma (Belleri & Marini, 2016)*

La prima soluzione prevede la demolizione e ricostruzione dell'edificio secondo standard di efficienza energetica e secondo le normative di progettazione sismica, ottenendo così un edificio di nuova costruzione sicuro e sostenibile. Questo approccio è però da limitare ai casi strettamente necessari in cui i costi dell'investimento sono elevati, in quanto se applicato in maniera estensiva non comporta dei vantaggi in termini di sostenibilità ambientale per il consumo di materie prime e lo smaltimento delle componenti demolite. L'esecuzione invece di un intervento esclusivamente energetico, che mantiene invariate le vulnerabilità della struttura, a seconda dell'intensità del sisma determina tre situazioni di danno che comportano: costi aggiuntivi per le misure di riparazione (danno lieve), la necessità di rialloggiare gli inquilini per ripristinare l'edificio (danno moderato) e, nel peggiore dei casi, il collasso della struttura con il conseguente rischio sulla sicurezza delle persone (danno grave). In aggiunta gli interventi di riparazione e l'eventuale collasso della struttura determinano impatti ambientali aggiuntivi, che potrebbero a vanificare l'intervento eseguito. L'ultima soluzione prevede infine la progettazione di strategie di intervento integrate che consentano di rendere sicura la struttura e, allo stesso tempo, di migliorarne l'efficienza energetica prolungando la vita utile dell'edificio (Belleri & Marini, 2016). In campo applicativo tale intervento è molto raro, in quanto si prediligono interventi ancora separati prevalentemente incentrati sull'ambito energetico e con l'esecuzione di interventi strutturali solitamente in scenari di danno a seguito di fenomeni sismici. In ambito di ricerca, la proposta di tale strategia ha dato però avvio a diversi studi al fine di elaborare metodi di valutazione per la selezione della migliore strategia in termini economici, sociali e ambientali (Passoni et al., 2020).

#### **1.5 Il miglioramento sismico nell'edilizia esistente**

L'esecuzione degli interventi per il miglioramento sismico ha come obiettivo la riduzione delle vulnerabilità strutturali e il conseguente miglioramento del comportamento strutturale. La normativa sismica italiana (MIT, 2018) classifica gli interventi strutturali per gli edifici esistenti in:

• Interventi di riparazione o locali, che si applicano su singole parti e/o componenti della struttura e che non modificano il comportamento globale strutturale;

- Interventi di miglioramento, che permetto di incrementare il livello di sicurezza globale della struttura e comportano il cambiamento della risposta strutturale globale. Tali interventi posso non raggiungere il livello di sicurezza da normativa caratteristico degli edifici di nuova costruzione.
- Interventi di adeguamento, che a differenza degli interventi di miglioramento determinano per l'edificio su cui sono applicati il raggiungimento del livello di sicurezza caratteristico di un edificio di nuova costruzione.

Gli interventi su edifici in muratura hanno come obiettivo principale il:

- Il miglioramento della qualità muraria;
- Il miglioramento dei collegamenti per inibire l'attivazione dei meccanismi fuori piano;
- Il rinforzo degli orizzontamenti.

Essi devono essere correttamente progettati e dimensionati in relazione alle caratteristiche dell'edificio su cui sono applicati al fine di determinare un beneficio per la struttura, senza produrre condizioni che ne peggiorano il comportamento a seguito dell'evento sismico.

#### **1.5.1 Il miglioramento della qualità muraria**

Si presentano le principali tecniche di intervento volte al miglioramento della qualità muraria al fine di garantire la compattezza dei paramenti e il miglioramento della risposta della muratura nel piano.

#### 1.5.1.1 Iniezione di miscele consolidanti

L'intervento di iniezione di miscele permette di consolidare le murature, riempiendo i vuoti al suo interno, determinando un miglioramento del comportamento meccanico e aumentandone la compattezza. L'iniezione consente di migliorare inoltre, in modo limitato, anche la rigidezza della muratura (Valluzzi et al., 2021).

#### 1.5.1.2 Intonaco armato FRCM

L'intervento di intonaco armato FRCM consiste nell'applicazione di reti metalliche collegate alla muratura perimetrale per garantirne il rinforzo nel piano e fuori piano, se opportunamente collegato agli orizzontamenti. L'aggiunta, inoltre, di connettori consente di assicurare la compattezza trasversale e una limitazione della disgregazione della muratura (Valluzzi, 2020).

#### 1.5.1.3 Diatoni artificiali

Il collegamento dei paramenti, per murature che mancano di elementi trasversali di collegamento, può essere garantito dall'inserimento di diatoni artificiali. Essi sono solitamente realizzati con barre in composito con acciaio inseriti in fori preformati o getti di calcestruzzo eseguiti in fori carotati nella muratura. L'intervento consente di migliorare la continuità trasversale della muratura perimetrale ed evitare il distacco tra i paramenti di cui si compone (Valluzzi et al., 2021).

#### **1.5.2 Il miglioramento dei collegamenti**

L'obiettivo dell'intervento di miglioramento dei collegamenti è inibire i meccanismi fuori piano, al fine di garantire l'attivazione del comportamento scatolare da parte dell'edificio. La tecnica più diffusa prevede l'utilizzo di tiranti, o catene, in acciaio da disporre in una o nelle due direzioni dell'edificio al fine di collegare le porzioni di muratura parallele tra loro. Gli elementi si posizionano

al di sotto degli orizzontamenti e sono ancorati alla muratura attraverso delle piastre o paletti, detti capochiave.

#### **1.5.3 Il rinforzo degli orizzontamenti**

Gli interventi di rinforzo nel piano hanno come obiettivo la ripartizione dei carichi orizzontali, che si generano per azione del sisma, sulle murature perimetrali resistenti a taglio. Per ottenere infatti una corretta distribuzione dei carichi verticali e orizzontali gli orizzontamenti devono essere sufficientemente rigidi nel piano e resistenti, caratteristiche che solitamente non sono garantite negli edifici esistenti in muratura.

Gli interventi più comuni e diffusi per gli orizzontamenti sono:

- L'inserimento di una cappa collaborante in aggiunta al pacchetto strutturale preesistente, da posizionarsi all'estradosso dell'orizzontamento;
- L'inserimento di controventi di piano in acciaio, sia all'intradosso che all'estradosso dell'orizzontamento.

Tali interventi risultano essere efficaci se opportunamente collegati alle componenti verticali dell'edificio, previa verifica della compattezza della muratura e l'eventuale esecuzione di interventi volti a evitarne la disgregazione (Valluzzi et al., 2021).

Le caratteristiche del patrimonio edilizio nazionale rendono quindi necessario l'avvio di azioni volte a migliorare la loro efficienza energetica al fine di ridurre l'impatto ambientale che esso determina. Per questo motivo il legislatore ha emanato negli ultimi anni incentivi economici applicabili agli interventi di ristrutturazione energetica al fine di incentivarne l'esecuzione. L'Ecobonus e il Bonus Casa prevedono rispettivamente una detrazione del 65% e 50% del costo dell'intervento sostenuto dal proprietario dell'immobile. Parallelamente, ha assunto sempre più rilevanza il ruolo della certificazione energetica, imposta attualmente nono solo per gli atti di compravendita ma anche di locazione, e la raccolta di tali dati sul portale nazionale SIAPE al fine di disporre di un quadro generale dell'efficienza energetica dell'edificato in Italia.

# **CAPITOLO 2**

# **Tecniche e metodologie di valutazione per strategie d'intervento sismico ed energetico integrate**

Il capitolo presenta i risultati delle attività di ricerca volte a definire tecniche o metodologie per gli interventi integrati di miglioramento sismico ed efficientamento energetico. Dopo aver evidenziato i vantaggi dell'approccio integrato e gli ambiti da considerare per ottenere un intervento sostenibile, vengono proposte alcune tecniche d'intervento. Si presentano infine, i possibili metodi applicabili per la selezione delle strategie di ristrutturazione integrata basati su parametri singoli o sulla combinazione di criteri relativi alle diverse discipline (energetiche, economiche e strutturali) in un'ottica ciclo vita.

### **2.1 Interventi sismici ed energetici integrati**

La progettazione di strategie di intervento integrate per il miglioramento sismico e l'efficientamento energetico dell'edilizia esistente è pratica ormai necessaria, soprattutto in zone altamente sismiche. La ricerca si è quindi concentrata negli ultimi anni nell'elaborazione da un lato di tecniche di intervento integrate, che possano essere compatibili tra loro, sostenibili ed economicamente convenienti, e dall'altro nella formulazione di metodologie di analisi per la selezione di tali interventi. Attualmente a livello applicativo, sono diffuse le ristrutturazioni disaccoppiate che puntano a raggiungere i requisiti minimi previsti dalla normativa, in ambito alternativamente energetico o strutturale, e spesso non rappresentano la soluzione a maggior beneficio (Menna et al., 2021). L'applicazione di una progettazione di ristrutturazione settoriale è un procedimento inefficiente, che non permetterà di raggiungere gli obiettivi di sostenibilità e la riduzione di emissioni di CO<sup>2</sup> imposti dell'Unione Europea entro il 2050. L'esecuzione, infatti, di un intervento di miglioramento sismico oltre a lasciare invariata l'efficienza energetica dell'edificio esistente, potrebbe in alcuni casi portare un aumento degli impatti ambientali della struttura per effetto delle lavorazioni e utilizzo dei materiali. Allo stesso modo un intervento energetico applicato su una struttura con capacità strutturale ridotta e vulnerabile all'azione sismica nasconde un quantitativo di impatti ambientali secondari, che possono manifestarsi a seguito del collasso della struttura per effetto di eventi sismici di media-alta intensità (Passoni et al., 2020).

Per migliorare la sostenibilità globale del patrimonio edilizio esistente sono necessarie metodologie multidisciplinari che, considerando i molteplici ambiti che concorrono nella ristrutturazione del patrimonio edilizio, permettono di determinare la soluzione ottimale con il maggior rapporto costibenefici (Menna et al., 2021). Un incentivo a tale ricerca è stato dato dall'introduzione del concetto di sostenibilità nell'ambito del settore costruzioni.

Un intervento per essere sostenibile deve soddisfare:

- aspetti ambientali, legati alla riduzione del consumo energetico (Q) e delle emissioni di gas serra (GHG);
- aspetti economici;
- aspetti sociali, quali l'interruzione di operatività della struttura e la sicurezza sulla vita

persone a seguito di eventi sismici (Caruso et al., 2020).

Tali aspetti si influenzano tra loro e, se rispettati, permettono di ottenere un ambiente che assicura una buona qualità di vita. Un intervento che soddisfa i requisiti di sostenibilità risulta essere inoltre economicamente attuabile. (EC, 2014).

#### **2.1.1 Vantaggi dell'approccio integrato**

La combinazione degli interventi sismici ed energetici determina numerosi vantaggi quando applicata su un edificio esistente. La riduzione delle vulnerabilità della struttura e il miglioramento dell'efficienza energetica permettono di estendere la vita utile dell'edificio, con una minore richiesta di materiali e produzione di scarti di lavorazione rispetto alla demolizione e ricostruzione e, contemporaneamente, di ridurre il fabbisogno energetico e gli impatti ambientali ad esso associati. Tale approccio genera, inoltre, una serie di vantaggi secondari quali la riduzione dei rischi legati alla sicurezza della vita umana e alla possibile interruzione di operatività della struttura (Menna et al., 2021), la riduzione dei costi di riparazione o ricostruzione a seguito di possibili eventi sismici, l'aumento del valore e del comfort interno degli immobili (La Greca & Margani, 2018). L'introduzione inoltre di una prospettiva ciclo vita permette di massimizzare gli effetti dell'intervento, considerando gli effetti a lungo termine e riducendo in contemporanea i costi e la durata dei lavori (Passoni et al., 2020).

### **2.2 Tecniche d'intervento integrato**

La necessità di ristrutturare il patrimonio edilizio esistente ha portato allo sviluppo di tecniche pratiche d'intervento, che siano economicamente eseguibili. Sono state quindi studiate soluzioni basate sulla combinazione di materiali da applicare alle murature perimetrali, che permettono da un lato il miglioramento sismico e dall'altro il miglioramento dell'efficienza energetica per gli edifici in muratura.

Lo studio del comportamento termico della muratura ha evidenziato come la selezione di malte per il rinforzo strutturale, a bassa densità e conducibilità, possa portare a un leggero miglioramento del comportamento termico dell'elemento che se associato ad elementi coibentanti può portare a una notevole riduzione della dispersione del calore e del conseguente fabbisogno energetico. Le tecniche più tradizionali prevedono quindi l'integrazione di pannelli isolanti variabili secondo le necessità in tipologia del materiale e valore della conducibilità, per il miglioramento energetico, con connettori trasversali, intonaco armato o tiranti per il miglioramento del comportamento strutturale dell'edificio (Menna et al.,20201).

Parallelamente la ricerca si è focalizzata sull'individuazione di nuove tecniche, che con sistemi più avanzati permettano il miglioramento globale energetico e sismico della struttura sia di edifici in muratura che in cemento armato.

Una prima tecnica d'intervento applicabile all'involucro edilizio si basa un sistema ibrido che combina la tecnica di rinforzo strutturale TRM (*Texile Reinforced Mortar*) con pannelli isolanti o sistemi di riscaldamento, permettendo il raggiungimento degli standard energetici e sismici in contemporanea e una riduzione dei costi d'intervento. L'integrazione di strati coibentanti al TRM permette soluzioni diverse per la variabilità del materiale isolante che può essere selezionato tra quelli tradizionali, come lana minerale o pannelli in EPS, o innovativi come l'Aerogel (Figura 2.1). L'intervento prevede la realizzazione dello strato di rinforzo TRM e successivamente l'applicazione dello strato isolante a malta fresca, per permettere il collegamento tra i due strati realizzati.

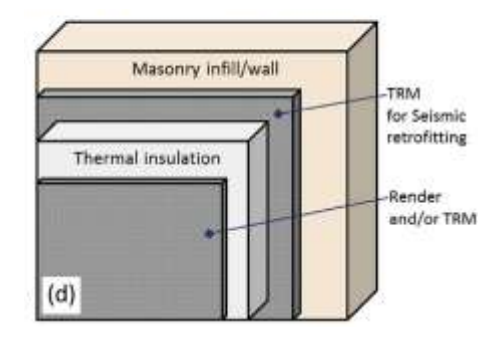

*Figura 2.1: TRM e Isolante (D. Bournas, 2018)*

Un sistema simile è stato proposto da Triantafillou et. al (2017), basato sulla combinazione di *polymer-coated glass-fibre textile* con pannelli in polistirene espanso (EPS) (Bournas, 2018a). Il materiale isolante può essere inoltre sostituito da un sistema di riscaldamento in tubi capillari, da inserire all'interno della malta di cemento (Figura 2.2).

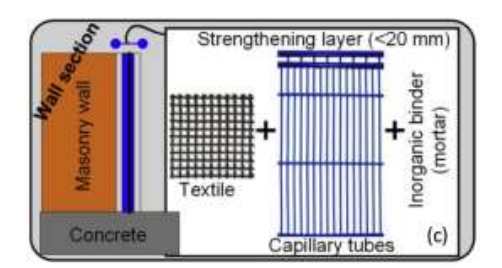

*Figura 2.2: Tecnica con TRM e sistema di riscaldamento a tubi capillari (D. A. Bournas, 2018).*

Questo sistema può essere anche sviluppato utilizzando moduli prefabbricati di cemento fibrorinforzato (TRC) contenenti la maglia di tubi capillari (Bournas, 2018b).

Lo studio svolto da Zhu etl al. (2018) ha portato all'introduzione nei compositi in cemento per il rinforzo strutturale di fibre in acciaio, in polietilene e di bolle cave in vetro con densità a secco di 1350 kg/m<sup>3</sup> , che determinano una riduzione della conduttività dello strato del 25% rispetto al cemento tradizionale. Si ottiene quindi un materiale che migliora in contemporanea la duttilità e trasmittanza termica della muratura (Menna et al.,20201).

L'introduzione del concetto di sostenibilità, non solo legato al miglioramento dell'efficienza energetica ma anche a una selezione adeguata dei materiali e del loro riutilizzo a fine ciclo vita dell'edificio ha portato all'elaborazione di un nuovo sistema modulabile e riciclabile da applicare agli edifici in muratura, agendo sia all'esterno che all'interno della muratura perimetrale.

Il sistema AdESA (Figura 2.3), proposto da Zanni et al. (2021), consiste in un esoscheletro da applicare allo strato esterno dell'involucro edilizio composto da una successione di strati modulabili che permettono in contemporanea il miglioramento sismico e l'efficientamento energetico. Il sistema prevede l'applicazione in successione di panelli in legno lamellare a strati incrociati (pannelli CLT), opportunamente trattati per resistere all'azione del fuoco, di uno strato in pannelli isolanti e dello strato architettonico di finitura a chiusura dell'involucro. Esso risulta essere inoltre modulabile, permettendo la realizzazione o meno di tutti gli strati in relazione alle caratteristiche locali della porzione di muratura su cui sono applicati (Zanni et al., 2021).

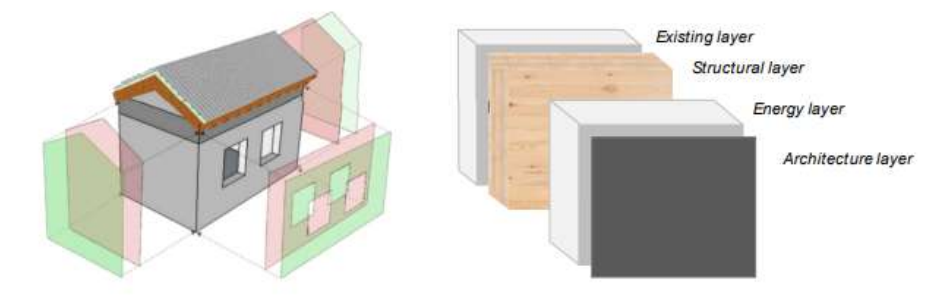

*Figura 2.3: Sistema AdESA (Zanni et al., 2021)*

Per il rinforzo di edifici in cui vi è la necessità di preservare l'aspetto e l'integrità della facciata esterna, è possibile intervenire internamente all'edificio (Figura 2.4). La tecnica d'intervento integrata prevede infatti la demolizione degli strati interni e l'applicazione di pannelli CLT associati a strati coibentanti, simili quelli proposti da Zanni et al. (2021) (Valluzzi et al., 2021b).

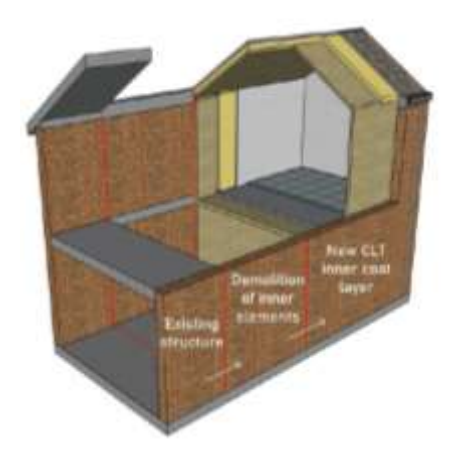

*Figura 2.4: Schema intervento che prevede l'applicazione dei pannelli CLT sullo strato interno della muratura (Valluzzi et al.,2021)*

L'applicazione di pannelli prefabbricati in CLT con strati isolanti per la ristrutturazione integrata comporta numerosi vantaggi quali l'esecuzione di un intervento sostenibile, per scelta dei materiali e per la possibilità di riciclo delle componenti a fine ciclo vita dell'immobile, e una riduzione dell'impatto dei lavori (Zanni et al., 2021).

#### **2.3 Metodologie di valutazione integrata**

Se a livello pratico si realizzano ristrutturazioni separate, prevalentemente legate all'efficientamento energetico dell'edificio e spesso eseguite senza effettuare valutazioni costi-benefici, in ambito di ricerca negli ultimi anni sono state elaborate metodologie multidisciplinari per ottimizzare la selezione e progettazione degli interventi integrati. La difficoltà principale nella loro elaborazione si ritrova nel dover correlare aspetti molto diversi tra loro, i cui parametri provengono da analisi svolte separatamente e non direttamente confrontabili. È quindi necessario individuare un parametro secondario, che racchiuda al suo interno tutti gli aspetti presi in esame.

#### **2.3.1 Curve di prestazione e curve isocosto**

Le prime metodologie analizzate si basano sull'utilizzo di parametri rappresentativi del miglioramento locale, strutturale ed energetico, di porzioni o facciate in muratura di edifici esistenti.

Un primo approccio si applica su una porzione di muratura e prevede il confronto delle strategie d'intervento considerando la variazione dei parametri di resistenza al taglio  $( \Delta R)$  e di trasmittanza termica (U) della muratura tra lo stato di fatto e lo stato di progetto analizzato. Introduce inoltre i coefficienti Cu e CR, rappresentativi della richiesta energetica e sismica caratteristiche dell'area geografica del sito in esame (Eq. 2.1).

$$
C_R = \frac{PGA_i}{PGA_{max}} \qquad \qquad C_U = \frac{DD_i}{DD_{max}} \tag{2.1}
$$

Il confronto tra gli interventi di diversa tipologia, energetico e sismico, necessita di un parametro comparativo che lo studio individua con l'introduzione di un *Performance Parameter* (P), rappresentativo dell'investimento eseguito, dell'impatto ambientale in termini di emissioni di CO2 o del costo di manutenzione. Tale parametro è cumulativo del miglioramento generato dall'intervento e permette di relazionare la variazione della capacità strutturale ed energetica, determinate con analisi svolte separatamente, attraverso l'introduzione di un coefficiente adattativo  $\alpha$  (Eq. 2.2).

$$
(C_R \Delta R)^\alpha + (C_U \Delta U)^\alpha = P \tag{2.2}
$$

La metodologia consente infine di identificare la miglior soluzione attraverso una rappresentazione grafica posizionando in ascissa il comportamento energetico e in ordinata quello strutturale (Figura 2.5). A parità di Performance Parameter (P), è possibile creare delle curve sulla base dei valori ottenuti con le diverse combinazioni d'intervento e considerando in contemporanea la richiesta energetica e sismica del sito (Sassu et al., 2017).

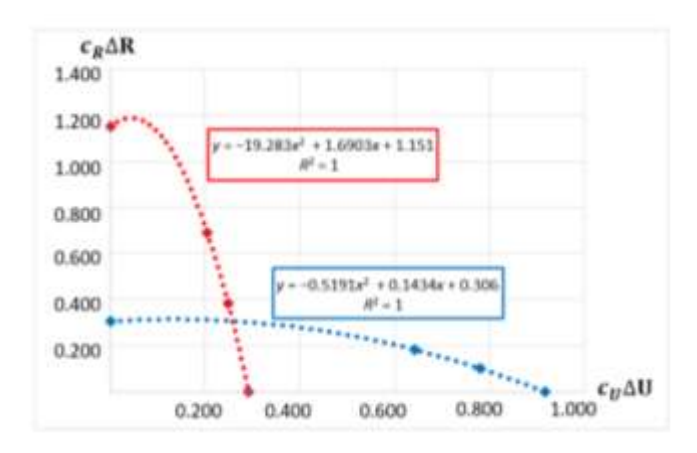

*Figura 2.5: Diagramma performance strutturale-performance energetica (Sassu et al., 2017)*

Lo studio è stato poi ripreso da successive ricerche che, basandosi sul confronto degli stessi parametri, hanno portato all'elaborazione di metodologie che permettono di individuare una relazione analitica tra i due miglioramenti attraverso l'uso di curve iperboliche di regressione per fasce di costo costante.

La ricerca svolta da Mistretta et al. (2019) si basa sullo studio di una porzione di muratura 1x1m per la quale si determina il miglioramento strutturale, in termini di variazione di resistenza al taglio  $(\Delta V)$ o momento flettente (M), e il miglioramento energetico, rappresentato dalla variazione della trasmittanza termica della muratura (AU), relativi a diverse strategie d'intervento. I parametri si ottengono eseguendo analisi strutturali statiche non lineari (pushover) e simulazioni energetiche e il confronto avviene in termini di costo economico.

A partire dalle combinazioni di parametri relative alle diverse strategie d'intervento ipotizzate, si costruiscono le curve iperboliche di regressione (Eq. 2.3) per fasce di costo costanti. I coefficienti numerici  $\alpha_1$  e  $\alpha_0$  si ricavano applicando il metodo dei minimi quadrati.

$$
\Delta U(\alpha_1 - \Delta V) = \alpha_0 \tag{2.3}
$$

Si possono inoltre rappresentare più curve iperboliche di regressione per le stesse tipologie d'intervento, variando lo spessore dello strato strutturale o energetico in funzione di fasce di costo. Si ottiene così misura della variazione della capacità e del beneficio con l'incremento dell'investimento economico (Figura 2.6).

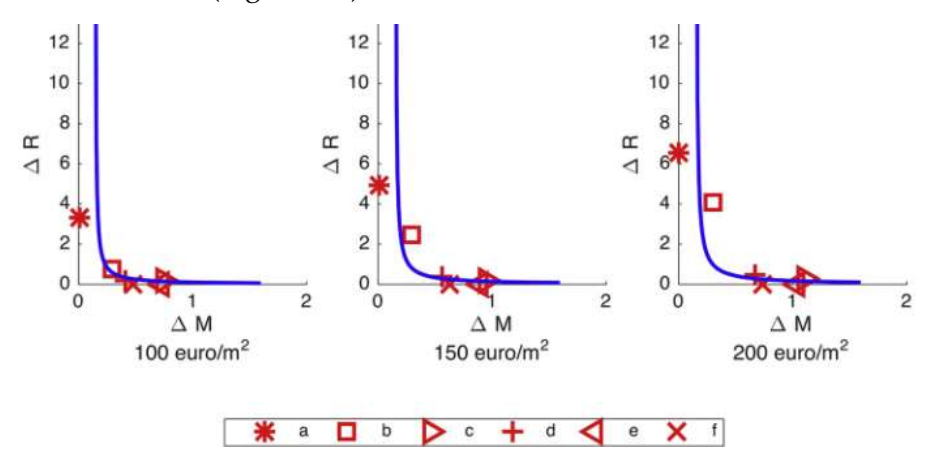

*a)pannelli isolanti; b)Diatoni; c) CFRP reinf. Plaster; d) GFRP reinf. Plaster; e) CFRP web; f) GFRP web*

La posizione geografica dell'edificio in esame ha influenza sulla progettazione degli interventi di ristrutturazione integrata, perché determina specifiche richieste sismiche ed energetiche che devono essere prese in considerazione nella progettazione dell'intervento. L'introduzione di curve di domanda del sito (Eq. 2.4) permette di integrare tale aspetto nella metodologia presentata e si determina con l'utilizzo dei parametri adimensionali di richiesta sismica CR ed energetica Cu. L'intersezione tra la curva di regressione e la curva di domanda, rappresenta l'intervento ottimale.

$$
\Delta U = \alpha \frac{C_U}{C_R} \Delta V \tag{2.4}
$$

*Figura 2.6: Curve iperboliche di regressione degli interventi per fasce di costo (Mistretta et al.,2019).*
Il coefficiente α è un parametro che consente ai progettisti o coloro che eseguono l'intervento di assegnare maggiore peso a una tipologia d'intervento, incentivando una rispetto all'altra (Mistretta et al., 2019).

La metodologia è stata successivamente ripresa da Giresini et al. (2020) che, con il suo studio, ha ampliato la scala di applicazione, al comportamento di un'intera facciata di un edificio in muratura considerando anche la presenza di aperture. La ricerca ha portato quindi all'elaborazione di un'analisi più dettagliata di confronto tra strategie d'intervento basata sull'utilizzo di curve iso-costo o iso-performance, a seconda se il parametro di confronto è rappresentativo del costo economico o del quantitativo di emissioni di CO2.

Il metodo si suddivide nelle seguenti fasi:

- esecuzione di analisi strutturali non lineari tipo pushover, al fine di determinare i parametri di resistenza al taglio (V) o della duttilità (μ), e analisi semplificate per la determinazione della trasmittanza termica (U) della muratura separatamente;
- definizione delle strategie d'intervento per l'edificio in esame e determinazione della variazione di performance strutturale ed energetica a seguito dell'esecuzione dell'intervento;
- Interpolazione delle combinazioni di parametri strutturali ed energetici ottenuti, al fine di determinare le curve isocosto.

Le curve isocosto sono di tipo iperbolico e permettono quindi di relazionare i parametri strutturali ed energetici, determinati separatamente in funzione di un costo costante tra gli interventi analizzati, e ottenere una tendenza della capacità raggiunta con le diverse tipologie d'intervento (Figura 2.7).

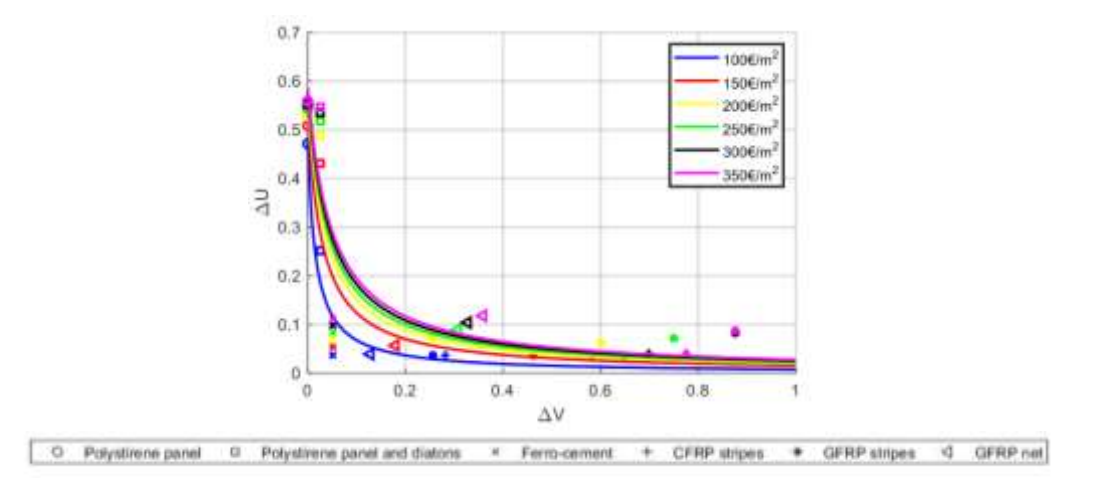

*Figura 2.7: Curve iso-costo U-V (Giresini et al., 2020)*

L'introduzione della curva di domanda permette di identificare l'intervento ottimale, rappresentato dal punto d'intersezione tra la retta e le curve iperboliche di capacità degli interventi per fasce di costo (Figura 2.8). La metodologia può quindi essere utilizzata dai progettisti per:

- selezionare la curva iperbolica di capacità in relazione a un prezzo considerato;
- agire sul coefficiente α per dare un peso diverso alle due tipologie d'intervento.

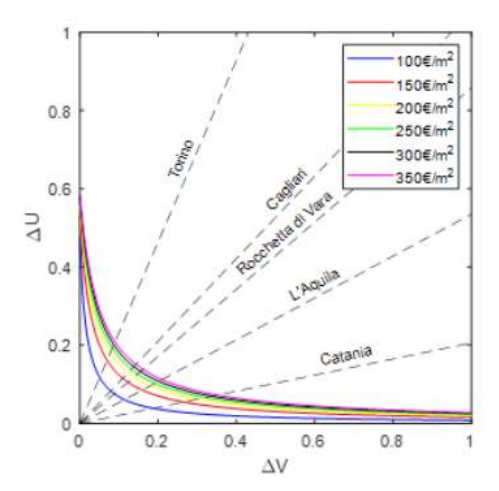

*Figura 2.8: Curve di iso-costo e Curve di domanda relative alle località analizzate (Giresini et al., 2020).*

Il diagramma ottenuto consente quindi di leggere per un determinato investimento, il livello di miglioramento che si può ottenere in termini energetici e strutturali (Giresini et al., 2020). Per valutazioni più accurate, è possibile introdurre in tale metodologia anche l'applicazione di una Life Cycle Assessment (LCA) per la determinare gli impatti ambientali nel ciclo vita dell'edificio (Giresini et al., 2021).

Le tre metodologie presentate sono vantaggiose per la determinazione di interventi di ristrutturazione locale o per valutazioni semplificate (Menna et al., 2021). Per questo motivo altri studi propongono invece l'utilizzo di parametri sismici ed energetici globali dell'edificio per tale confronto. La ricerca di un parametro globale integrato per l'esecuzione di un'analisi costi-benefici ha portato all'elaborazione del *Green and Resilient Indicator* (GRI) che permette di considerare contemporaneamente la capacità strutturale ed energetica dell'edificio attraverso le perdite annuali sismiche (EALS) ed energetiche (EALE). Le analisi strutturali ed energetiche si eseguono separatamente e i vantaggi legati alle strategie d'intervento vengono successivamente determinate in relazione alle classi di prestazione individuate dal parametro GRI (Figura 2.9), cumulativo della capacità strutturale ed energetica (Calvi et al., 2016) e che considera al suo interno il rapporto costibenefici (Passoni et al., 2020).

| <b>GRI</b> Classification<br>( <i>Green</i> and <i>Resilient</i><br>Indicators) | $EALk$ or $EALn$ (%)      |  |  |  |  |
|---------------------------------------------------------------------------------|---------------------------|--|--|--|--|
| $A+$                                                                            | EAL < 0.50                |  |  |  |  |
|                                                                                 | $0.50 \leq EAL \leq 0.75$ |  |  |  |  |
| я                                                                               | $0.75 \leq EAL \leq 1.50$ |  |  |  |  |
| С                                                                               | $1.50 \leq EAL \leq 2.50$ |  |  |  |  |
| D                                                                               | 2.50 < EAL < 3.50         |  |  |  |  |
|                                                                                 | 3.50 < EAL < 4.50         |  |  |  |  |
| p                                                                               | $4.50 \leq EAL \leq 7.50$ |  |  |  |  |

*Figura 2.9: Classificazione parametro GRI (Calvi et al., 2016).*

La capacità strutturale ed energetica vengono quindi combinate per ottenere un metodo di valutazione il cui obiettivo è quello di ottimizzare entrambi gli aspetti (Giresini et al., 2020).

# **2.3.2 Metodi di valutazione multidisciplinari**

Lo sviluppo di metodologie avanzate basate sul concetto di sostenibilità ha portato all'introduzione di prospettive ciclo vita e della combinazione di più criteri nell'analisi di strategie d'intervento. Le valutazioni ciclo vita degli impatti ambientali ed economici permettono di ottenere analisi più accurate degli interventi, mentre l'unione di tutti gli aspetti multidisciplinari rimane ancora oggetto di studio a causa della complessità di tale valutazione. Gli studi si concentrano infatti sull'elaborazione di metodologie che coinvolgono gi aspetti economici, ambientali, di sicurezza e sociali in combinazioni diverse (Menna et al., 2021). In relazione ai criteri considerati, si possono distinguere quattro categorie:

- metodologie di sostenibilità ambientale ed economica;
- metodologie di sostenibilità economica e sicurezza della struttura;
- metodologie di sostenibilità ambientale e sicurezza della struttura;
- metodologie di sostenibilità economica, ambientale e sicurezza della struttura.

Gli aspetti cardine per migliorare in termini di sostenibilità l'edilizia esistente, applicando una ristrutturazione integrata per il miglioramento sismico e l'efficientamento energetico sono:

- l'utilizzo di una prospettiva ciclo vita (LC) che permette di estendere il periodo di riferimento della progettazione riducendo gli impatti economici, sociali e ambientali ;
- l'applicazione di una ristrutturazione integrata, che riduce le vulnerabilità della struttura e in contemporanea il consumo energetico annuo;
- l'adozione di tecniche di intervento facilmente eseguibili, che riducano l'impatto sulla vita degli inquilini (Passoni et al., 2020).

## 2.3.2.1 Costi economici e ambientali nel ciclo vita

Come per gli approcci basati su parametri locali, anche nelle valutazioni multidisciplinari ciclo vita vi è la necessità di far riferimento a parametri globali comuni ad entrambi gli interventi, identificativi di un miglioramento globale della struttura. Il parametro di costo economico o ambientale, è la soluzione prevalente in quanto facilmente ottenibile come somma dei parametri calcolati, strutturali, energetici ed ambientali (Menna et al., 2021).

Lo studio proposto da Caruso et al. (2020) cerca un modello applicabile per selezionare l'intervento ottimale per una ristrutturazione sostenibile dell'edilizia esistente, attraverso una metodologia che quantifica i costi economici e ambientali per ogni fase del ciclo vita dell'edificio in esame. Lo scopo è quello di individuare la soluzione che permette il miglior equilibrio tra il miglioramento sismico e la riqualificazione energetica dell'edificio esistente.

I parametri, espressi sia in termini economici che di impatti ambientali e determinati con analisi indipendenti tra loro, considerati nell'analisi sono quelli relativi alla costruzione dell'edificio, alle perdite annuali legate al rischio sismico (PAM), agli interventi di ristrutturazione, al fabbisogno energetico annuo in fase d'uso e alla demolizione dell'edificio.

Le fasi del ciclo vita considerate nell'analisi sono:

• Costruzione edificio;

- Uso dell'edificio pre-ristrutturazione;
- Intervento di ristrutturazione;
- Uso dell'edificio post-intervento;
- Demolizione.

I costi economici e ambientali determinati nelle analisi devono essere poi applicati in uno specifico periodo del ciclo vita dell'edificio. I costi di costruzione, ristrutturazione e demolizione si computano una sola volta nell'anno zero, mentre i costi operazionali vengono distribuiti nel ciclo vita considerato, in questo caso pari a 30 anni. Il confronto tra le strategie d'intervento considerate si esegue infine determinando il parametro *Life cycle performance metrics* (LCPMs) per ogni strategia d'intervento proposta, al fine di determinare quella che presenta il miglior rapporto in termini di costi-benefici in relazione al contemporaneo miglioramento sismico ed energetico dell'edificio. L'analisi permette inoltre di considerare le richieste sismiche ed energetiche caratteristiche della località e di tenere in considerazione durante la fase di selezione dell'intervento, consentendo anche una comparazione tra interventi realizzati in località diverse (Figura 2.10).

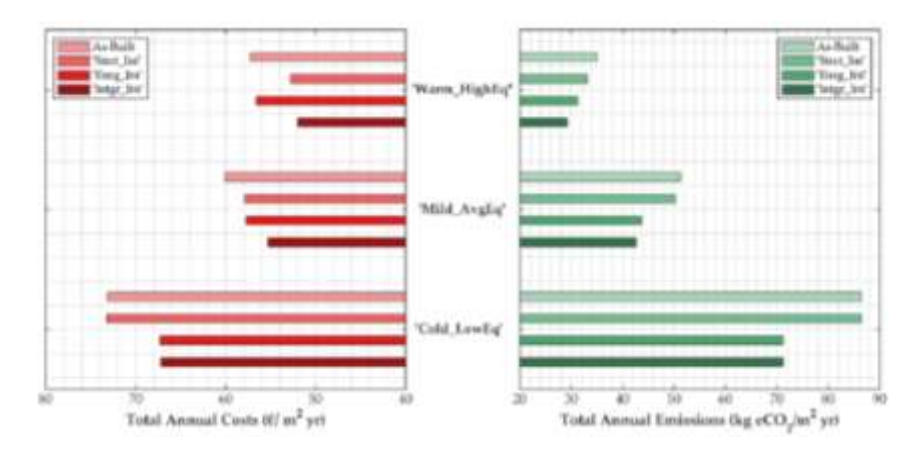

*Figura 2.10: Costi ed emissioni totali nel ciclo vita di 30 anni per tre siti in esame (Caruso et al., 2020).*

L'analisi ha evidenziato inoltre come l'applicazione dell'intervento in un determinato intervallo temporale del ciclo vita dell'edificio influenzi i costi economici e ambientali totali, al pari delle richieste sismiche ed energetiche relative alla posizione geografica del sito in esame. Infatti, più ci si avvicina alla fine della vita utile dell'edificio, maggiore sarà l'impatto economico o ambientale dell'intervento eseguito.

Il metodo può essere ulteriormente affinato, introducendo una valutazione del tempo di ritorno dell'intervento attraverso il *Net Present Value* (NPV). La strategia con i minori costi nel ciclo vita dell'edificio e il miglior rapporto tra tempo di ritorno dell'investimento e perdite medie sarà la strategia da selezionare. A conclusione il presente studio evidenzia come gli interventi integrati siano sempre più conveniente rispetto ad approcci separati, soprattutto considerando una prospettiva ciclo vita e in zone altamente sismiche.

I parametri determinati con tale metodologia possono essere inoltre rappresentati graficamente (Figura 2.11), considerando i costi economici e ambientali normalizzati caratteristici delle strategie di intervento ipotizzate. Tale rappresentazione fornisce inoltre un possibile strumento per l'elaborazione di una nuova classificazione unificata, che considera in contemporanea il miglioramento sismico e l'efficientamento energetico (Caruso et al., 2020).

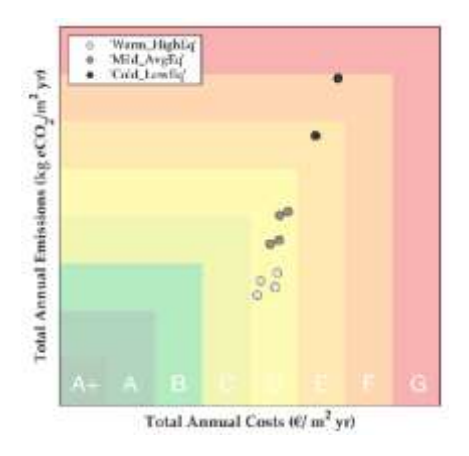

*Figura 2.11: Diagramma costi ed emissioni di CO2 annuali per le strategie d'intervento integrate analizzate (Caruso et al., 2020).*

## 2.3.2.2 Workshop SAFESTUST

Il concetto di sostenibilità negli ultimi anni ha trovato applicazione anche nel settore delle costruzioni in reazione alle politiche dell'Unione Europea che hanno come obiettivo lo sviluppo sostenibile e la riduzione degli impatti ambientali, mediante l'utilizzo di materiali sostenibili nel settore costruzioni e all'attenzione verso la riqualifica del patrimonio edilizio esistente. Nell'ottica della sostenibilità l'edificio deve quindi rispettare gli standard di sicurezza strutturale, ma allo stesso tempo soddisfare requisiti economici, ambientali e sociali nel ciclo vita dell'edificio (Lamperti Tornaghi et al., 2018).

A seguito dell'analisi del patrimonio edilizio europeo, identificato come strutturalmente vulnerabile all'azione sismica e scarsamente efficiente dal punto di vista energetico, è emersa la necessità di attuare piani di ristrutturazione integrata al fine di ridurre i consumi energetici e le emissioni per poter raggiungere l'obiettivi di una politica europea a zero emissioni.

L'avvio di attività di ricerca in questo campo con il progetto SAFESUST ha evidenziato l'impossibilità di raggiungere la sostenibilità dell'intervento senza considerare la sicurezza strutturale dell'edificio. Questo ha portato all'elaborazione di un percorso da seguire per il miglioramento sismico e l'efficientamento energetico dell'edilizia esistente europea, caratterizzato da alcuni concetti chiave:

- La necessità di seguire una prospettiva multidisciplinare, che coinvolga più professionisti di diversi settori;
- L'adozione di una prospettiva ciclo vita, per poter massimizzare i benefici e la performance dell'edificio e contemporaneamente minimizzare i costi e/o gli impatti ambientali dell'edificio. Viene proposta quindi l'applicazione delle procedure di valutazione nel ciclo vita come la *Life Cycle Cost* (LCC) e la *Life Cycle Assessment* (LCA). Individua inoltre la necessità di iniziare ad introdurre in fase di selezione degli interventi dei principi del Life Cycle Thinking, tra i quali riciclabilità e riparabilità (E.C., 2014).

Il metodo *Sustainable Structural Design* (SDD) permette un'analisi multidisciplinare per la selezione degli interventi considerando gli aspetti strutturali, energetici e di sostenibilità ambientale nel ciclo vita dell'edificio. L'obiettivo è quello di ottimizzare la progettazione di interventi di ristrutturazione o di edifici di nuova costruzione con un metodo che considera in contemporanea requisiti di sicurezza strutturale e di sostenibilità dell'edificio (Lamperti Tornaghi et al., 2018).

L'analisi coinvolge professionisti di diversi ambiti e si compone di quattro step (Figura 2.12):

- Esecuzione analisi energetica;
- Applicazione *Life Cycle Assessment (LCA)*, al fine di determinare l'impatto ambientale connesso all'intervento;
- Analisi strutturale semplificata, per la determinazione della perdita annuale media legata al rischio sismico (PAM);
- Conversione dei parametri precedentemente individuati in parametri di costo, ottenendo il parametro di confronto individuato nel *Global Assessmente Parameter* (RssD) (Eq. 2.5).

$$
R_{SSD} = C_{TOT} + R_E^{Energy} + R_E^{CO_2}
$$
\n
$$
(2.5)
$$

Con il seguente significato dei simboli:

- $C_{TOT}$ : costi totali come sommatoria del costo dell'investimento e delle perdite medie annuali per effetto del rischio sismico (EALs);
- −  $R_E^{Energy}$ : Costi energetici, ottenuti dalla conversione del fabbisogno energetico annuo determinato con le analisi energetiche;
- $R_E^{CO_2}$  : equivalente in costo economico delle emissioni annue ottenute applicando l'analisi *Life Cycle Assessment (LCA)* nel ciclo vita.

Il parametro RSSD permette quindi di stimare i costi economici e ambientali in una prospettiva ciclo vita e di effettuare comparazioni tra strategie d'intervento diverse (Passoni et al., 2020).

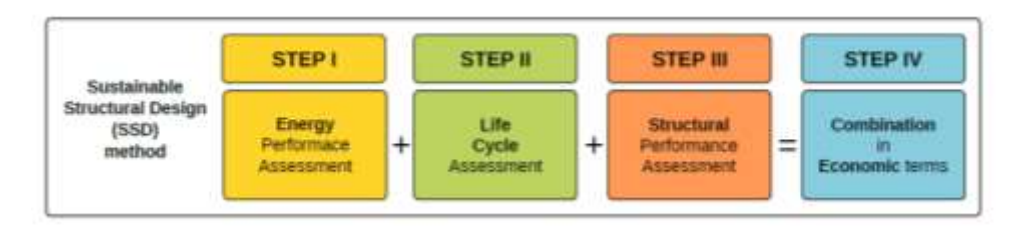

*Figura 2.12: Fasi metodologia SSD (Lamperti Tornaghi et al., 2018).*

# **CAPITOLO 3**

# **Strumenti e metodi di analisi**

Il capitolo illustra le metodologie disponibili per l'esecuzione delle simulazioni energetiche, al fine di determinare il fabbisogno energetico annuo e le caratteristiche termiche dell'involucro edilizio. Si descrivono in seguito le modalità di classificazione energetica, sulla base dell'indice di prestazione energetica EPgl,nren, e sismica, sulla base della perdita annuale attesa PAM e dell'indice di sicurezza IS-V. Si presentano infine le analisi economiche per l'individuazione della soluzione con miglior rapporto costi-benefici nel ciclo vita.

## **3.1 Strumenti per l'analisi dell'efficienza energetica**

La progettazione degli interventi di riqualificazione energetica è preceduta da una raccolta di informazioni e di parametri necessari a determinare la richiesta energetica, in funzione delle caratteristiche climatiche del sito in esame, e il comportamento energetico dell'edificio al fine di evidenziare le criticità da correggere. Le simulazioni su modelli energetici dell'immobile individuano i principali parametri quali il fabbisogno energetico annuo, i parametri termici caratteristici delle componenti edilizie e quelli relativi al funzionamento e consumo degli impianti di riscaldamento, ventilazione e raffrescamento degli ambienti (HVAC) (Menna et al., 2021).

#### **3.1.1 Metodi di analisi energetica**

I sistemi di calcolo utilizzati dai software di analisi energetica si differenziano in relazione all'intervallo temporale considerato in fase di simulazione. Si suddividono in:

- Analisi energetiche in regime stazionario;
- Analisi energetiche in regime semi-stazionario;
- Analisi energetiche in regime dinamico.

Le analisi in regime stazionario o semi-stazionario determinano dei risultati che forniscono una valutazione parziale ed orientativa del comportamento energetico di un edificio. La prima prende come riferimento un intervallo temporale relativo alla singola stagione di riscaldamento o raffrescamento e considerando quindi un valore medio annuale, mentre la seconda fa riferimento al singolo mese, utilizzando un valore medio mensile (Figura 3.1).

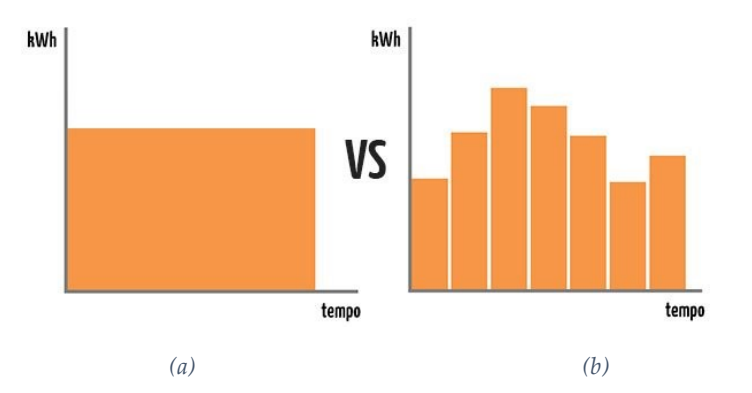

*Figura 3.1: Rappresentazione intervalli temporali analisi in regime stazionario (a) e in regime semi-stazionario (b) (Mygreenbuildings.org)*

L'analisi energetica in regime dinamico permette invece una migliore valutazione del comportamento energetico dell'edificio, determinando consumi e parametri termici che si avvicinano a quelli reali dell'edificio oggetto di studio. L'intervallo temporale su cui si esegue il calcolo è su base oraria o sub-oraria (Figura 3.2). Per l'esecuzione sono necessari software di calcolo avanzati, tra questi il più diffuso è il software EnergyPlus<sup>4</sup>.

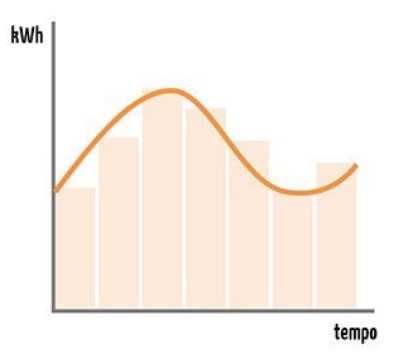

*Figura 3.2: Rappresentazione intervallo temporale analisi in regime dinamico (Mygreenbuildings.org)*

### **3.1.2 Software per l'analisi energetica**

### 3.1.2.1 Energy-Plus

Energy-Plus (Figura 3.3) è un software open source di simulazione energetica in regime dinamico di edifici, sviluppato nel 2001 dal U.S. *Department of Energy's (DOE) Building Technologies Office (BTO)*, che permette di effettuare valutazioni sul fabbisogno energetico dell'edificio considerando molteplici parametri. Il programma presenta un motore di simulazione, basato sui motori di calcolo DOE-2 e BLAST ed è strutturato con un'interfaccia testuale che gestisce le informazioni di input in file di testo, determinando un limite nell'utilizzo del programma vista la quantità di informazioni necessarie per una corretta esecuzione della simulazione<sup>5</sup> . La mancanza di un'interfaccia grafica intuitiva ha portato alla realizzazione di applicazioni secondarie, tra queste il progetto Open Studio del *National Laboratory of the U.S. Department of Energy, Office of Energy Efficiency and Renewable Energy.*

<sup>4</sup> BibLus BIM, <https://bim.acca.it/simulazione-energetica-dinamica-degli-edifici-e-progettazione-bim/> In data 28/03/22

<sup>5</sup> [https://webapi.ingenio-web.it/immagini/file/byname? name=Software% 20di%20simulazione%20](https://webapi.ingenio-web.it/immagini/file/byname?%20name=Software%25%2020di%20simulazione%20%20energeticaMarinosci-Semprini_SITO.pdf)  [energeticaMarinosci-Semprini\\_SITO.pdf](https://webapi.ingenio-web.it/immagini/file/byname?%20name=Software%25%2020di%20simulazione%20%20energeticaMarinosci-Semprini_SITO.pdf)

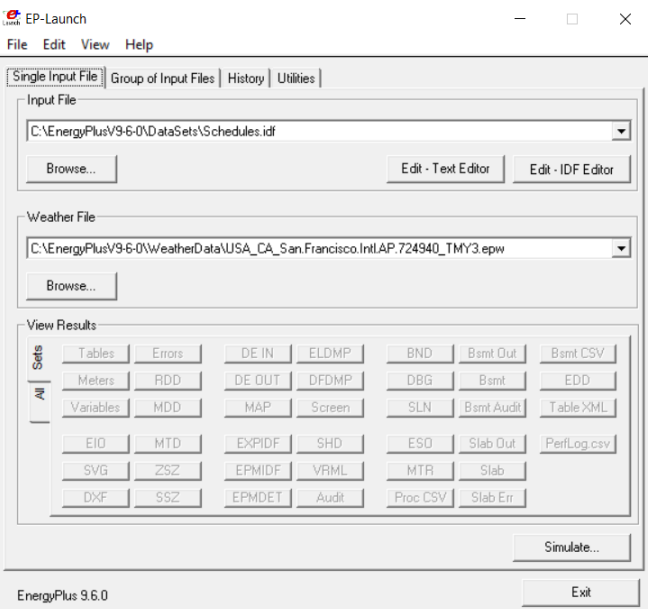

*Figura 3.3: Interfaccia software Energy-Plus.*

## 3.1.2.2 Open Studio

Il software Open Studio è una raccolta di strumenti multipiattaforma che semplifica la modellazione e l'esecuzione dell'analisi energetica degli edifici eseguita con il software Energy-Plus. Si compone di tre applicazioni:

- Open Studio Application;
- Parametric Analysis Tool;
- L'estensione Open Studio per il software Sketchup.

Il Plug-in permette di realizzare il modello energetico tridimensionale dell'edificio, utilizzando i comandi di modellazione digitale del software Sketchup e strumenti aggiuntivi (Figura 3.4) per l'assegnazione delle proprietà termiche essenziali in modo da rendere il modello riconoscibile dal software Energy-Plus.

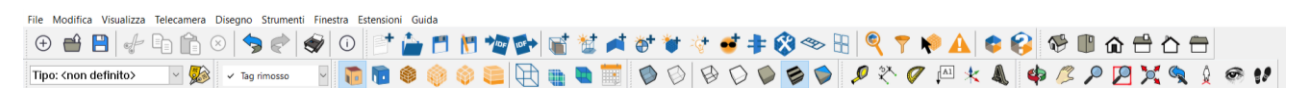

*Figura 3.4: Comandi aggiuntivi per il software Sketchup da plug-in Open Studio*

L'applicazione *Open Studio* (Figura 3.5) permette invece di gestire e modificare attraverso gruppi di schede tutte le proprietà caratterizzanti del modello, come carichi interni, proprietà dell'involucro edilizio e di realizzare gli impianti di riscaldamento, climatizzazione estiva e produzione acqua calda sanitaria. La visualizzazione dei risultati, determinati dal motore di calcolo di Energy-Plus, avviene all'interno di Open Studio.

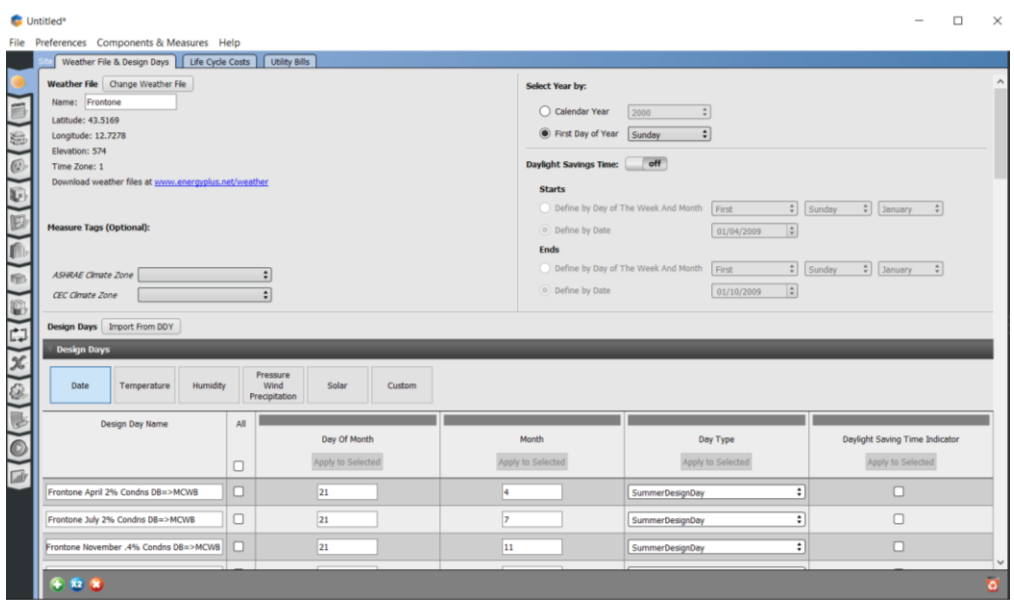

*Figura 3.5: Interfaccia software Open Studio.*

### 3.1.2.3 TerMus

TerMus (Figura 3.6) è un software BIM sviluppato da Acca Software per la certificazione energetica, la verifica delle prestazioni energetiche degli edifici che esegue una simulazione in regime semi-stazionario. La possibilità di importare modelli BIM, attraverso il formato standard IFC, permette di integrare nel modello architettonico le informazioni energetiche necessarie all'esecuzione delle simulazioni e rendere il programma adatto alla progettazione d'interventi di riqualificazione energetica. Esso consente inoltre la redazione dell'Attestato di Prestazione Energetica (APE) per gli edifici, secondo il D.lgs. 192/05 e le norme UNI/TS 11300:2014.

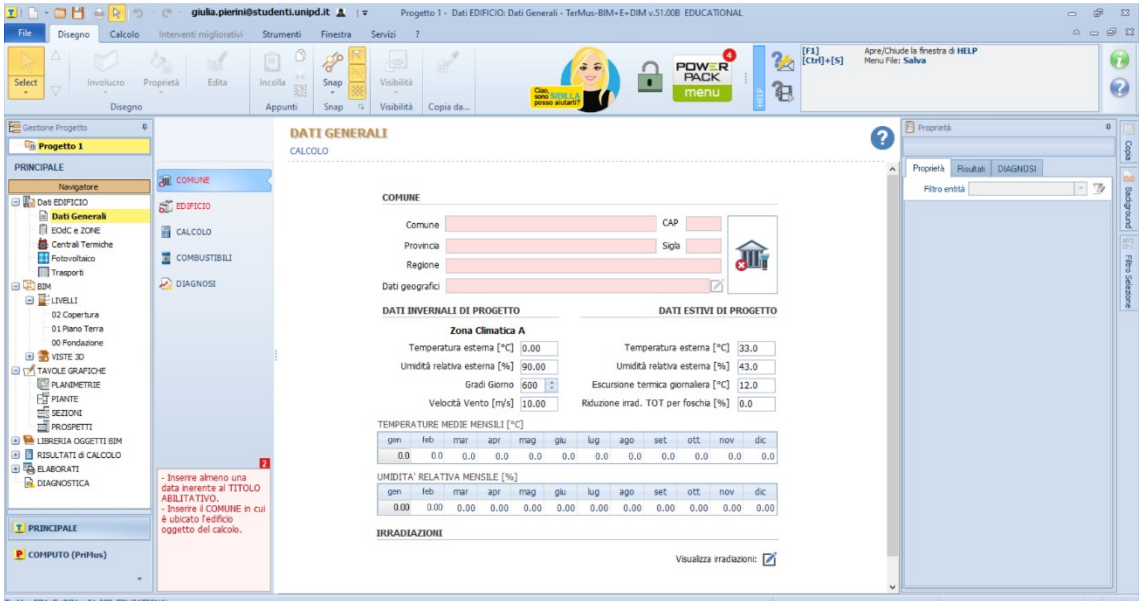

*Figura 3.6: Interfaccia software TerMus.*

# **3.2 La classificazione energetica**

La classificazione della prestazione energetica di un edificio si esegue sulla base del valore dell'indice di prestazione energetica globale non rinnovabile EPgl,nren. Per gli edifici con funzione residenziale viene determinato come somma dei singoli fabbisogni di energia primaria non rinnovabile, espressi in kWh/m2anno, connessi a un uso standard dell'edificio e relativi al riscaldamento EPH,nren, climatizzazione estiva EPC,nren, produzione di acqua calda sanitaria EPW,nren e ventilazione EPV,nren.

La determinazione della classe dell'edificio viene effettuata su una scala di classi a efficienza energetica crescente, contrassegnate dalle lettere dalla G alla A (Figura 3.7).

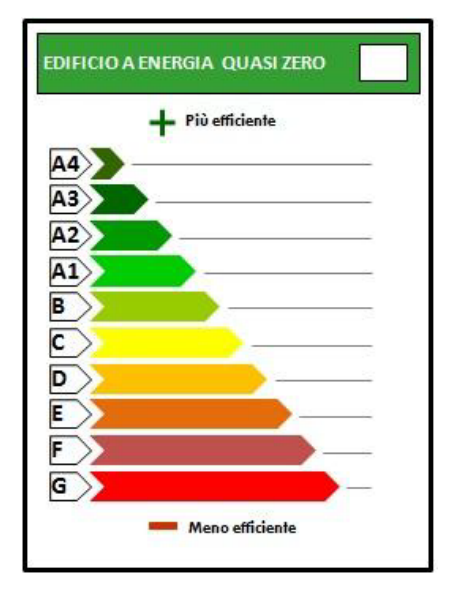

*Figura 3.7: Scala classi di prestazione energetica degli edifici (*MISE et al.*, 2015)*

Le classi sono stabilite da range di valori individuati attraverso coefficienti moltiplicativi di riduzione o maggiorazione applicati all'indice di prestazione energetica globale dell'edificio di riferimento EPgl,nren,rif,standard(2019/21) (Tabella 3.1) (MISE et al., 2015). Per la sua definizione si ipotizza che l'edificio rispetti i requisiti minimi imposti dal decreto alle componenti edilizie e che in esso siano installati gli elementi edilizi e gli impianti standard di riferimento (MISE et al., 2015).

*Tabella 3.1: Scala classi sulla base dell'indice di prestazione energetica globale non rinnovabile (*MISE et al.*, 2015)*

|                                                                       |                 | <b>Classe A4</b> $\leq 0,40$ EP <sub>gl,nren,rif,standard(2019/21)</sub>                                                      |
|-----------------------------------------------------------------------|-----------------|----------------------------------------------------------------------------------------------------|
|                                                                       |                 | $0,40$ EP <sub>gl,nren,rif,standard(2019/21)</sub> Classe A3 $\leq 0,60$ EP <sub>gl,nren,rif,standard(2019/21)</sub>          |
|                                                                       |                 | $0.60$ EP <sub>gl,nren,rif,standard(2019/21)</sub> < <b>Classe A2</b> $\leq 0.80$ EP <sub>gl,nren,rif,standard(2019/21)</sub> |
| $0,80$ EP <sub>gl,nren,rif,standard(2019/21)</sub> < <b>Classe A1</b> |                 | $\leq$ 1,00 EP <sub>gl,nren,rif,standard</sub> (2019/21)                                                                      |
| $1,00$ EP <sub>gl,nren,rif,standard(2019/21)</sub> < Classe B         |                 | $\leq$ 1,20 $EP_{gl,nren,rif, standard (2019/21)}$                                                                            |
| 1,20 $EP_{gl,nren,rif,standard(2019/21)} <$ Classe C                  |                 | $\leq$ 1,50 EP <sub>gl,nren,rif,standard</sub> (2019/21)                                                                      |
| $1,50$ EP <sub>gl,nren,rif,standard(2019/21)</sub> < Classe D         |                 | $\leq$ 2,00 EP <sub>gl,nren,rif,standard(2019/21)</sub>                                                                       |
| $2,00EP_{\rm gl,nren,rif, standard(2019/21)}$ < <b>Classe E</b>       |                 | $\leq$ 2,60 EP <sub>gl,nren,rif,standard(2019/21)</sub>                                                                       |
| $2,60$ EP <sub>gl,nren,rif,standard(2019/21)</sub> < Classe F         |                 | $\leq$ 3,50 $EP_{gl,nren,rif, standard (2019/21)}$                                                                            |
|                                                                       | <b>Classe G</b> | $>3,50$ EP <sub>gl,nren,rif,standard(2019/21)</sub>                                                                           |

# **3.3 La classificazione sismica**

Il D.M. n.65/2017 (*MIT*, 2017) fornisce le linee guida per la classificazione del rischio sismico degli edifici, stabilendo otto classi di rischio ordinate in modo crescente dalla lettera A+ alla G. Per la definizione della classe sismica di un edificio si fa riferimento:

- Alla perdita annuale media attesa (PAM), che rappresenta «il costo di riparazione dei danni prodotti dagli eventi sismici che si manifestano nel corso della vita della costruzione, ripartito annualmente ed espresso su percentuale del costo di riparazione».
- All'indice di sicurezza (IS-V), che è definito come il rapporto tra l'accelerazione di picco al suolo (PGA) che determina il raggiungimento dello stato limite di salvaguardia della vita (SLV) e l'accelerazione di picco al suolo prevista per un edificio di nuova costruzione nel medesimo sito in esame.

La normativa associa ad ogni stato limite considerato uno specifico tempo di ritorno TR<sub>D</sub> e un costo di ricostruzione Cr, stabilito sulla base dei valori ricavati a seguito del sisma de L'Aquila del 2009 (Tabella 3.2). Gli stati limite considerati sono: lo stato limite di collasso (SLC), lo stato limite di salvaguardia della vita (SLV), lo stato limite di danno (SLD) e lo stato limite di operatività (SLO). Per il calcolo della PAM è necessario introdurre inoltre due ulteriori stati limiti, quello di ricostruzione (SLR) e quello di inizio danno (SLID).

*Tabella 3.2: Costi di ricostruzione associati agli stati limite* 

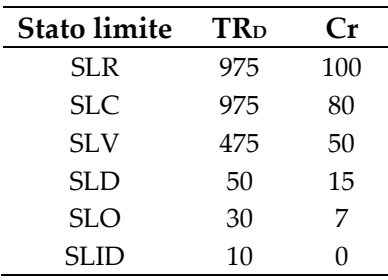

I parametri necessari per la determinazione della PAM e dell'indice IS-V si ottengono dall'esecuzione delle analisi statiche non lineari (pushover) sul modello strutturale dell'edificio e sono l'accelerazione di capacità PGA<sub>C</sub>, la domanda della struttura e i tempi di ritorno TR<sub>C</sub> e TR<sub>D</sub>. La probabilità di superamento  $\lambda$  di uno stato limite è data infine dall'inverso del tempo di ritorno ed è legato alla classe d'uso dell'edificio oggetto di analisi.

Sulla base del costo di ricostruzione e della probabilità di superamento  $\lambda_D$  in valori percentuali (Tabella 3.3) per un edificio civile di nuova progettazione con vita nominale di 50 anni, è possibile determinare la PAM di riferimento (Figura 3.8)

*Tabella 3.3: Parametri per determinazione PAM di riferimento*

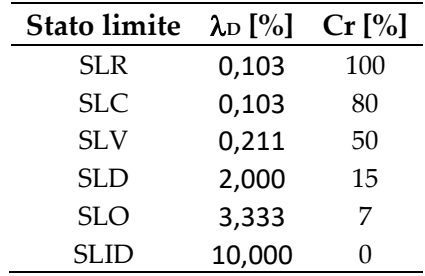

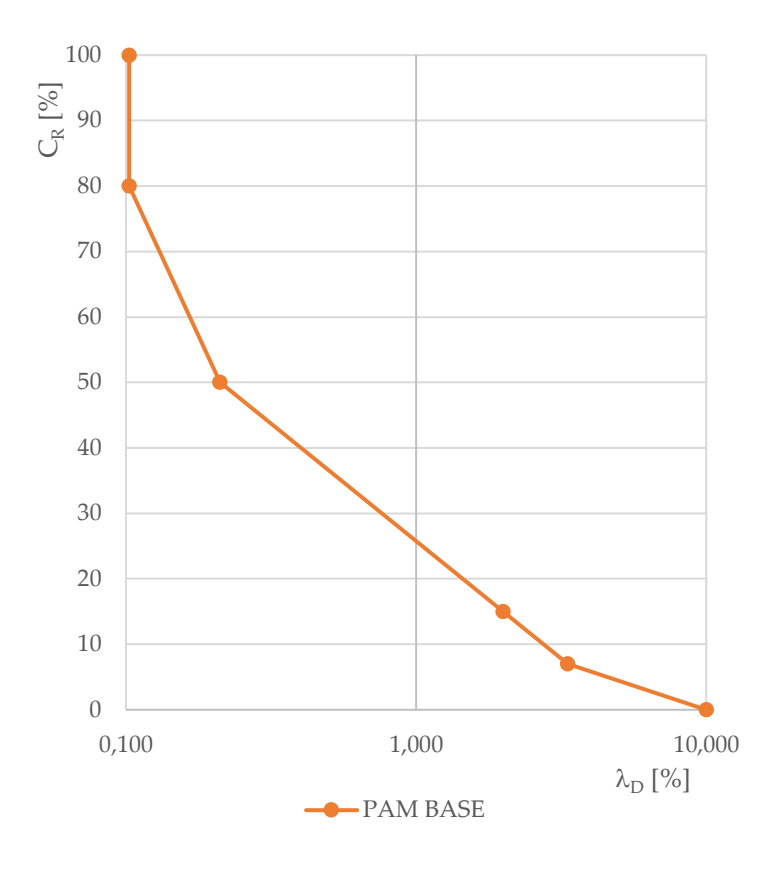

*Figura 3.8: Rappresentazione grafica PAM di riferimento*

Il valore della perdita annuale attesa PAM è dato dall'area sottesa dalla curva ed è possibile calcolarla attraverso l'Eq. 3.1, che determina un valore di 1,13% per la PAM di riferimento.

$$
PAM = \sum (\lambda(SL_i) - \lambda(SL_{i-1}) * \frac{[(C_r(SL_i) + C_r(SL_{i-1}))]}{2} + \lambda(SLC) * C_r(SLR)
$$
(3.1)

In seguito all'esecuzione delle analisi statiche non lineari (pushover) e alla determinazione degli indici PAM e IS-V, è possibile eseguire la classificazione sismica dell'edificio in esame. Si seleziona quindi il valore massimo di perdita annuale attesa ottenuto e sulla base dei limiti imposti da normativa (MIT,2017) si associa la classe PAM (Figura 3.9).

| Perdita Media Annua attesa (PAM) | <b>Classe PAM</b>       |
|----------------------------------|-------------------------|
| $PAM \leq 0.50\%$                | $A^*_{PAM}$             |
| $0,50\% <$ PAM $\leq 1,0\%$      | $A_{PAM}$               |
| $1,0\% <$ PAM $\leq 1,5\%$       | <b>B</b> <sub>PAM</sub> |
| $1,5\% <$ PAM $\leq 2,5\%$       | $C_{PAM}$               |
| $2,5\% <$ PAM $\leq 3,5\%$       | $D_{PAM}$               |
| $3,5\% <$ PAM $\leq 4.5\%$       | E <sub>PAM</sub>        |
| $4.5\% <$ PAM $\leq 7.5\%$       | F <sub>PAM</sub>        |
| $7.5\% \leq PAM$                 | $G_{PAM}$               |

*Figura 3.9: Classificazione PAM (*MIT, 2017 )

Analogamente, si seleziona il valore minimo di indice di sicurezza ottenuto e sulla base delle soglie imposte da normativa (MIT,2017) si attribuisce la classe IS-V (Figura 3.10).

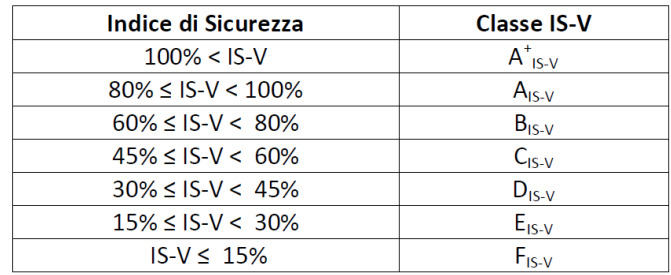

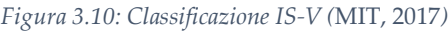

Per stabilire la classe di rischio sismico finale dell'edificio, si esegue il confronto tra le due classi ottenute. In caso di discordanza delle due, si seleziona quella rappresentativa del comportamento peggiore.

# **3.4 Metodologie per la valutazione dell'intervento nel ciclo vita**

Negli ultimi anni nel settore delle costruzioni si è diffusa l'applicazione di metodologie per l'esecuzione di valutazioni economiche e degli impatti ambientali nel ciclo vita dell'edificio, legati soprattutto al sistema di certificazione energetica. Tali analisi consentono di stabilire la soluzione più sostenibile tra una serie di strategie d'intervento e l'esecuzione d'interventi preventivi di ristrutturazione, che minimizzano i costi finali (Di Bari et al., 2020). La prospettiva ciclo vita infatti estende il periodo di riferimento della progettazione o della ristrutturazione permettendo una riduzione degli impatti economici, sociali e ambientali (Passoni et al., 2020). Gli approcci ciclo vita standard o statici, non considerano variazioni del tempo o incertezze che sono effetti dinamici (Di Bari et al., 2020).

## **3.4.1 Il ciclo vita dell'edificio**

Il ciclo vita di un edificio viene regolato dalla norma UNI EN 15804:2012 (CEN, 2012) che definisce le fasi di cui si compone (Figura 3.11). Si distinguono quattro fasi principali: (Mourão et al., 2019):

- Fase di produzione (A1-3);
- Fase di costruzione (A4-5);
- Fase d'uso (B), che comprende la riparazione e/o sostituzione (B4) e la ristrutturazione (B5);
- Fine vita  $(C)$ .

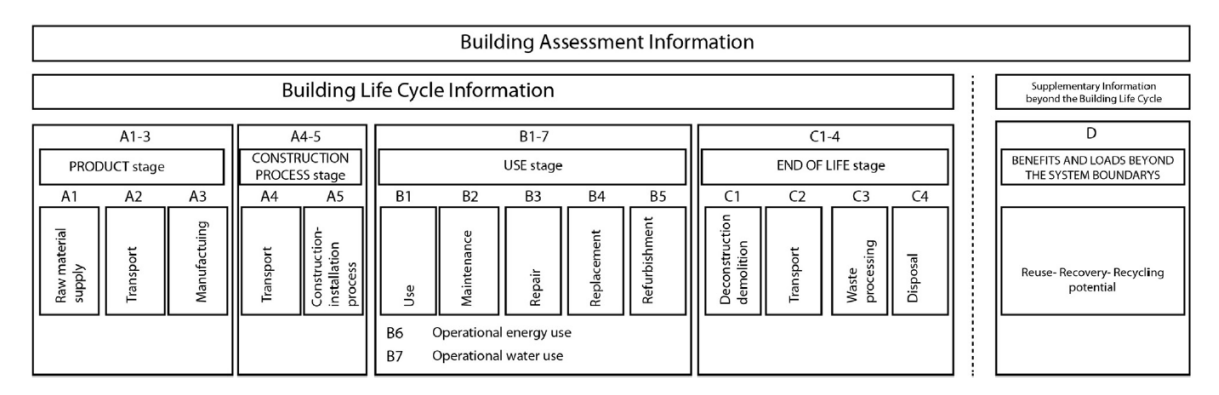

*Figura 3.11: Ciclo vita edificio da EN 15804 (Vilches et al., 2017)*

# **3.4.2 La metodologia Life Cycle Cost**

La *Life Cycle Cost* è una metodologia che permette di determinare i costi di un prodotto, edificio o di una componente durante tutto il suo ciclo vita; la normativa di riferimento è la ISO 15686-1:2011 (CEN, 2011). La sua applicazione nel settore costruzioni comporta l'introduzione dei costi legati alla manutenzione e all'uso del prodotto in esame, portando a una valutazione economica più accurata rispetto ai metodi che considerano esclusivamente i costi legati all'investimento (Hajare & Elwakil, 2020). Il suo utilizzo viene suggerito anche dalla Direttiva 2018/844/UE EPDB sull'efficienza energetica degli edifici (UE, 2018) e dai suggestivi aggiornamenti (Bragolusi, 2022) con l'obiettivo di determinare la miglior soluzione in relazione ai costi-benefici di una serie di strategie d'intervento di ristrutturazione energetica (Amini Toosi et al., 2020) per raggiungere gli standard minimi previsti da normativa, adottando una prospettiva ciclo vita di 30 anni.

## 3.4.2.1 Criticità approccio Life Cycle Cost

Le analisi *Life Cycle Cost* trascurano quei benefici secondari che sono prodotti dell'intervento di efficientamento energetico o di miglioramento sismico. Gli interventi di efficientamento energetico infatti apportano un miglioramento del valore di mercato dell'immobile, del comfort di vita degli occupanti dell'edificio e a una riduzione del fabbisogno energetico annuo e delle emissioni di CO2 (Bragolusi, 2022). Analogamente, un intervento di miglioramento sismico determina anch'esso un aumento del valore economico dell'edificio, in relazione alla riduzione del rischio e danno legato ai possibili eventi sismici (D'Alpaos, 2022). L'implementazione di questi benefici secondari risulta essere quindi rilevante, perché può aumentare la propensione dell'investitore all'intervento.

## 3.4.2.2 La Life Cycle Cost di un intervento di efficientamento energetico

Per un intervento di riqualificazione energetica, il calcolo della *Life Cycle Cost* (LCC) si determina con l'Eq. 3.2 considerando: gli incentivi fiscali applicabili (FI), i costi di manutenzione (MC) e sostituzione (RC), i costi in fase d'uso (OC), i costi energetici (EC) attualizzati con fattori di sconto (Rd), il costo dell'investimento (IC) e i costi legati al fine ciclo vita (DCR).

$$
LCC_m = IC - \sum E I_j R_d(n) + \sum_{i=1}^{T} (MC_i + OC_i + EC_i + RC_i)R_d(n) + DCR_d(T)
$$
 (3.2)

Confrontando il valore allo stato di fatto e allo stato di progetto, si determina la variazione di costi nel ciclo vita ottenendo una prima indicazione sulla convenienza o meno dell'intervento. Una variazione di costi nel ciclo vita positiva, indica infatti che lo stato di fatto è preferibile allo stato di progetto evidenziando l'inefficacia economica dell'intervento (Bragolusi, 2022).

## 3.4.2.3 Il *Differential Net Benefit* (DNB)

La Direttiva 2018/844/UE EPBD (UE, 2018) suggerisce di integrare l'analisi costi benefici con la metodologia *Life Cycle Cost*, al fine di valutare anche i benefici secondari determinati dall'intervento. L'integrazione dei due tipi di analisi permette di ricercare la strategia di intervento che massimizza la differenza tra la somma dei costi e dei benefici nel ciclo vita dell'edificio.

Tale concetto è stato applicato da Bragolusi et al. (2022), per una serie di strategie d'intervento energetiche al fine di elaborare una metodologia che consenta la selezione della miglior soluzione di efficientamento energetico per l'edificio analizzato. Nell'analisi vengono considerati i costi, benefici ed eventuali incentivi economici nel ciclo vita dell'edificio.

I parametri considerati sono:

- La variazione dei costi energetici;
- I costi di manutenzione e/o sostituzione;
- Incentivi fiscali;
- Il *Market price premium*, che rappresenta l'incremento dato dal miglioramento di classe energetica sul valore dell'immobile a seguito dell'esecuzione dell'intervento di ristrutturazione. Ad ogni classe si associa quindi un incremento percentuale del valore (Bonifaci & Copiello, 2015) (Tabella 3.4).

|           | Classe energetica Market Price Premium [%] |
|-----------|--------------------------------------------|
| G         |                                            |
| F         | 2,3                                        |
| F.        | 9,5                                        |
| D         | 17,1                                       |
| $\subset$ | 17,4                                       |
| B         | 20,2                                       |
|           | 21,9                                       |

*Tabella 3.4: Market price premium associato al miglioramento di classe energetica (Bonifaci & Copiello, 2015)*

Questo aumento può essere stimato anche per il corrispettivo aumento di classe di rischio strutturale sulla base della *willingness to pay* (WTP), ovvero la disponibilità a pagare per un immobile soggetto a ristrutturazione in relazione alla sua classe sismica (D'Alpaos & Bragolusi, 2020). Si determina un price premium compreso in un range di 11% e 52%, riportato in Tabella 3.5.

*Tabella 3.5: Market price premium associato al miglioramento di classe sismica (D'Alpaos & Bragolusi, 2020)*

|           | Classe sismica Market Price Premium [%] |
|-----------|-----------------------------------------|
|           |                                         |
| F.        | 11                                      |
| Ð         | 16                                      |
| $\subset$ | 25                                      |
| R         | 40                                      |
|           | 52                                      |

La determinazione del *Differential Net Benefit (DNB)* permette infatti di considerare tutti i benefici che l'intervento genera, che a livello economico riducono l'impatto dell'intervento eseguito (Eq.3.3).

$$
DNB_m = [(B_m - B_{Stato\ di\ fatto}) - (C_m - C_{Stato\ di\ fatto})]
$$
\n(3.3)

La selezione dell'intervento ottimale avviene infine per via grafica, disponendo il miglioramento energetico normalizzato sull'ascissa e il beneficio netto nel ciclo vita normalizzato (DNB) sull'ordinata (Figura 3.12). La combinazione ( $\Delta E$ ;  $\Delta DNB$ ) con minor distanza dalla bisettrice del quadrante identifica la soluzione con il miglior rapporto costi-benefici nel ciclo vita (Bragolusi, 2022).

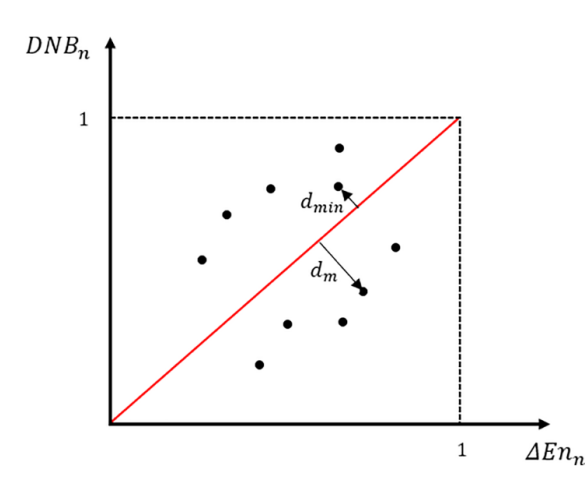

*Figura 3.12: Soluzione grafica per la determinazione della miglior strategia in relazione al DNB (Bragolusi, 2022).*

L'analisi dei metodi disponibili per l'esecuzione di valutazioni strutturali, energetiche ed economiche ha permesso di selezionare la metodologia adatta al caso studio in esame e di applicarla nelle successive fasi del lavoro di tesi. La progettazione di strategie d'intervento integrate infatti, coinvolgendo ambiti molto diversi da loro, si basa sull'esecuzione di analisi separate con l'obiettivo di individuare i parametri rappresentativi del comportamento dell'edificio. Questi risultano essere successivamente integrabili tra loro attraverso valutazioni globali, basate su indici secondari che li accomunano.

# **CAPITOLO 4**

# **Caso studio**

Si presenta l'edificio a schiera oggetto di studio nella presente tesi al fine di disporre di tutte le informazioni necessaria a comprendere il suo comportamento strutturale ed energetico. Si contestualizza l'edificio nella sua posizione geografica e si definiscono le caratteristiche sismiche e climatiche dell'area. Si descrive successivamente l'organizzazione planimetrica e volumetrica dell'edificio a schiera, facendo riferimento alla singola unità abitativa di estremità del complesso allo stato di fatto e si presenta, infine, lo stato di danno determinato dall'evento sismico del 30 ottobre 2016, che ha interessato l'immobile.

# **4.1 Inquadramento edificio**

L'edificio in esame è situato nel comune di Pieve Torina, in provincia di Macerata (MC) nelle Marche (Figura 4.1) ad una latitudine di 43,0431° N e una longitudine di 13,0468° E. Il comune si sviluppa su una superficie di 74,80 km<sup>2</sup> ad un'altitudine di 470 m.s.l.m. all'interno del Parco Nazionale dei Monti Sibillini. Il nucleo storico, di probabile origine preromana, nasce dall'aggregazione di piccole comunità posizionate ai vertici della piana delimitata dai fiumi S. Angelo a Nord Ovest e Chienti a Sud Est.

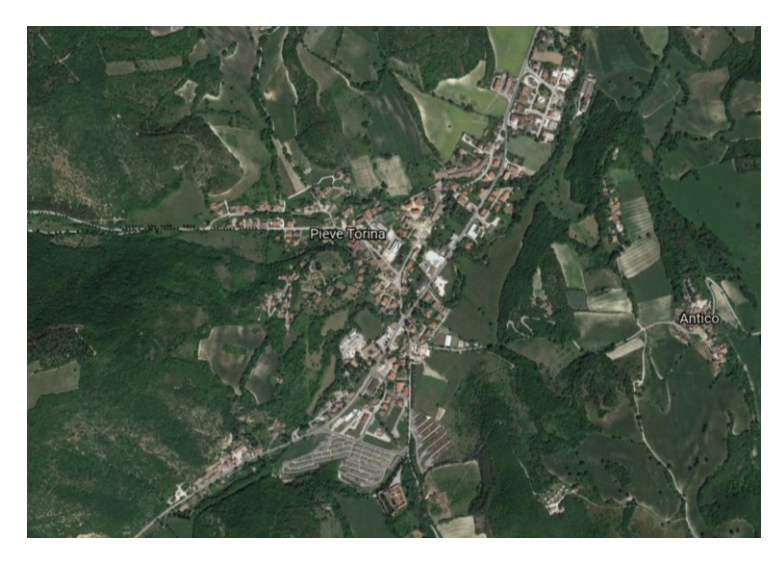

*Figura 4.1: Comune di Pieve Torina (Google Earth).*

L'edificio a schiera oggetto di studio sorge isolato rispetto gli edifici circostanti e si sviluppa parallelamente alla strada provinciale 96 con orientamento ONO-ESE su un terreno in leggera pendenza (Figura 4.2).

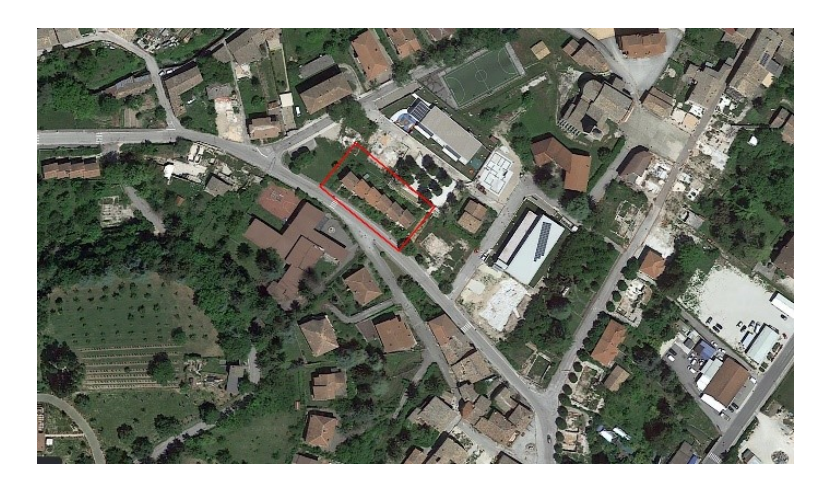

*Figura 4.2: Posizionamento edificio in esame nel comune di Pieve Torina (Google Earth).*

Le abitazioni di tipo popolare (Figura 4.3), realizzate dallo I.A.C.P. Macerata, risalgono per le caratteristiche costruttive e stilistiche agli anni Sessanta del Novecento (Valluzzi et al., 2020).

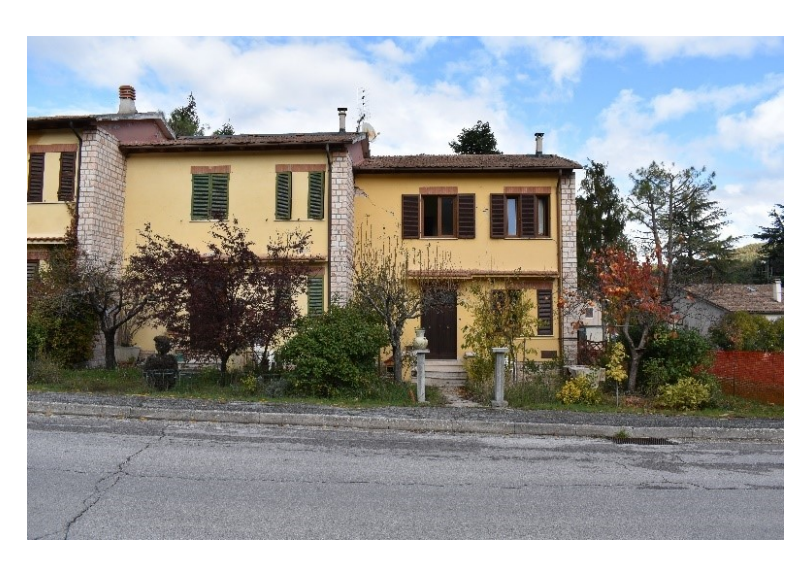

*Figura 4.3 : Porzione Sud edificio a schiera (Valluzzi et al.,2020).*

### **4.1.1 Inquadramento sismico**

### 4.1.1.1 Terremoto del Centro Italia 2016

L'edificio a schiera è stato colpito dal terremoto del Centro Italia 2016, che ha fatto registrare una sequenza sismica di 118.000 terremoti nelle zone a confine tra le regioni Umbria, Marche, Lazio e Abruzzo (Figura 4.4). La prima scossa si è verificata il 24 agosto 2016 con epicentro ad Accumoli e magnitudo 6.0, seguita dall'evento del 30 ottobre 2016 di magnitudo 6.5 ed epicentro a 5km da Norcia e 7 km da Castelsantangelo sul Nera interessando quindi i comuni a confine tra Marche e Umbria.

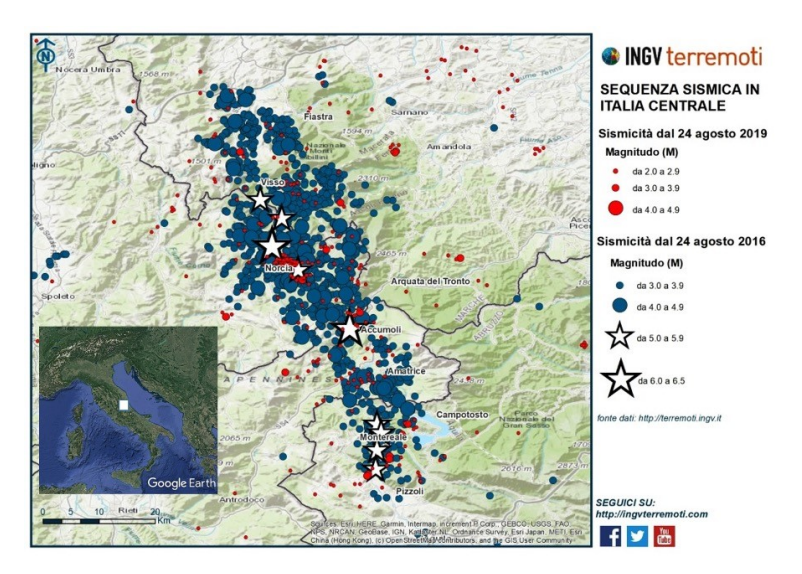

*Figura 4.4: Eventi sismici terremoto del Centro Italia 2016/2017 (INGV).*

Il comune di Pieve Torina, posizionandosi a 24,2 km dall'epicentro, è stato interessato dal sisma del 30 ottobre 2016 (Figura 4.5). Il sisma, classificato come il più alto nella storia del sito, ha fatto raggiungere al comune il livello VIII d'intensità macrosismica secondo la scala macrosismica europea del 1998 (Valluzzi et al., 2021).

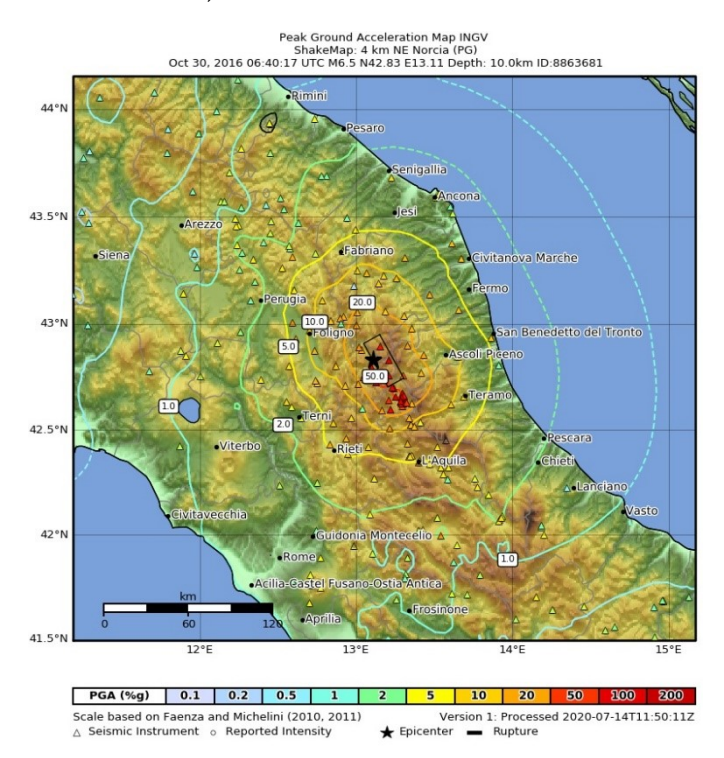

*Figura 4.5: Mappa distribuzione PGA registrata durante l'evento sismico del 30 ottobre 2016 (INGV).*

### 4.1.1.2 Azione sismica di riferimento

Per i frequenti eventi sismici, il comune di Pieve Torina si posiziona all'interno della zona sismica 1 secondo la mappa di classificazione sismica italiana (Figura 4.6).

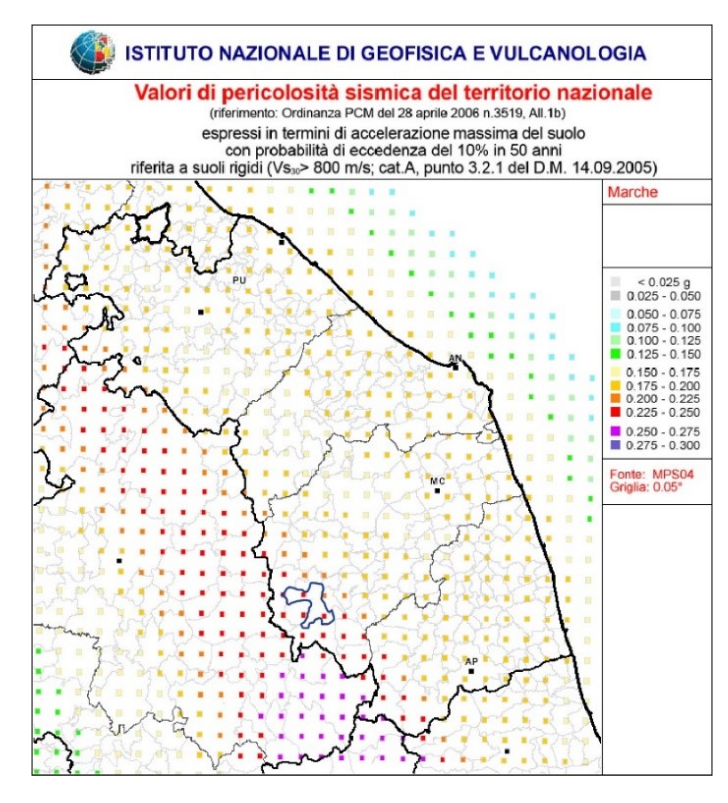

*Figura 4.6: Mappa pericolosità sismica regione Marche e individuazione comune Pieve Torina (INGV).*

Il sito in esame sorge su un sottosuolo di categoria C e per l'andamento pianeggiante si attribuisce la categoria della superficie topografica T1. L'edificio a schiera, con funzione di edificio civile abitativo, rientra nella classe d'uso II a cui si associa un coefficiente d'uso Cu pari a 1,0. Per la vita nominale V<sub>N</sub> si assume un periodo di 50 anni.

Con il software Simquake<sup>6</sup>, per la località di Pieve Torina, si determinano i parametri sismici per gli stati limite di riferimento quali stato limite di operatività (SLO), stato limite di danno (SLD), stato limite di salvaguardia alla vita (SLV) e stato limite di collasso (SLC). Ad ogni stato limite si associa un tempo di ritorno TR rispettivamente di 30, 50, 475 e 975 anni. Si riportano i valori ottenuti in Tabella 4.1.

| <b>Stato limite</b> | $T_{R}$ | $a_{\rm g}$ | ${\bf F_0}$ | Тc    |
|---------------------|---------|-------------|-------------|-------|
| <b>SLO</b>          | 30      | 0.071       | 2,411       | 0.274 |
| <b>SLD</b>          | 50      | 0.090       | 2.399       | 0.285 |
| <b>SLV</b>          | 475     | 0,223       | 2,416       | 0,322 |
| <b>SLC</b>          | 975     | 0,285       | 2,430       | 0,335 |

*Tabella 4.1: Parametri sismici per gli stati limite di riferimento da SIMQUAKE.*

#### **4.1.2 Inquadramento energetico**

Secondo le modalità descritte al § 1.3.2. il comune di Pieve Torina, caratterizzato da un valore di 2189 Gradi Giorno (GG), appartiene alla zona climatica E.

<sup>6</sup> SIMQUAKE, [https://gelfi.unibs.it/software/simqke/simqke\\_gr.htm](https://gelfi.unibs.it/software/simqke/simqke_gr.htm) (Consultato in data 20/06/22).

Si riportano i parametri climatici caratteristici del sito in esame ottenuti dal file climatico del software Termus (§3.1.2.3), come le temperature medie mensili (°C) (Tabella 4.2) e l'umidità relativa mensile in percentuale (Tabella 4.3) .

*Tabella 4.2: Temperature medie mensili [°C] comune di Pieve Torina (software Termus)*

| Gen | Feb | Mar Apr . | Mag                                            |  | Giu Lug Ago Set Ott Nov Dic, |  |  |
|-----|-----|-----------|------------------------------------------------|--|------------------------------|--|--|
| 4,3 | 4.5 |           | 8,5 12,2 16,6 20,0 24,2 29,9 17,2 12,9 9,6 5,4 |  |                              |  |  |

*Tabella 4.3: Umidità relativa mensile [%] comune di Pieve Torina (software Termus)*

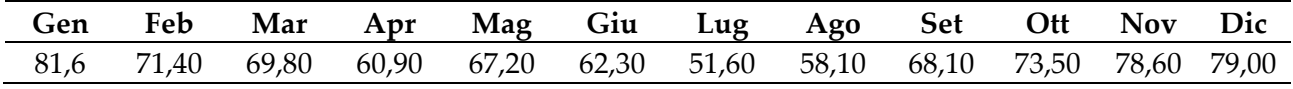

# **4.2 Rilievo geometrico**

L'edificio a schiera si compone di sei unità abitative di uguale dimensione e presenta uno sviluppo planimetrico con andamento diagonale, determinato dallo slittamento di 1,5 m tra le unità lungo la parete di contatto (Figura 4.7).

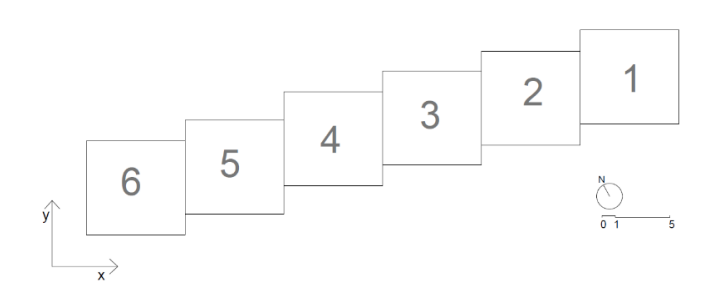

*Figura 4.7 : Disposizione unità abitative del complesso a schiera (Valluzzi et al.,2020).*

Ogni unità presenta una pianta rettangolare di dimensioni 7,25m x 6,85 m e un'area calpestabile di circa 33 m<sup>2</sup> . Si sviluppa su due piani fuori terra e, per la presenza di un piano semi-interrato, il piano di calpestio interno si trova a una quota di circa 70 cm rispetto al piano campagna. Si ricava un volume fuori terra di 2094 m<sup>3</sup> .

Le aperture si distribuiscono per tutte le unità nei prospetti anteriori e posteriori, in modo simmetrico tra i piani (Figure 4.8 – 4.9). Le facciate di testa del complesso a schiera, corrispondenti alle facciate ovest ed est delle unità 1 e 6, sono completamente cieche.

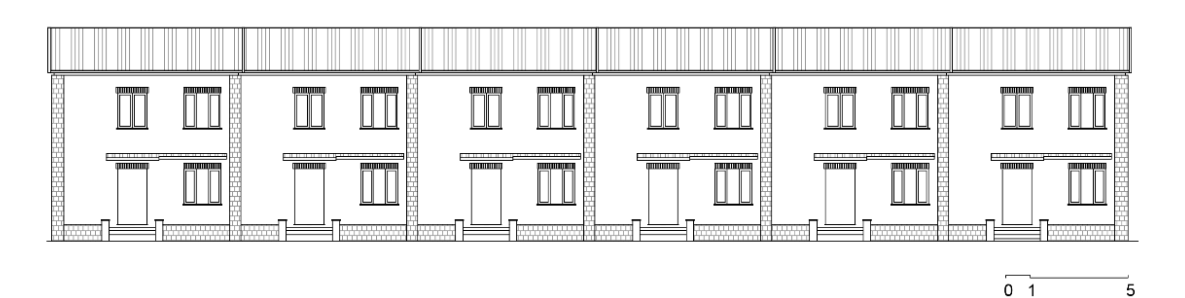

*Figura 4.8: Prospetto Anteriore (Sud) (Valluzzi et al.,2020).*

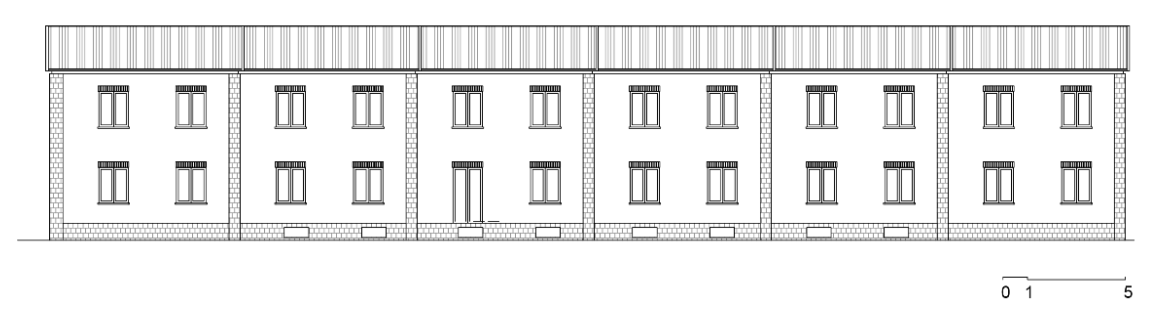

*Figura 4.9: Prospetto posteriore (Nord) (Valluzzi et al.,2020).*

Le unità presentano le medesime caratteristiche e organizzazione planimetrica, si descrive quindi la cellula tipo. Il piano terra (Figura 4.10) si compone di tre locali: un ingresso di 5 m², un soggiornosala pranzo di circa 24 m² e una cucina di 4,4 m². La scala con un'impronta di 4 m², posizionata a sinistra dell'ingresso, permette l'accesso al primo piano e al piano seminterrato; di quest'ultimo non si dispone di informazioni specifiche. Gli ambienti sono separati da murature portanti di 25 cm, tramezze da 15 cm e presentano un'altezza interpiano di 2,9 m.

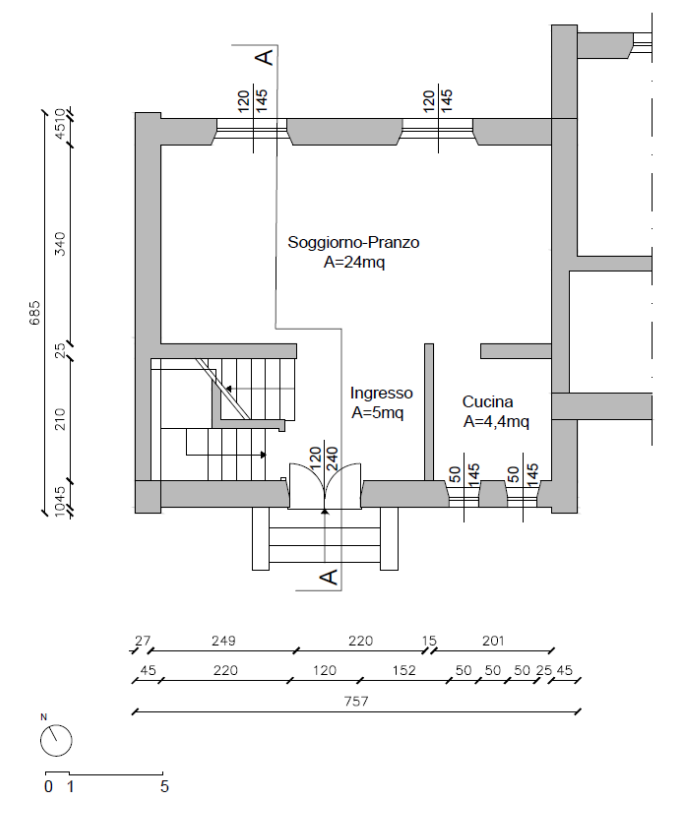

*Figura 4.10: Pianta piano terra (Valluzzi et al.,2020).*

Il primo piano (Figura 4.11) si compone di sei locali. Il disimpegno di 4,7 m<sup>2</sup> permette l'accesso alle due camere, rispettivamente di 11 m<sup>2</sup> e 13,4 m<sup>2</sup>, e all'antibagno che collega il bagno di 2,2 m<sup>2</sup> e un piccolo ripostiglio. Gli ambienti sono separati da partizioni non portanti con spessore variabile tra 6 e 10 cm e presentano un'altezza interpiano di circa 2,9 m.

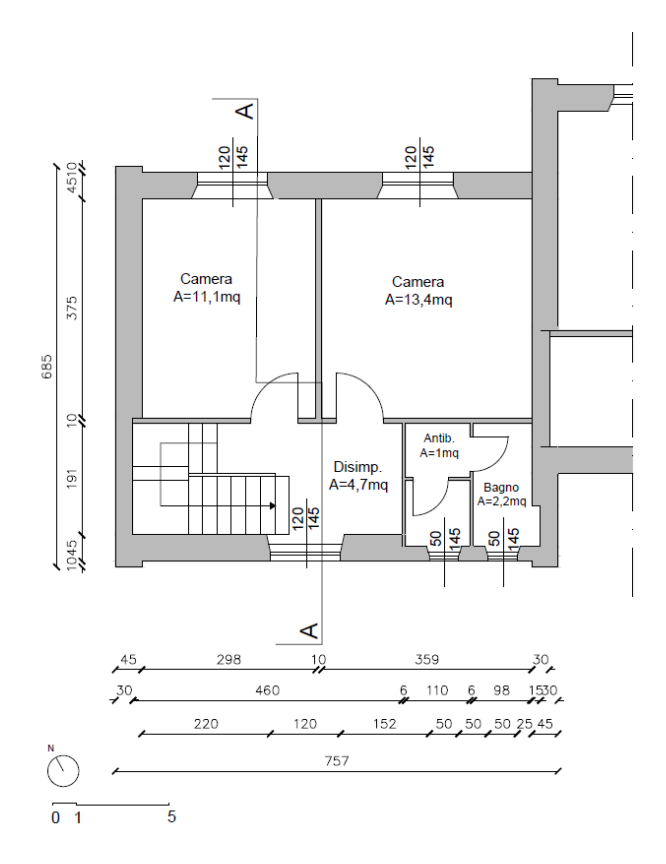

*Figura 4.11: Pianta primo piano (Valluzzi et al.,2020).*

La copertura dell'edificio si compone di due falde comprese tra la gronda posta a 6,9 m e una linea di colmo a quota 9,7 m (Figura 4.12).

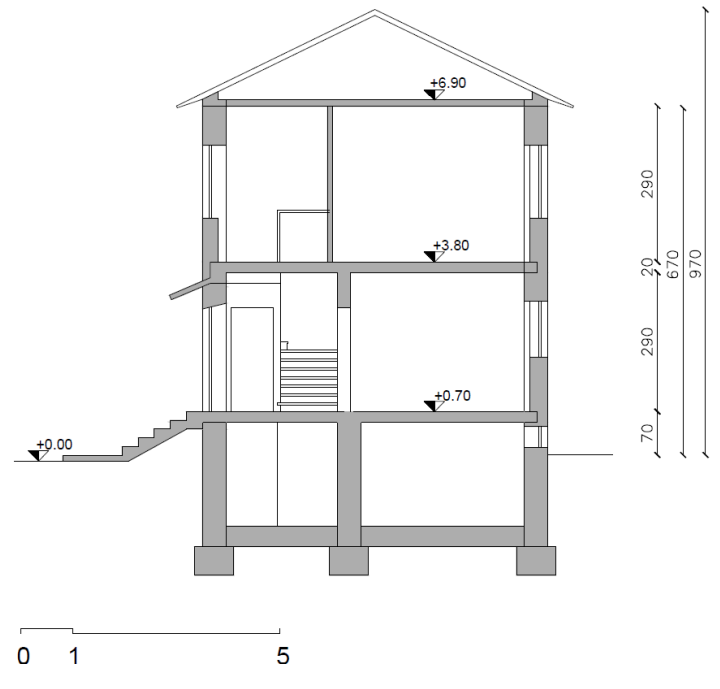

*Figura 4.12: Sezione AA' (Valluzzi et al.,2020).*

# **4.3 Rilievo materico-costruttivo**

La definizione delle componenti strutturali fa riferimento a quanto presentato nel progetto originale e alle informazioni dedotte in fase di sopralluogo nel 2019.

## **4.3.1 Rilievo strutture verticali**

Le strutture verticali sono caratterizzate da una notevole variabilità nei materiali e nella tipologia muraria. L'analisi del materiale fotografico ha permesso l'individuazione di tre tipologie: muratura in pietrame con tessitura irregolare (M1), muratura in pietrame faccia a vista con tessitura regolare (M2) e muratura in blocchi forati di laterizio (M3).

La tipologia prevalente è la muratura in pietrame con tessitura irregolare, utilizzata per la realizzazione dei maschi murari dell'edificio. Le fasce di piano, i timpani e la porzione di parete ovest in corrispondenza della scala interna sono invece realizzati in muratura in blocchi forati. Tale alternanza è ben visibile nei prospetti Nord e Sud. La tipologia M3 viene invece utilizzata per il basamento e per le angolate dell'edificio (Figura 4.13). Le partizioni interne presentano uno spessore variabile da 10 a 25 cm e sono realizzate in foratine, ad esclusione del setto portante del piano terra di spessore 25 cm, adiacente alla scala, che si ipotizza essere realizzato in blocchi forati in laterizio (M3) (Figura 4.14). Non si dispongono informazioni sulle partizioni interne del piano seminterrato, ma si ipotizzano essere in muratura in pietra irregolare come le murature perimetrali.

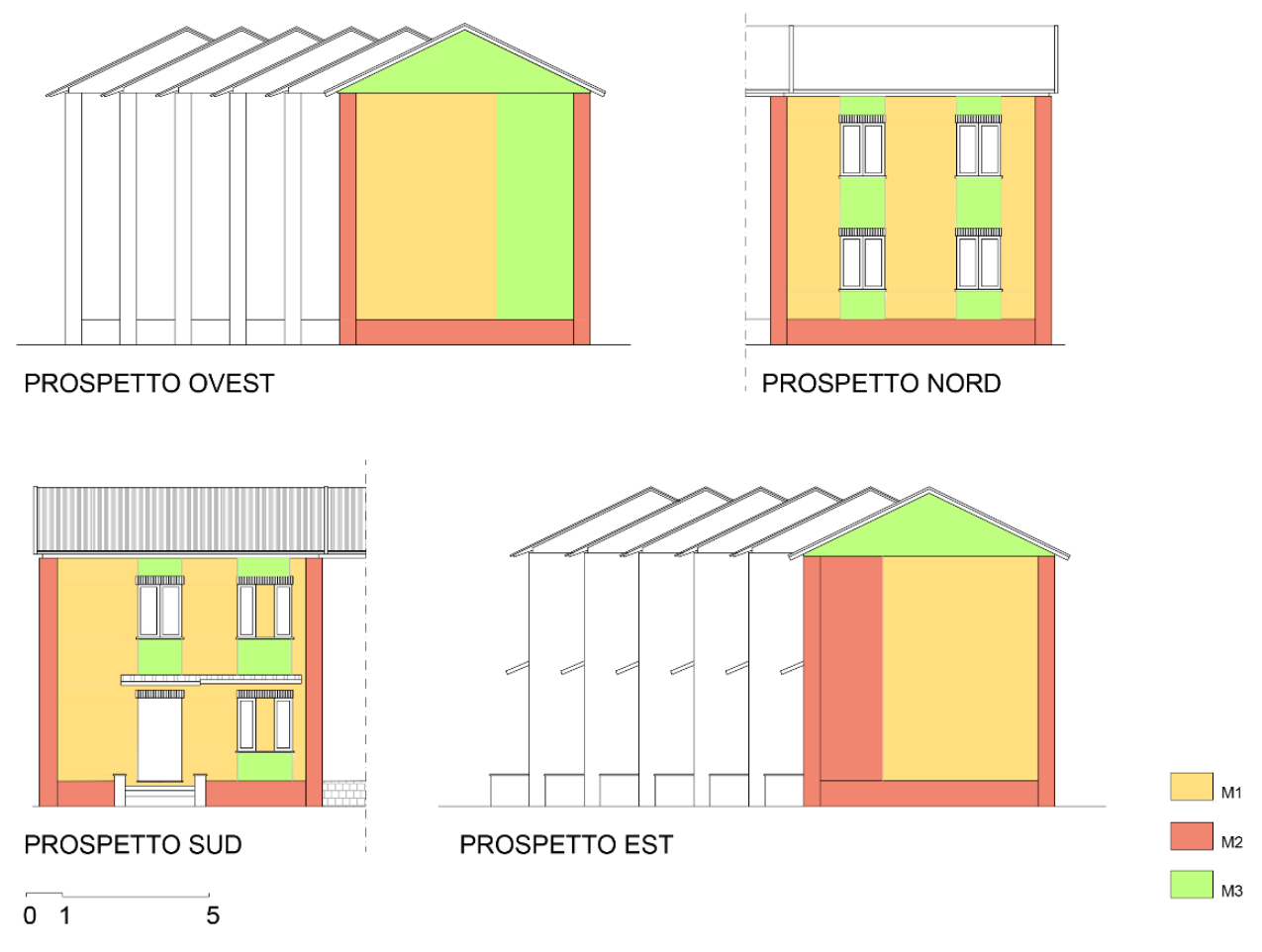

*Figura 4.13: Individuazione tipologie di muratura nei prospetti (Valluzzi et al.,2020).*

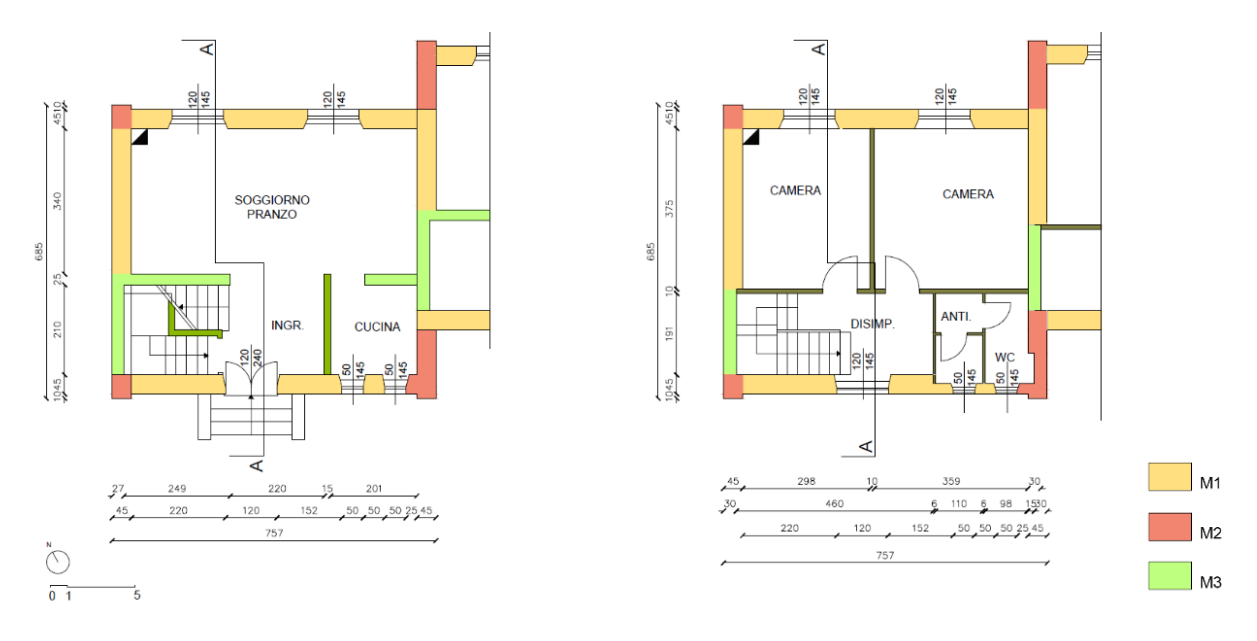

*Figura 4.14: Individuazione in pianta delle tipologie di muratura (Valluzzi et al.,2020).*

## 4.3.1.1 Proprietà meccaniche muratura

I parametri meccanici per la muratura in pietrame sono stati dedotti attraverso la valutazione della qualità muraria, mentre per la muratura a blocchi forati da letteratura. Non sono disponibili prove di caratterizzazione meccanica dei materiali.

La muratura in pietrame con tessitura irregolare (M1) è caratterizzata da pietre di calcare marnoso di colore bianco-rosa e forma a "diamante". Si compone di due paramenti, che risultano essere separati per la mancanza di diatoni e per la presenza di numerosi vuoti (Figura 4.15). La malta cementizia si presenta dura e tenace.

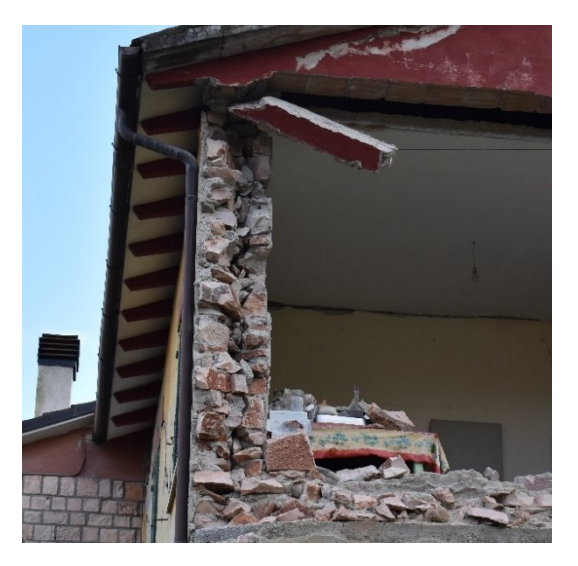

*Figura 4.15: Sezione muratura pietrame irregolare (Valluzzi et al.,2020).*

La muratura viene classificata come "Muratura in pietrame disordinata" secondo la classificazione indicata in tabella C8.5.I della Circolare2019 (MIT, 2019) e si ricavano le proprietà meccaniche della muratura in Tabella 4.4.

*Tabella 4.4: Proprietà meccaniche muratura irregolare.*

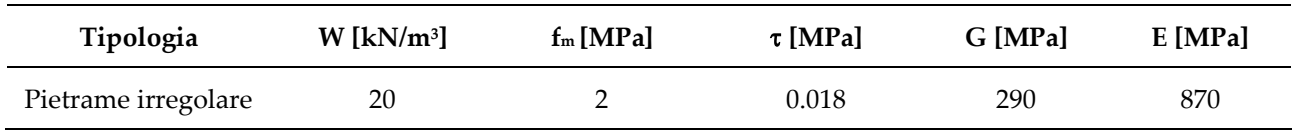

La muratura in pietrame con tessitura regolare (M2) presenta le medesime caratteristiche del precedente con la sola differenza legata alla tessitura del paramento esterno (Figura 4.16 ). A seguito dell'analisi delle porzioni danneggiate, è stato possibile individuare la presenza di due paramenti che, come per la muratura di tipo M1, risultano essere separati per la mancanza di diatoni e la presenza di vuoti.

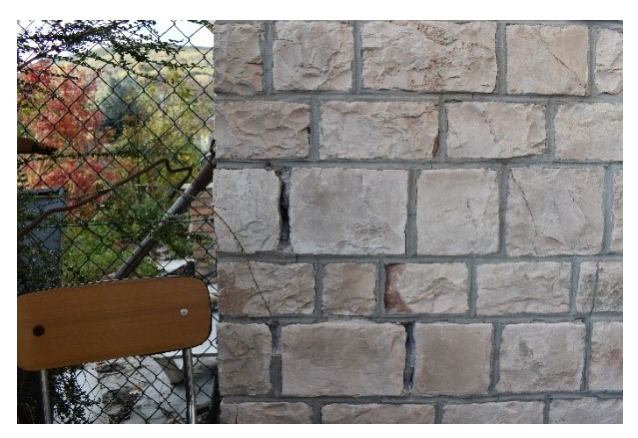

*Figura 4.16: Muratura pietrame a tessitura regolare (Valluzzi et al.,2020).*

La muratura viene classificata come "Muratura a conci sbozzati, con parametri a spessore disomogeneo" secondo la classificazione indicata in tabella C8.5.I della Circolare2019 (MIT, 2019) con le proprietà meccaniche illustrate in Tabella 4.5.

*Tabella 4.5: Proprietà meccaniche muratura regolare.*

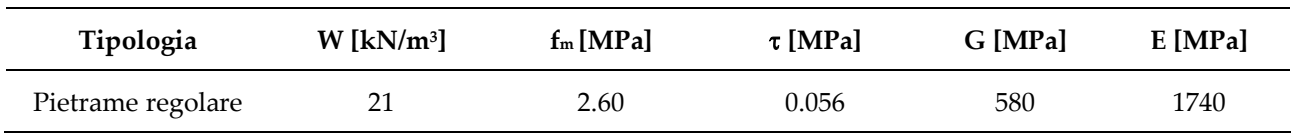

I blocchi forati di laterizio utilizzati per la tipologia M3 sono tipici delle zone tra Umbria e Marche e sono caratterizzati da fori di alleggerimento di forma circolare. Le loro caratteristiche sono simili a quelle dei blocchi studiati da Borri et al (2009) (Figura 4.17), che determinano una bassa resistenza associata a una notevole rigidezza della muratura. L'uso, inoltre, di una malta cementizia e la non corretta disposizione dei blocchi di laterizio, posati coi fori paralleli ai letti di malta (Figura 4.18) comportano rispettivamente una scarsa duttilità della muratura e la facilità di diffusione della lesione lungo i giunti di malta.

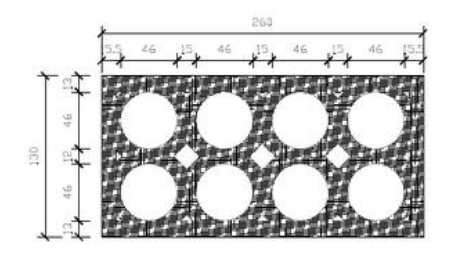

*Figura 4.17: Sezione blocco forato studiato da Borri et al. (2019).*

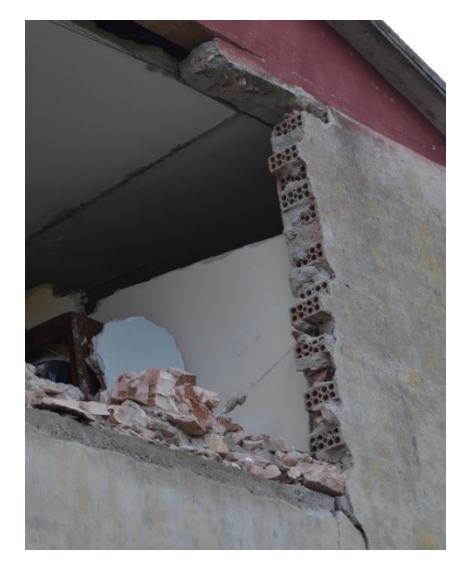

*Figura 4.18: Sezione muratura blocchi forati (Valluzzi et al.,2020).*

Si determinano le proprietà meccaniche in Tabella 4.6 (Valluzzi et al., 2020).

*Tabella 4.6: Proprietà meccaniche muratura con blocchi forati.*

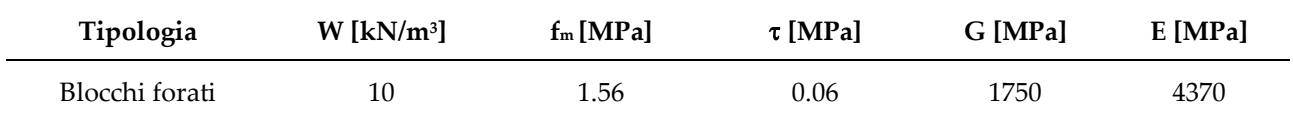

### **4.3.2 Rilievo strutture orizzontali**

Le strutture orizzontali presenti nell'edificio in esame sono di due tipologie: solaio di tipo SAP e copertura di tipo Varese. Gli orizzontamenti sono di tipo SAP presentano uno spessore di 19,5 cm per il primo e secondo orizzontamento (Figura 4.19) e di 13,5 cm per il terzo orizzontamento. Gli spessori strutturali sono rispettivamente di 16 cm e 12 cm. Si compongono di blocchi forati in laterizio, una debole armatura con barre in acciaio da  $\varnothing$ 4 a  $\varnothing$ 6 e da un getto di calcestruzzo. Il secondo orizzontamento presenta un cordolo in calcestruzzo, che si ipotizza essere non armato, mentre il terzo orizzontamento presenta anch'esso un cordolo in calcestruzzo non armato ma a tutto spessore (Figura 4.20).

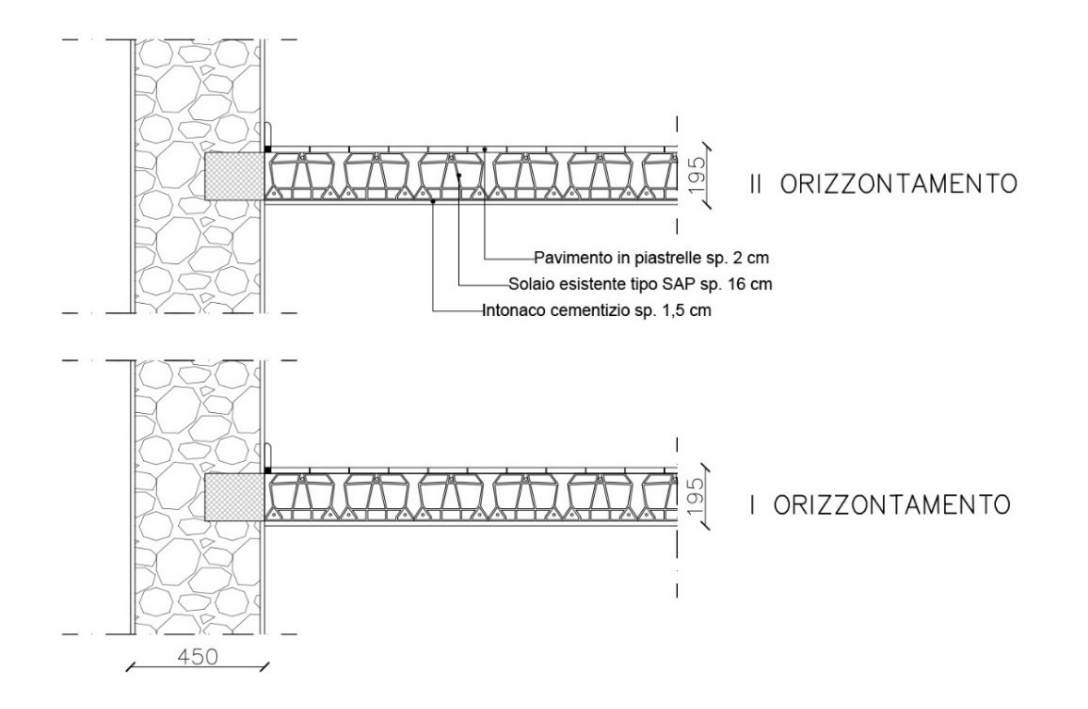

*Figura 4.19: Dettaglio costruttivo primo e secondo orizzontamento (Valluzzi et al.,2020).*

La copertura (Figura 4.20) a due falde si compone di travetti precompressi in cemento armato di tipo Varese, che poggiano sul cordolo del terzo orizzontamento con interasse di 60 cm, tavelloni in laterizio da 3,5 cm e una lasciata in cemento dallo spessore di 4 cm. A completamento della copertura, sono presenti una guaina bituminosa e il manto di coppi (Valluzzi et al., 2021).

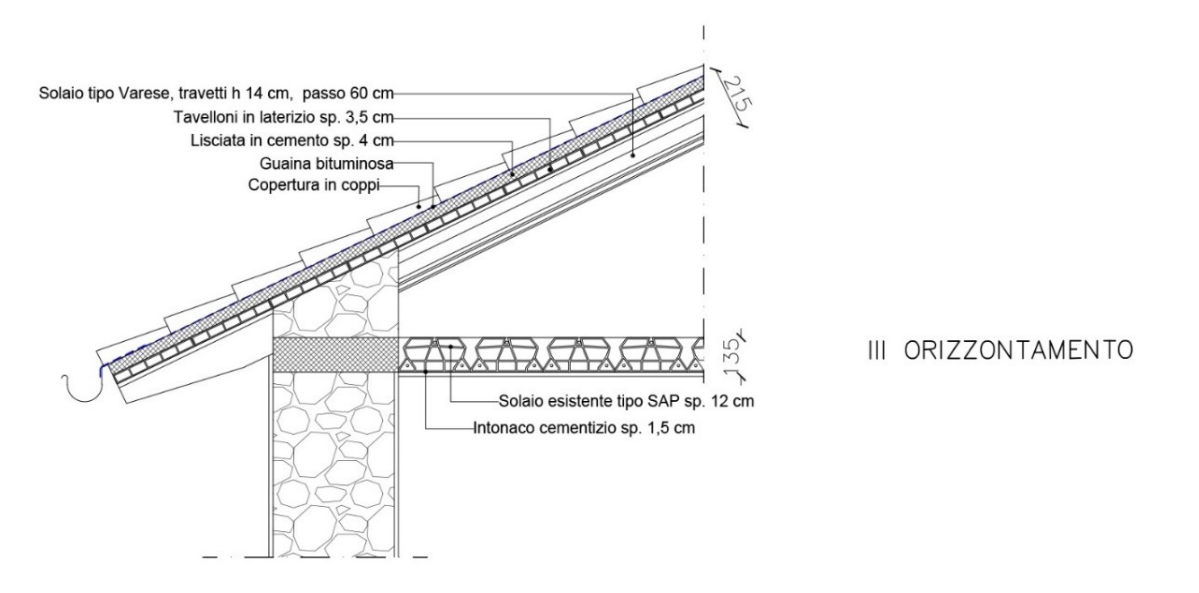

*Figura 4.20 : Dettaglio costruttivo Copertura tipo Varese (Valluzzi et al.,2020).*

# **4.4 Rilievo del quadro fessurativo**

Si esegue l'analisi del quadro fessurativo sulla base delle informazioni ottenute in fase di sopralluogo nel 2017 e dal materiale fotografico. L'azione sismica dell'evento del 30 ottobre 2016, prevalentemente agente in direzione parallela alla facciata principale, ha determinato un importante quadro fessurativo nel piano nei prospetti Nord e Sud e un ribaltamento fuori piano di porzioni di muratura nelle pareti laterali dell'unità abitativa numero sei. Dall'analisi dei prospetti (Figura 4.21) è emerso come il danno prevalente sia di tipo tagliante, con lesioni diagonali e incrociate nei maschi murari dell'edificio. Si riscontrano inoltre lesioni orizzontali da scorrimento a livello dei solai e della copertura.

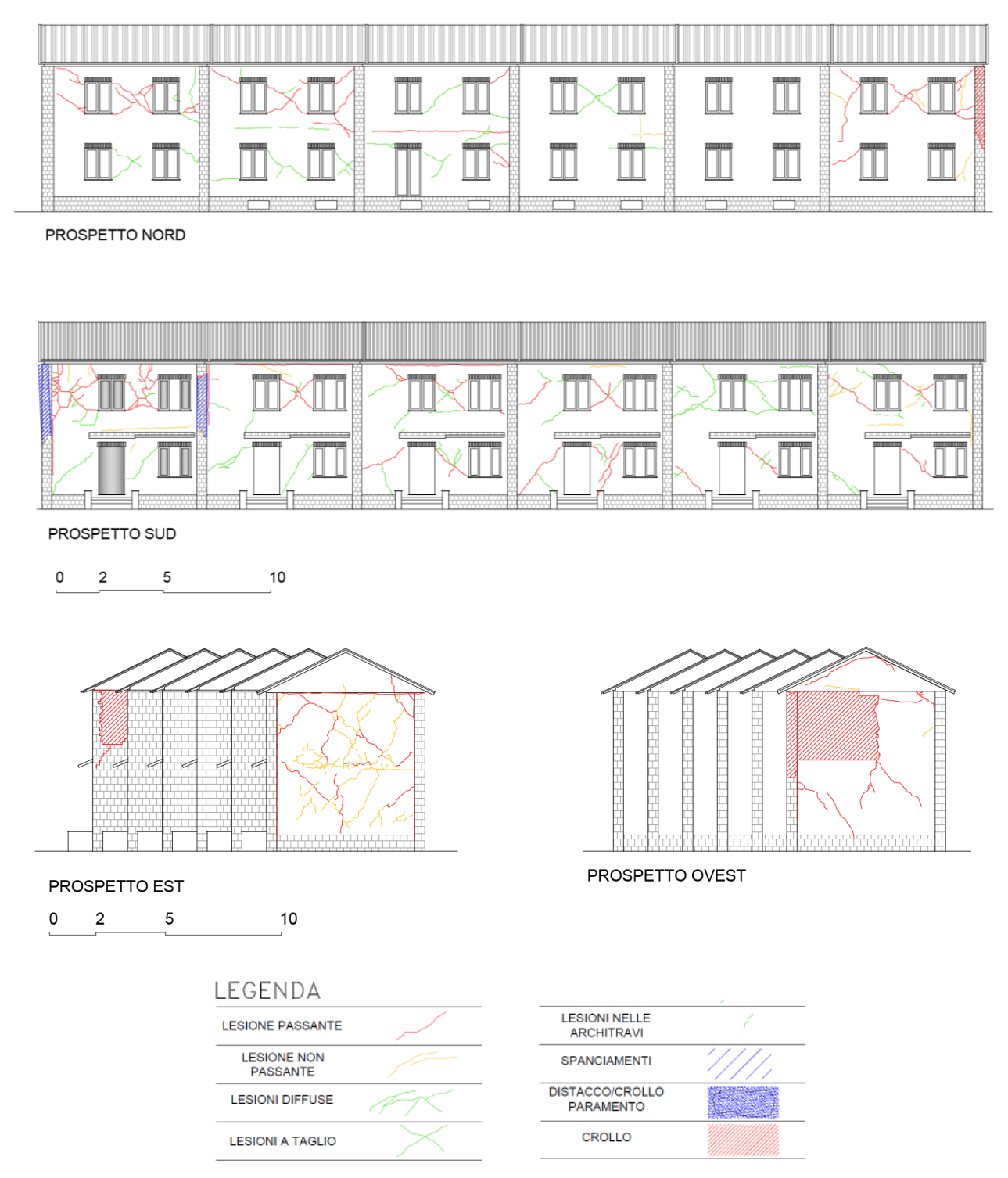

*Figura 4.21: Prospetti quadro fessurativo (Valluzzi et al.,2020).*

L'unità abitativa numero 6 (Figura 4.22), di estremità ovest dell'edificio a schiera, presenta il danno più rilevante tra tutte le unità del complesso. In quanto cellula abitativa oggetto di analisi per la progettazione delle strategie d'intervento, si esegue la descrizione del quadro fessurativo.

I maschi murari delle facciate nord e sud risultano essere danneggiati con lesioni non passanti al piano terra e lesioni a taglio passanti al primo piano, mentre le pareti laterali presentano al primo livello l'attivazione di un meccanismo fuori piano. Lo scarso collegamento tra i paramenti e l'azione sismica, hanno determinato il crollo della porzione di muratura in pietrame irregolare e il fuori piombo della porzione di muratura in blocchi forati in corrispondenza della scala interna. Le angolate sono infine contraddistinte da lesioni orizzontali per la mancanza di ammorsamento tra le pareti ortogonali tra loro.

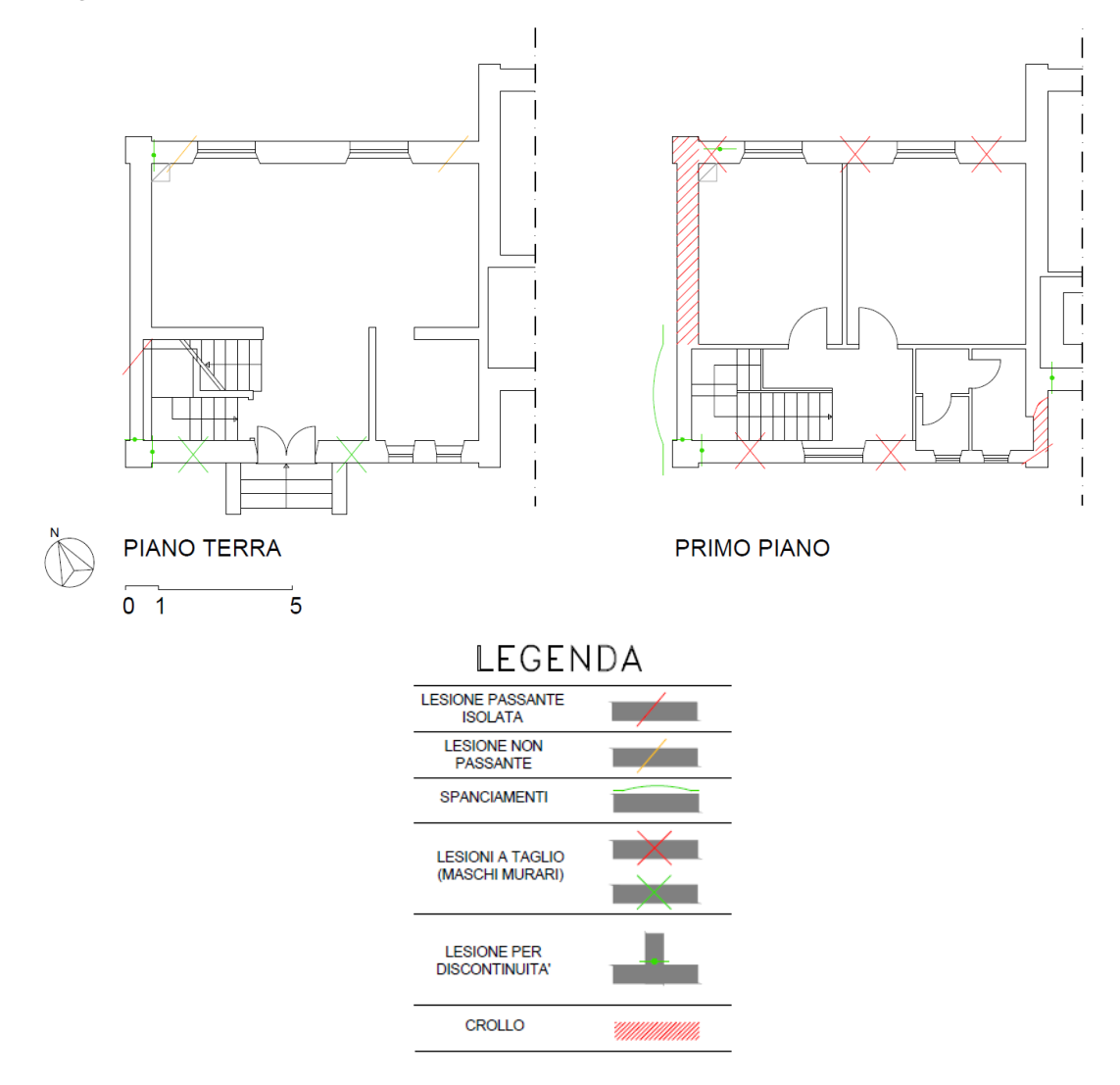

*Figura 4.22: Quadro fessurativo in pianta unità ovest (Valluzzi et al.,2020).*

Quanto presentato nel capitolo permette di disporre delle informazioni necessarie per comprendere il comportamento strutturale ed energetico dell'edificio allo stato di fatto. L'analisi delle proprietà meccanico-fisiche delle componenti strutturali e del danno, a seguito dell'azione sismica del 2016, ha permesso di comprendere il comportamento, sismico ed energetico, dell'edificio per indirizzare correttamente la progettazione delle strategie d'intervento per il miglioramento sismico e l'efficientamento energetico

# **CAPITOLO 5**

# **Valutazione stato di fatto**

Il capitolo presenta la valutazione energetica e sismica dell'unità abitativa allo stato di fatto. Si illustrano quindi le modalità con cui si effettua la modellazione energetica e i risultati ottenuti con l'esecuzione della simulazione in regime dinamico con il software Energy-Plus, al fine di determinare il consumo energetico annuo, i parametri termici e la classificazione energetica dell'edificio. Si riportano i risultati delle analisi statiche non lineari svolte sul modello strutturale dello stato di fatto, al fine di determinare gli indici di perdita annuale media PAM, indice di sicurezza IS-V. Si esegue infine la classificazione sismica dell'edificio.

# **5.1 Modellazione energetica stato di fatto**

A partire dai rilievi geometrici CAD del caso studio è stata modellata l'unità abitativa di estremità nord dell'edificio a schiera, realizzando un volume per ciascun ambiente dell'abitazione per consentire una migliore gestione e caratterizzazione del modello nelle fasi di lavoro successive (Figura 5.1).

La realizzazione del modello tridimensionale dello stato di fatto avviene in ambiente Sketchup (SketchupPRO, ver. 2021), utilizzando gli strumenti base di modellazione grafica del programma e quelli addizionali importati dall'estensione Open Studio.

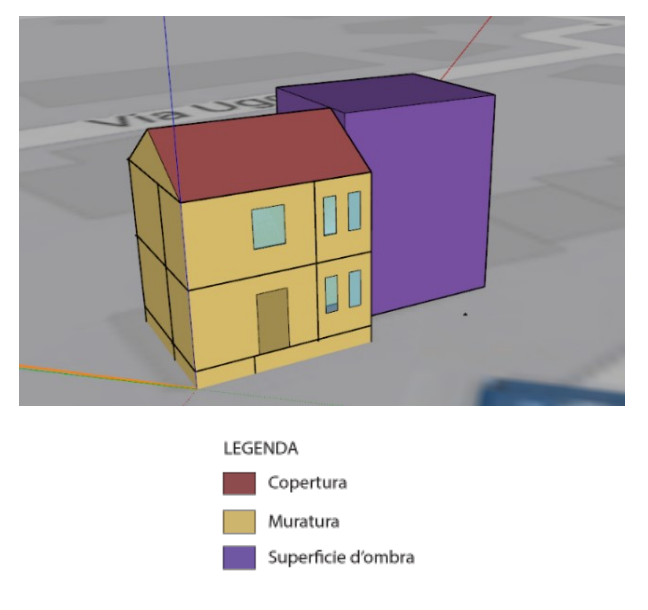

*Figura 5.1 : Modello 3D del Caso Studio* 

Gli ambienti creati sono stati distinti in relazione alla funzione e alla zona termica. Sono state ipotizzate: una zona termica riscaldata, assegnata agli ambienti del piano terra e del primo piano , e una zona termica non riscaldata, assegnata al piano seminterrato e al sottotetto(Figura 5.2).

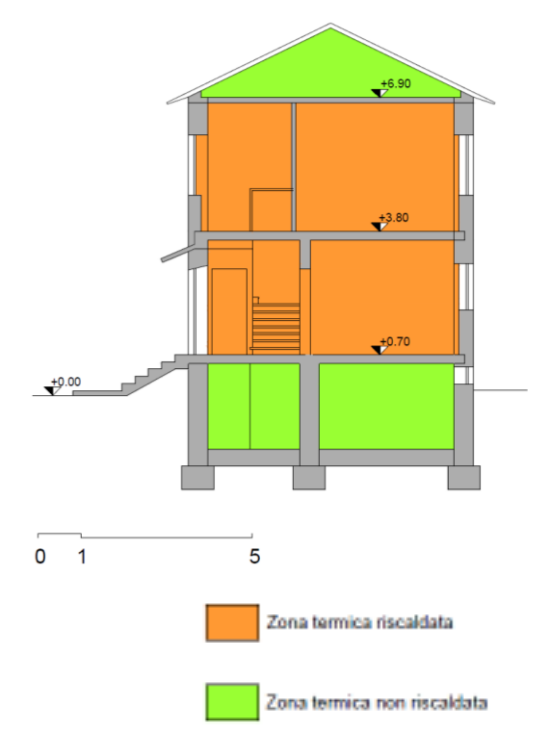

*Figura 5.2: Individuazione in sezione piani associati alle zone termiche riscaldata e non riscaldata*

Le superfici piane realizzate, che schematizzano le murature e gli orizzontamenti dell'edificio, vengono suddivise automaticamente dal programma per tipologia, per condizione al contorno e ad esse è possibile assegnare un gruppo di elementi della costruzione. Tale azione permette di definire la stratigrafia di ogni componente edilizia e di assegnare le proprietà termiche ai singoli materiali. Il modello è stato infine orientato nella sua corretta posizione, inserendo la localizzazione geografica dell'edificio.

Nella modellazione sono state eseguite le seguenti semplificazioni:

- Le pareti esterne ed interne sono state realizzate a partire dalla linea media dello spessore del muro, in quanto il programma gestisce l'involucro esterno dell'edificio e tutte le sue componenti come superfici piane;
- I serramenti sono stati approssimati alla dimensione del foro nella muratura, senza considerare il telaio;
- L'unità adiacente è stata schematizzata come superficie d'ombra opaca, assegnando ad essa la tipologia e le caratteristiche costruttive dell'edificio.

Dopo aver verificato l'esattezza del modello e la corretta assegnazione delle proprietà agli ambienti, è stata lanciata la simulazione energetica all'interno del programma Sketchup che ha permesso l'importazione del file all'interno dell'applicazione Open Studio.

# **5.2 Caratterizzazione del modello energetico in ambiente Open studio**

L'interfaccia del programma Open Studio (Open Studio Coalition, ver. 3.4.0) permette di assegnare le proprietà caratteristiche dell'edificio in esame agli elementi del modello, attraverso gruppi di schede indipendenti tra loro.

## **5.2.1 Assegnazione caratteristiche climatiche**

La prima proprietà da assegnare è quella relativa alle caratteristiche climatiche dell'area geografica del sito in esame. A causa della disponibilità limitata di file climatici riconoscibili dal software EnergyPlus (Energy-Plus, ver. 9-6-0) per la regione Marche, non è stato possibile rintracciare tali informazioni né per il comune di Pieve Torina né per quello di Macerata. A seguito di un'analisi dei file disponibili relativi a zone geografiche limitrofe, si è scelto di approssimare le caratteristiche climatiche del comune con quelle della città di Frontone in provincia di Pesaro-Urbino ritenendo trascurabili le differenze (Tabella 5.1).

|                   | PIEVE TORINA (MC)       | <b>FRONTONE (PU)</b> |
|-------------------|-------------------------|----------------------|
| Latitudine        | 43,0431                 | 43,517               |
| Longitudine       | 13,0468                 | 12,7422              |
| Altitudine        | $470 \text{ m.s.}$ l.m. | 574 m.s.l.m.         |
| Gradi Giorno (GG) | 2189                    | 2256                 |
| Zona climatica    | E                       | Е                    |

*Tabella 5.1: Confronto parametri climatici Pieve Torina (MC) e Frontone (PU)*

## **5.2.2 Definizione proprietà termiche involucro edilizio**

Il passaggio successivo consiste nella definizione degli elementi della costruzione, assegnando ad ogni componente del modello il relativo dettaglio costruttivo. Sono stati quindi ricreati all'interno del programma le stratigrafie delle componenti verticali e orizzontali dell'edificio, definite nel paragrafo §4.3, come elenco ordinato di materiali. Per le strutture verticali sono state eseguite delle semplificazioni. La muratura esterna, caratterizzata da una variabilità di materiali, è stata uniformata assegnando le caratteristiche della muratura in pietrame irregolare (Figura 5.2). Alle partizioni interne invece sono state assegnate le caratteristiche relative alle tramezze in mattoni forati e con spessore variabile.

Ad ogni materiale sono state assegnate le rispettive proprietà termiche (Tabella 5.2) sulla base dei valori indicati da normativa (CEN, 2008).

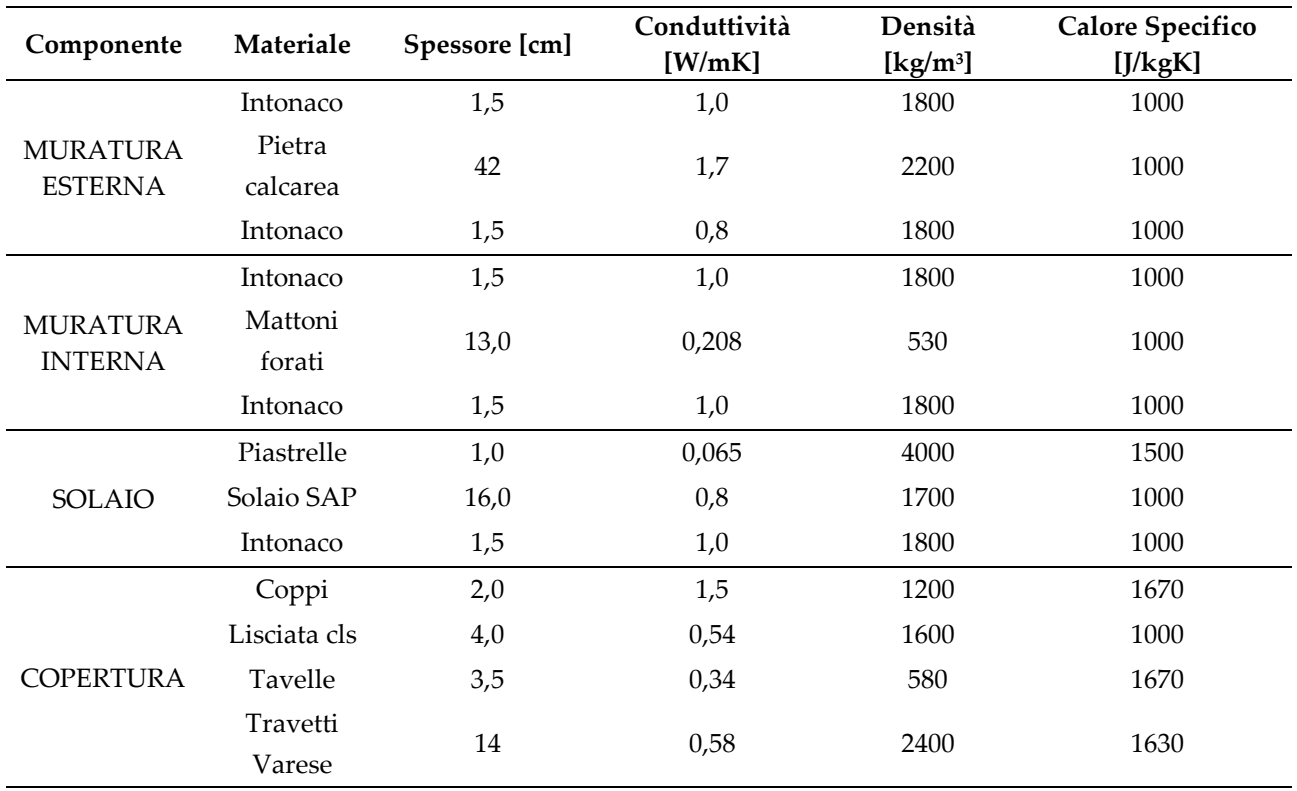

*Tabella 5.2: Parametri termici materiali costituenti strutture verticali e orizzontali.*

Per i serramenti si ipotizzano finestre originali a vetro singolo con serramento in legno, caratterizzate da una trasmittanza pari a circa 4,7 W/m2K, e portoncino d'ingresso in legno privo di isolamento con trasmittanza termica di 3,4 W/m2K.

### **5.2.3 Definizione dei carichi e delle attività**

L'assegnazione dei carichi termici presenti nell'edificio permette di definire gli apporti energetici caratteristici degli ambienti del modello. Si è ipotizzata un'occupazione dell'edificio con un nucleo familiare di tre persone, assegnando un valore di 0,03 persone/m², considerando una superficie utile di 132 m<sup>2</sup> , e un valore giornaliero di attività a persona costante pari a 120W.

Per l'impianto elettrico è stata eseguita una differenziazione del valore in relazione all'ambiente, in quanto il consumo elettrico varia tra le diverse funzioni assegnate per le diverse tipologie di apparecchi elettrici presenti (Tabella 5.3).

*Tabella 5.3: Carichi impianto elettrico ambienti edificio.*

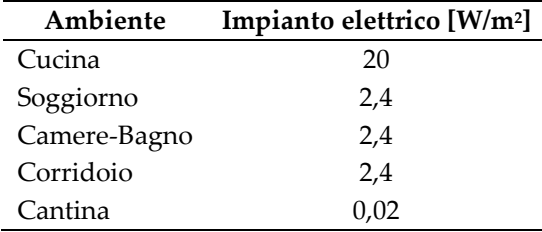

La stessa suddivisione è stata mantenuta anche per l'impianto di illuminazione. (Tabella 5.4).
*Tabella 5.4: Carichi illuminazione ambienti edificio.*

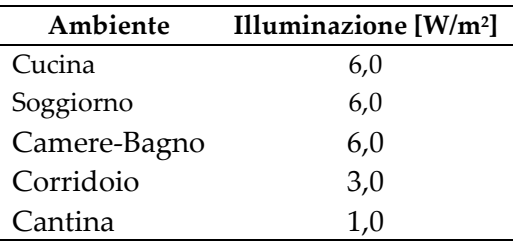

#### **5.2.4 Programmazione dei carichi edificio**

I carichi precedentemente definiti devono essere applicati e gestiti in fase di calcolo della simulazione energetica sulla base di programmazioni giornaliere estese per tutto l'anno di simulazione. Il software Open Studio permette la definizione di programmazioni di uso, attività e andamento delle temperature e la loro assegnazione ad ogni ambiente presente nell'edificio.

Considerando la funzione residenziale, sono state quindi definite le programmazioni relative all'occupazione degli ambienti, all'utilizzo degli impianti elettrici, a gas e d'illuminazione su fasce orarie per tutti i giorni dell'anno.

Analogamente, è stato definito l'andamento delle temperature per gestire il funzionamento degli impianti di riscaldamento, raffrescamento e dell'acqua calda sanitaria (ACS). Selezionando una programmazione di tipo temperatura, sono state quindi stabilite le temperature interne che l'impianto di riscaldamento deve garantire nel corso della giornata. È stato ipotizzato l'uso dell'impianto nel periodo invernale dal 15/10 al 15/04 come previsto da normativa, con un mantenimento di una temperatura costante di 20° durante il giorno e una temperatura non al di sotto dei 18° durante la notte (Figura 5.3). L'edificio risulta essere privo di un impianto di raffrescamento, per cui non è stata compilata nessuna programmazione per la gestione delle temperature estive.

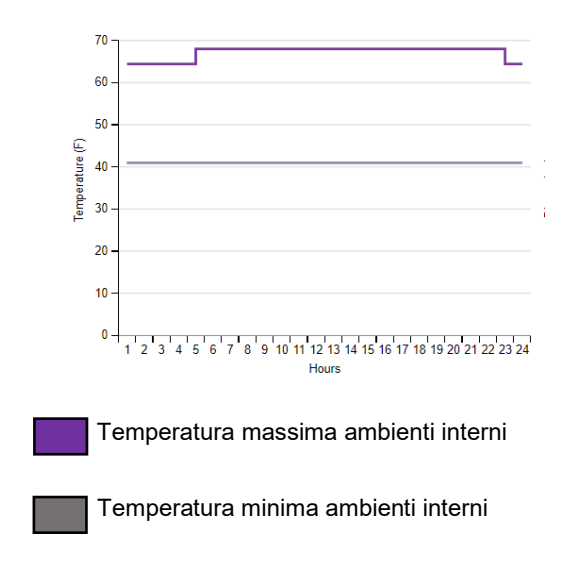

*Figura 5.3: Programmazione temperature impianto di riscaldamento*

La caratterizzazione della superficie d'ombra, determinata dall'unità confinante, avviene tramite una programmazione di tipo *fractional* che permette di determinare l'opacità dell'elemento.

### **5.2.5 Modellazione degli impianti**

L'interfaccia Open Studio permette di modellare gli impianti HVAC (*Heating, ventilation and air conditioning*) presenti nell'edificio e la gestione delle loro proprietà per stabilirne il funzionamento nel corso del periodo di simulazione. All'interno della scheda impianti è possibile gestire le proprietà delle zone termiche e l'eventuale presenza di dispositivi negli ambienti. Alla zona termica riscaldata è stata quindi assegnata la programmazione precedentemente definita, relativa alle temperature che l'impianto di riscaldamento a radiatori deve garantire nelle fasce orarie giornaliere durante i mesi invernali, e sono stati inseriti i cinque radiatori presenti nell'edificio. Per la zona termica non riscaldata non è stato compilato nessun campo.

Definite le programmazioni, sono stati modellati gli impianti di riscaldamento e di produzione dell'acqua calda sanitaria a partire da circuiti base a funzionamento ad acqua.

L'impianto dell'acqua calda sanitaria (ACS) si compone di due circuiti, uno relativo alla produzione dell'acqua calda (Figura 5.4) e uno relativo alla distribuzione dell'acqua negli ambienti. Si è ipotizzato l'uso di un boiler alimentato a gas naturale con capienza 80 litri, una capacità di potenza di 28000 W e , per la gestione delle temperature, sono state assegnate le programmazioni relative alla temperatura massima raggiungibile e la temperatura ambiente dell'acqua. Le restanti proprietà sono state mantenute di default.

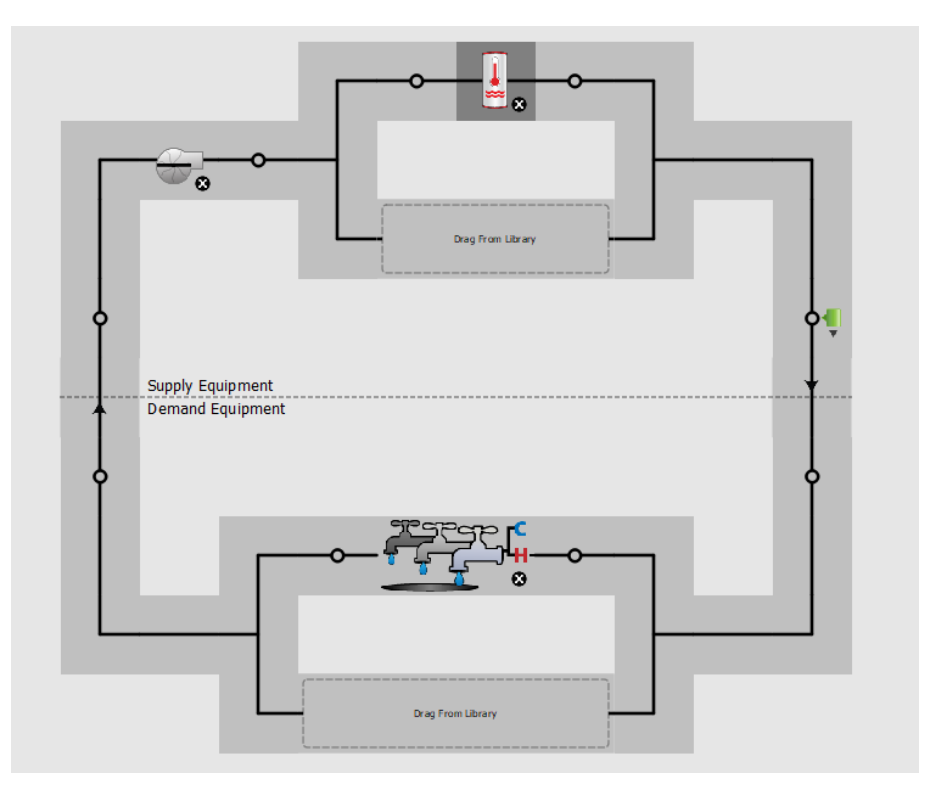

*Figura 5.4: Impianto<sup>7</sup> distribuzione acqua calda sanitaria (ACS) realizzato in Open Studio*

<sup>7</sup>1)Caldaia tradizionale

<sup>2)</sup> Dispositivi sanitari presenti nell'unità abitativa

<sup>3)</sup> Nodo di controllo temperature

<sup>4)</sup>Pompa

All'interno del circuito di distribuzione dell'acqua (Figura 5.5) sono stati inseriti due apparecchiature idrauliche, assegnate agli ambienti cucina e bagno. Per la definizione del quantitativo di acqua giornaliero è stata creata una programmazione di tipo *fractional*, ipotizzando un consumo medio giornaliero a persona pari a 220 litri.

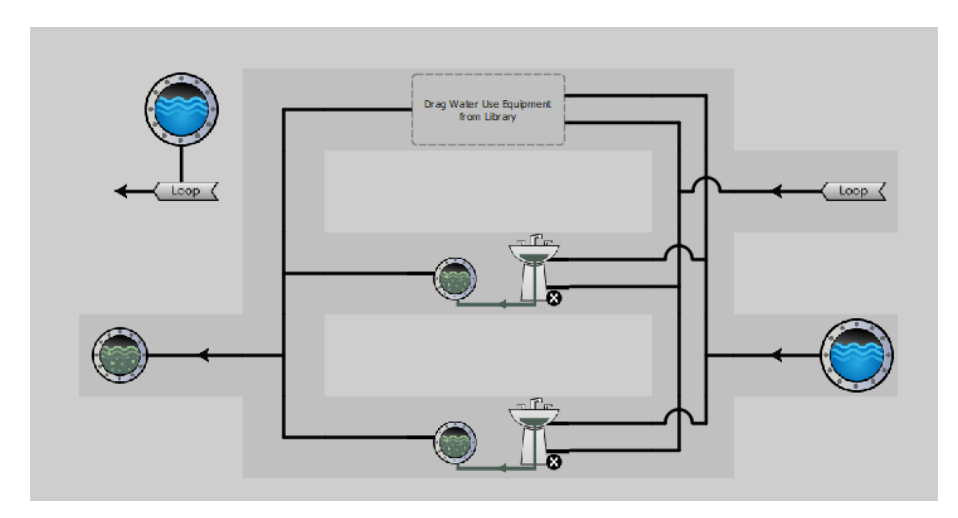

*Figura 5.5: Impianto distribuzione acqua<sup>8</sup> realizzato in Open Studio.*

Per la realizzazione dell'impianto di riscaldamento a radiatori (Figura 5.6) è stato creato un secondo circuito ad acqua, che è stato dimensionato per rispettare le caratteristiche dell'impianto originale ipotizzato. Per la mancanza di un elemento che schematizzi i radiatori, in quanto la maggioranza degli elementi disponibili sono caratteristici di impianti di riscaldamento ad aria tipici dell'edilizia americana, è stato necessario effettuare un'approssimazione di tali elementi utilizzando dei battiscopa radianti ad acqua e dimensionandoli in dimensione e potenza corrispondenti. Alla caldaia alimentata a gas naturale è stata assegnata una potenza di 28000 W, un rendimento di 0,8, una temperatura max di 82° e sono state richiamate le programmazioni, precedentemente definite, relative alle temperature dell'ambiente riscaldato. Sono stati aggiunti inoltre due *Indoor Pipe*, per il controllo delle temperature del sistema. Le restanti proprietà sono state mantenute di default.

<sup>8</sup> 1) Apparecchi idraulici relativi all'ambiente bagno

2) Apparecchi idraulici relativi all'ambiente bagno

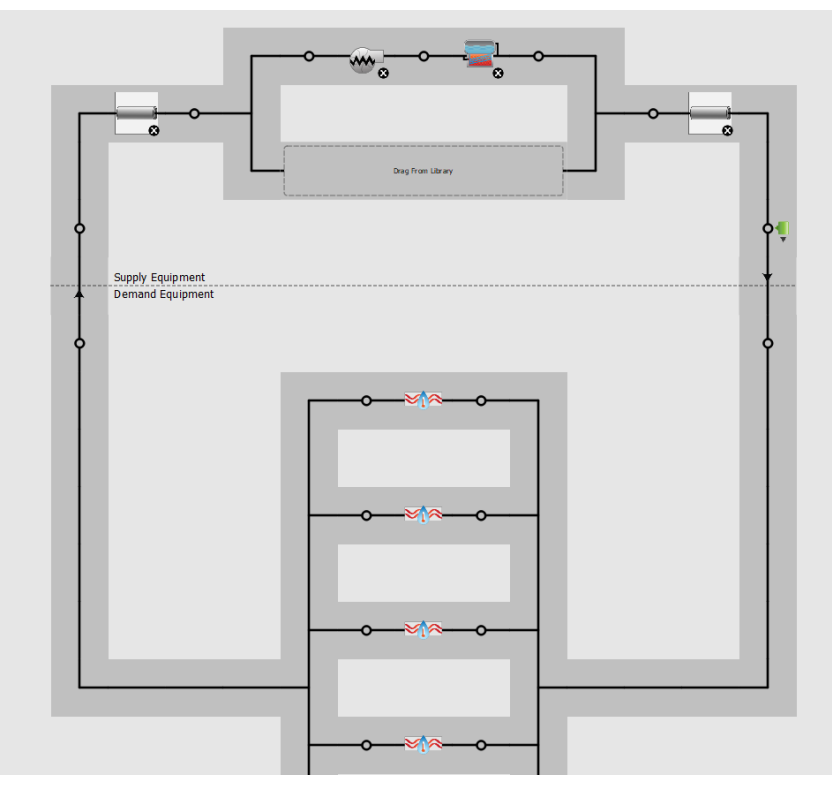

*Figura 5.6: Impianto di riscaldamento<sup>9</sup> realizzato in OpenStudio*

#### **5.2.6 Esecuzione simulazione energetica**

Prima di avviare il calcolo della simulazione, è necessario assegnare le proprietà, precedentemente definite, agli ambienti del modello energetico tridimensionale realizzato con Sketchup. Ad ogni volume sono stati quindi associati i gruppi di proprietà relativi agli elementi della costruzione, ai carichi e le relative programmazioni (Figura 5.7).

| <b>Space Name</b>   | All |                         |                                       |                     |                                 |                        |                            |
|---------------------|-----|-------------------------|---------------------------------------|---------------------|---------------------------------|------------------------|----------------------------|
|                     |     | Story                   | <b>Thermal Zone</b>                   | Space Type          | <b>Default Construction Set</b> | Default Schedule Set   | Part of Total Floor Area   |
|                     |     | Apply to Selected       | Apply to Selected                     | Apply to Selected   | Apply to Selected               | Apply to Selected      | Apply to Selected          |
| P1 CORRIDOIO        | J.  | <b>Building Story 3</b> | Thermal Zone 2 - Riscald              | CORRIDOIO-SCALE     | <b>Construction Sets Pieve</b>  | Schedule Set PIEVE TOR | $\sqrt{ }$                 |
| P1 stanza 1         | ┘   | Building Story 3        | <sup>1</sup> Thermal Zone 2 - Riscald | <b>BAGNO-CAMERA</b> | Construction Sets Pieve         | Schedule Set PIEVE TOR | $\hbox{ }\hbox{ }\hbox{ }$ |
| P1 Stanza 2         | J.  | Building Story 3        | Thermal Zone 2 - Riscald              | <b>BAGNO-CAMERA</b> | Construction Sets Pieve         | Schedule Set PIEVE TOR | $\sqrt{ }$                 |
| P1 stanza 3         | ┚   | Building Story 3!       | Thermal Zone 2 - Riscald              | <b>BAGNO-CAMERA</b> | Construction Sets Pieve         | Schedule Set PIEVE TOR | $\triangledown$            |
| PI stanza 1         | ┚   | Building Story 1        | Thermal Zone 1 - Non ri:              | CANTINA             | Construction Sets Pieve         | Schedule Set PIEVE TOR | $\triangledown$            |
| PI stanza 2         | ┘   | Building Story 1        | Thermal Zone 1 - Non ri:              | CANTINA             | Construction Sets Pieve         | Schedule Set PIEVE TOR | $\bigcirc$                 |
| PI stanza 3         | J.  | <b>Building Story 1</b> | Thermal Zone 1 - Non ri:              | CANTINA             | Construction Sets Pieve         | Schedule Set PIEVE TOR | $\sqrt{ }$                 |
| PT CORRIDOIO        | ┘   | Building Story 2        | Thermal Zone 2 - Riscald              | CORRIDOIO-SCALE     | Construction Sets Pieve         | Schedule Set PIEVE TOR | $\bigcirc$                 |
| <b>PT SOGGIORNO</b> | J.  | Building Story 2        | Thermal Zone 2 - Riscald              | SOGGIORNO           | Construction Sets Pieve         | Schedule Set PIEVE TOR | $\sqrt{ }$                 |
| <b>PTCUCINA</b>     | ┚   | Building Story 2        | Thermal Zone 2 - Riscald              | <b>CUCINA</b>       | Construction Sets Pieve         | Schedule Set PIEVE TOR | $\triangledown$            |
| <b>SOTTOTETTO</b>   | - 1 | <b>Building Story 4</b> | Thermal Zone 1 - Non ri:              | CANTINA             | Construction Sets Pieve         | Schedule Set PIEVE TOR | П                          |

*Figura 5.7: Assegnazione proprietà agli ambienti del modello (Open Studio)*

#### $(91) - 3$ ) controllo temperatura

- 2) Pompa acqua
- 3) Caldaia originale

 <sup>4)</sup> Radiatori relativi agli ambienti riscaldati edificio

Dopo aver effettuato una verifica finale sulla correttezza delle informazioni inserite, mantenendo le impostazioni della simulazione di default del programma, è stata lanciata la simulazione per un periodo di un anno solare attraverso il software Energy-Plus.

## **5.3 Analisi dei dati**

L'esecuzione della simulazione energetica restituisce tutte le informazioni necessarie a comprendere il comportamento termico dell'edificio e fornisce una valutazione dei consumi in fase d'uso per il periodo di simulazione, pari ad un anno.

#### **5.3.1 Trasmittanza termica delle componenti dell'involucro edilizio**

Il programma calcola il valore della trasmittanza termica (U) delle componenti edilizie, in relazione alla conducibilità termica dei singoli materiali che la compongono. L'analisi del parametro permette di quantificare la capacità disperdente dell'involucro edilizio.

È possibile, infatti, notare come la copertura e la muratura perimetrale, entrambe non coibentate, siano caratterizzate da un valore di trasmittanza termica (U) elevato che ne evidenzia la scarsa capacità di trattenere il calore degli ambienti interni (Tabella 5.5).

*Tabella 5.5: Parametri termici involucro edilizio*

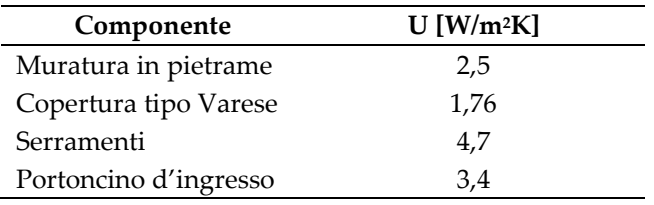

#### **5.3.2 Il fabbisogno energetico annuo**

Con l'esecuzione della simulazione energetica in regime dinamico si determina un fabbisogno energetico totale pari a 81,75 GJ annui, ottenuto come somma delle richieste energetiche legate ai carichi presenti nell'edificio (Tabella 5.6).

*Tabella 5.6: Suddivisione consumi energetici annui per utilizzo*

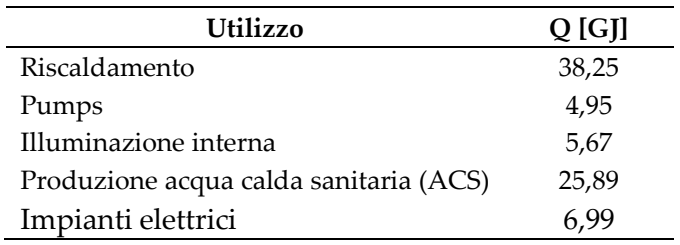

Il quantitativo di consumo di energia prevalente è quello richiesto dall'impianto di riscaldamento, per il mantenimento del comfort interno, che risulta essere di poco inferiore alla metà dei consumi totali richiesti dall'edificio in un anno solare (Figura 5.8). L'elevato consumo è legato alla bassa capacità dell'involucro edilizio nel mantenere il calore interno, portando così alla dispersione di una parte di calore prodotto e determinando dei consumi elevati.

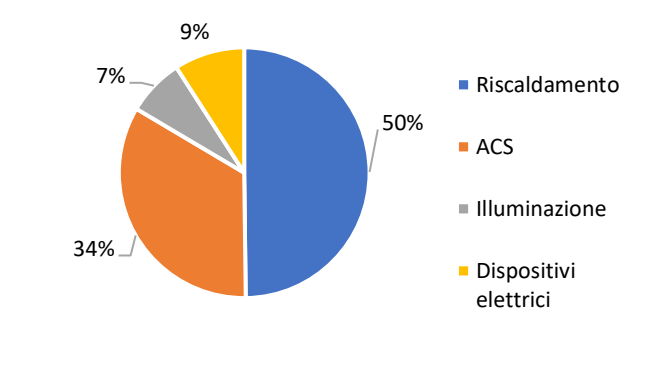

*Figura 5.8: Diagramma suddivisione consumi energetici annui per utilizzo*

#### **5.3.3 Consumo annuale in gas naturale**

Nell'ipotesi di funzionamento degli impianti di riscaldamento e di produzione dell'acqua calda sanitaria con combustibile a gas naturale, si determina un consumo annuo di circa 1628 Smc (Standard metro cubo) (Tabella 5.7).

*Tabella 5.7: Suddivisione consumi Gas Naturale per utilizzo*

|                                        | gas naturale [Smc] |
|----------------------------------------|--------------------|
| Riscaldamento                          | 970.81             |
| Produzione acqua calda sanitaria (ACS) | 657.11             |
| <b>TOTALE</b>                          | 1627,92            |

Il programma restituisce inoltre il quantitativo di gas naturale mensile utilizzato dall'impianto di riscaldamento e di produzione dell'acqua calda sanitaria (ACS) (Figura 5.9).

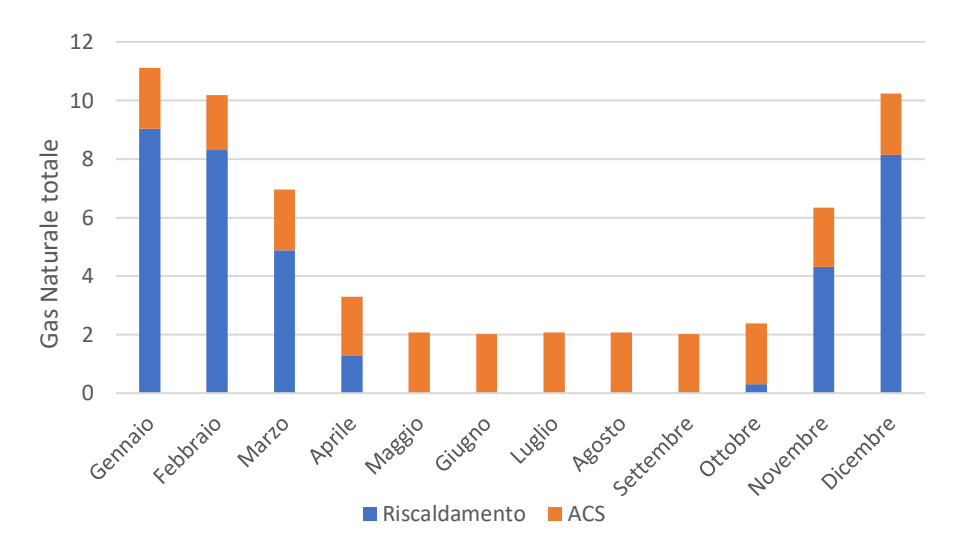

*Figura 5.9: Consumo mensile Gas Naturale per riscaldamento e ACS.*

## **5.4 Classificazione energetica dello stato di fatto**

La definizione della classe energetica dell'edificio in esame e la compilazione dell'Attestato di Prestazione energetica APE, non disponibili all'interno del software Energy-Plus, sono state eseguite utilizzando il software TerMus (Acca Software, ver. 51.00B).

Il modello energetico tridimensionale della singola unità abitativa è stato quindi realizzato con il software Revit (Autodesk, ver. 2020), per consentirne l'importazione attraverso il formato IFC all'interno del software Termus (Figura 5.10).

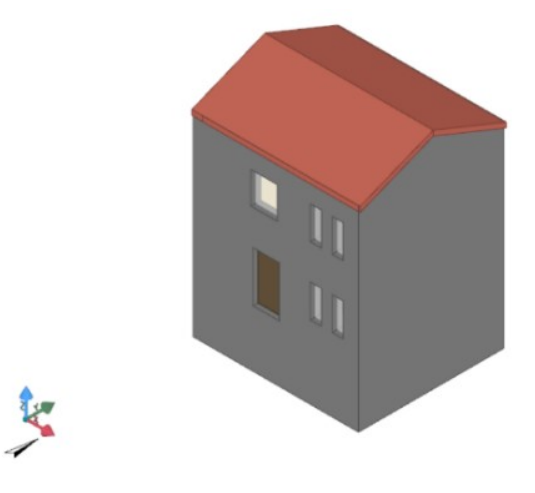

*Figura 5.10: Modello 3D da software Termus*

L'assegnazione delle proprietà al modello è stata eseguita utilizzando le medesime ipotesi utilizzate in fase di simulazione energetica con Energy-Plus. Alle componenti edilizie modellate sono stati quindi attribuiti i dettagli costruttivi e le proprietà termiche dei materiali definiti al paragrafo §5.2.2. Ad ogni volume del modello si è associato un vano nominato in relazione alla funzione dell'ambiente (Figura 5.11), per permettere la definizione delle zone termiche riscaldate e non riscaldate presenti nell'edificio. Si è mantenuta l'assegnazione delle porzioni di edificio riscaldate al piano terra e primo piano e non riscaldate per l'ambiente interrato e il sottotetto.

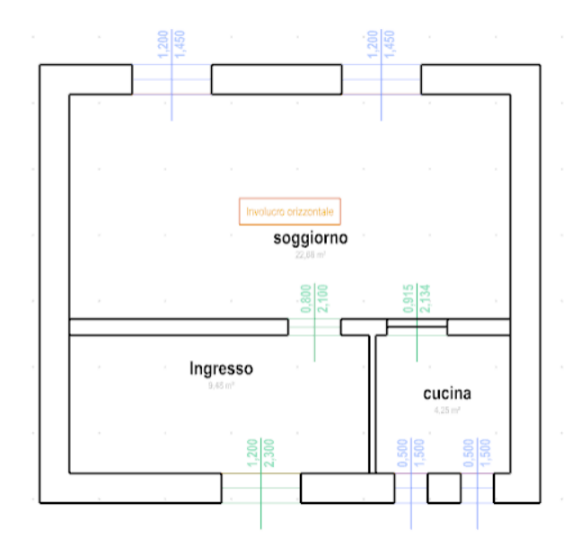

*Figura 5.11: Pianta Piano terra unità abitativa modello Termus.*

A differenza di quanto eseguito nel modello Energy-Plus, è stato modellato un impianto combinato per il riscaldamento e la produzione dell'acqua calda sanitaria. È stata quindi applicata una caldaia tradizionale, con potenza analoga a quella inserita nel modello Energy-Plus, e sono state definite le proprietà caratteristiche delle tubature e dei radiatori presenti nell'edificio allo stato di fatto (Figura 5.12).

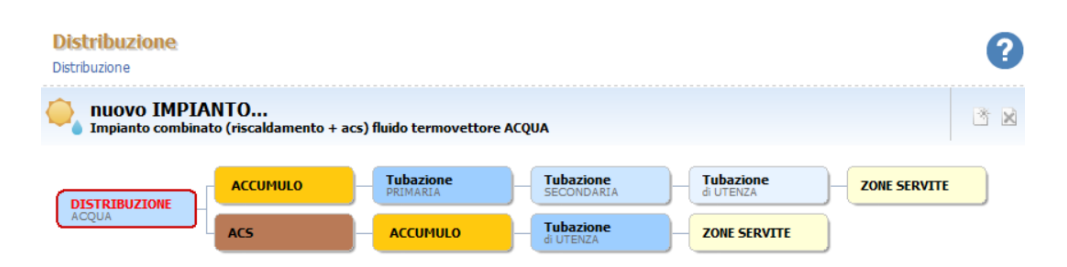

*Figura 5.12: Schema impianto combinato riscaldamento e produzione acqua calda sanitaria (ACS)*

Verificata la correttezza delle informazioni inserite, è stata lanciata l'analisi per la determinazione della classe energetica dell'edificio. Il programma, a seguito della simulazione, restituisce il valore dell'indice di prestazione energetica globale non rinnovabile dell'edificio EP<sub>gl,nren</sub> e la prestazione energetica del fabbricato.

Per la determinazione della classe energetica di appartenenza è necessario individuare i valori limite delle classi, facendo riferimento all'indice di prestazione energetica dell'edificio di riferimento EPgl,nren,rif,standard(2019/21) con le modalità indicate nel § 1.3.6.2, che per l'edificio in esame risulta essere pari a 59,10 kWh/m2annui. Attraverso l'applicazione di coefficienti moltiplicativi e riduttivi si determinano quindi i valori limite riportati in Tabella 5.8.

*Tabella 5.8: Valori limite classe energetica.*

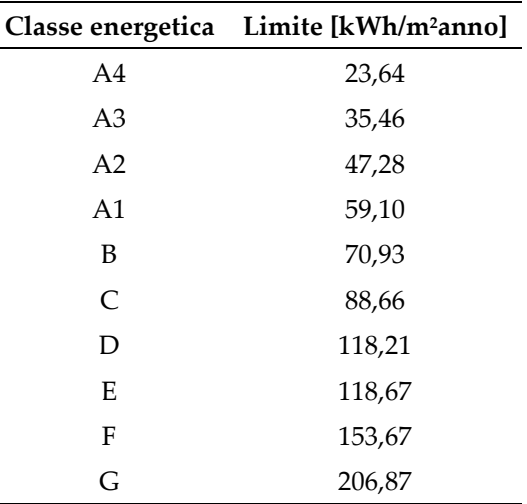

Per l'edificio allo stato di fatto viene calcolato un valore di EP<sub>gl,nren</sub> pari a 444,17 kWh/m<sup>2</sup>annui, dato dalla somma della richiesta di energia primaria per riscaldamento e produzione acqua calda sanitaria come previsto da normativa per gli edifici a funzione residenziale. Si attribuisce quindi all'immobile la classe energetica G, classe minima della scala di prestazione energetica (Figura 5.13).

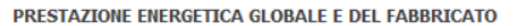

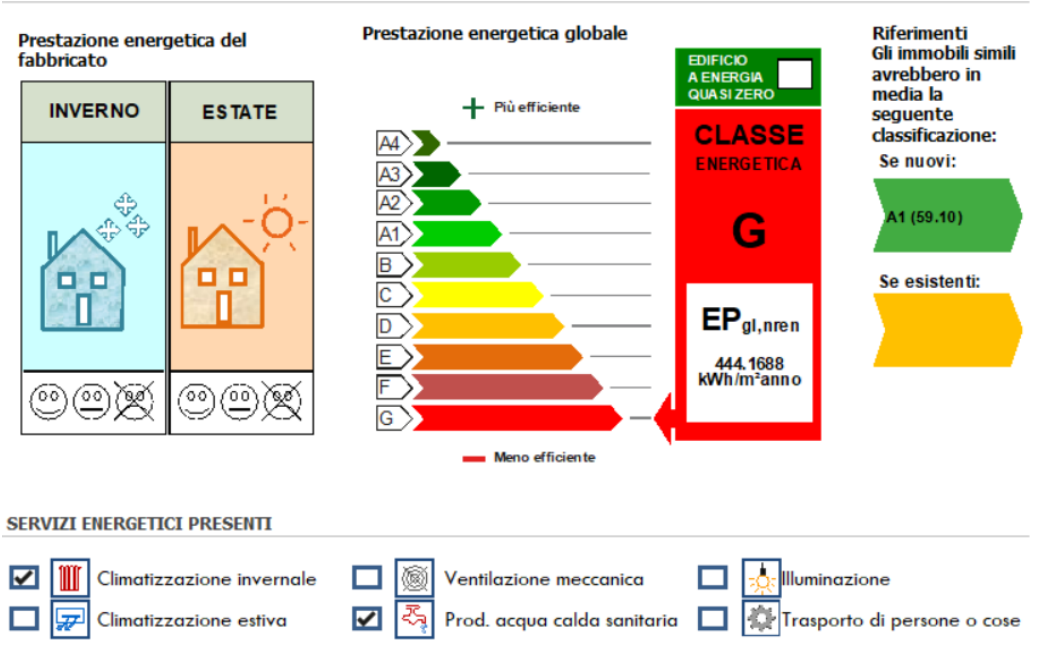

*Figura 5.13: Prestazione energetica stato di fatto (Termus).*

Il programma permette di determinare il consumo energetico mensile per il riscaldamento (Figura 5.14) e il quantitativo di emissioni di CO2 relative all'impianto di riscaldamento, pari a 77,44 kgCO2/m2anno.

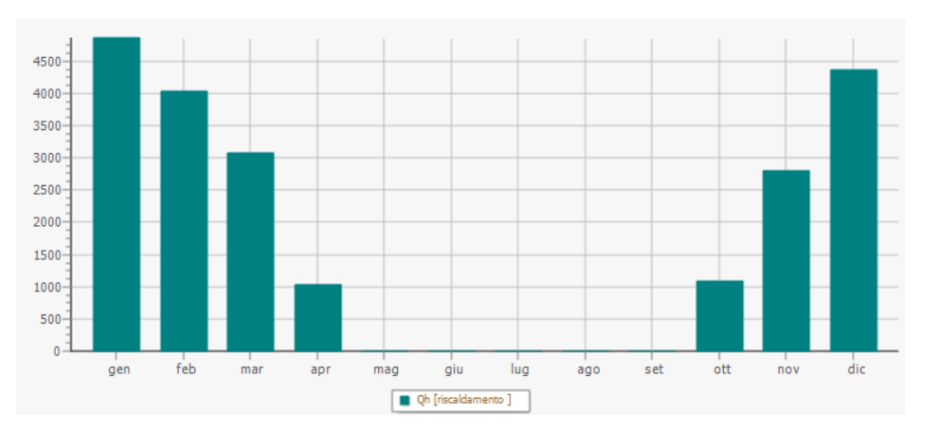

*Figura 5.14: Fabbisogno mensile per il riscaldamento (Termus).*

#### **5.5 Classificazione sismica**

La determinazione della PAM e IS-V avviene sulla base dei valori ottenuti con l'esecuzione delle analisi pushover sul modello strutturale dello stato di fatto. Si riportano i parametri delle otto analisi pushover eseguite in Tabella 5.9.

| $SLR$<br>767<br>975<br>0,130<br>100<br><b>SLC</b><br>2,63920<br>0,130<br>767<br>975<br>0,78670<br>2,79390<br>0,94460<br>$80\,$<br>$\rm SLV$<br>369<br>475<br>0,92620<br>0,271<br>$50\,$<br>0,77680<br>2,02530<br>2,18660<br>$\mathbf{1}$<br><b>SLD</b><br>57<br>$50\,$<br>0,94030<br>1,06150<br>1,754<br>1,14000<br>0,88580<br>15<br><b>SLO</b><br>30<br>4,348<br>7<br>23<br>0,76670<br>0,62460<br>0,70040<br>0,89170<br><b>SLID</b><br>$10\,$<br>$10\,$<br>$\boldsymbol{0}$<br>10,000<br>$SLR$<br>975<br>1,099<br>91<br>100<br>$\overline{\phantom{a}}$<br><b>SLC</b><br>$\mathfrak{Z}$<br>91<br>975<br>0,0933<br>$\mathbf{1}$<br>0,4522<br>1,099<br>$80\,$<br>$\overline{2}$<br>$\rm SLV$<br>59<br>0,1242<br>0,9977<br>0,4563<br>1,695<br>$50\,$<br>475<br>$\boldsymbol{2}$<br>$\operatorname{SLD}$<br>0,34<br>17<br>$50\,$<br>0,5754<br>0,8858<br>0,6495<br>5,882<br>15<br><b>SLO</b><br>10<br>$30\,$<br>10,000<br>0,3333<br>0,3822<br>0,7004<br>0,5456<br>7<br><b>SLID</b><br>$10\,$<br>$10\,$<br>$\boldsymbol{0}$<br>10,000<br>$SLR$<br>285<br>975<br>0,351<br>100<br><b>SLC</b><br>285<br>975<br>0,2923<br>1,9890<br>2,7939<br>0,7119<br>0,351<br>$80\,$ | N° ANALISI | <b>SL</b> | <b>TRc</b> | <b>TR</b> <sub>D</sub> | $\alpha$ Tr | PGAc   | PGAD   | $\alpha$ PGA | $\lambda c$ [%] | $C_{R}$ |
|----------------------------------------------------------------------------------------------------|------------|-----------|------------|------------------------|-------------|--------|--------|--------------|-----------------|---------|
|                                                                                                    |            |           |            |                        |             |        |        |              |                 |         |
|                                                                                                    |            |           |            |                        |             |        |        |              |                 |         |
|                                                                                                    |            |           |            |                        |             |        |        |              |                 |         |
|                                                                                                    |            |           |            |                        |             |        |        |              |                 |         |
|                                                                                                    |            |           |            |                        |             |        |        |              |                 |         |
|                                                                                                    |            |           |            |                        |             |        |        |              |                 |         |
|                                                                                                    |            |           |            |                        |             |        |        |              |                 |         |
|                                                                                                    |            |           |            |                        |             |        |        |              |                 |         |
|                                                                                                    |            |           |            |                        |             |        |        |              |                 |         |
|                                                                                                    |            |           |            |                        |             |        |        |              |                 |         |
|                                                                                                    |            |           |            |                        |             |        |        |              |                 |         |
|                                                                                                    |            |           |            |                        |             |        |        |              |                 |         |
|                                                                                                    |            |           |            |                        |             |        |        |              |                 |         |
|                                                                                                    |            |           |            |                        |             |        |        |              |                 |         |
|                                                                                                    |            | $\rm SLV$ | 159        | 475                    | 0,3347      | 1,5429 | 2,1866 | 0,7056       | 0,629           | $50\,$  |
| $\ensuremath{\mathfrak{Z}}$<br><b>SLD</b><br>$50\,$<br>41<br>0,8200<br>0,8084<br>0,8858<br>0,9126<br>2,439<br>15                                                                                                    |            |           |            |                        |             |        |        |              |                 |         |
| <b>SLO</b><br>$30\,$<br>0,5333<br>0,5370<br>0,7004<br>0,7666<br>6,250<br>7<br>16                                                                                                    |            |           |            |                        |             |        |        |              |                 |         |
| <b>SLID</b><br>$10\,$<br>$10\,$<br>$\boldsymbol{0}$<br>10,000                                                                                                    |            |           |            |                        |             |        |        |              |                 |         |
| $SLR$<br>225<br>975<br>0,444<br>$\overline{\phantom{0}}$                                                                                                    |            |           |            |                        |             |        |        |              |                 | 100     |
| <b>SLC</b><br>$\overline{2}$<br>$\mathfrak{Z}$<br>$80\,$<br>225<br>975<br>0,2308<br>0,6366<br>0,444                                                                                                    |            |           |            |                        |             |        |        |              |                 |         |
| $\overline{2}$<br>$\mathbf{1}$<br>$\rm SLV$<br>0,6287<br>124<br>475<br>0,2611<br>0,806<br>$50\,$                                                                                                    |            |           |            |                        |             |        |        |              |                 |         |
| $\bf 4$<br><b>SLD</b><br>0,34<br>$17\,$<br>$50\,$<br>0,5695<br>0,8858<br>0,6429<br>5,882<br>15                                                                                                    |            |           |            |                        |             |        |        |              |                 |         |
| <b>SLO</b><br>$10\,$<br>$30\,$<br>0,3333<br>0,5401<br>7<br>0,3783<br>0,7004<br>10,000                                                                                                    |            |           |            |                        |             |        |        |              |                 |         |
| <b>SLID</b><br>10<br>$\boldsymbol{0}$<br>$10\,$<br>10,000                                                                                                    |            |           |            |                        |             |        |        |              |                 |         |
| $SLR$<br>65<br>975<br>1,538                                                                                                    |            |           |            |                        |             |        |        |              |                 | 100     |
| <b>SLC</b><br>$\ensuremath{\mathfrak{Z}}$<br>65<br>975<br>$\mathbf{1}$<br>0,3961<br>$80\,$<br>0,0667<br>1,538                                                                                                    |            |           |            |                        |             |        |        |              |                 |         |
| $\overline{2}$<br>SLV<br>46<br>475<br>0,899<br>0,4111<br>2,174<br>$50\,$<br>0,0968                                                                                                    |            |           |            |                        |             |        |        |              |                 |         |
| $\mathbf 5$<br><b>SLD</b><br>$50\,$<br>0,44<br>0,7145<br>22<br>0,633<br>0,8858<br>4,545<br>15                                                                                                    |            |           |            |                        |             |        |        |              |                 |         |
| <b>SLO</b><br>$10\,$<br>$30\,$<br>0,3333<br>0,4204<br>0,7004<br>0,6002<br>10,000<br>7                                                                                                    |            |           |            |                        |             |        |        |              |                 |         |
| <b>SLID</b><br>$10\,$<br>10<br>10,000<br>$\boldsymbol{0}$                                                                                                    |            |           |            |                        |             |        |        |              |                 |         |
| $SLR$<br>251<br>0,398                                                                                                    |            |           |            |                        |             |        |        |              |                 | 100     |
| <b>SLC</b><br>0,398<br>80<br>251<br>975<br>0,2574<br>1,8359<br>2,7939<br>0,6571                                                                                                    |            |           |            |                        |             |        |        |              |                 |         |
| $\rm SLV$<br>133<br>475<br>0,2800<br>1,4066<br>2,1866<br>0,6433<br>0,752<br>50                                                                                                    |            |           |            |                        |             |        |        |              |                 |         |
| 6<br><b>SLD</b><br>$14\,$<br>50<br>0,5904<br>7,143<br>0,2800<br>0,5230<br>0,8858<br>15                                                                                                    |            |           |            |                        |             |        |        |              |                 |         |
| <b>SLO</b><br>30<br>0,7004<br>7<br>10<br>0,3333<br>0,3474<br>0,4960<br>10,000                                                                                                    |            |           |            |                        |             |        |        |              |                 |         |
| <b>SLID</b><br>$10\,$<br>$10\,$<br>10,000<br>$\boldsymbol{0}$                                                                                                    |            |           |            |                        |             |        |        |              |                 |         |
| $SLR$<br>59<br>975<br>1,695                                                                                                    |            |           |            |                        |             |        |        |              |                 | 100     |
| <b>SLC</b><br>59<br>975<br>0,0605<br>$\mathbf{1}$<br>3<br>0,3801<br>1,695<br>$80\,$                                                                                                    |            |           |            |                        |             |        |        |              |                 |         |
| $\overline{2}$<br><b>SLV</b><br>0,0863<br>0,8674<br>0,3967<br>2,439<br>41<br>475<br>50                                                                                                    |            |           |            |                        |             |        |        |              |                 |         |
| 7<br><b>SLD</b><br>$50\,$<br>0,46<br>0,6413<br>0,8858<br>0,724<br>4,348<br>23<br>15                                                                                                    |            |           |            |                        |             |        |        |              |                 |         |
| <b>SLO</b><br>10,000<br>$10\,$<br>$30\,$<br>0,3333<br>0,426<br>0,7004<br>0,6082<br>7                                                                                                    |            |           |            |                        |             |        |        |              |                 |         |
| <b>SLID</b><br>$10\,$<br>10<br>10,000<br>$\boldsymbol{0}$                                                                                                    |            |           |            |                        |             |        |        |              |                 |         |
| <b>SLR</b><br>333<br>0,300<br>100                                                                                                    |            |           |            |                        |             |        |        |              |                 |         |
| <b>SLC</b><br>333<br>0,3415<br>2,0371<br>0,7291<br>0,300<br>975<br>2,7939<br>$80\,$                                                                                                    |            |           |            |                        |             |        |        |              |                 |         |
| $\,8\,$<br>$\rm SLV$<br>171<br>475<br>0,3600<br>1,5629<br>2,1866<br>0,7148<br>0,585<br>50                                                                                                    |            |           |            |                        |             |        |        |              |                 |         |
| <b>SLD</b><br>19<br>$50\,$<br>0,6714<br>5,263<br>0,3800<br>0,5947<br>0,8858<br>15                                                                                                    |            |           |            |                        |             |        |        |              |                 |         |
| <b>SLO</b><br>$10\,$<br>$30\,$<br>0,3950<br>0,5640<br>10,000<br>7<br>0,3333<br>0,7004                                                                                                    |            |           |            |                        |             |        |        |              |                 |         |
| <b>SLID</b><br>$10\,$<br>10<br>10,000<br>$\boldsymbol{0}$                                                                                                    |            |           |            |                        |             |        |        |              |                 |         |

*Tabella 5.9: Risultati analisi pushover stato di fatto*

Il calcolo della PAM si esegue attraverso l'Eq. 5.1 e per le otto analisi pushover eseguite si determinano i valori riportati in Tabella 5.10.

$$
PAM = \sum (\lambda(SL_i) - \lambda(SL_{i-1}) * \frac{[(C_r(SL_i) + C_r(SL_{i-1}))]}{2} + \lambda(SLC) * C_r(SLR)
$$
(5.1)

*Tabella 5.10: Valori perdita annuale media attesa (PAM) per le otto analisi pushover*

| Analisi pushover | <b>PAM</b> |
|------------------|------------|
| A <sub>1</sub>   | 1,19       |
| A <sub>2</sub>   | 3,30       |
| A <sub>3</sub>   | 1,67       |
| A <sub>4</sub>   | 2,78       |
| A <sub>5</sub>   | 3,32       |
| A6               | 3,02       |
| A7               | 3,42       |
| A8               | 2,53       |

La perdita annuale attesa può essere inoltre rappresentata graficamente su scala logaritmica, riportando in ascissa la probabilità di superamento e in ordinata il costo di ricostruzione (Figura 5.15).

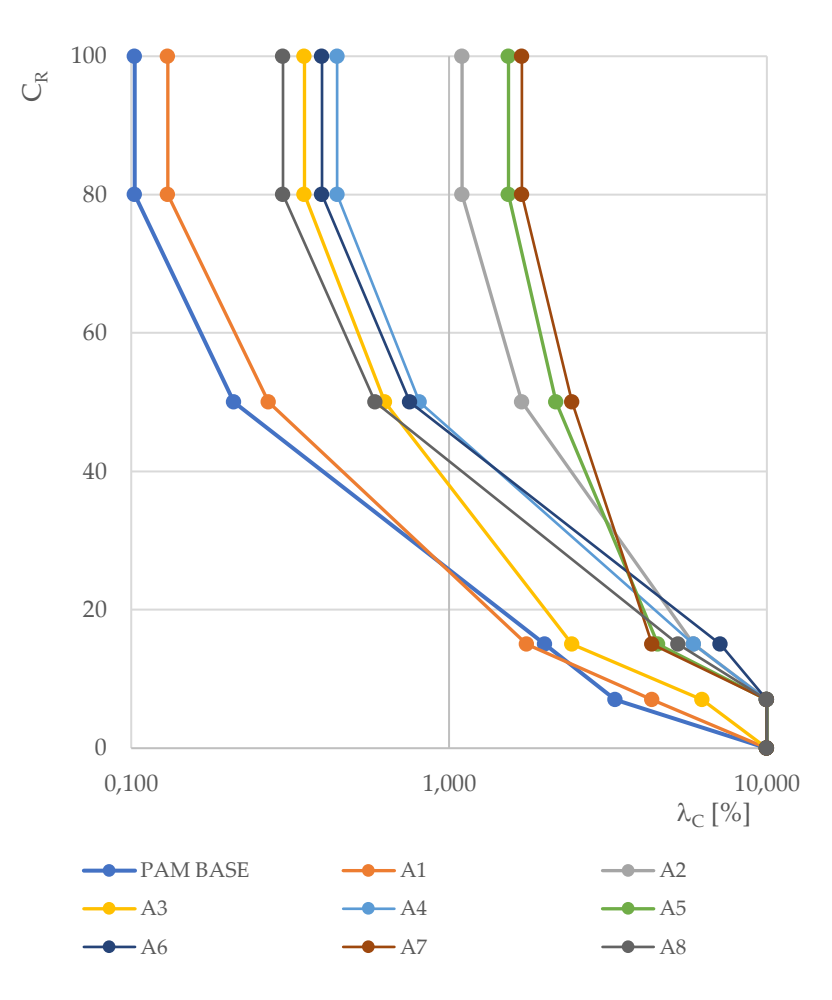

*Figura 5.15: Grafico PAM per le otto analisi pushover*

La classificazione sismica basata sulla PAM si esegue confrontando il massimo valore ottenuto con le soglie imposte da normativa (MIT, 2017) e definite al §3.3 (Figura 4.24). In base alle analisi svolte si determina il valore massimo della PAM pari a 3,42 e si attribuisce la classe D.

Si determina infine l'indice di sicurezza, come rapporto tra l'accelerazione legata al raggiungimento dello stato limite di salvaguardia della vita e l'accelerazione per un edificio di nuova costruzione prevista dalla normativa. Il software di analisi strutturale 3Muri esegue il calcolo automaticamente e denomina tale valore come αPGA (Tabella 4.8).

| Analisi pushover | IS-V $[\%]$ |
|------------------|-------------|
| A <sub>1</sub>   | 89          |
| A <sub>2</sub>   | 45,2        |
| A <sub>3</sub>   | 70,5        |
| A <sub>4</sub>   | 54,0        |
| A <sub>5</sub>   | 39,6        |
| A6               | 49,6        |
| A7               | 38,0        |
| A8               | 56,4        |
|                  |             |

*Tabella 5.11: Valori indice di sicurezza (IS-V) per le otto analisi pushover*

La classificazione sismica legata all'indice di sicurezza IS-V si esegue ricercando l'indice minimo ottenuto con le analisi pushover e base ai valori limite imposti da normativa (MIT, 2017). Per il modello in esame si individua l'indice di sicurezza IS-V minimo pari al 38,0% e si attribuisce la classe D. All'edificio allo stato di fatto si assegna infine la classe di rischio sismico D.

La valutazione dello stato di fatto ha permesso di comprendere il comportamento sismico ed energetico dell'edificio in esame. L'esecuzione delle analisi statiche non lineari (pushover) e la determinazione degli indici PAM e IS-V ha portato all'assegnazione della classe di rischio sismico D, evidenziando il comportamento non ottimale nei confronti dell'azione sismica. La simulazione energetica ha invece confermato quanto ipotizzato in relazione al periodo di costruzione dell'edificio, che appartenendo agli anni Sessanta risulta essere antecedente alla prima normativa in ambito energetico. L'involucro edilizio è infatti caratterizzato da valori di trasmittanza termica elevati, che determinano l'incapacità della muratura perimetrale e della copertura a trattenere adeguatamente il calore degli ambienti interni. Questo influenza conseguentemente la richiesta energetica necessaria il mantenimento del comfort interno giornaliero, che essendo molto elevata determina la classe energetica G. Le conoscenze acquisite in questo capitolo, sono quindi utili per lo sviluppo di strategie d'intervento integrate nelle fasi successive del lavoro di tesi.

## **CAPITOLO 6**

# **Proposta di intervento per il miglioramento sismico e l'efficientamento energetico**

Il capitolo presenta le strategie di intervento sismico ed energetico per l'edificio a schiera in esame. Si presentano prima le singole strategie d'intervento a fini energetici e strutturali e successivamente le combinazioni d'intervento integrate proponendo per ciascuna i dettagli costruttivi e la stima dei costi di intervento sulla base di un computo metrico appositamente redatto.

## **6.1 Strategie d'intervento per il miglioramento strutturale**

L'obiettivo delle strategie di rinforzo strutturale è quello di consentire l'attivazione del comportamento scatolare dell'edificio in muratura, intervenendo sulle componenti verticali e orizzontali per ottenere un sistema a scatola pluriconnessa. Si progettano quindi interventi sulle singole componenti o sulla struttura nella sua globalità, al fine di migliorare il comportamento complessivo della struttura e la sua deformabilità in relazione ai carichi orizzontali.

Gli interventi sulla muratura sono volti a: assicurare la compattezza trasversale per le murature a più paramenti, aumentare il grado di collegamento con le pareti trasversali e aumentare la resistenza degli elementi portanti. Tali interventi devono essere correttamente progettati e dimensionati al fine di determinare un beneficio per la struttura. L'analisi di situazioni di danno a seguito degli eventi sismici ha infatti evidenziato che le strategie di rinforzo strutturale, se non progettate in maniera corretta, possono determinare un peggioramento del comportamento strutturale riducendo ulteriormente la sicurezza dell'edificio in muratura (Valluzzi et al., 2021).

Si progettano per l'edificio a schiera in esame interventi singoli e in combinazione per garantire il contemporaneo soddisfacimento degli obiettivi di:

• Miglioramento della qualità muraria, che risulta essere di qualità mediocre e caratterizzata

da due paramenti in pietrame semplicemente accostati;

- Realizzazione di collegamenti per inibire i ribaltamenti fuori piano;
- Rinforzo della copertura;
- Rinforzo dei solai.

#### **6.1.1 Strategia d'intervento 1: intonaco armato FRCM**

L'intervento di intonaco armato FRCM prevede l'applicazione di una rete di armatura biassiale di vetro alcali-resistente pre-impregnata 30x30 mm e di una matrice inorganica di malta classe M15 sul lato esterno della muratura dell'unità abitativa con uno spessore totale di 5 cm (Figura 6.1). Per il fissaggio delle reti al paramento interno della muratura si utilizzano dei connettori in composito preformati ad L, con diametro equivalente inghisato di 7 mm e disposti con un numero minimo di 5 elementi al mq. L'obiettivo dell'intervento è di rinforzare e consolidare muratura al fine di migliorarne la qualità muraria e garantirne la compattezza.

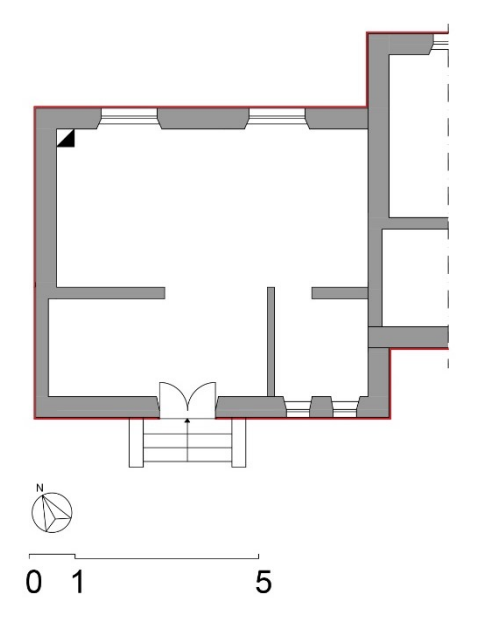

*Figura 6.1: Schema posizionamento intonaco armato FRCM (Valluzzi et al.,2021).*

Si riporta in Figura 6.2 il dettaglio costruttivo in sezione della muratura tipo M1 con applicazione dell'intervento proposto.

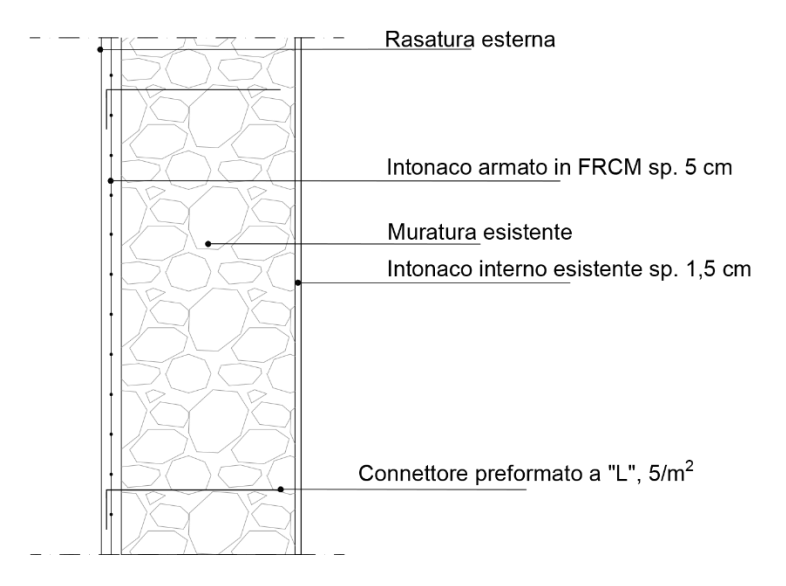

*Figura 6.2: Dettaglio costruttivo in sezione intonaco armato FRCM su muratura tipo M1 (Valluzzi et al.,2021).*

La lavorazione prevede la rimozione dell'intonaco preesistente, la risarcitura di eventuali fessurazioni e il lavaggio della muratura. Si applica in seguito la malta strutturale con uno spessore

di 20 mm e si eseguono le perforazioni della muratura necessarie al successivo inserimento dei connettori. Si applica la rete in fibra di vetro alcali-resistente pre-impregnata 30x30mm e, dopo aver iniettato la resina nei fori precedentemente creati, si inseriscono i connettori preformati ad L in numero 5/mq. Si applica infine un ulteriore strato di malta strutturale con spessore 20 mm a completare lo strato di finitura esterna (Valluzzi et al., 2021).

Da computo metrico estimativo si determina un costo complessivo dell'intervento pari a 32.277,46€. In Tabella 6.1 si riportano le voci da computo metrico estimativo.

| Num.Ord.TARIFFA   | <b>LAVORAZIONE</b>                                                      |   | COSTO $[\epsilon]$ |
|-------------------|-------------------------------------------------------------------------|---|--------------------|
| NP.26.5.ZN8.01B   | Intonaco armato FRCM esterno + connettori                               | € | 20.807,74          |
| 24.04.001*.002    | Perforazioni con trapano a mano                                         | € | 1.794,14           |
| NP.04.08.003*.005 | Connettore a L in materiale composito fibrorinforzato in fibra di vetro | € | 1.099,35           |
| 04.02.003*.002    | Fissaggi e ancoraggi con resina bicomponente                            | € | 5.155,95           |
| 02.030010*        | Demolizione di intonaco                                                 | € | 2.087,95           |
| 02.01.007*        | Trasporto a discarica o sito autorizzato fino ad una distanza di 15 km. | € | 31,13              |
| A01156.v          | Compenso Da rimozione intonaco                                          | € | 136,25             |
| 04.05.026.00      | Rincocciatura e appiombatura di murature.                               | € | 1.164,95           |

*Tabella 6.1: Voci capitolato da computo metrico estimativo per esecuzione intonaco armato FRCM*

#### **6.1.2 Strategia d'intervento 2: Diatoni**

L'inserimento di diatoni artificiali ha l'obiettivo di collegare i paramenti e di inibire la disgregazione muraria per garantire la compattezza dei paramenti. L'intervento consiste nell'inserimento di diatoni artificiali in barre elicoidali Ø10 mm lunghe 40 cm in acciaio inox AISI 304/316 per cucitura a secco della muratura (Figura 6.3).

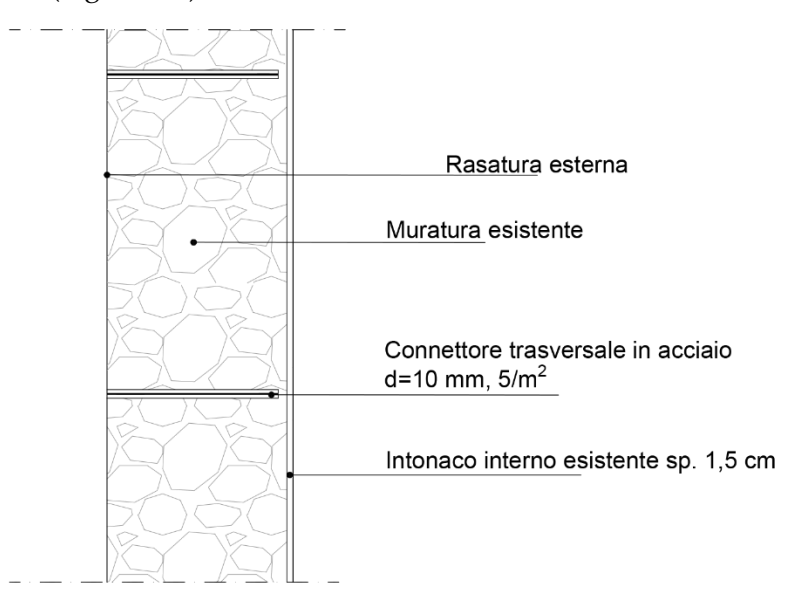

*Figura 6.3: Dettaglio costruttivo in sezione muratura perimetrale con inserimento diatoni (Valluzzi et al.,2021).*

La lavorazione prevede la perforazione della muratura con fori da  $\varnothing$ 20 mm e profondità 40 cm, disposti in numero 5/mq muratura e l'installazione a percussione della barra elicoidale in acciaio

inox AISI 304/316. L'intervento non consente un sufficiente miglioramento della muratura a causa della mediocre qualità muraria (Valluzzi, 2021).

Da computo metrico estimativo si determina un costo complessivo dell'intervento pari a 7.526,21€. In Tabella 6.2 si riportano le voci di capitolato da computo metrico estimativo.

**Num.Ord.TARIFFA LAVORAZIONE COSTO [€]** 04.05.026.00 Rincocciatura e appiombatura di murature  $\epsilon$  1.164,95  $24.04.001*002$  Perforazioni con trapano a mano  $\epsilon$  4.683,89 A05016 Barre di acciaio  $\epsilon$  1.677,37

*Tabella 6.2: Voci capitolato da computo metrico estimativo per l'inserimento di Diatoni*

#### **6.1.3 Strategia d'intervento 3: Iniezioni muratura**

L'intervento consolidante con l'iniezione di miscele permette di legare la muratura, riempiendo i vuoti al suo interno, al fine di migliorarne la compattezza e inibire la disgregazione muraria garantendo. Si assiste inoltre a un limitato miglioramento della rigidezza della muratura (Valluzzi, Sbrogiò e Saretta, 2021) e del comportamento in relazione ai meccanismi fuori piano (OOP). Si prevede l'esecuzione delle iniezioni per i maschi murari (Figura 6.4) in muratura di tipo M1, analizzata in §4.3.1 e classificata come muratura in pietrame a tessitura irregolare.

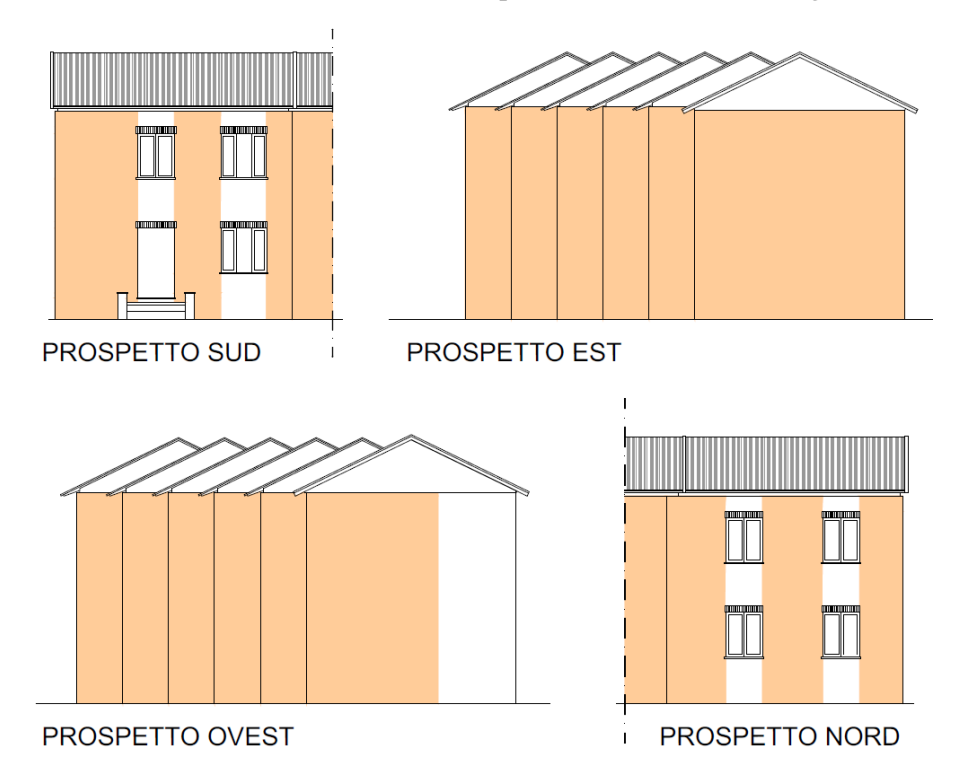

*Figura 6.4:Individuazione maschi murari soggetti a iniezioni consolidanti (Valluzzi et al.,2021).*

#### 6.1.3.1 Iniezioni muratura

L'intervento prevede il consolidamento della muratura attraverso iniezioni di malta strutturale classe M5, di tipo traspirante fluida di pura calce strutturale NHL e geolegante minerale (Figura 6.5).

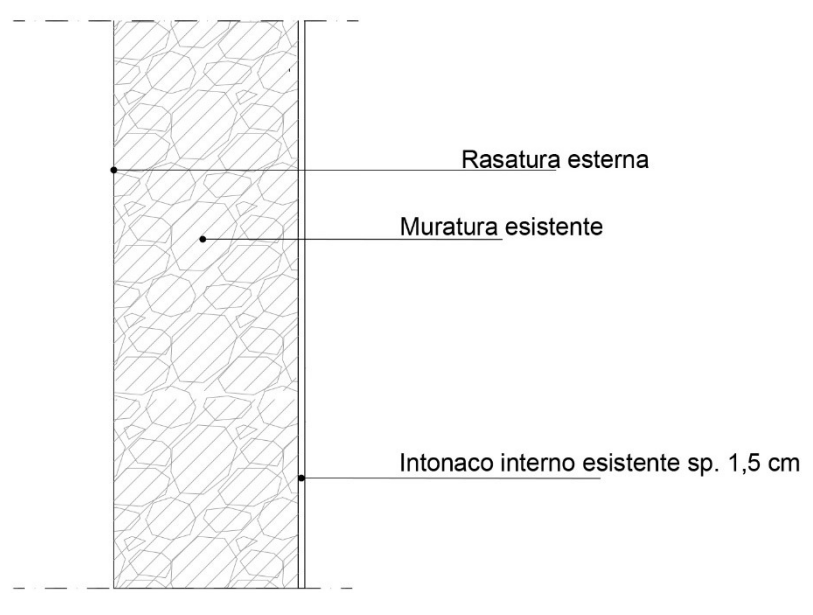

*Figura 6.5: Dettaglio costruttivo in sezione muratura perimetrale con iniezioni muratura (Valluzzi et al., 2021).*

La lavorazione prevede la rimozione dell'intonaco cementizio e la sigillatura e stuccatura delle lesioni presenti sulla superficie muraria. In contemporanea, si eseguono i condotti di iniezione posizionati nei fori precedentemente creati a una profondità di 2/3 dello spessore della muratura. Si satura la muratura con acqua a bassa pressione e si esegue l'iniezione della miscela fino a fuoriuscita. Dopo aver eliminato il sistema di iniezione, si stuccano i fori e si applica infine lo strato di finitura esterno di 3 cm (Valluzzi et al., 2021).

Da computo metrico estimativo si determina un costo complessivo dell'intervento pari a 21.678,00€. In Tabella 6.4 si riportano le voci di capitolato da computo metrico estimativo.

| Num.Ord.TARIFFA | <b>LAVORAZIONE</b>                                                                               | COSTO $[\epsilon]$ |
|-----------------|--------------------------------------------------------------------------------------------------|--------------------|
| 04.05.026.00    | Rincocciatura e appiombatura di murature                                                         | € 1.164,95         |
| 02.030010*      | Demolizione di intonaco                                                                          | € 2.087,95         |
| 02.01.007*      | Trasporto a discarica o sito autorizzato fino ad una distanza di 15<br>km. Da rimozione intonaco | € 31,13            |
| A01156.y        | Compenso Da rimozione intonaco                                                                   | € 136,25           |
| 04.05.013.001   | Consolidamento strutture murarie a sacco con malte cementizie                                    | € 17.675,10        |
| A03008          | Malta cementizia                                                                                 | € 582,62           |

*Tabella 6.3: Voci capitolato da computo metrico estimativo per l'esecuzione di iniezioni consolidanti e diatoni*

#### 6.1.3.2 Iniezioni muratura e diatoni

Si progetta l'esecuzione di iniezioni consolidanti di malta strutturale classe M5, di tipo traspirante fluida di pura calce strutturale NHL e geolegante minerale, e l'inserimento di diatoni artificiali in barre elicoidali  $\emptyset$ 10 mm e profondità 40mm in acciaio inox AISI 304/316 (Figura 6.6).

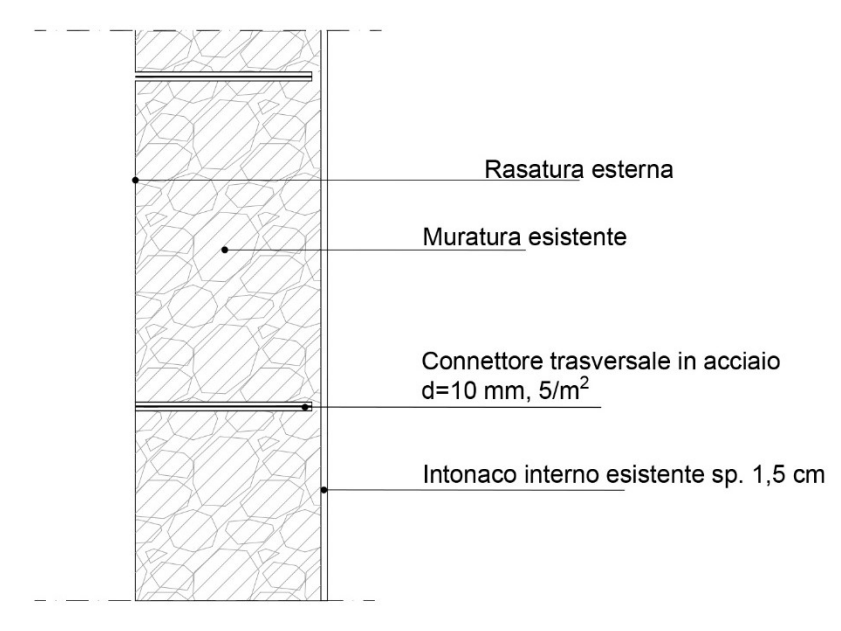

*Figura 6.6: Dettaglio costruttivo in sezione muratura perimetrale con iniezione consolidante e diatoni artificiali (Valluzzi et al., 2021).*

La lavorazione prevede la rimozione dell'intonaco preesistente e la sigillatura delle lesioni presenti sulla superficie della muratura. Si eseguono in contemporanea i condotti di iniezione, per una profondità pari a 2/3 lo spessore del setto murario, e successivamente si satura la muratura con acqua a bassa pressione. Si inietta la miscela consolidante fino a rifiuto e, dopo aver asportato il sistema di iniezione, si stuccano i fori. Eseguite le iniezioni, si eseguono i fori da  $\varnothing$ 20 mm e profondità 40 cm, disposti in numero 5/mq muratura per l'installazione a percussione della barra elicoidale in acciaio inox AISI 304/316. Infine, si applica l'intonaco cementizio di finitura esterno di spessore 3cm (Valluzzi et al., 2021).

Da computo metrico estimativo si determina un costo complessivo dell'intervento pari a 28.039,26€. In Tabella 6.4 si riportano le voci di capitolato da computo metrico estimativo.

| Num.Ord.TARIFFA | <b>LAVORAZIONE</b>                                                                                     |   | COSTO $[\epsilon]$ |
|-----------------|----------------------------------------------------------------------------------------------------|---|--------------------|
| 04.05.026.00    | Rincocciatura e appiombatura di murature                                                               | € | 1.164,95           |
| $02.030010*$    | Demolizione di intonaco                                                                                | € | 2.087,95           |
| $02.01.007*$    | Trasporto a discarica o sito autorizzato fino ad una distanza di 15<br>km, da rimozione intonaco       | € | 31,13              |
| A01156.y        | Compenso per il conferimento di materia di risulta proveniente da<br>demolizioni da rimozione intonaco |   | 136,25             |
| 24.04.001*.002  | Perforazioni con trapano a mano                                                                        | € | 4.683,89           |
| A05016          | Barre di acciaio                                                                                       | € | 1.677,37           |
| 04.05.013.001   | Consolidamento strutture murarie a sacco con malte cementizie                                          | € | 17.675,10          |
| A03008          | Malta cementizia                                                                                       | € | 582,62             |

*Tabella 6.4: Voci capitolato da computo metrico estimativo per l'esecuzione di iniezioni consolidanti e diatoni*

#### **6.1.4 Strategia d'intervento 4: Catene**

L'obiettivo della strategia d'intervento è quello di permettere il collegamento delle pareti perimetrali dell'edificio con il fine di evitare i meccanismi di ribaltamento fuori piano (OOP) e di distribuire l'azione sismica tra le pareti ortogonali tra loro.

#### 6.1.4.1 **Catene in direzione longitudinale E-O**

L'intervento prevede l'inserimento di catene  $\emptyset$ 16 con tiro di 200 daN a livello dei solai in direzione Est-Ovest per le unità abitative d'estremità al complesso a schiera. Si progetta per l'unità abitativa numero sei (Figure 6.7– 6.8) il posizionamento di tre tiranti in acciaio a livello del solaio per il piano terra e due tiranti per il primo piano, al fine di contenere il ribaltamento fuori piano della parete ovest.

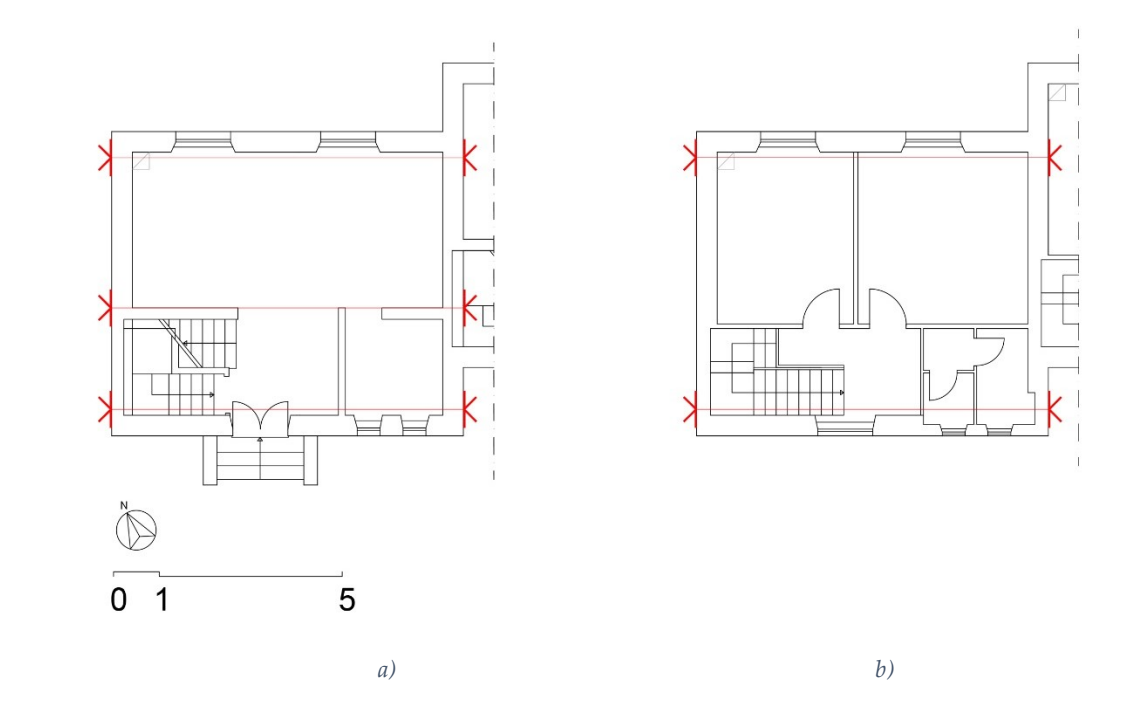

*Figura 6.7: Posizionamento tiranti in pianta piano terra (a) e primo piano (b)*

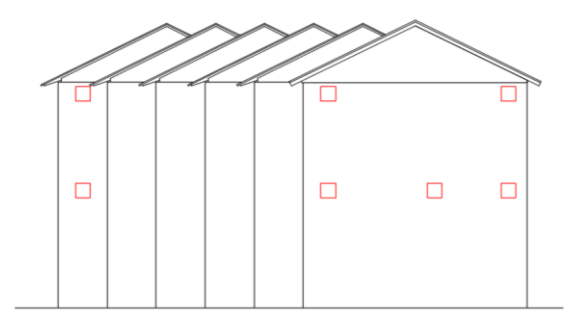

*Figura 6.8: Posizionamento tiranti in prospetto (Valluzzi et al., 2021).*

Il sistema di tirantatura è composto da barra tonda filettata in acciaio e dalla piastra in acciaio di ancoraggio di spessore 10 cm e dimensione 45x45 cm. La lavorazione prevede l'esecuzione di uno scasso localizzato di dimensione 50x50 cm e profondità 5 cm e la perforazione della muratura con foro di  $\varnothing$ 20 a tutto spessore. Si dispongono successivamente le catene in tondo  $\varnothing$ 16 di acciaio S355 e si posano le parti di ancoraggio in acciaio S355 con dimensione 45x45 cm e spessore 10 mm di dopo a vista nelle nicchie precedentemente create (Valluzzi et al., 2021).

Da computo metrico estimativo si determina un costo complessivo dell'intervento pari a 5.975,09€. In Tabella 6.5 si riportano le voci di capitolato da computo metrico estimativo.

| Num.Ord.TARIFFA               | <b>LAVORAZIONE</b>                                         |   | COSTO $[\epsilon]$ |
|-------------------------------|------------------------------------------------------------|---|--------------------|
| 04.05.026.00                  | Rincocciatura e appiombatura di murature                   | € | 1.164,95           |
| $04.05.010$ <sup>*</sup> .002 | Formazione di nicchie                                      | € | 2.077,70           |
| 24.04.001*.002                | Perforazioni con trapano a mano                            | € | 73,44              |
| A05017                        | Barre di acciaio inossidabile nervato, AISI 304 o AISI 316 | € | 59,50              |
| 04.02.003*.003                | Fissaggi e ancoraggi con resina bicomponente.              | € | 279,99             |
| A05014                        | Ferro lavorato per catene, cerchiature e simili            | € | 2.319,51           |

*Tabella 6.5: Voci capitolato da computo metrico estimativo per l'inserimento di catene E-O.*

#### 6.1.4.2 **Catene diffuse**

Si progetta l'inserimento di tiranti in acciaio  $\varnothing$ 16 con tiro di 200 daN per tutte le unità abitative del complesso a schiera in esame, posizionati sia direzione Est-Ovest sia in direzione Nord-Sud. Per l'unità abitativa numero sei (Figura 6.9-6.10) si progetta l'inserimento di cinque tiranti a livello dei solai del primo piano e quattro tiranti al primo piano.

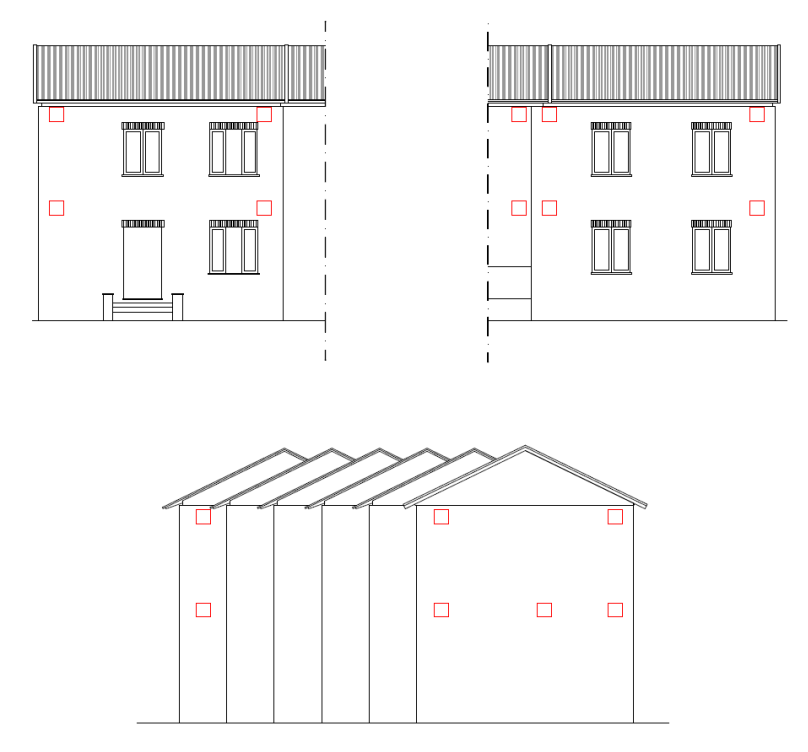

*Figura 6.9: Posizionamento tiranti diffusi nei prospetti (Valluzzi et al., 2021).*

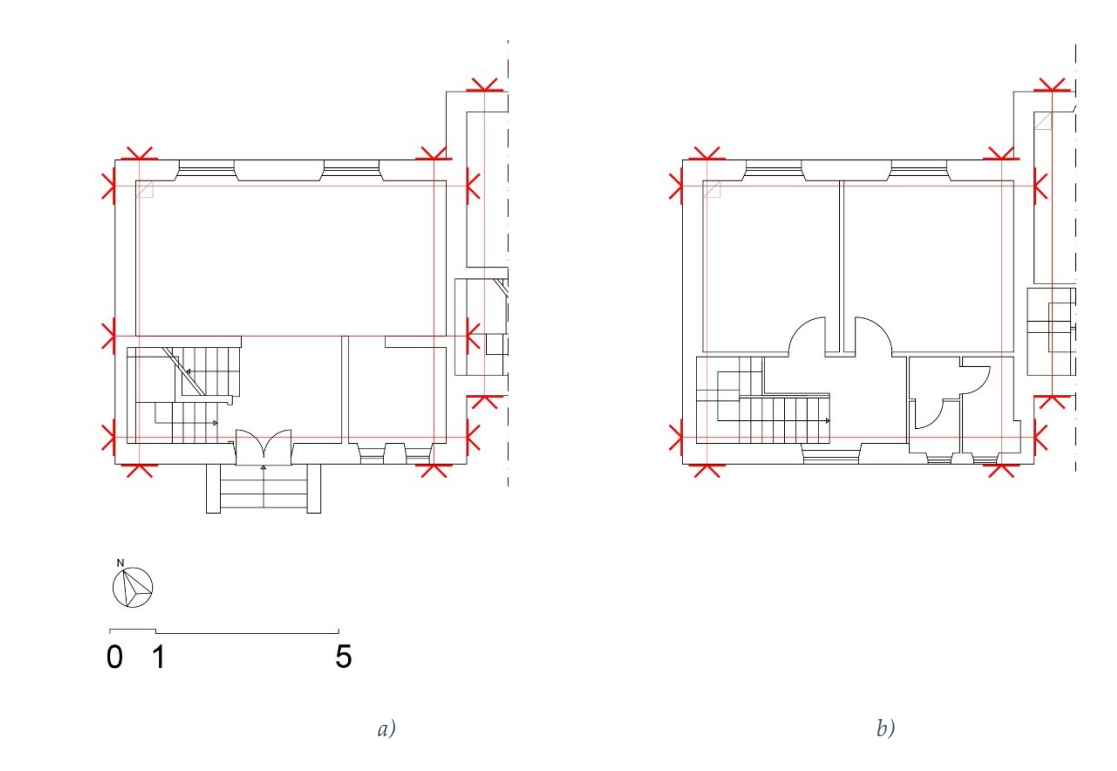

*Figura 6.10: Posizionamento tiranti diffusi in pianta piano terra (a) e primo piano (b) (Valluzzi et al., 2021).*

La lavorazione segue le stesse modalità descritte al §6.1.4.1. Da computo metrico estimativo si determina un costo complessivo dell'intervento pari a 8.976,49€. In Tabella 6.6 si riportano le voci di capitolato da computo metrico estimativo (Valluzzi et al., 2021).

*Tabella 6.6: Voci capitolato da computo metrico estimativo per l'inserimento di catene diffuse*

| Num.Ord.TARIFFA | <b>LAVORAZIONE</b>                              | COSTO $[\epsilon]$ |
|-----------------|-------------------------------------------------|--------------------|
| 04.05.026.00    | Rincocciatura e appiombatura di murature        | € 31.164,95        |
| 04.05.010*.002  | Formazione di nicchie                           | € 3.739,86         |
| 24.04.001*.002  | Perforazioni con trapano a mano                 | 132,19<br>€        |
| A05014          | Ferro lavorato per catene, cerchiature e simili | € 3.939,49         |

#### **6.1.5 Combinazione d'interventi 1: impatto basso**

La prima combinazione prevede il miglioramento del comportamento sismico della struttura attraverso l'esecuzione di interventi a minimo impatto. Si prevede l'esecuzione di:

- Intonaco armato FRCM e tirantini
- Catene in direzione longitudinale
- Cappa in copertura
- Controventi per l'irrigidimento dei solai

L'intonaco armato FRCM e le catene in direzione Est-Ovest si eseguono secondo le caratteristiche e modalità descritte rispettivamente al §6.1.1 e §6.1.4.1. Si descrivono quindi gli interventi progettati per le componenti orizzontali dell'edificio.

#### **Controventi di piano**

Per l'irrigidimento dei solai tipo SAP, si prevede l'inserimento di controventi di piano in acciaio S355, applicati all'intradosso attraverso angolari ad L, per il secondo e terzo orizzontamento (Figura 6.11).

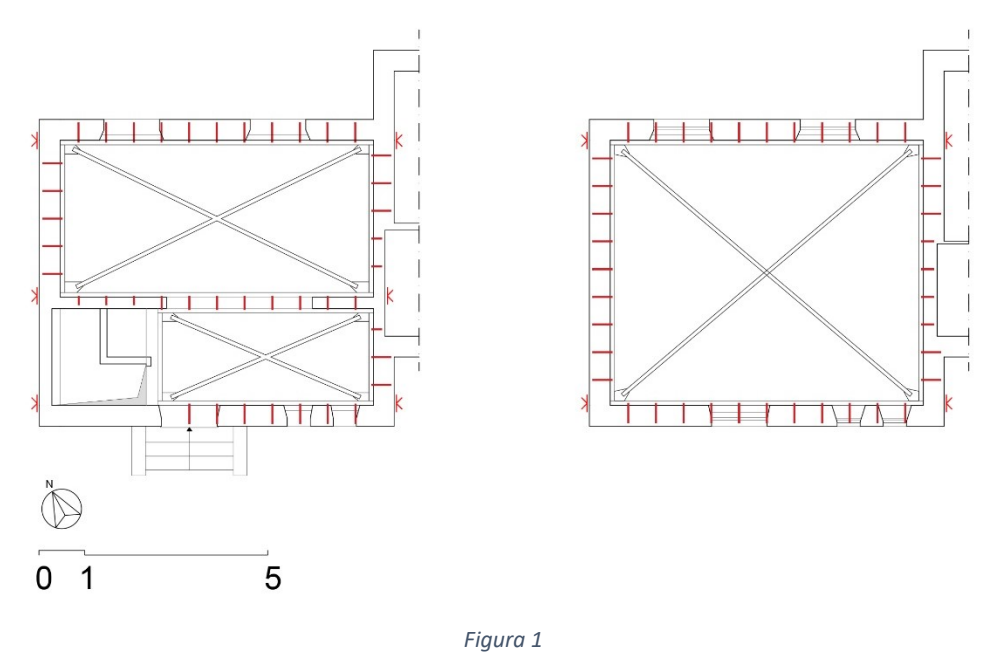

*Figura 6.11: Pianta controventi primo e secondo orizzontamento (Valluzzi et al., 2021).*

La lavorazione prevede la posa in opera di profilati L100 in acciaio S355 con fazzoletti di collegamento saldati e fori da Ø16 con passo 40cm. Si esegue successivamente la perforazione della muratura con fori di profondità 30 cm e  $\emptyset$ 16 e iniezione con resina di fissaggio. Si posano infine le barre filettate 14 e serraggio dei dadi. Si riporta in Figura 6.12 il dettaglio di attacco alla muratura.

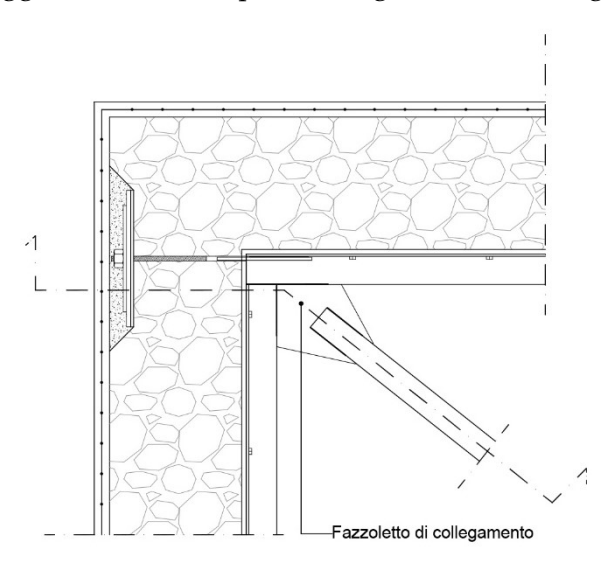

*Figura 6.12: Dettaglio in pianta attacco controvento alla muratura perimetrale (Valluzzi et al., 2021).*

Si riportano i dettagli costruttivi in sezione del I (Figura 6.13) e II orizzontamento (Figura 6.14).

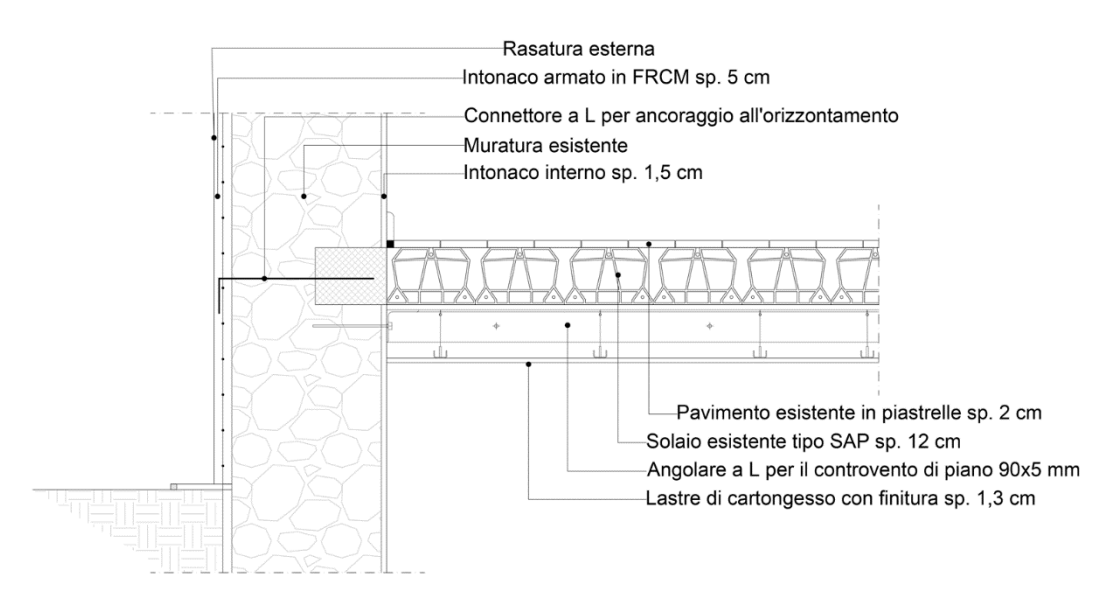

*Figura 6.13: Dettaglio in sezione primo orizzontamento (Valluzzi et al., 2020).*

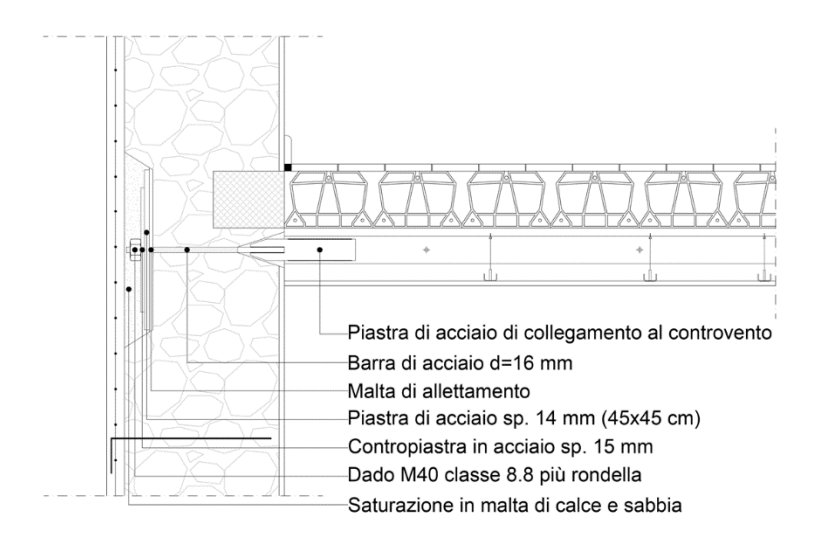

*Figura 6.14: Dettaglio in sezione secondo orizzontamento (Valluzzi et al., 2021).*

#### **Cappa collaborante in copertura**

Per il rinforzo della copertura si progetta una cappa collaborante in malta cementizia fibrorinforzata da posizionarsi all'estradosso e in collegamento con l'intonaco armato della muratura perimetrale (Figura 6.15). Si dispone l'utilizzo di una malta strutturale tissotropica bicomponente fibrorinforzata a ritiro compensato, con elevata duttilità e con fibre di acciaio rigide che non necessità di armatura aggiuntiva. La cappa presenta uno spessore di 4 cm.

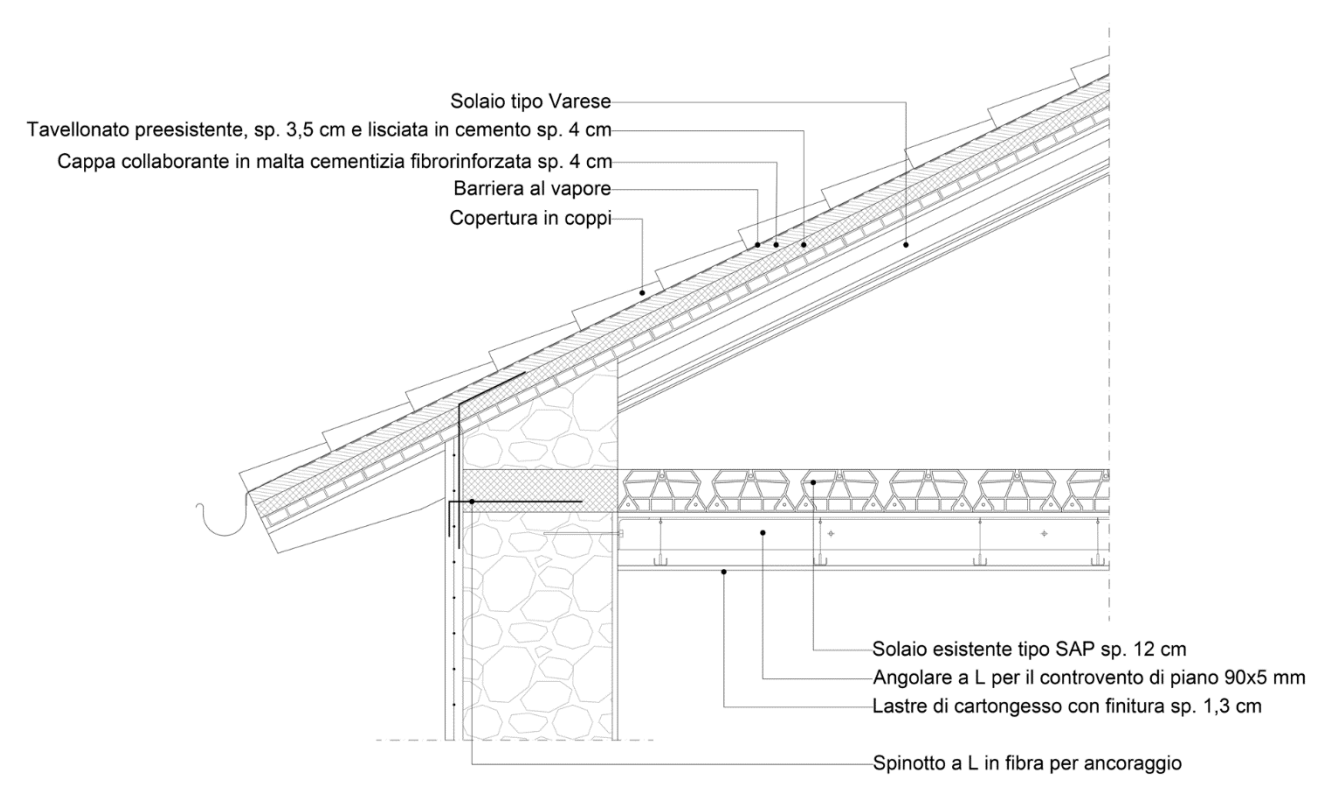

*Figura 6.15: Dettaglio in sezione terzo orizzontamento e copertura (Valluzzi et al.,2021).*

La lavorazione prevede la rimozione delle tegole, degli strati impermeabilizzati e l'irruvidimento della superficie. Si eseguono tagli sul tavellonato esistente tra i travetti tipo varese di copertura e si posano fasce di rete di armatura biassiale in fibra di vetro alcali-resistente pre-impregnata 30x30 mm. Si applica infine lo strato di malta strutturale di sp. 4cm (Valluzzi et al., 2021).

Da computo metrico estimativo si determina un costo complessivo dell'intervento pari a 73.563,46€. In Tabella 6.7 si riportano le voci di capitolato da computo metrico estimativo.

| Num.Ord.TARIFFA LAVORAZIONE |                                                                                                 |   | COSTO $[\epsilon]$ |
|-----------------------------|-------------------------------------------------------------------------------------------------|---|--------------------|
| NP.26.5.ZN8.01B             | Intonaco armato FRCM esterno                                                                    | € | 20.807,74          |
| 24.04.001*.002              | Perforazioni con trapano a mano.                                                                | € | 1.794,14           |
| NP.04.08.003*.005           | Connettore a "l" in materiale composito fibrorinforzato in fibra di vetro $\epsilon$            |   | 1.099,35           |
| 04.02.003*.002              | Fissaggi e ancoraggi con resina bicomponente                                                    | € | 5.155,95           |
| 02.030010*                  | Demolizione di intonaco                                                                         | € | 2.087,95           |
| 02.01.007*                  | Trasporto a discarica o sito autorizzato fino ad una distanza di 15 km<br>Da rimozione intonaco | € | 31,13              |
| A01156.y                    | Compenso da rimozione intonaco                                                                  | € | 136,25             |
| 04.05.026.00                | Rincocciatura e appiombatura di murature                                                        | € | 1.164,95           |
| 04.05.010*.002              | Formazione di nicchie                                                                           | € | 2.077,70           |
| 24.04.001*.002              | Perforazioni con trapano a mano                                                                 | € | 73,44              |
| A05017                      | Barre di acciaio inossidabile nervato, AISI 304 o AISI 316                                      | € | 59,50              |

*Tabella 6.7: Voci capitolato da computo metrico estimativo per la combinazione di interventi 1.*

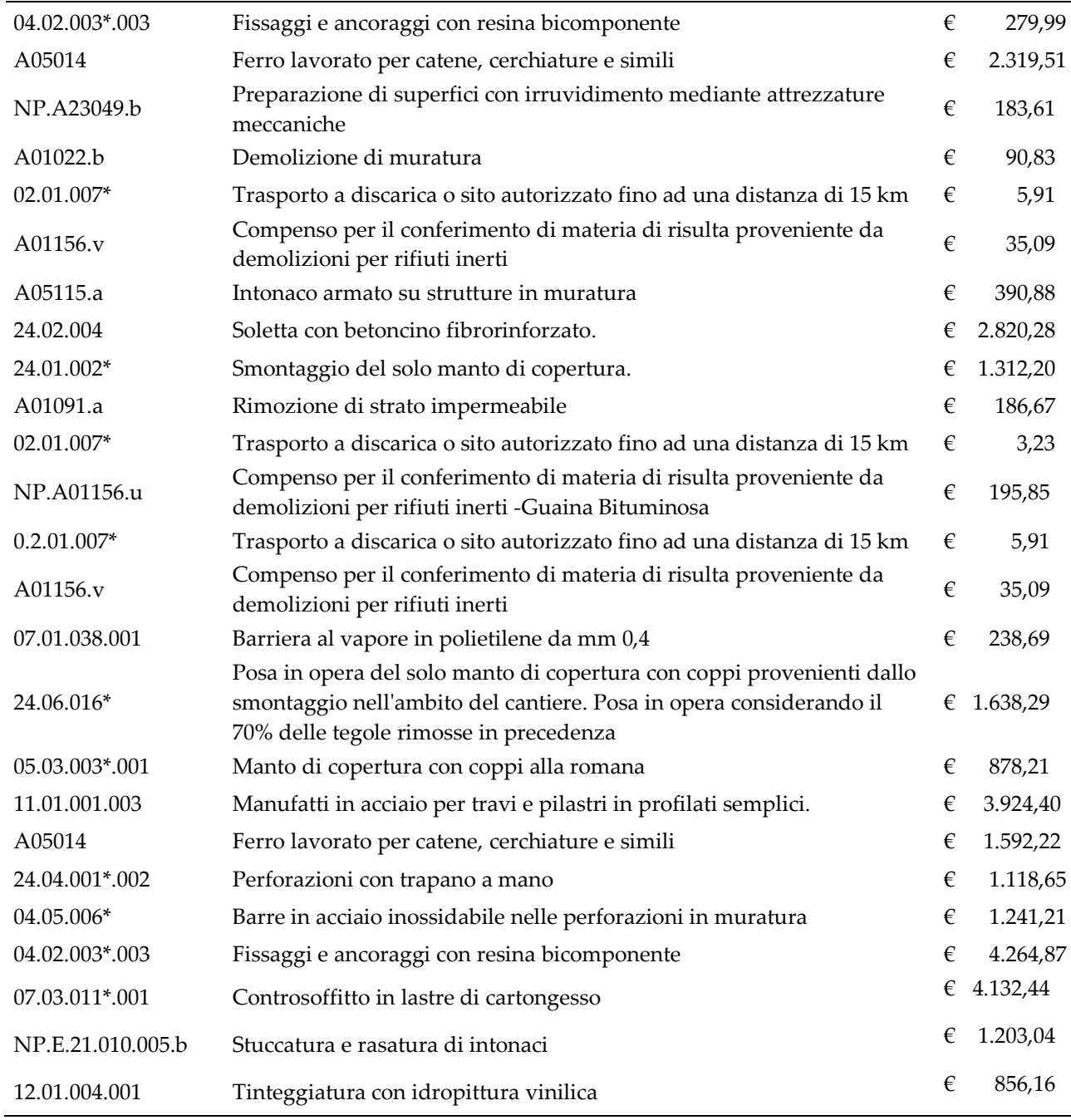

#### **6.1.6 Combinazione d'interventi 2: impatto minimo**

La seconda combinazione (Figura 6.16) di interventi strutturali proposta prevede lavorazioni a maggior impatto rispetto alla prima combinazione. Gli interventi previsti sono:

- Iniezioni consolidanti con l'inserimento di diatoni artificiali;
- Catene in direzione longitudinale dell'edificio (Est-Ovest) nelle celle di estremità dell'edificio a schiera;
- Cappa collaborante in copertura;
- Controventi di piano per l'irrigidimento dei solai.

Gli interventi non presentano modifiche rispetto a quanto descritto precedentemente. Da computo metrico estimativo si determina un costo complessivo dell'intervento pari a 73.501,16€. In Tabella 6.8 si riportano le voci di capitolato da computo metrico estimativo (Valluzzi et al., 2021).

| Num.Ord.TARIFFA LAVORAZIONE |                                                                                                    |            | COSTO $[\epsilon]$ |
|-----------------------------|----------------------------------------------------------------------------------------------------|------------|--------------------|
| 04.05.010*.002              | Formazione di nicchie                                                                                              | $\epsilon$ | 2.077,70           |
| 24.04.001*.002              | Perforazioni con trapano a mano                                                                                    | €          | 73,44              |
| A05017                      | Barre di acciaio inossidabile nervato, AISI 304 o AISI 316                                                         | $\in$      | 59,50              |
| 04.02.003*.003              | Fissaggi e ancoraggi con resina bicomponente                                                                       | €          | 279,99             |
| A05014                      | Ferro lavorato per catene, cerchiature e simili                                                                    | $\epsilon$ | 2.319,51           |
| NP.A23049.b                 | Preparazione di superfici con irruvidimento mediante attrezzature<br>meccaniche                                    | $\in$      | 183,61             |
| A01022.b                    | Demolizione di muratura di qualsiasi genere                                                                        | $\epsilon$ | 90,83              |
| 02.01.007*                  | Trasporto a discarica o sito autorizzato fino ad una distanza di 15 km                                             | $\epsilon$ | 5,91               |
| A01156.v                    | Compenso per il conferimento di materia di risulta proveniente da<br>demolizioni per rifiuti inerti                | $\epsilon$ | 35,09              |
| A05115.a                    | Intonaco armato su strutture in muratura                                                                           | $\in$      | 390,88             |
| 24.02.004                   | Soletta con betoncino fibrorinforzato                                                                              | $\in$      | 2.820,28           |
| 24.01.002*                  | Smontaggio del solo manto di copertura.                                                                            | $\in$      | 1.312,20           |
| A01091.a                    | Rimozione di strato impermeabile                                                                                   | $\in$      | 186,67             |
| 02.01.007*                  | Trasporto a discarica o sito autorizzato fino ad una distanza di 15 km.                                            | €          | 3,23               |
| NP.A01156.u                 | Compenso per il conferimento di materia di risulta proveniente da<br>demolizioni per rifiuti inerti                | $\epsilon$ | 195,85             |
| $0.2.01.007*$               | Trasporto a discarica o sito autorizzato fino ad una distanza di 15 km                                             | $\epsilon$ | 5,91               |
| A01156.v                    | Compenso per il conferimento di materia di risulta proveniente da<br>demolizioni per rifiuti inerti                | $\in$      | 35,09              |
| 07.01.038.001               | Barriera al vapore in polietilene da mm 0,4                                                                        | $\epsilon$ | 238,69             |
| 24.06.016*                  | Posa in opera del solo manto di copertura. Posa in opera considerando<br>il 70% delle tegole rimosse in precedenza | $\in$      | 1.638,29           |
| 05.03.003*.001              | Manto di copertura con coppi alla romana                                                                           | €          | 878,21             |
| 11.01.001.003               | Manufatti in acciaio per travi e pilastri in profilati semplici                                                    | €          | 3.924,40           |
| A05014                      | Ferro lavorato per catene, cerchiature e simili                                                                    | $\epsilon$ | 1.592,22           |
| 24.04.001*.002              | Perforazioni con trapano a mano                                                                                    | $\in$      | 1.118,65           |
| 04.05.006*                  | Barre in acciaio inossidabile nelle perforazioni in muratura                                                       | $\in$      | 1.241,21           |
| 04.02.003*.003              | Fissaggi e ancoraggi con resina bicomponente                                                                       | €          | 4.264,87           |
| 07.03.011*.001              | Controsoffitto in lastre di cartongesso                                                                            | €          | 4.132,44           |
| NP.E.21.010.005.b           | Stuccatura e rasatura di intonaci                                                                                  | $\in$      | 1.203,04           |
| 12.01.004.001               | Tinteggiatura con idropittura vinilica                                                                             | €          | 856,16             |
| 04.05.026.00                | Rincocciatura e appiombatura di murature                                                                           | $\in$      | 1.164,95           |
| 02.030010*                  | Demolizione di intonaco                                                                                            | $\epsilon$ | 2.087,95           |
| 02.01.007*                  | Trasporto a discarica o sito autorizzato fino ad una distanza di 15 km                                             | €          | 31,13              |

*Tabella 6.8: Voci capitolato da computo metrico estimativo per la combinazione di interventi 2*

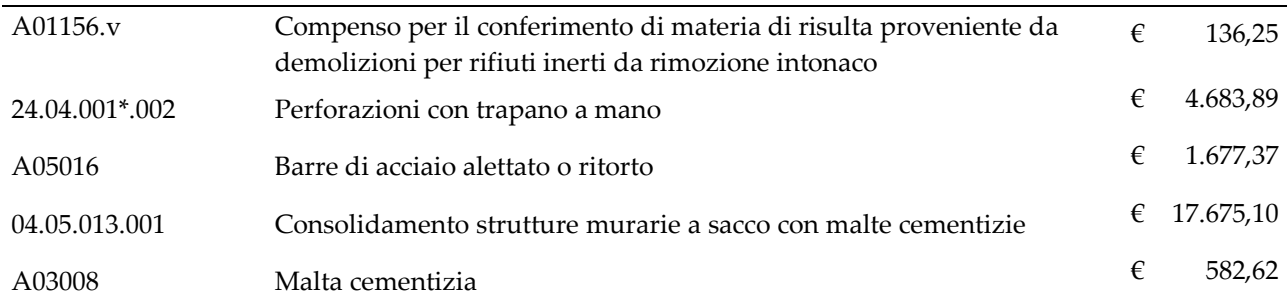

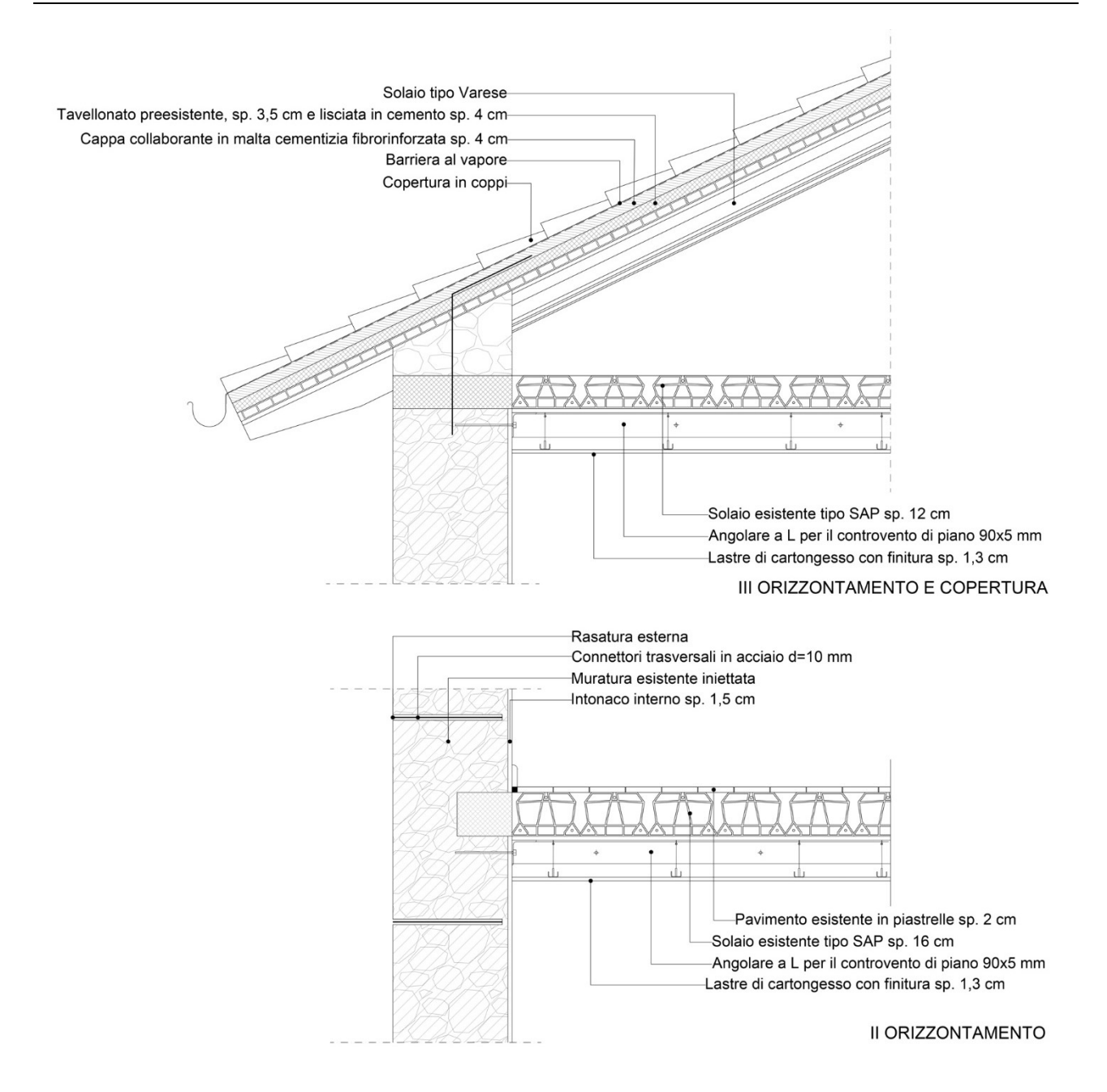

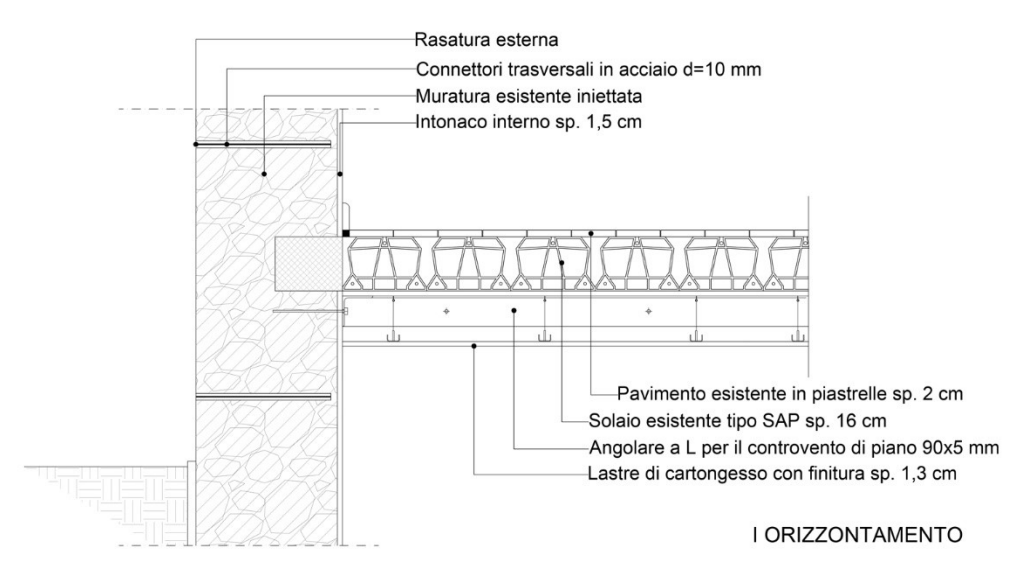

*Figura 6.16: Dettagli costruttivi in sezione combinazione d'interventi 2 (Valluzzi et al., 2021).*

#### **6.1.7 Combinazione d'interventi 3**

La terza combinazione (Figura 6.17) prevede l'esecuzione di una cappa collaborante in tutti gli orizzontamenti dell'edificio, determinando quindi l'alto impatto in termini di lavorazioni rispetto alle precedenti soluzioni. Gli interventi previsti sono:

- Intonaco armato FRCM con tirantini su un lato muratura;
- Catene diffuse in direzione Est-Ovest e Nord-Sud per tutte le unità abitative dell'edificio a schiera;
- Cappa collaborante in copertura;
- Cappa collaborante nei solai.

Gli interventi eseguiti non presentano modifiche rispetto a quanto descritto precedentemente, ad esclusione dell'introduzione di una cappa collaborante per gli orizzontamenti dell'edificio a sostituzione dei controventi di piano in acciaio (Valluzzi et al., 2021).

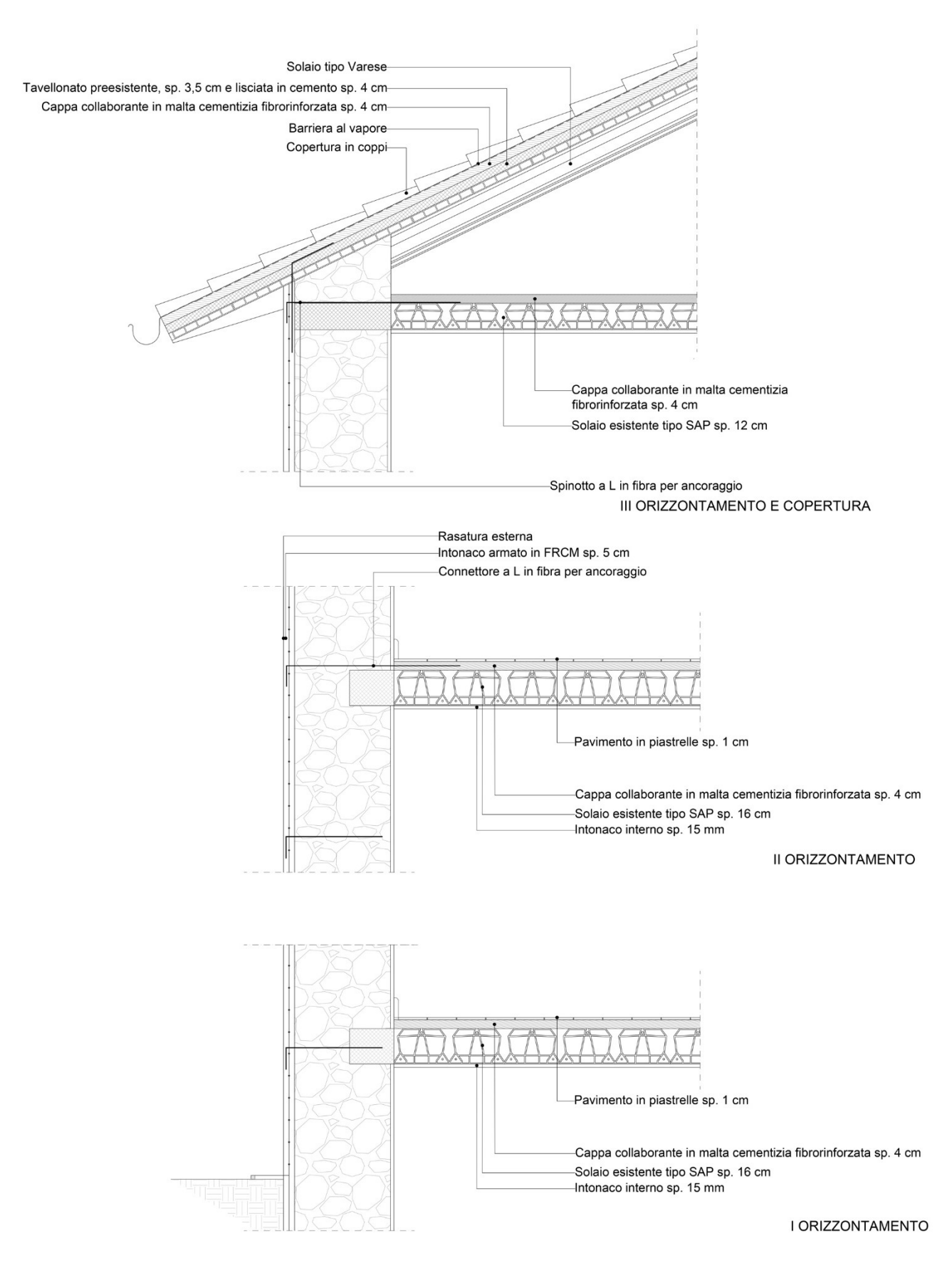

*Figura 6.17: Dettagli costruttivi in sezione combinazione d'interventi 3 (Valluzzi et al., 2021).*

Da computo metrico estimativo si determina un costo complessivo dell'intervento pari a 73.565,90€. In Tabella 6.9 si riportano le voci di capitolato da computo metrico estimativo.

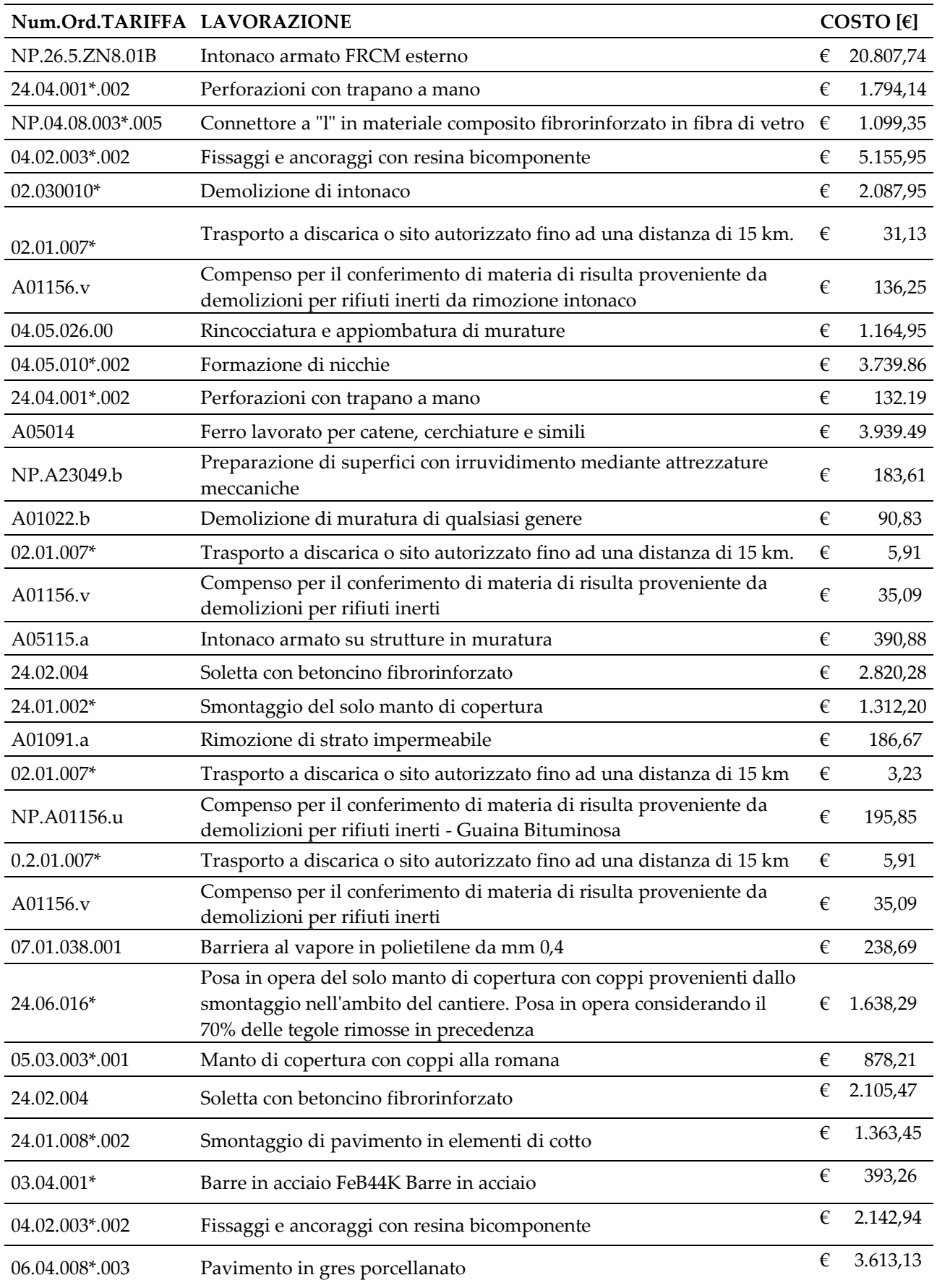

#### *Tabella 6.9: Voci capitolato da computo metrico estimativo per la combinazione di interventi 3*

## **6.2 Strategie d'intervento per l'efficientamento energetico**

L'obiettivo degli interventi di efficientamento energetico è quello di ridurre il fabbisogno energetico annuo dell'edificio, migliorando il comportamento termico dell'involucro edilizio o dei sistemi di riscaldamento, condizionamento e produzione acqua calda sanitaria (HVAC). Tra le principali strategie d'intervento energetico, presentate al §1.4.1, per l'edificio a schiera di Pieve Torina si è selezionata l'esecuzione di:

- Cappotto termico;
- Isolamento dell'estradosso;
- Sostituzione dei serramenti;
- Sostituzione della caldaia tradizionale con un modello a condensazione e inserimento di valvole nei radiatori.

Tali interventi possono essere proposti in combinazione al fine di incrementare l'effetto sulla riduzione dei consumi energetici e facilitare il passaggio di classe energetica dell'immobile.

#### **6.2.1 Limiti normativi progettazione energetica**

La progettazione degli interventi di ristrutturazione energetica deve rispettare i vincoli imposti dal D.M. 26 giugno 2015, che impone i valori limite di trasmittanza termica delle componenti edilizie. Tali limiti vengono definiti sulla base dell'area geografica in cui si posiziona l'edificio oggetto di intervento e quindi in relazione alla zona climatica, stabilita dal D.P.R 412/93. Per il comune di Pieve Torina, classificato in zona climatica E, la progettazione di interventi deve soddisfare i valori limite in Tabella 6.10.

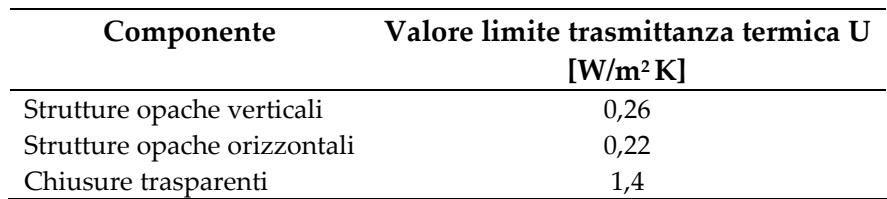

*Tabella 6.10: Valori limite trasmittanza termica per le componenti edilizie soggette a intervento energetico per zona climatica E da D.M. 15 giugno 2015.*

#### **6.2.2 Interventi sull'involucro edilizio**

#### 6.2.2.1 Cappotto EPS

Si progetta l'isolamento termico delle murature perimetrali (Figura 6.18) attraverso l'utilizzo di un sistema a cappotto in pannelli rigidi di polistirene espanso sinterizzato (EPS) additivato con grafite di spessore 12 cm. Nel modello energetico allo stato di fatto viene quindi implementato lo strato isolante con le proprietà termiche in Tabella 6.11

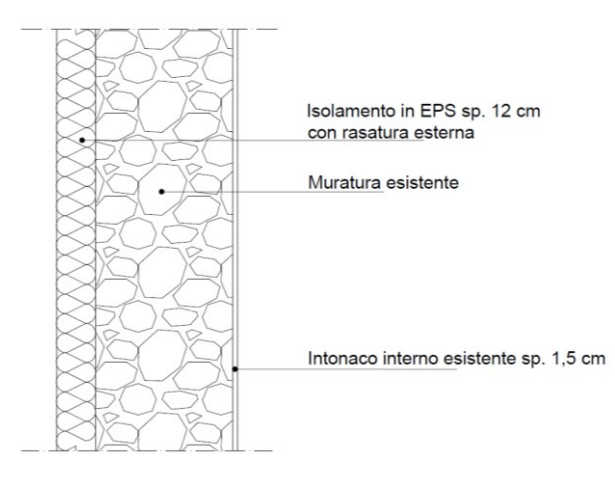

*Figura 6.18: Dettaglio muratura perimetrale con cappotto EPS*

*Tabella 6.11: Parametri termici cappotto EPS per modello energetico*

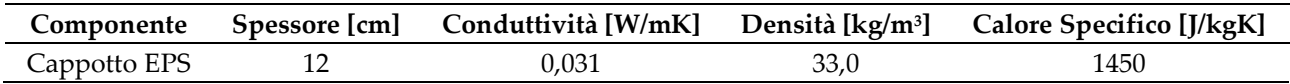

La lavorazione prevede la preparazione della superficie muraria applicando un impregnante ad acqua e silicati. Si realizza la zoccolatura e la zona perimetrale in polistirene espanso estruso (XPS) a celle chiuse. Si applicano infine i pannelli in EPS e lo strato di finitura esterno.

Da computo metrico estimativo si determina un costo dell'intervento pari a 13090,28€. In Tabella 6.12 si riportano le voci di capitolato da computo metrico estimativo.

*Tabella 6.12: Voci capitolato da computo metrico estimativo per esecuzione Cappotto EPS*

| Num.Ord.TARIFFA LAVORAZIONE |                                                                                                    | COSTO $[\epsilon]$ |          |
|-----------------------------|----------------------------------------------------------------------------------------------------|--------------------|----------|
| 07.02.005.002               | Isolante termico in polistirene espanso estruso con pelle                                                                 | €                  | 1.535,47 |
| 12.01.009                   | Applicazione di idrorepellente protettivo                                                                                 | €                  | 1.671,79 |
| 12.01.023                   | Rivestimento isolante termico eseguito all'esterno del tipo a cappotto                                                    | €                  | 6.037,12 |
| 07.02.006.00                | Compenso all'isolante termico in polistirene espanso estruso con pelle                                                    | €                  | 426,20   |
| 02.030010*                  | Demolizione di intonaco                                                                                                   | €                  | 2.087,95 |
| 02.01.007*                  | Trasporto a discarica o sito autorizzato fino ad una distanza di 15 km.                                                   | €                  | 31,13    |
| A01156.y                    | Compenso per il conferimento di materia di risulta proveniente da<br>demolizioni per rifiuti inerti da rimozione intonaco | €                  | 136,25   |
| 04.05.026.00                | Rincocciatura e appiombatura di murature                                                                                  | €                  | 1.164.95 |

#### 6.2.2.2 Isolamento estradosso

Per il miglioramento della trasmittanza termica della copertura si progetta l'inserimento di uno strato coibentante in estradosso, in pannelli rigidi in XPS a doppio strato 6+6cm (Figura 6.19). Nel modello energetico allo stato di fatto viene quindi implementato lo strato isolante con le proprietà termiche in Tabella 6.13.

#### *Tabella 6.13: Parametri termici isolante XPS per modello energetico*

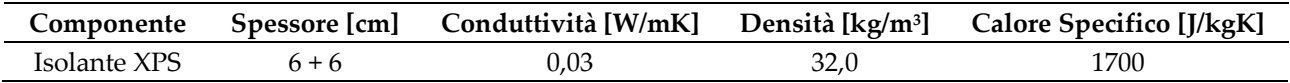

La lavorazione prevede per prima la posa della barriera al vapore in polietilene estruso, posato a secco e la successiva applicazione dei pannelli isolanti in polistirene espanso estruso XPS a cellule chiuse.

Da computo metrico estimativo si determina un costo dell'intervento pari a 8739,61€. In Tabella 6.14 si riportano le voci di capitolato da computo metrico estimativo.

*Tabella 6.14: Voci capitolato da computo metrico estimativo per esecuzione isolamento estradosso XPS copertura*

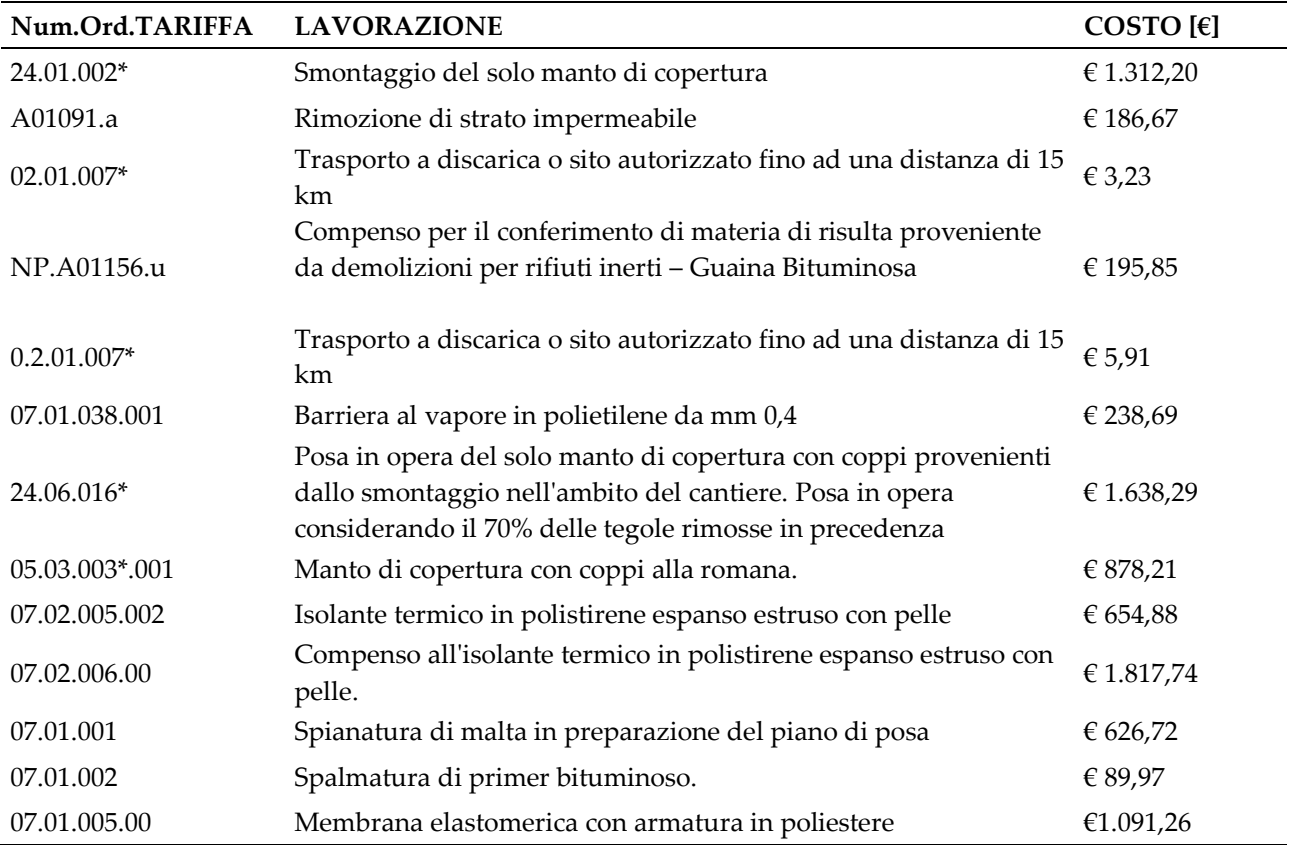

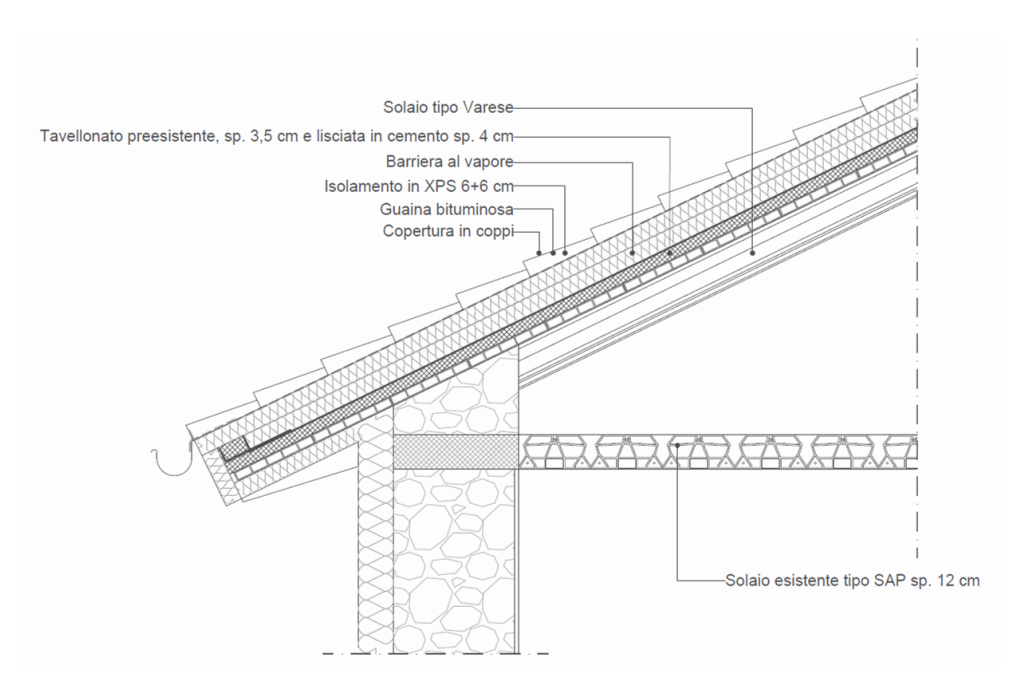

*Figura 6.19: Dettaglio copertura con isolamento all'estradosso in XPS.*

#### 6.2.2.3 Sostituzione infissi

Si prevede la sostituzione dei serramenti originali con serramenti in profili estrusi di PVC rinforzati con profili in acciaio zincato, autoestinguenti e di classe 1 di reazione al fuoco, idonei per le zone climatiche E e caratterizzati da trasmittanza termica al nodo Uf=1,0 W/m2K.

Analogamente si prevede la sostituzione del portoncino d'ingresso con una porta realizzata in profili estrusi in PVC, autoestinguenti e di classe 1 di reazione al fuoco, adatto alla zona climatica E con trasmittanza termica al nodo U $=1.0$  W/m<sup>2</sup>K.

Da computo metrico estimativo per un totale nove finestre e portoncino d'ingresso, si determina un costo dell'intervento pari a 12.501,64€. In Tabella 6.15 si riportano le voci di capitolato da computo metrico estimativo.

| Num.Ord.TARIFFA | <b>LAVORAZIONE</b>                                                                                          |   | COSTO $[\epsilon]$ |
|-----------------|----------------------------------------------------------------------------------------------------|---|--------------------|
| 09.04.004.00    | Infisso in P.V.C. monoblocco alla romana                                                                    | € | 7.920,28           |
| 09.05.006.00    | Vetrate termoacustiche isolanti                                                                             | € | 596,50             |
| 09.01.021.001   | Ante d'oscuro. Ante d'oscuro (scuretti) in legno                                                            |   | € 1.751,57         |
| 08.01.009*.002  | Scossaline in acciaio zincato                                                                               | € | 1.624,53           |
| 08.01.010*      | Compenso alle scossaline in acciaio zincato per preverniciatura su ogni<br>faccia                           | € | 22,05              |
| A01156.o        | Compenso per il conferimento di materia di risulta proveniente da<br>demolizioni per rifiuti inerti - Vetro |   | 95,96              |

*Tabella 6.15: Voci capitolato da computo metrico estimativo per sostituzione infissi*

#### **6.2.3 Caldaia a condensazione**

La sostituzione degli impianti tradizionali con impianti di nuova generazione a condensazione permette di ridurre il fabbisogno energetico sfruttando gli altri rendimenti delle caldaie di nuova realizzazione. Si seleziona una caldaia a condensazione a metano, con camera di combustione stagna e potenza 22,5 W. Da computo metrico estimativo si determina un costo dell'intervento pari a 2.716,08€.

## **6.3 Integrazione strategie d'intervento**

Gli interventi strutturali ed energetici precedentemente descritti possono essere combinati tra loro al fine di eseguire strategie integrate di miglioramento sismico ed efficientamento energetico. Si analizzano quindi le combinazioni strutturale ed energetiche riportate in tabella 6.13 al fine di ricercare in fase di analisi successiva la miglior soluzione per la riqualifica dell'edificio in esame.

*Tabella 6.16: Combinazioni d'intervento integrato*

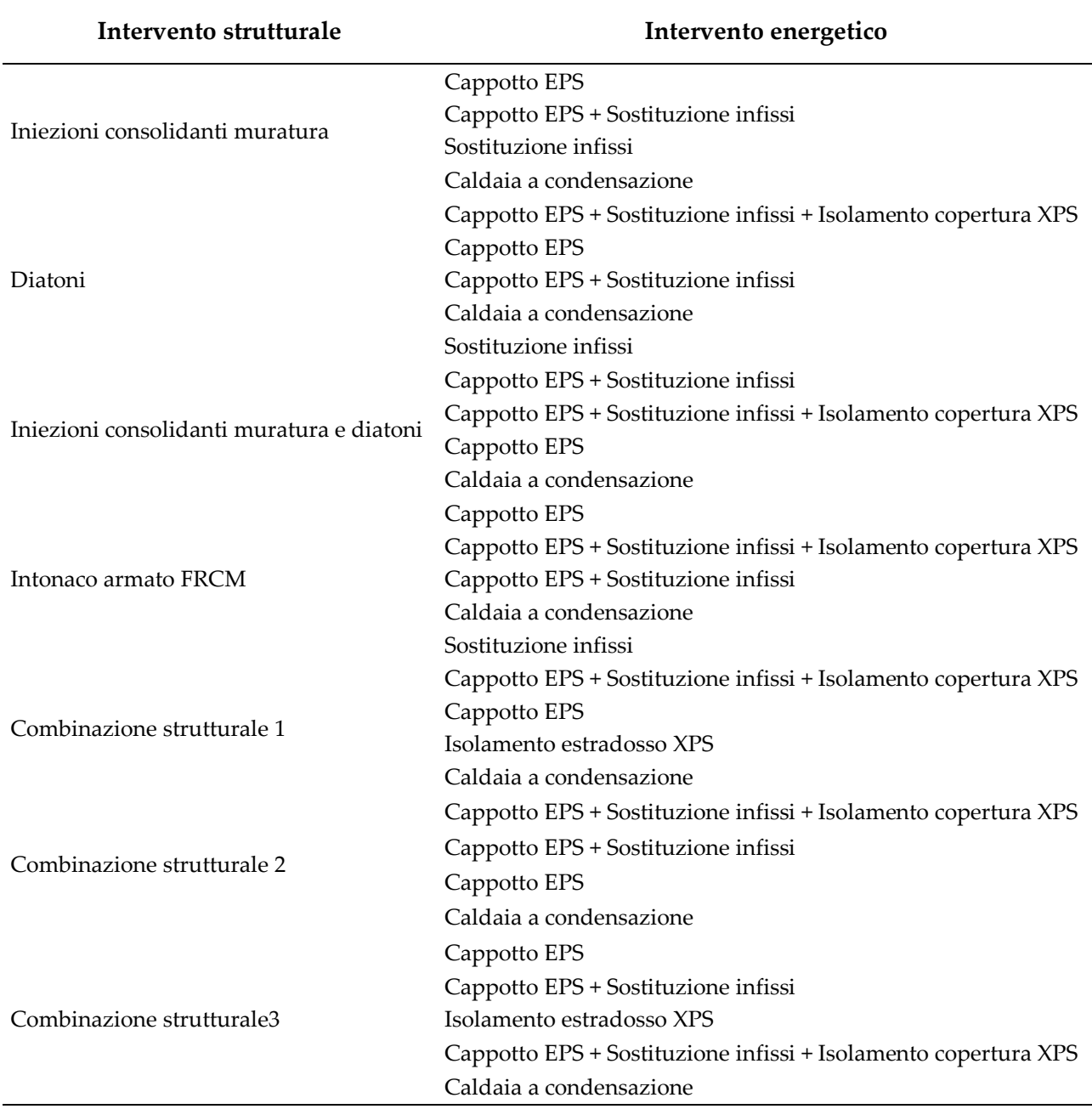

Il capitolo presenta le strategie d'intervento progettate per la singola unità abitativa dell'edificio a schiera oggetto di studio. La descrizione dell'intervento, delle modalità di lavorazione e del costo totale da computo metrico estimativo per la sua realizzazione permettono di valutare l'impatto, sia in termini economici sia in termini di esecuzione, dell'intervento strutturale ed energetico analizzato.
# **CAPITOLO 7**

# **Valutazione sismica ed energetica nello stato di progetto**

Nel capitolo viene descritta la procedura di classificazione sismica secondo i criteri PAM e IS-V dell'edificio soggetto agli interventi presentati nel capitolo §6.1, al fine di quantificare il miglioramento dei parametri strutturali e della classe sismica dell'immobile. Si presentano successivamente i risultati delle analisi e della classificazione energetica dell'edificio soggetto alle strategie d'intervento di efficientamento energetico descritte al §6.2. Tali analisi permettono di definire i parametri di base per il confronto e la conseguente selezione delle strategie d'intervento integrate.

# **7.1. Classificazione sismica stato di progetto**

Si implementano nel modello strutturale corrispondente allo stato di fatto, realizzato con il software 3Muri, le strategie d'intervento strutturale descritte al §6.1 al fine di stabilire la classe sismica. Si eseguono quindi otto analisi pushover e, con i parametri ottenuti, si procede al calcolo della perdita annuale attesa (PAM) e dell'indice di sicurezza (IS-V) secondo le modalità descritte al §4.5.

## **7.1.1 Intonaco armato FRCM**

Si riportano i parametri ottenuti con l'esecuzione delle analisi pushover sul modello stato di fatto in cui è stato implementato l'intervento dell'intonaco armato FRCM, per la determinazione della perdita annuale attesa (PAM) e dell'indice di sicurezza IS-V in Tabella 7.1.

| N° analisi | <b>SL</b>   | <b>TRc</b> | <b>TRD</b> | $\alpha T_R$    | PGAc   | PGA <sub>D</sub>      | $\alpha$ PGA | $\lambda c$ [%] | Cr       |
|------------|-------------|------------|------------|-----------------|--------|-----------------------|--------------|-----------------|----------|
|            | <b>SLR</b>  | 869        | 975        |                 |        | $\tilde{\phantom{a}}$ | ۰            | 0,115           | 100      |
|            | <b>SLC</b>  | 869        | 975        | 0,8913          | 2,7219 | 2,7939                | 0,9742       | 0,115           | 80       |
|            | <b>SLV</b>  | 425        | 475        | 0,8947          | 2,1113 | 2,1866                | 0,9655       | 0,235           | 50       |
|            | <b>SLD</b>  | 80         | 50         | 1,6000          | 1,0808 | 0,8858                | 1,2201       | 1,250           | 15       |
|            | <b>SLO</b>  | 31         | 30         | 1,0333          | 0,7179 | 0,7004                | 1,0249       | 3,226           | 7        |
|            | <b>SLID</b> | 10         | 10         | $\qquad \qquad$ | ۰      | $\qquad \qquad$       | ۰            | 10,000          | $\theta$ |
|            | <b>SLR</b>  | 207        | 975        |                 | -      |                       |              | 0,483           | 100      |
|            | <b>SLC</b>  | 207        | 975        | 0,2123          | 1,7359 | 2,7939                | 0,6213       | 0,483           | 80       |
| 2          | <b>SLV</b>  | 119        | 475        | 0,2505          | 1,3579 | 2,1866                | 0,6210       | 0,840           | 50       |
|            | <b>SLD</b>  | 31         | 50         | 0,6200          | 0,7039 | 0,8858                | 0,7946       | 3,226           | 15       |
|            | <b>SLO</b>  | 11         | 30         | 0.3667          | 0.4676 | 0,7004                | 0,6675       | 9.091           | 7        |
|            | <b>SLID</b> | 10         | 10         |                 |        |                       |              | 10,000          | $\theta$ |

*Tabella 7.1: Risultati analisi pushover modello FRCM*

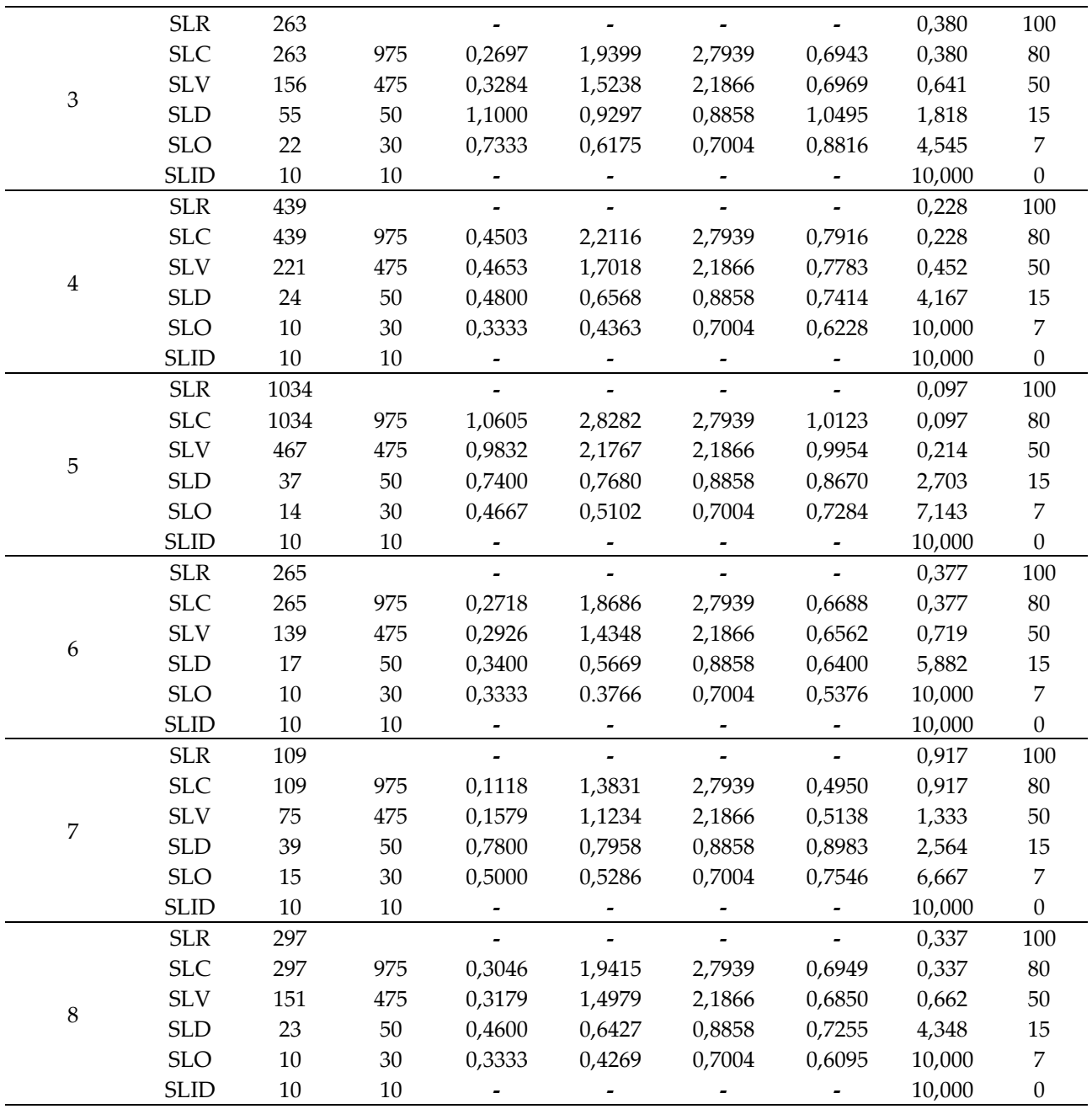

Per gli stati limite considerati, sulla base della probabilità di superamento in capacità  $\lambda$ c ottenuta e sul costo di ricostruzione CR, si determina (Eq. 7.1) la perdita annuale attesa (PAM) in termini percentuali per le analisi svolte (Tabella 7.2) e la sua rappresentazione grafica (Figura 7.1). Secondo le modalità previste dal D.M. 65/2017 e descritte al §4.5, la classificazione si basa sull'individuazione del valore massimo della PAM. Per il modello analizzato si individua il valore massimo pari a 2,73%, corrispondente all'analisi n°8, e si assegna quindi la classe sismica D.

$$
PAM = \sum (\lambda(SL_i) - \lambda(SL_{i-1}) * \frac{[(C_r(SL_i) + C_r(SL_{i-1})]}{2} + \lambda(SLC) * C_r(SLR)
$$
(7.1)

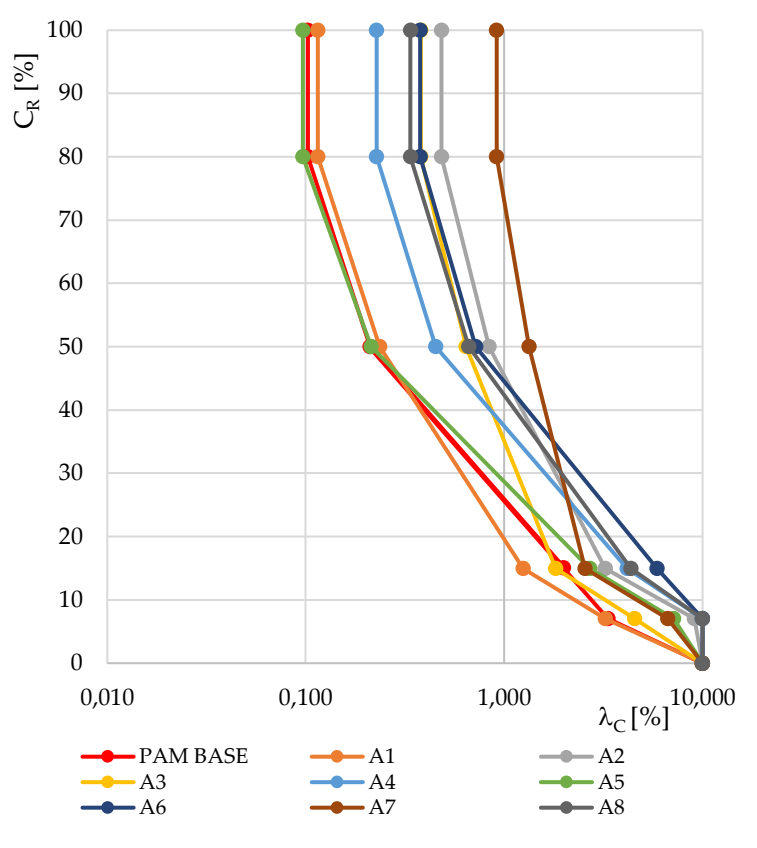

*Figura 7.1: Grafico PAM analisi pushover modello FRCM.*

*Tabella 7.2: Valori perdita annuale media attesa (PAM) per le otto analisi pushover*

| Analisi pushover | PAM $[%]$ |
|------------------|-----------|
| A1               | 0,98      |
| A <sub>2</sub>   | 2,17      |
| A <sub>3</sub>   | 1,42      |
| A <sub>4</sub>   | 2,22      |
| A5               | 1,57      |
| A6               | 2,73      |
| A7               | 2,16      |
| A8               | 2,37      |
|                  |           |

Per la definizione della classe sismica finale, è necessaria l'individuazione dell'indice di sicurezza IS-V. Il programma 3Muri calcola automaticamente tale l'indice con la denominazione αPGA (Tabella 7.3). La classificazione si basa in questo caso sull'individuazione del valore minimo dell'indice e sul confronto i valori limite descritti al §4.5. Il valore minimo IS-V risulta essere 49,50%, corrispondente all'analisi n°7, che determina per il modello analizzato la classe sismica C.

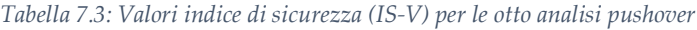

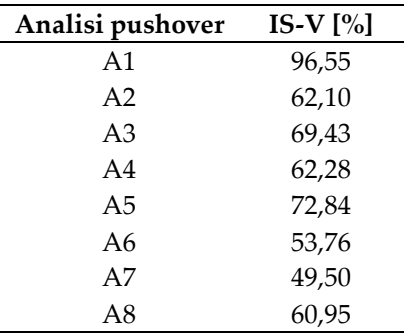

Entrambi i parametri di valutazione determinano la stessa classe sismica per l'edificio quindi, dalle analisi svolte sul modello identificativo della strategia d'intervento dell'intonaco armato FRCM, si assegna la classe D. L'intervento non permette quindi il passaggio di classe sismica rispetto lo stato di fatto.

# **7.1.2 Diatoni**

Si eseguono con le stesse modalità applicate precedentemente, le analisi pushover sul modello allo stato di fatto in cui è stato implementato l'inserimento di diatoni per il miglioramento della qualità muraria. Si riportano i parametri ottenuti nelle analisi in Tabella 7.4.

| N° analisi     | <b>SL</b>   | <b>TRc</b> | <b>TR</b> <sub>D</sub> | $\alpha T_R$   | PGAc           | PGAD           | $\alpha$ PGA | $\lambda c$ [%] | $C_{R}$          |
|----------------|-------------|------------|------------------------|----------------|----------------|----------------|--------------|-----------------|------------------|
|                | SLR         | 875        | 975                    | $\overline{a}$ |                |                |              | 0,114           | 100              |
|                | <b>SLC</b>  | 875        | 975                    | 0,8974         | 2,7267         | 2,7939         | 0,9760       | 0,114           | 80               |
| $\mathbf{1}$   | $\rm SLV$   | 429        | 475                    | 0,9032         | 2,1163         | 2,1866         | 0,9678       | 0,233           | 50               |
|                | <b>SLD</b>  | 81         | 50                     | 1,6200         | 1,0894         | 0,8858         | 1,2298       | 1,235           | 15               |
|                | <b>SLO</b>  | 33         | 30                     | 1,1000         | 0,7236         | 0,7004         | 1,0331       | 3,030           | 7                |
|                | <b>SLID</b> | $10\,$     | 10                     |                |                |                |              | 10,000          | $\boldsymbol{0}$ |
|                | <b>SLR</b>  | 187        | 975                    |                |                |                |              | 0,535           | 100              |
|                | <b>SLC</b>  | 187        | 975                    | 0,1918         | 1,6838         | 2,7939         | 0,6027       | 0,535           | 80               |
| $\overline{2}$ | $\rm SLV$   | 111        | 475                    | 0,2337         | 1,3203         | 2,1866         | 0,6038       | 0,901           | 50               |
|                | <b>SLD</b>  | 31         | 50                     | 0,6200         | 0,7075         | 0,8858         | 0,7987       | 3,226           | 15               |
|                | <b>SLO</b>  | 11         | 30                     | 0,3667         | 0,4700         | 0,7004         | 0,6710       | 9,091           | 7                |
|                | <b>SLID</b> | $10\,$     | 10                     |                |                |                |              | 10,000          | $\boldsymbol{0}$ |
|                | <b>SLR</b>  | 263        | 975                    |                |                |                |              | 0,380           | 100              |
|                | <b>SLC</b>  | 263        | 975                    | 0,2697         | 1,9395         | 2,7939         | 0,6942       | 0,380           | 80               |
| 3              | $\rm SLV$   | 156        | 475                    | 0,3284         | 1,5238         | 2,1866         | 0,6969       | 0,641           | 50               |
|                | <b>SLD</b>  | 57         | 50                     | 1,1400         | 0,9309         | 0,8858         | 1,0509       | 1,754           | 15               |
|                | SLO         | 22         | 30                     | 0,7333         | 0,6184         | 0,7004         | 0,8828       | 4,545           | 7                |
|                | <b>SLID</b> | 10         | 10                     | $\blacksquare$ |                |                |              | 10,000          | $\Omega$         |
|                | <b>SLR</b>  | 439        | 975                    |                |                |                |              | 0,228           | 100              |
|                | <b>SLC</b>  | 439        | 975                    | 0,4503         | $\overline{2}$ | 3              | 0,792        | 0,228           | 80               |
|                | $\rm SLV$   | 221        | 475                    | 0,4653         | $\overline{2}$ | $\overline{2}$ | 0,7788       | 0,452           | 50               |
| $\overline{4}$ | <b>SLD</b>  | 24         | 50                     | 0,48           | 0,6595         | 0,8858         | 0,7445       | 4,167           | 15               |
|                | <b>SLO</b>  | 10         | 30                     | 0,3333         | 0,438          | 0,7004         | 0,6254       | 10,000          | $\overline{7}$   |
|                | <b>SLID</b> | 10         | 10                     |                |                |                |              | 10,000          | $\theta$         |

*Tabella 7.4: Risultati analisi pushover modello Diatoni*

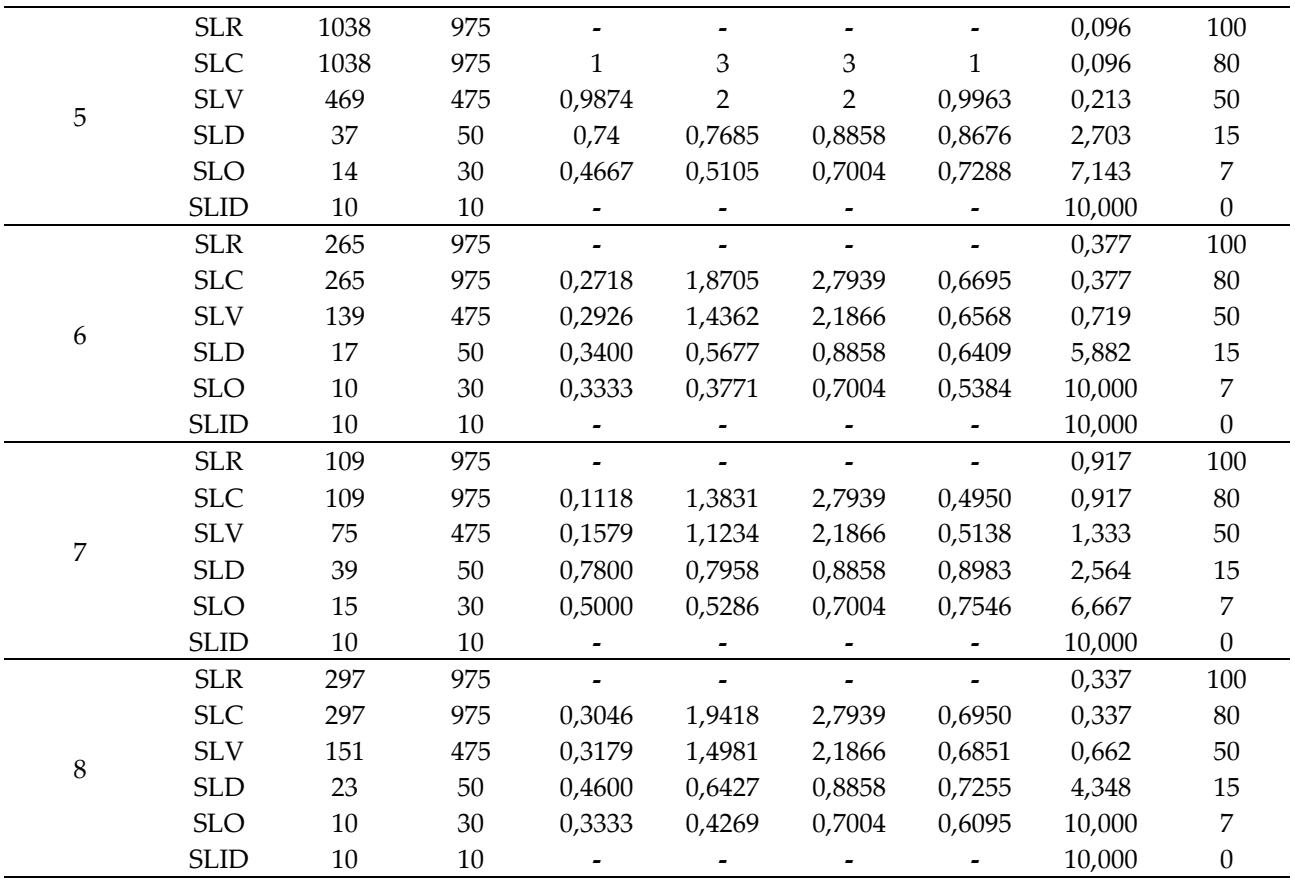

Si calcola la perdita annuale attesa attraverso l'Eq. 7.1, ottenendo per le otto analisi svolte (Tabella 7.5 – Figura 7.2) un valore massimo di PAM con l'analisi n° 6 pari 2,73% che determina per il modello la classe D.

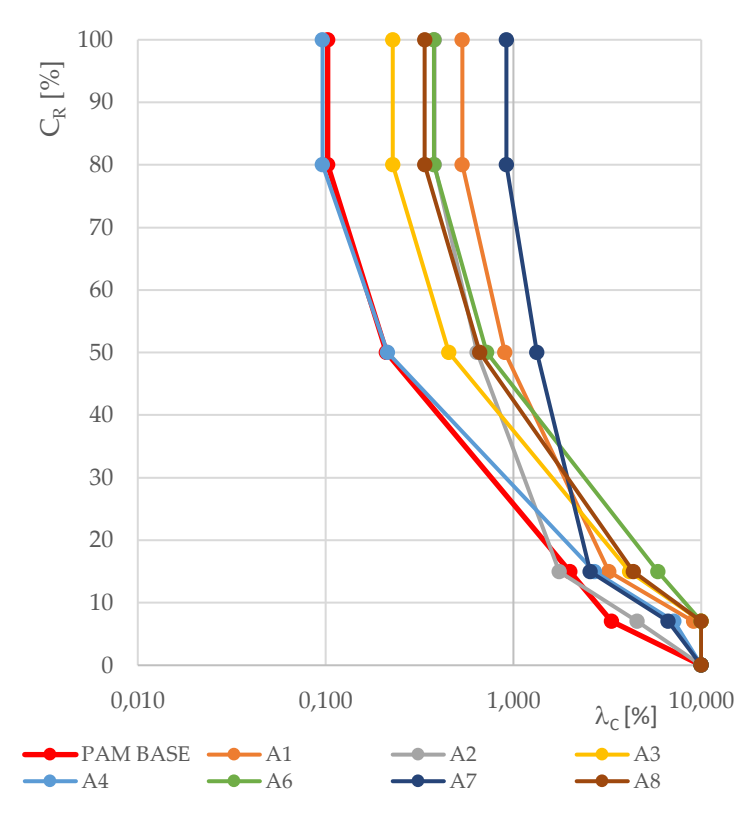

*Figura 7.2: Grafico PAM analisi pushover modello Iniezioni muratura.*

| Analisi pushover | PAM $[\%]$ |
|------------------|------------|
| A <sub>1</sub>   | 0,96       |
| A2               | 2,21       |
| A3               | 1,41       |
| A <sub>4</sub>   | 2,22       |
| A <sub>5</sub>   | 1,56       |
| A6               | 2,73       |
| A7               | 2,16       |
| A8               | 2,37       |

*Tabella 7.5: Valori perdita annuale media attesa (PAM) per le otto analisi pushover*

Si analizzano i valori corrispondenti al parametro  $\alpha$ PGA, rappresentativo dell'indice di sicurezza IS-V (Tabella 7.6). Il valore minimo ottenuto è pari a 49,5%, determinato dall'analisi n° 7, che fa assegna al modello la classe C.

*Tabella 7.6: Valori indice di sicurezza (IS-V) per le otto analisi pushover modello iniezioni muratura*

| Analisi pushover | IS-V $[\%]$ |
|------------------|-------------|
| A1               | 69,8        |
| A2               | 60,2        |
| A3               | 69,4        |
| A <sub>4</sub>   | 62,5        |
| A5               | 72,9        |
| A6               | 53,8        |
| A7               | 49,5        |
| A8               | 60,1        |

Dal confronto della classificazione ottenuta con i due indici di valutazione, per la discordanza tra le due classi, si seleziona quella rappresentante il comportamento peggiore. Si attribuisce quindi al modello rappresentativo dell'edificio soggetto a inserimento di diatoni nelle murature perimetrali la classe di rischio sismico D.

### **7.1.3 Iniezioni muratura**

Si eseguono le analisi pushover sul modello allo stato di fatto implementato con l'intervento di iniezioni consolidanti per il miglioramento della qualità muraria e si riportano i parametri ottenuti in Tabella 7.7.

| N° analisi       | <b>SL</b>   | <b>TR</b> c | <b>TR</b> <sub>D</sub> | $\alpha TR$                  | PGAc                     | PGAD                         | $\alpha$ PGA   | $\lambda c$ [%] | $C_R$            |
|------------------|-------------|-------------|------------------------|------------------------------|--------------------------|------------------------------|----------------|-----------------|------------------|
|                  | $SLR$       | 2475        | 975                    |                              |                          |                              |                | 0,040           | 100              |
|                  | SLC         | 2475        | 975                    | 2,5385                       | 3,8995                   | 2,7939                       | 1,3957         | 0,040           | 80               |
|                  | $\rm SLV$   | 2057        | 475                    | 4,3305                       | 3,0213                   | 2,1866                       | 1,3817         | 0,049           | 50               |
| $\mathbf{1}$     | <b>SLD</b>  | 133         | $50\,$                 | 2,6600                       | 1,3074                   | 0,8858                       | 1,4759         | 0,752           | 15               |
|                  | <b>SLO</b>  | 49          | $30\,$                 | 1,6333                       | 0,8571                   | 0,7004                       | 1,2236         | 2,041           | $\overline{7}$   |
|                  | <b>SLID</b> | $10\,$      | $10\,$                 | $\blacksquare$               | $\overline{\phantom{0}}$ | $\blacksquare$               |                | 10,000          | $\boldsymbol{0}$ |
|                  | $SLR$       | 2475        | 975                    | $\blacksquare$               |                          | $\blacksquare$               | $\blacksquare$ | 0,040           | 100              |
|                  | <b>SLC</b>  | 2475        | 975                    | 2,5385                       | 3,9477                   | 2,7939                       | 1,4130         | 0,040           | 80               |
|                  | $\rm SLV$   | 1303        | 475                    | 2,7432                       | 2,7112                   | 2,1866                       | 1,2399         | 0,077           | 50               |
| $\overline{2}$   | <b>SLD</b>  | 41          | 50                     | 0,8200                       | 0,8127                   | 0,8858                       | 0,9175         | 2,439           | 15               |
|                  | <b>SLO</b>  | 16          | $30\,$                 | 0,5333                       | 0,5398                   | 0,7004                       | 0,7707         | 6,250           | $\overline{7}$   |
|                  | <b>SLID</b> | $10\,$      | $10\,$                 |                              |                          |                              |                | 10,000          | $\boldsymbol{0}$ |
|                  | $SLR$       | 1916        | 975                    |                              |                          |                              |                | 0,052           | 100              |
|                  | <b>SLC</b>  | 1916        | 975                    | 1,9651                       | 3,1896                   | 2,7939                       | 1,1416         | 0,052           | $80\,$           |
|                  | $\rm SLV$   | 791         | 475                    | 1,6653                       | 2,4886                   | 2,1866                       | 1,1381         | 0,126           | 50               |
| 3                | <b>SLD</b>  | 102         | $50\,$                 | 2,0400                       | 1,1668                   | 0,8858                       | 1,3172         | 0,980           | 15               |
|                  | <b>SLO</b>  | 37          | 30                     | 1,2333                       | 0,7649                   | 0,7004                       | 1,0921         | 2,703           | $\overline{7}$   |
|                  | <b>SLID</b> | $10\,$      | $10\,$                 |                              |                          |                              |                | 10,000          | $\boldsymbol{0}$ |
|                  | $SLR$       | 2475        | 975                    |                              |                          |                              |                | 0,040           | 100              |
|                  | SLC         | 2475        | 975                    | 2,5385                       | 3,5415                   | 2,7939                       | 1,2676         | 0,040           | $80\,$           |
| 4                | $\rm SLV$   | 756         | 475                    | 1,5916                       | 2,4319                   | 2,1866                       | 1,1122         | 0,132           | 50               |
|                  | <b>SLD</b>  | 33          | 50                     | 0,6600                       | 0,7380                   | 0,8858                       | 0,8331         | 3,030           | 15               |
|                  | <b>SLO</b>  | 13          | $30\,$                 | 0,4333                       | 0,4902                   | 0,7004                       | 0,6999         | 7,692           | $\overline{7}$   |
|                  | <b>SLID</b> | $10\,$      | 10                     |                              |                          |                              |                | 10,000          | $\boldsymbol{0}$ |
|                  | $SLR$       | 1785        | 975                    |                              |                          |                              |                | 0,056           | 100              |
|                  | SLC         | 1785        | 975                    | 1,8308                       | 3,1504                   | 2,7939                       | 1,1276         | 0,056           | 80               |
| 5                | $\rm SLV$   | 683         | 475                    | 1,4379                       | 2,3993                   | 2,1866                       | 1,0972         | 0,146           | 50               |
|                  | <b>SLD</b>  | 47          | $50\,$                 | 0,9400                       | 0,8685                   | 0,8858                       | 0,9804         | 2,128           | 15               |
|                  | <b>SLO</b>  | $18\,$      | 30                     | 0,6000                       | 0,5689                   | 0,7004                       | 0,8122         | 5,556           | $\overline{7}$   |
|                  | <b>SLID</b> | 10          | 10                     |                              |                          |                              |                | 10,000          | $\boldsymbol{0}$ |
|                  | $SLR$       | 615         | 975                    | $\overline{a}$               |                          |                              |                | 0,163           | 100              |
|                  | <b>SLC</b>  | 615         | 975                    | 0,6308                       | 2,4577                   | 2,7939                       | 0,8797         | 0,163           | 80               |
| 6                | <b>SLV</b>  | 309         | 475                    | 0,6505                       | 1,8864                   | 2,1866                       | 0,8627         | 0,324           | 50               |
|                  | <b>SLD</b>  | $20\,$      | $50\,$                 | 0,4000                       | 0,6165                   | 0,8858                       | 0,6960         | 5,000           | 15               |
|                  | <b>SLO</b>  | $10\,$      | $30\,$                 | 0,3333                       | 0,4095                   | 0,7004                       | 0,5847         | 10,000          | $\overline{7}$   |
|                  | <b>SLID</b> | $10\,$      | $10\,$                 |                              |                          |                              |                | 10,000          | $\boldsymbol{0}$ |
|                  | <b>SLR</b>  | 2234        | 975                    |                              |                          | $\qquad \qquad \blacksquare$ |                | 0,045           | 100              |
|                  | <b>SLC</b>  | 2234        | 975                    | 2,2913                       | 3,2863                   | 2,7939                       | 1,1762         | 0,045           | 80               |
| $\boldsymbol{7}$ | $\rm SLV$   | 817         | 475                    | 1,7200                       | 2,5125                   | 2,1866                       | 1,1490         | 0,122           | 50               |
|                  | <b>SLD</b>  | 62          | $50\,$                 | 1,2400                       | 0,9548                   | 0,8858                       | 1,0778         | 1,613           | 15               |
|                  | <b>SLO</b>  | 23          | $30\,$                 | 0,7667                       | 0,6255                   | 0,7004                       | 0,8930         | 4,348           | 7                |
|                  | <b>SLID</b> | $10\,$      | $10\,$                 |                              |                          |                              | -              | 10,000          | $\boldsymbol{0}$ |
|                  | $SLR$       | 513         | 975                    |                              |                          |                              |                | 0,195           | 100              |
|                  | <b>SLC</b>  | 513         | 975                    | 0,5262                       | 2,3166                   | 2,7939                       | 0,8292         | 0,195           | 80               |
| 8                | $\rm SLV$   | 261         | 475                    | 0,5495                       | 1,7941                   | 2,1866                       | 0,8205         | 0,383           | 50               |
|                  | <b>SLD</b>  | 27          | $50\,$                 | 0,5400                       | 0,6868                   | 0,8858                       | 0,7753         | 3,704           | 15               |
|                  | <b>SLO</b>  | 11          | $30\,$                 | 0,3667                       | 0,4562                   | 0,7004                       | 0,6513         | 9,091           | 7                |
|                  | <b>SLID</b> | $10\,$      | $10\,$                 | $\qquad \qquad \blacksquare$ | ۰.                       | $\blacksquare$               |                | 10,000          | $\boldsymbol{0}$ |

*Tabella 7.7: Risultati analisi pushover modello FRCM.*

Si calcola la perdita annuale attesa con l'Eq. 7.1 per le otto analisi svolte (Tabella 7.8) e la rispettiva rappresentazione grafica (Figura 7.3). Si individua con l'analisi n° 6, il valore massimo di PAM pari a 2,34% che determina la classe C per il modello.

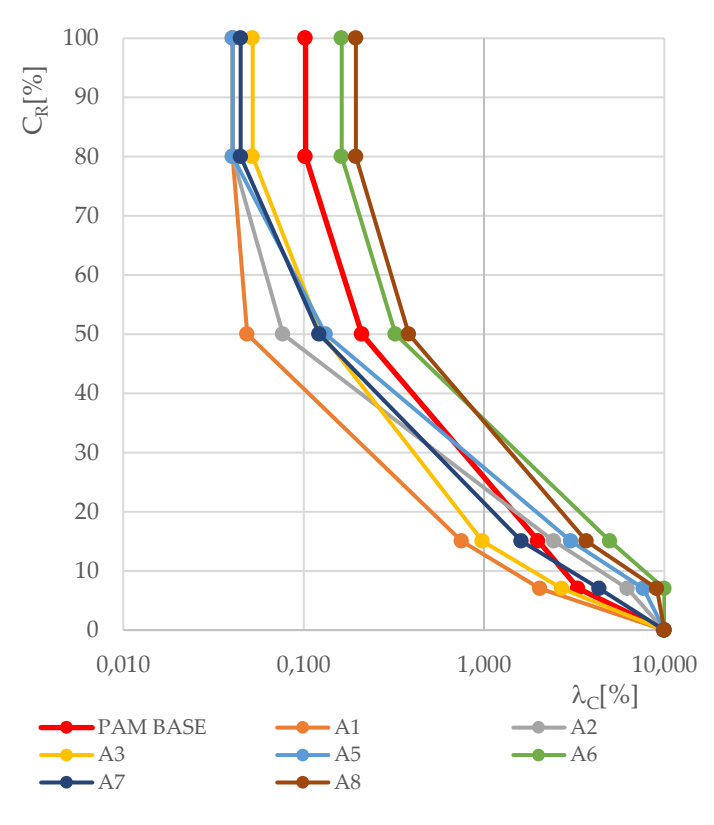

*Figura 7.3: Grafico PAM analisi pushover modello Iniezioni muratura.*

*Tabella 7.8: Valori perdita annuale media attesa (PAM) per le otto analisi pushover*

| Analisi pushover | PAM $[\%]$ |
|------------------|------------|
| A1               | 0,69       |
| A2               | 1,38       |
| A3               | 0,82       |
| A <sub>4</sub>   | 1,64       |
| A5               | 1,29       |
| A6               | 2,34       |
| A7               | 1,08       |
| A8               | 2,02       |

Si analizzano infine gli indici di sicurezza IS-V per le analisi eseguite (Tabella 7.9). Il valore minimo di IS-V, pari a 58,47% e corrispondente all'analisi n°6, determina la classe C.

*Tabella 7.9: Valori indice di sicurezza (IS-V) per le otto analisi pushover modello iniezioni muratura*

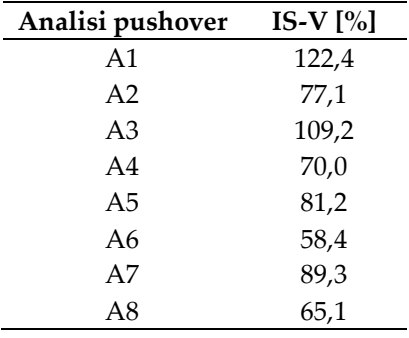

A seguito dell'esecuzione delle iniezioni consolidanti nella muratura si assiste al miglioramento di una classe di rischio sismico, consentendo il passaggio alla classe C.

# **7.1.4 Iniezioni muratura e diatoni**

Al modello relativo all'intervento di iniezioni consolidanti per la muratura, si implementano i diatoni e si eseguono le analisi pushover per la determinazione dei parametri di perdita annuale attesa PAM e indice di sicurezza IS-V (Tabella 7.10)

| N° analisi     | <b>SL</b>   | <b>TRc</b> | <b>TRD</b> | $\alpha T_R$   | PGAc                     | PGAD           | $\alpha$ PGA   | $\lambda c$ [%] | $C_R$            |
|----------------|-------------|------------|------------|----------------|--------------------------|----------------|----------------|-----------------|------------------|
|                | <b>SLR</b>  | 2475       | 975        |                |                          |                |                | 0,040           | 100              |
|                | <b>SLC</b>  | 2475       | 975        | 2,5385         | 5,4753                   | 2,7939         | 1,9597         | 0,040           | 80               |
|                | $\rm SLV$   | 2475       | 475        | 5,2105         | 4,1705                   | 2,1866         | 1,9073         | 0,040           | 50               |
| $\mathbf{1}$   | <b>SLD</b>  | 179        | 50         | 3,5800         | 1,4332                   | 0,8858         | 1,6178         | 0,559           | 15               |
|                | <b>SLO</b>  | 62         | 30         | 2,0667         | 0,9394                   | 0,7004         | 1,3412         | 1,613           | $\overline{7}$   |
|                | <b>SLID</b> | 10         | 10         | $\blacksquare$ | $\overline{\phantom{a}}$ | $\blacksquare$ | $\blacksquare$ | 10,000          | $\mathbf{0}$     |
|                | <b>SLR</b>  | 2475       | 975        |                |                          |                |                | 0,040           | 100              |
|                | <b>SLC</b>  | 2475       | 975        | 2,5385         | 4,03920                  | 2,79390        | 1,44570        | 0,040           | 80               |
| $\overline{2}$ | $\rm SLV$   | 1444       | 475        | 3,0400         | 2,78870                  | 2,18660        | 1,27540        | 0,069           | 50               |
|                | <b>SLD</b>  | 47         | 50         | 0,9400         | 0,86010                  | 0,88580        | 0,97090        | 2,128           | 15               |
|                | <b>SLO</b>  | 18         | 30         | 0,6000         | 0,57130                  | 0,70040        | 0,81560        | 5,556           | $\overline{7}$   |
|                | <b>SLID</b> | 10         | 10         | $\blacksquare$ |                          | $\blacksquare$ | $\blacksquare$ | 10,000          | $\theta$         |
|                | $SLR$       | 2475       | 975        |                |                          |                |                | 0,040           | 100              |
|                | <b>SLC</b>  | 2475       | 975        | 2,5385         | 4,2916                   | 2,7939         | 1,5361         | 0,040           | 80               |
| 3              | $\rm SLV$   | 2475       | 475        | 5,2105         | 3,3066                   | 2,1866         | 1,5122         | 0,040           | 50               |
|                | <b>SLD</b>  | 145        | 50         | 2,9000         | 1,3345                   | 0,8858         | 1,5065         | 0,690           | 15               |
|                | <b>SLO</b>  | 51         | 30         | 1,7000         | 0,8748                   | 0,7004         | 1,2490         | 1,961           | $\overline{7}$   |
|                | <b>SLID</b> | 10         | 10         | $\blacksquare$ |                          | $\blacksquare$ | $\blacksquare$ | 10,000          | $\theta$         |
|                | $SLR$       | 2475       | 974        |                |                          |                |                | 0,040           | 100              |
|                | <b>SLC</b>  | 2475       | 975        | 2,5385         | 3,9015                   | 2,7939         | 1,3965         | 0,040           | 80               |
| 4              | $\rm SLV$   | 1209       | 475        | 2,5453         | 2,6788                   | 2,1866         | 1,2251         | 0,083           | 50               |
|                | <b>SLD</b>  | 42         | $50\,$     | 0,8400         | 0,8184                   | 0,8858         | 0,9239         | 2,381           | 15               |
|                | <b>SLO</b>  | 16         | 30         | 0,5333         | 0,5436                   | 0,7004         | 0,7761         | 6,250           | $\overline{7}$   |
|                | <b>SLID</b> | $10\,$     | 10         |                |                          | $\blacksquare$ | $\blacksquare$ | 10,000          | $\boldsymbol{0}$ |
|                | $SLR$       | 2009       | 975        |                |                          |                |                | 0,050           | 100              |
|                | <b>SLC</b>  | 2009       | 975        | 2,0605         | 3,2199                   | 2,7939         | 1,1525         | 0,050           | 80               |
| 5              | $\rm SLV$   | 767        | 475        | 1,6147         | 2,4727                   | 2,1866         | 1,1308         | 0,130           | 50               |
|                | <b>SLD</b>  | 71         | 50         | 1,4200         | 1,0158                   | 0,8858         | 1,1467         | 1,408           | 15               |
|                | <b>SLO</b>  | 26         | 30         | 0,8667         | 0,6653                   | 0,7004         | 0,9499         | 3,846           | $\overline{7}$   |
|                | <b>SLID</b> | $10\,$     | 10         |                |                          |                |                | 10,000          | $\boldsymbol{0}$ |
|                | $SLR$       | 553        | 975        |                |                          |                |                | 0,181           | 100              |
|                | <b>SLC</b>  | 553        | 975        | 0,5672         | 2,3623                   | 2,7939         | 0,8455         | 0,181           | 80               |
| 6              | $\rm SLV$   | 278        | 475        | 0,5853         | 1,8298                   | 2,1866         | 0,8368         | 0,360           | 50               |
|                | <b>SLD</b>  | 31         | 50         | 0,6200         | 0,7200                   | 0,8858         | 0,8127         | 3,226           | 15               |
|                | <b>SLO</b>  | 12         | $30\,$     | 0,4000         | 0,4782                   | 0,7004         | 0,6828         | 8,333           | $\overline{7}$   |
|                | <b>SLID</b> | 10         | 10         |                |                          |                |                | 10,000          | $\boldsymbol{0}$ |

*Tabella 7.10: Risultati analisi pushover modello iniezioni muratura e diatoni*

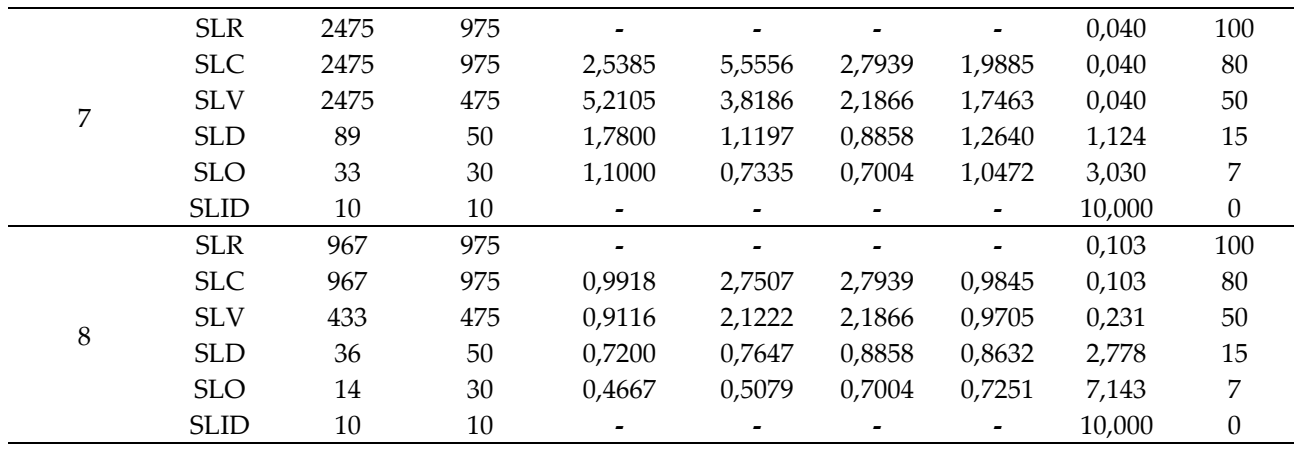

Si calcola la perdita annuale attesa PAM (Tabella 7.11 – Figura 7.4) e dell'indice di sicurezza IS-V (Tabella 7.12).

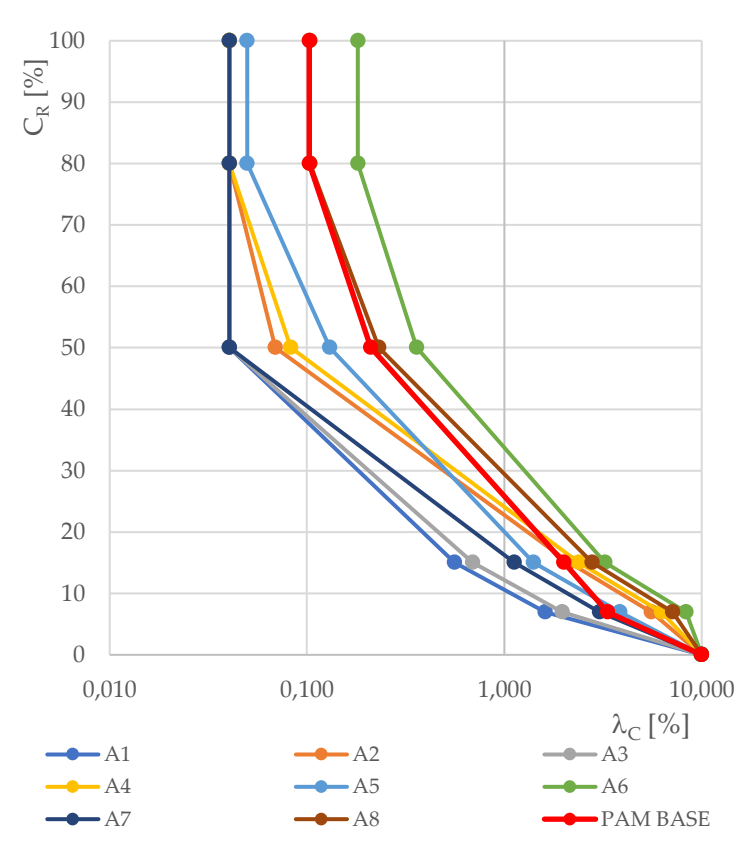

*Figura 7.4: Grafico PAM analisi pushover modello Iniezioni muratura e diatoni.*

*Tabella 7.11: Valori perdita annuale media attesa (PAM) per le otto analisi pushover*

| Analisi pushover | <b>PAM</b> |
|------------------|------------|
| A <sub>1</sub>   | 0,62       |
| A <sub>2</sub>   | 1,26       |
| A3               | 0,67       |
| A <sub>4</sub>   | 1,37       |
| A <sub>5</sub>   | 1,00       |
| A6               | 1,85       |
| A7               | 0,85       |
| A8               | 1,59       |

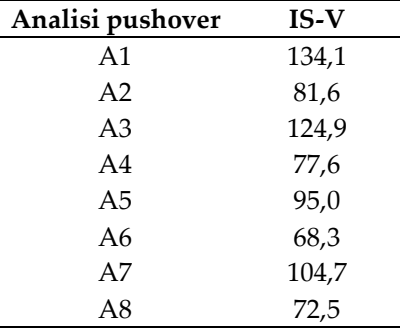

*Tabella 7.12: Valori indice di sicurezza (IS-V) per le otto analisi pushover modello iniezioni muratura e diatoni*

Si ottengono un valore massimo di PAM pari a 1,85%, che attribuisce la classe C, e un valore minimo IS-V di 68,3% che determina la classe C. La strategia d'intervento analizzata permette quindi il miglioramento di una classe di rischio sismico.

### **7.1.5 Catene**

Per il miglioramento dei collegamenti tra le pareti dell'edificio, si progetta l'inserimento di catene in direzione longitudinale e di catene diffuse nelle due direzioni della singola cellula abitativa §6.1.4.

### 7.1.5.1 Catene d'estremità

La strategia d'intervento analizzata prevede l'inserimento di catene in direzione longitudinale E-O. Si riportano in Tabella 7.13 i parametri ottenuti con l'esecuzione delle otto analisi pushover.

| N° analisi     | <b>SL</b>   | <b>TRc</b> | <b>TR</b> <sub>D</sub> | $\alpha T_R$ | PGAc           | PGAD   | $\alpha$ PGA | $\lambda c$ [%] | $C_{R}$          |
|----------------|-------------|------------|------------------------|--------------|----------------|--------|--------------|-----------------|------------------|
|                | $SLR$       | 593        | 975                    |              |                |        |              | 0,169           | 100              |
|                | <b>SLC</b>  | 593        | 975                    | 0,6082       | 2,4738         | 2,7939 | 0,8854       | 0,169           | 80               |
|                | <b>SLV</b>  | 311        | 475                    | 0,6547       | 1,9080         | 2,1866 | 0,8726       | 0,322           | 50               |
| $\mathbf{1}$   | SLD         | 57         | 50                     | 1,1400       | 0,9411         | 0,8858 | 1,0624       | 1,754           | 15               |
|                | <b>SLO</b>  | 23         | 30                     | 0,7667       | 0,6251         | 0,7004 | 0,8925       | 4,348           | 7                |
|                | <b>SLID</b> | 10         | $10\,$                 |              |                |        |              | 10,000          | $\boldsymbol{0}$ |
|                | <b>SLR</b>  | 91         | 975                    |              | $\blacksquare$ |        |              | 1,099           | 100              |
|                | <b>SLC</b>  | 91         | 975                    | 0,0933       | 1,2600         | 2,7939 | 0,4510       | 1,099           | 80               |
| $\overline{2}$ | $\rm SLV$   | 57         | 475                    | 0,1200       | 0,9943         | 2,1866 | 0,4547       | 1,754           | 50               |
|                | <b>SLD</b>  | 17         | 50                     | 0,3400       | 0,5679         | 0,8858 | 0,6411       | 5,882           | 15               |
|                | <b>SLO</b>  | 10         | 30                     | 0,3333       | 0,3772         | 0,7004 | 0,5386       | 10,000          | 7                |
|                | <b>SLID</b> | 10         | 10                     |              |                |        |              | 10,000          | $\boldsymbol{0}$ |
|                | $SLR$       | 277        | 975                    |              |                |        |              | 0,361           | 100              |
|                | <b>SLC</b>  | 277        | 975                    | 0,2841       | 1,965          | 2,794  | 0,703        | 0,361           | 80               |
| $\mathfrak 3$  | $\rm SLV$   | 156        | 475                    | 0,3284       | 1,525          | 2,187  | 0,697        | 0,641           | 50               |
|                | <b>SLD</b>  | 41         | 50                     | 0,82         | 0,812          | 0,886  | 0,917        | 2,439           | 15               |
|                | <b>SLO</b>  | 16         | 30                     | 0,5333       | 0,539          | 0,700  | 0,770        | 6,250           | 7                |
|                | <b>SLID</b> | 10         | $10\,$                 |              |                |        |              | 10,000          | $\boldsymbol{0}$ |
|                | $SLR$       | 175        |                        |              |                |        |              | 0,571           | 100              |
|                | <b>SLC</b>  | 175        | 975                    | 0,180        | 1,638          | 2,794  | 0,586        | 0,571           | 80               |
| $\overline{4}$ | $\rm SLV$   | 103        | 475                    | 0,217        | 1,270          | 2,187  | 0,581        | 0,971           | 50               |
|                | <b>SLD</b>  | 16         | 50                     | 0,320        | 0,559          | 0,886  | 0,631        | 6,250           | 15               |
|                | <b>SLO</b>  | 10         | 30                     | 0,333        | 0,371          | 0,700  | 0,530        | 10,000          | 7                |
|                | <b>SLID</b> | 10         | 10                     |              |                |        |              | 10,000          | $\boldsymbol{0}$ |

*Tabella 7.13: Risultati analisi pushover modello Catene d'estremità*

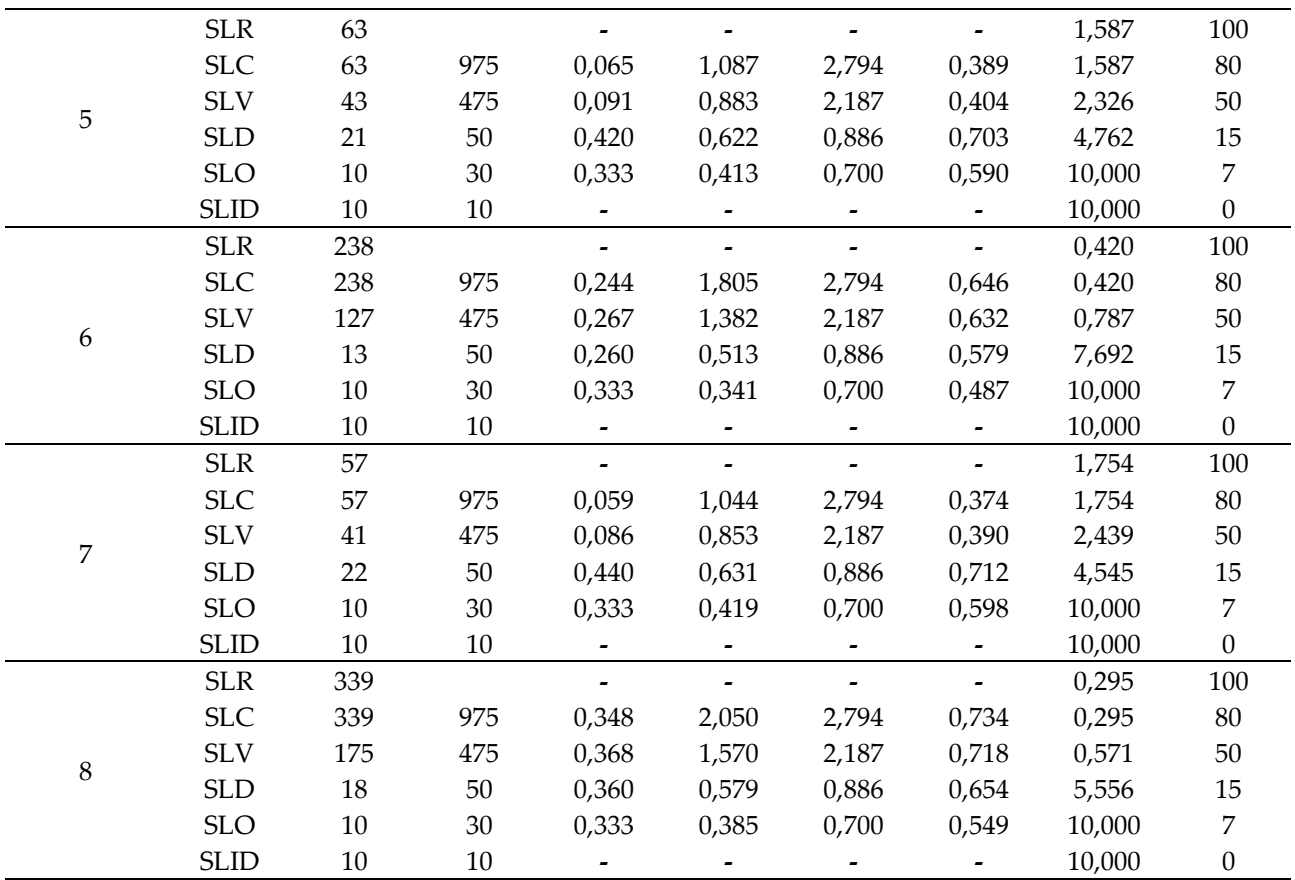

Per la determinazione della classe sismica, si procede al calcolo della perdita annuale attesa PAM (Tabella 7.14 – Figura 7.5) e dell'indice di sicurezza IS-V (Tabella 7.15). Per le analisi svolte si individuano un valore massimo di PAM relativo all'analisi n° 7 pari 3,48%, che attribuisce la classe D, e un valore minimo IS-V di 37,38% identificativo anch'esso della classe D. Per concordanza delle classi si attribuisce all'edificio la classe sismica D.

*Tabella 7.14: Valori perdita annuale media attesa (PAM) per le otto analisi pushover*

| Analisi pushover | <b>PAM</b> |
|------------------|------------|
| A1               | 1,22       |
| A <sub>2</sub>   | 3,32       |
| A <sub>3</sub>   | 1,68       |
| A4               | 2,99       |
| A5               | 3,43       |
| A6               | 3,15       |
| A7               | 3,48       |
| A8               | 2,58       |

|                                                                                                    | Analisi pushover | $IS-V$ |                          |        |
|----------------------------------------------------------------------------------------------------|------------------|--------|--------------------------|--------|
|                                                                                                    | A1               | 87,26  |                          |        |
|                                                                                                    | A2               | 45,10  |                          |        |
|                                                                                                    | A <sub>3</sub>   | 69,73  |                          |        |
|                                                                                                    | A <sub>4</sub>   | 52,99  |                          |        |
|                                                                                                    | A <sub>5</sub>   | 38,92  |                          |        |
|                                                                                                    | A <sub>6</sub>   | 48,68  |                          |        |
|                                                                                                    | A7               | 37,38  |                          |        |
|                                                                                                    | A <sub>8</sub>   | 54,92  |                          |        |
| 100<br>$C_{\rm R}$ [%]<br>90<br>80<br>70<br>60<br>50<br>40<br>30<br>20<br>10<br>$\overline{0}$<br>0,100 |                  | 1,000  |                          | 10,000 |
|                                                                                                    |                  |        | $\lambda_C$ [%]          |        |
| $-PAM BASE$<br>$-A3$                                                                                    | $-A1$<br>$-A4$   |        | $\bullet - A2$<br>$- A5$ |        |
| $-A6$                                                                                                   | $\Delta$ 7       |        | $-AS$                    |        |

*Tabella 7.15: Valori indice di sicurezza (IS-V) per le otto analisi pushover modello iniezioni muratura e diatoni*

*Figura 7.5: Grafico PAM analisi pushover modello Catene d'estremità*

### 7.1.5.2 Catene diffuse

Al modello precedentemente analizzato, si implementano le catene in direzione N-O al fine di disporre le catene nelle due direzioni dell'unità abitativa. Si riportano in Tabella 7.16 i parametri ottenuti con l'esecuzione delle analisi pushover.

| $N^{\circ}$ analisi | <b>SL</b>   | TRC | <b>TR</b> <sub>D</sub> | $\alpha T_R$             | PGAc                     | PGA <sub>D</sub>         | $\alpha$ PGA    | $\lambda c$ [%] | $\mathsf{C}_{\mathsf{R}}$ |
|---------------------|-------------|-----|------------------------|--------------------------|--------------------------|--------------------------|-----------------|-----------------|---------------------------|
|                     | <b>SLR</b>  | 593 | 975                    | $\tilde{\phantom{a}}$    | -                        | $\overline{\phantom{a}}$ | -               | 0.169           | 100                       |
|                     | <b>SLC</b>  | 593 | 975                    | 0.6082                   | 2.4728                   | 2.7939                   | 0.8851          | 0.169           | 80                        |
|                     | <b>SLV</b>  | 311 | 475                    | 0.6547                   | 1.9072                   | 2.1866                   | 0.8722          | 0.322           | 50                        |
|                     | <b>SLD</b>  | 57  | 50                     | 1.1400                   | 0.9408                   | 0.8858                   | 1,0621          | 1,754           | 15                        |
|                     | <b>SLO</b>  | 23  | 30                     | 0.7667                   | 0.6249                   | 0.7004                   | 0,8922          | 4.348           |                           |
|                     | <b>SLID</b> | 10  | 10                     | $\overline{\phantom{0}}$ | $\overline{\phantom{a}}$ | $\qquad \qquad$          | $\qquad \qquad$ | 10.000          |                           |

*Tabella 7.16: Risultati analisi pushover modello catene diffuse*

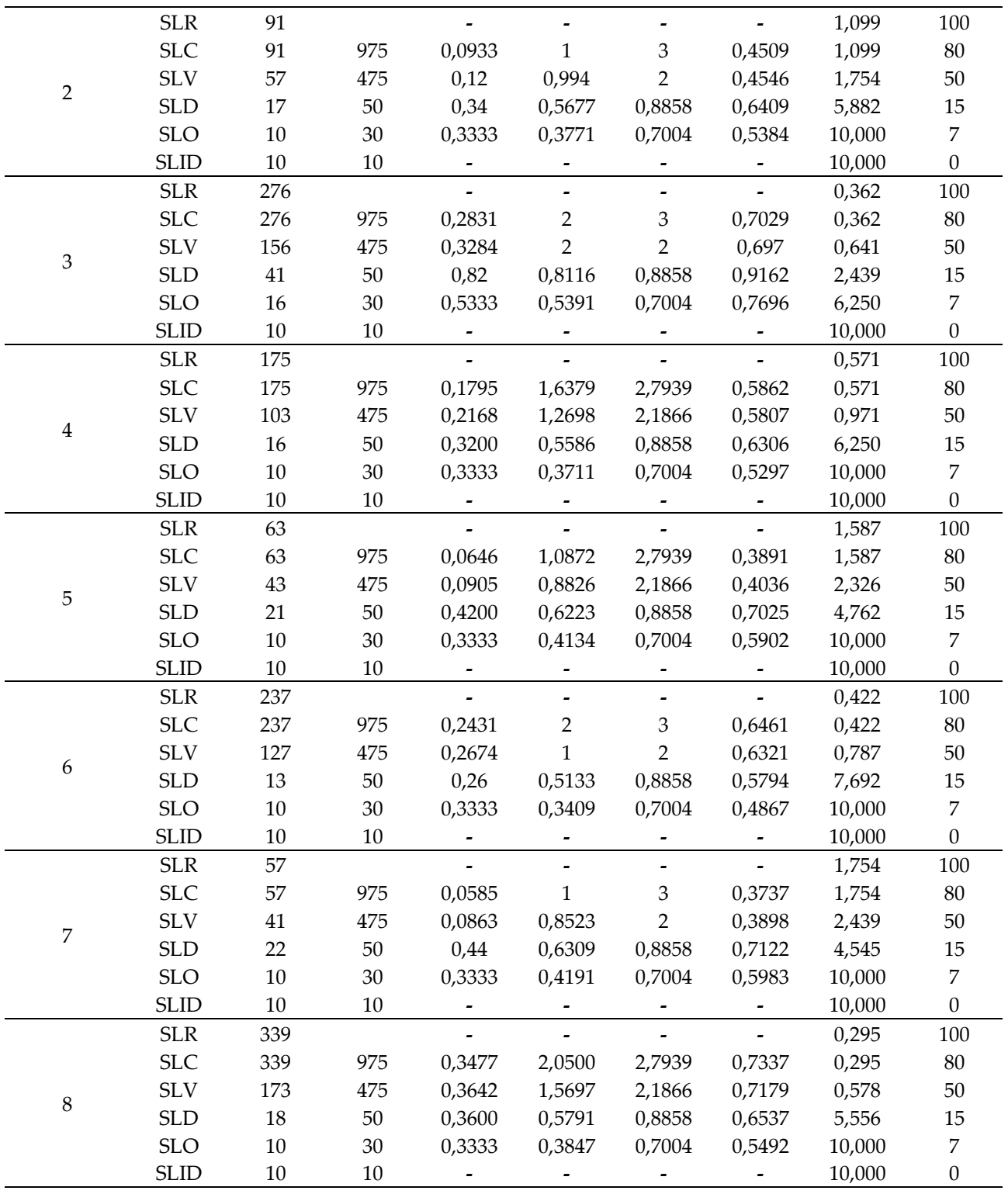

Si calcolano per le analisi svolte la perdita annuale attesa PAM (Tabella 7.17 – Figura 7.6) e l''indice di sicurezza IS-V (Tabella 7.18). Si individuano un valore massimo di PAM relativo all'analisi n° 7 pari 3,48%, che attribuisce la classe D, e un valore minimo IS-V di 37,37% identificativo anch'esso della classe D.

| Analisi pushover | <b>PAM</b> |
|------------------|------------|
| A <sub>1</sub>   | 1,22       |
| A <sub>2</sub>   | 3,32       |
| A3               | 1,68       |
| A <sub>4</sub>   | 2,96       |
| A5               | 3,44       |
| A6               | 3,16       |
| A7               | 3,48       |
| A8               | 2,58       |

*Tabella 7.17: Valori perdita annuale media attesa (PAM) per le otto analisi pushover*

*Tabella 7.18: Valori indice di sicurezza (IS-V) per le otto analisi pushover modello iniezioni muratura e diatoni*

| Analisi pushover | $IS-V$ |
|------------------|--------|
| A <sub>1</sub>   | 87,22  |
| A <sub>2</sub>   | 45,09  |
| A <sub>3</sub>   | 69,70  |
| A <sub>4</sub>   | 52,97  |
| A <sub>5</sub>   | 38,91  |
| A6               | 48,67  |
| A7               | 37,37  |
| A8               | 54,92  |

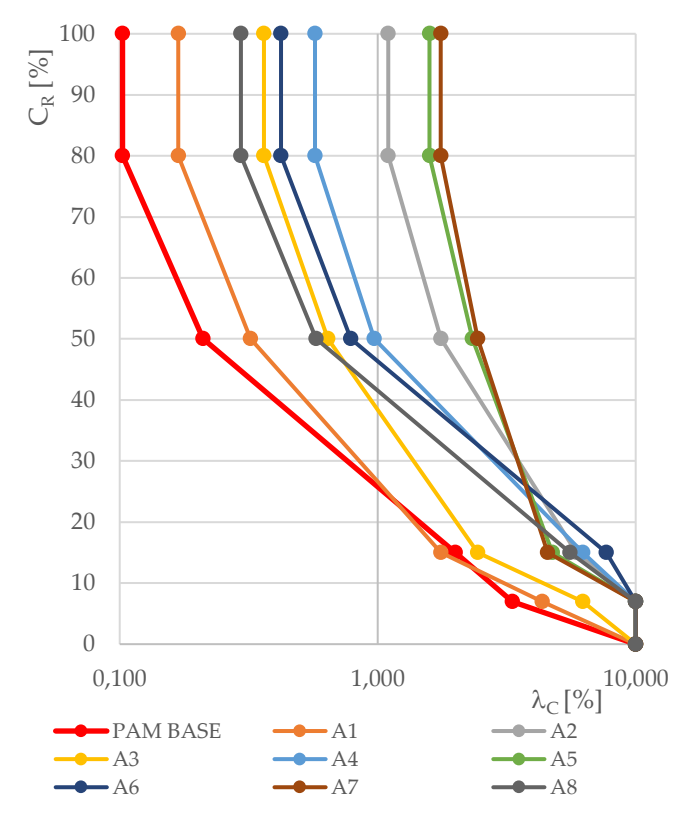

*Figura 7.6: Grafico PAM analisi pushover modello Catene diffuse.*

Si attribuisce quindi al modello rappresentativo dell'inserimento di catene diffuse la classe di rischio sismico D.

# **7.1.6 Combinazione 1 – impatto minimo**

La strategia d'intervento denominata combinazione 1 a impatto minimo, par §6.1.5, prevede la realizzazione di una combinazione di interventi per il miglioramento della qualità muraria, dei collegamenti e il rinforzo della copertura e dei solai. Si eseguono le analisi pushover sul modello 3Muri (Tabella 7.19).

| N° analisi                | <b>SL</b>   | <b>TRc</b> | <b>TR</b> <sub>D</sub> | $\alpha T_R$   | PGAc           | PGA <sub>D</sub>             | $\alpha$ PGA   | $\lambda c$ [%] | $C_{R}$          |
|---------------------------|-------------|------------|------------------------|----------------|----------------|------------------------------|----------------|-----------------|------------------|
|                           | $SLR$       | 2475       | 975                    |                | $\overline{a}$ |                              | $\overline{a}$ | 0,040           | 100              |
|                           | <b>SLC</b>  | 2475       | 975                    | 2,5385         | 7,6180         | 2,7939                       | 2,7267         | 0,040           | 80               |
|                           | $\rm SLV$   | 2475       | 475                    | 5,2105         | 5,2483         | 2,1866                       | 2,4001         | 0,040           | 50               |
| $\mathbf 1$               | <b>SLD</b>  | 223        | $50\,$                 | 4,4600         | 1,5468         | 0,8858                       | 1,7462         | 0,448           | 15               |
|                           | <b>SLO</b>  | 73         | $30\,$                 | 2,4333         | 1,0155         | 0,7004                       | 1,4498         | 1,370           | 7                |
|                           | <b>SLID</b> | $10\,$     | 10                     |                |                | $\qquad \qquad \blacksquare$ | ۰              | 10,000          | $\boldsymbol{0}$ |
|                           | $SLR$       | 2475       | 975                    |                |                | $\blacksquare$               |                | 0,040           | $100\,$          |
|                           | <b>SLC</b>  | 2475       | 975                    | 2,5385         | 4,4462         | 2,7939                       | 1,5914         | 0,040           | 80               |
| $\overline{2}$            | $\rm SLV$   | 2475       | 475                    | 5,2105         | 3,0565         | 2,1866                       | 1,3978         | 0,040           | $50\,$           |
|                           | <b>SLD</b>  | 51         | 50                     | 1,0200         | 0,8965         | 0,8858                       | 1,0120         | 1,961           | 15               |
|                           | <b>SLO</b>  | 20         | $30\,$                 | 0,6667         | 0,5873         | 0,7004                       | 0,8386         | 5,000           | 7                |
|                           | <b>SLID</b> | 10         | 10                     |                |                |                              |                | 10,000          | $\boldsymbol{0}$ |
|                           | $SLR$       | 2475       |                        |                |                | $\overline{\phantom{0}}$     | $\blacksquare$ | 0,040           | 100              |
|                           | <b>SLC</b>  | 2475       | 975                    | 2,5385         | 5,7075         | 2,7939                       | 2,0428         | 0,040           | 80               |
| $\ensuremath{\mathsf{3}}$ | $\rm SLV$   | 2475       | 475                    | 5,2105         | 4,3483         | 2,1866                       | 1,9886         | 0,040           | 50               |
|                           | <b>SLD</b>  | 151        | 50                     | 3,0200         | 1,3581         | 0,8858                       | 1,5332         | 0,662           | 15               |
|                           | SLO         | 52         | $30\,$                 | 1,7333         | 0,8916         | 0,7004                       | 1,2730         | 1,923           | 7                |
|                           | <b>SLID</b> | 10         | 10                     |                |                |                              |                | 10,000          | $\boldsymbol{0}$ |
|                           | $SLR$       | 2475       |                        |                |                | $\overline{\phantom{a}}$     |                | 0,040           | 100              |
|                           | <b>SLC</b>  | 2475       | 975                    | 2,5385         | 4,1727         | 2,7939                       | 1,4935         | 0,040           | 80               |
| 4                         | $\rm SLV$   | 1725       | 475                    | 3,6316         | 2,8693         | 2,1866                       | 1,3122         | 0,058           | $50\,$           |
|                           | <b>SLD</b>  | $44\,$     | 50                     | 0,8800         | 0,8421         | 0,8858                       | 0,9507         | 2,273           | 15               |
|                           | <b>SLO</b>  | 17         | $30\,$                 | 0,5667         | 0,5519         | 0,7004                       | 0,7879         | 5,882           | $\overline{7}$   |
|                           | <b>SLID</b> | $10\,$     | 10                     |                |                | $\overline{\phantom{0}}$     |                | 10,000          | $\boldsymbol{0}$ |
|                           | $SLR$       | 2475       |                        |                |                |                              |                | 0,040           | 100              |
|                           | <b>SLC</b>  | 2475       | 975                    | 2,5385         | 5,3862         | 2,7939                       | 1,9279         | 0,040           | 80               |
| $\mathbf 5$               | $\rm SLV$   | 2475       | 475                    | 5,2105         | 3,7223         | 2,1866                       | 1,7023         | 0,040           | 50               |
|                           | <b>SLD</b>  | 85         | $50\,$                 | 1,7000         | 1,0962         | 0,8858                       | 1,2375         | 1,176           | 15               |
|                           | <b>SLO</b>  | 31         | 30                     | 1,0333         | 0,7194         | 0,7004                       | 1,0271         | 3,226           | $\overline{7}$   |
|                           | <b>SLID</b> | $10\,$     | 10                     |                |                | $\blacksquare$               |                | 10,000          | $\boldsymbol{0}$ |
|                           | $SLR$       | 2475       |                        | $\overline{a}$ |                | $\blacksquare$               | $\overline{a}$ | 0,040           | 100              |
|                           | <b>SLC</b>  | 2475       | 975                    | 2,5385         | 3,5543         | 2,7939                       | 1,2722         | 0,040           | 80               |
| 6                         | <b>SLV</b>  | 756        | 475                    | 1,5916         | 2,4439         | 2,1866                       | 1,1176         | 0,132           | $50\,$           |
|                           | <b>SLD</b>  | 31         | $50\,$                 | 0,6200         | 0,7172         | 0,8858                       | 0,8096         | 3,226           | $15\,$           |
|                           | <b>SLO</b>  | 11         | $30\,$                 | 0,3667         | 0,4699         | 0,7004                       | 0,6709         | 9,091           | 7                |
|                           | <b>SLID</b> | $10\,$     | $10\,$                 |                |                |                              |                | 10,000          | $\boldsymbol{0}$ |
|                           | <b>SLR</b>  | 711        |                        |                |                | $\overline{\phantom{0}}$     |                | 0,141           | $100\,$          |
|                           | <b>SLC</b>  | 711        | 975                    | 0,7292         | 2,5905         | 2,7939                       | 0,9272         | 0,141           | 80               |
| $\boldsymbol{7}$          | $\rm SLV$   | 393        | 475                    | 0,8274         | 2,0633         | 2,1866                       | 0,9436         | 0,254           | 50               |
|                           | <b>SLD</b>  | 85         | $50\,$                 | 1,7000         | 1,0995         | 0,8858                       | 1,2412         | 1,176           | 15               |
|                           | <b>SLO</b>  | 32         | $30\,$                 | 1,0667         | 0,7218         | 0,7004                       | 1,0306         | 3,125           | $\boldsymbol{7}$ |
|                           | <b>SLID</b> | $10\,$     | 10                     | ۰              |                |                              |                | 10,000          | $\boldsymbol{0}$ |

*Tabella 7.19: Risultati analisi pushover modello combinazione interventi strutturali 1*

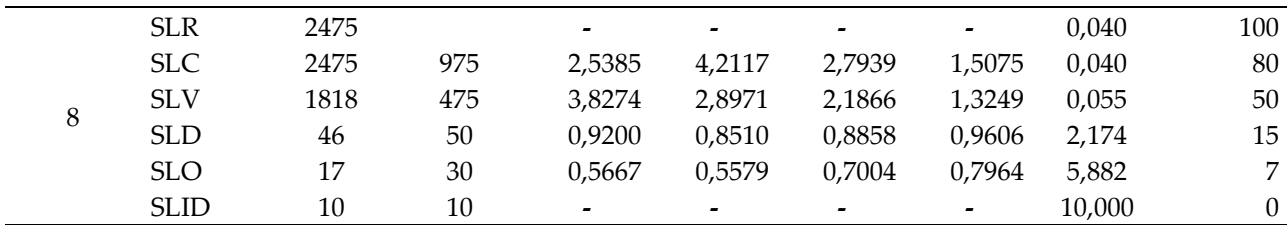

Si procede al calcolo dei parametri di perdita annuale attesa PAM (Tabella 7.20 – Figura 7.7) e indice di sicurezza IS-V (Tabella 7.21) per classificazione sismica. Per le analisi svolte si individuano un valore massimo di PAM relativo all'analisi n° 6 pari 1,78%, che attribuisce la classe C, e un valore minimo IS-V di 67,09% identificativo della classe B.

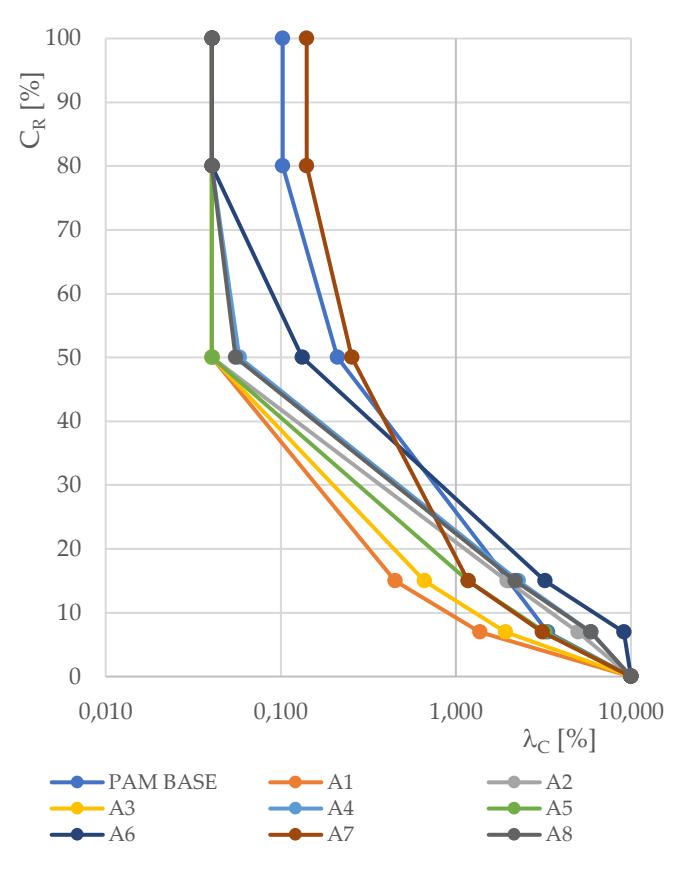

*Figura 7.7: Grafico PAM analisi pushover modello Combinazione 1 – impatto minimo*

*Tabella 7.20: Valori perdita annuale media attesa (PAM) per le otto analisi pushover*

| Analisi pushover | PAM $[%]$ |
|------------------|-----------|
| A1               | 0,58      |
| A <sub>2</sub>   | 1,17      |
| A <sub>3</sub>   | 0,66      |
| A <sub>4</sub>   | 1,31      |
| A5               | 0,87      |
| A6               | 1,78      |
| A7               | 0,97      |
| A8               | 1,29      |

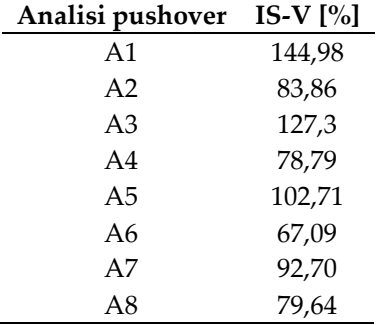

*Tabella 7.21: Valori indice di sicurezza (IS-V) per le otto analisi pushover modello iniezioni muratura e diatoni*

Per la discordanza della classe PAM e IS-V, si attribuisce all'edificio la classe di rischio sismico inferiore pari alla C.

### **7.1.7 Combinazione 2**

La strategia d'intervento denominata combinazione 2 a impatto basso, par §6.1.6 prevede come per la precedente, la realizzazione di interventi volti a migliorare la qualità muraria, i collegamenti e il rinforzo della copertura e dei solai ma caratterizzati da una lavorazione a impatto maggiore. Per il miglioramento della qualità muraria, l'intonaco armato FRCM viene sostituito dalle iniezioni consolidanti con tirantini trasversali.

Si eseguono le otto analisi pushover al fine di determinare i parametri necessari al calcolo della perdita annuale attesa PAM e indice di sicurezza IS-V(Tabella 7.22).

| N° analisi     | SL          | <b>TRc</b> | <b>TR</b> <sub>D</sub> | $\alpha T_R$ | PGAc   | PGAD   | $\alpha$ PGA | $\lambda c$ [%] | $C_{R}$          |
|----------------|-------------|------------|------------------------|--------------|--------|--------|--------------|-----------------|------------------|
|                | $SLR$       | 2475       | 975                    |              |        |        |              | 0,040           | 100              |
|                | <b>SLC</b>  | 2475       | 975                    | 2,5385       | 8,6052 | 2,7939 | 3,0800       | 0,040           | 80               |
|                | $\rm SLV$   | 2475       | 475                    | 5,2105       | 5,9356 | 2,1866 | 2,7145       | 0,040           | $50\,$           |
| $\mathbf 1$    | <b>SLD</b>  | 340        | 50                     | 6,8000       | 1,7543 | 0,8858 | 1,9804       | 0,294           | 15               |
|                | <b>SLO</b>  | 100        | $30\,$                 | 3,3333       | 1,1530 | 0,7004 | 1,6461       | 1,000           | $\overline{7}$   |
|                | <b>SLID</b> | 10         | $10\,$                 |              |        |        |              | 10,000          | $\boldsymbol{0}$ |
|                | $SLR$       | 2475       | 975                    |              |        |        |              | 0,040           | 100              |
|                | <b>SLC</b>  | 2475       | 975                    | 2,5385       | 4,9912 | 2,7939 | 1,7865       | 0,040           | 80               |
| $\overline{2}$ | $\rm SLV$   | 2475       | 475                    | 5,2105       | 3,4361 | 2,1866 | 1,5714       | 0,040           | $50\,$           |
|                | <b>SLD</b>  | $70\,$     | 50                     | 1,4000       | 1,0111 | 0,8858 | 1,1414       | 1,429           | 15               |
|                | <b>SLO</b>  | 26         | 30                     | 0,8667       | 0,6633 | 0,7004 | 0,9470       | 3,846           | $\overline{7}$   |
|                | <b>SLID</b> | 10         | $10\,$                 |              |        |        |              | 10,000          | $\boldsymbol{0}$ |
|                | <b>SLR</b>  | 2475       |                        |              |        |        |              | 0,040           | 100              |
|                | <b>SLC</b>  | 2475       | 975                    | 2,5385       | 8,0649 | 2,7939 | 2,8866       | 0,040           | 80               |
| 3              | $\rm SLV$   | 2475       | 475                    | 5,2105       | 5,5633 | 2,1866 | 2,5442       | 0,040           | $50\,$           |
|                | <b>SLD</b>  | 269        | 50                     | 5,3800       | 1,6445 | 0,8858 | 1,8564       | 0,372           | 15               |
|                | <b>SLO</b>  | 85         | 30                     | 2,8333       | 1,0809 | 0,7004 | 1,5431       | 1,176           | $\overline{7}$   |
|                | <b>SLID</b> | 10         | $10\,$                 |              |        |        |              | 10,000          | $\boldsymbol{0}$ |
|                | $SLR$       | 2475       |                        |              |        |        |              | 0,040           | 100              |
|                | <b>SLC</b>  | 2475       | 975                    | 2,5385       | 4,6617 | 2,7939 | 1,6685       | 0,040           | 80               |
|                | $\rm SLV$   | 2475       | 475                    | 5,2105       | 3,2096 | 2,1866 | 1,4678       | 0,040           | 50               |
| 4              | <b>SLD</b>  | 59         | 50                     | 1,1800       | 0,9447 | 0,8858 | 1,0664       | 1,695           | 15               |
|                | <b>SLO</b>  | 22         | 30                     | 0,7333       | 0,6198 | 0,7004 | 0,8849       | 4,545           | $\overline{7}$   |
|                | <b>SLID</b> | 10         | $10\,$                 |              |        |        |              | 10,000          | $\boldsymbol{0}$ |

*Tabella 7.22: Risultati analisi pushover modello combinazione interventi strutturali 2*

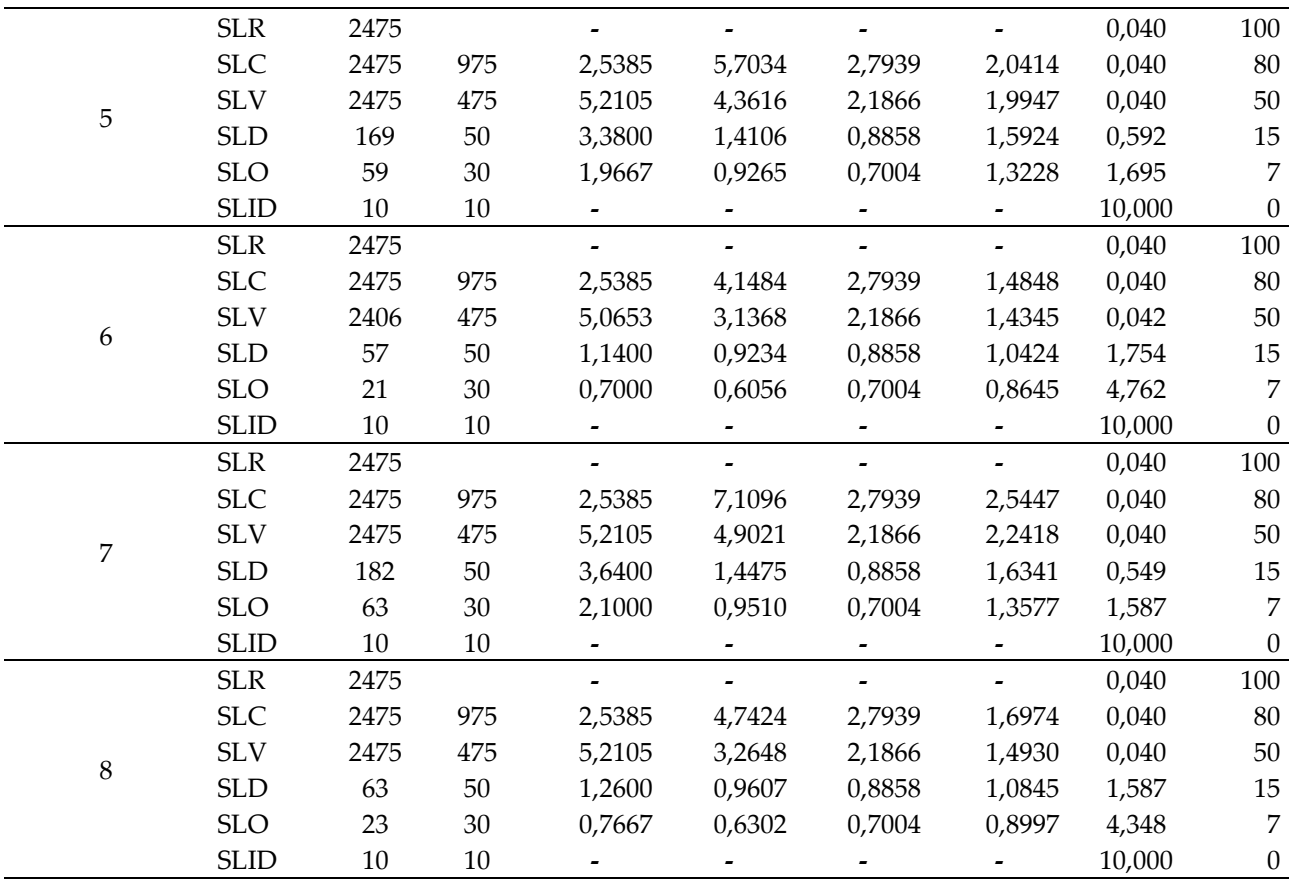

Si procede al calcolo della perdita annuale attesa (Tabella 7.23 – Figura 7.8), che determina con un valore massimo di 1,78% la classe C, e dell'indice di sicurezza IS-V (Tabella 7.24) che con un valore minimo di 67,09% assegna la classe B.

*Tabella 7.23: Valori perdita annuale media attesa (PAM) per le otto analisi pushover*

| Analisi pushover PAM [%] |      |
|--------------------------|------|
| A <sub>1</sub>           | 0,52 |
| A <sub>2</sub>           | 0,97 |
| A <sub>3</sub>           | 0,55 |
| A <sub>4</sub>           | 1,08 |
| A5                       | 0,63 |
| A6                       | 1,11 |
| A7                       | 0,61 |
| A8                       | 1,04 |

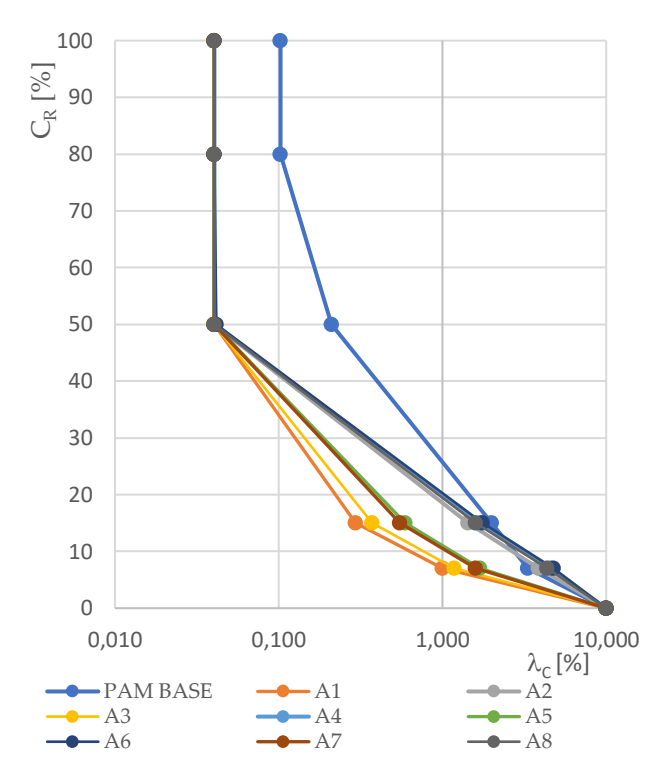

*Figura 7.8: Grafico PAM analisi pushover modello Combinazione 2 – impatto basso*

*Tabella 7.24: Valori indice di sicurezza (IS-V) per le otto analisi pushover modello iniezioni muratura e diatoni*

| Analisi pushover | IS-V $[\%]$ |
|------------------|-------------|
| A1               | 164,61      |
| A <sub>2</sub>   | 94,7        |
| A <sub>3</sub>   | 154,31      |
| A4               | 88,49       |
| A5               | 132,28      |
| A6               | 86.45       |
| A7               | 135,77      |
| A8               | 89,97       |

Per la discordanza della classe PAM e IS-V, si attribuisce all'edificio la classe sismica inferiore. L'edificio appartiene quindi alla classe di rischio sismico C.

### **7.1.8 Combinazione 3**

La combinazione di interventi 3 prevede la realizzazione dell'intonaco armato FRCM, l'inserimento di catene diffuse nelle due direzioni e la realizzazione della cappa collaborante per tutti gli orizzontamenti.

Si eseguono le analisi pushover con le stesse modalità degli interventi precedenti e si riportano i parametri ottenuti in Tabella 7.25.

| N° analisi                  | SL          | <b>TRc</b> | <b>TR</b> <sub>D</sub> | $\alpha T_R$   | PGAc                     | PGAD                     | $\alpha$ PGA   | $\lambda c$ [%] | $C_{R}$          |
|-----------------------------|-------------|------------|------------------------|----------------|--------------------------|--------------------------|----------------|-----------------|------------------|
|                             | $SLR$       | 2475       | 975                    |                |                          |                          |                | 0,040           | $100\,$          |
|                             | <b>SLC</b>  | 2475       | 975                    | 2,5385         | 7,7326                   | 2,7939                   | 2,7677         | 0,040           | 80               |
|                             | $\rm SLV$   | 2475       | 475                    | 5,2105         | 5,3284                   | 2,1866                   | 2,4368         | 0,040           | 50               |
| $\mathbf{1}$                | <b>SLD</b>  | 233        | $50\,$                 | 4,6600         | 1,5713                   | 0,8858                   | 1,7738         | 0,429           | 15               |
|                             | <b>SLO</b>  | 76         | $30\,$                 | 2,5333         | 1,0317                   | 0,7004                   | 1,4730         | 1,316           | $\overline{7}$   |
|                             | <b>SLID</b> | 10         | 10                     |                |                          | -                        |                | 10,000          | $\boldsymbol{0}$ |
|                             | $SLR$       | 2475       | 975                    | $\blacksquare$ | $\blacksquare$           | $\blacksquare$           | $\overline{a}$ | 0,040           | 100              |
|                             | <b>SLC</b>  | 2475       | 975                    | 2,5385         | 4,5278                   | 2,7939                   | 1,6206         | 0,040           | 80               |
|                             | $\rm SLV$   | 2475       | 475                    | 5,2105         | 3,1133                   | 2,1866                   | 1,4238         | 0,040           | 50               |
| $\sqrt{2}$                  | <b>SLD</b>  | 55         | $50\,$                 | 1,1000         | 0,9136                   | 0,8858                   | 1,0314         | 1,818           | 15               |
|                             | <b>SLO</b>  | 20         | $30\,$                 | 0,6667         | 0,5987                   | 0,7004                   | 0,8547         | 5,000           | $\overline{7}$   |
|                             | <b>SLID</b> | $10\,$     | 10                     |                |                          |                          |                | 10,000          | $\boldsymbol{0}$ |
|                             | <b>SLR</b>  | 2475       |                        |                |                          |                          |                | 0,040           | $100\,$          |
|                             | <b>SLC</b>  | 2475       | 975                    | 2,5385         | 5,5527                   | 2,7939                   | 1,9874         | 0,040           | 80               |
|                             | $\rm SLV$   | 2475       | 475                    | 5,2105         | 4,2304                   | 2,1866                   | 1,9346         | 0,040           | 50               |
| $\ensuremath{\mathfrak{Z}}$ | <b>SLD</b>  | 141        | 50                     | 2,8200         | 1,3260                   | 0,8858                   | 1,4969         | 0,709           | 15               |
|                             | <b>SLO</b>  | 49         | $30\,$                 | 1,6333         | 0,8705                   | 0,7004                   | 1,2428         | 2,041           | $\overline{7}$   |
|                             | <b>SLID</b> | $10\,$     | 10                     |                |                          |                          |                | 10,000          | $\boldsymbol{0}$ |
|                             | <b>SLR</b>  | 2475       |                        |                |                          |                          |                | 0,040           | 100              |
|                             | <b>SLC</b>  | 2475       | 975                    | 2,5385         | 4,0809                   | 2,7939                   | 1,4607         | 0,040           | 80               |
|                             | $\rm SLV$   | 1538       | 475                    | 3,2379         | 2,8062                   | 2,1866                   | 1,2833         | 0,065           | 50               |
| $\overline{\mathbf{4}}$     | <b>SLD</b>  | 43         | 50                     | 0,8600         | 0,8236                   | 0,8858                   | 0,9297         | 2,326           | 15               |
|                             | <b>SLO</b>  | $16\,$     | $30\,$                 | 0,5333         | 0,5397                   | 0,7004                   | 0,7705         | 6,250           | $\overline{7}$   |
|                             | <b>SLID</b> | 10         | 10                     |                |                          |                          |                | 10,000          | $\boldsymbol{0}$ |
|                             | $SLR$       | 2475       |                        |                | $\overline{\phantom{a}}$ | $\overline{\phantom{0}}$ |                | 0,040           | $100\,$          |
|                             | <b>SLC</b>  | 2475       | 975                    | 2,5385         | 5,1905                   | 2,7939                   | 1,8578         | 0,040           | 80               |
|                             | $\rm SLV$   | 2475       | 475                    | 5,2105         | 3,7458                   | 2,1866                   | 1,7130         | 0,040           | 50               |
| 5                           | <b>SLD</b>  | 87         | $50\,$                 | 1,7400         | 1,1034                   | 0,8858                   | 1,2456         | 1,149           | 15               |
|                             | <b>SLO</b>  | 33         | $30\,$                 | 1,1000         | 0,7242                   | 0,7004                   | 1,0339         | 3,030           | $\overline{7}$   |
|                             | <b>SLID</b> | 10         | 10                     |                |                          |                          |                | 10,000          | $\boldsymbol{0}$ |
|                             | SLR         | 2475       |                        |                |                          |                          |                | 0,040           | 100              |
|                             | <b>SLC</b>  | 2475       | 975                    | 2,5385         | 3,5696                   | 2,7939                   | 1,2777         | 0,040           | 80               |
|                             | <b>SLV</b>  | 788        | 475                    | 1,6589         | 2,4547                   | 2,1866                   | 1,1226         | 0,127           | 50               |
| 6                           | <b>SLD</b>  | 31         | 50                     | 0,6200         | 0,7205                   | 0,8858                   | 0,8133         | 3,226           | 15               |
|                             | <b>SLO</b>  | 11         | $30\,$                 | 0,3667         | 0,4722                   | 0,7004                   | 0,6741         | 9,091           | $\overline{7}$   |
|                             | <b>SLID</b> | 10         | 10                     |                |                          | $\blacksquare$           | $\blacksquare$ | 10,000          | $\mathbf{0}$     |
|                             | $SLR$       | 707        |                        |                |                          | $\blacksquare$           |                | 0,141           | 100              |
|                             | <b>SLC</b>  | 707        | 975                    | 0,7251         | 2,5822                   | 2,7939                   | 0,9242         | 0,141           | 80               |
|                             | $\rm SLV$   | 390        | 475                    | 0,8211         | 2,0589                   | 2,1866                   | 0,9416         | 0,256           | 50               |
| 7                           | <b>SLD</b>  | 87         | 50                     | 1,7400         | 1,1037                   | 0,8858                   | 1,2459         | 1,149           | 15               |
|                             | <b>SLO</b>  | 33         | $30\,$                 | 1,1000         | 0,7246                   | 0,7004                   | 1,0345         | 3,030           | $\overline{7}$   |
|                             | <b>SLID</b> | 10         | 10                     |                |                          |                          |                | 10,000          | $\boldsymbol{0}$ |
|                             | $SLR$       | 2475       |                        |                |                          | $\blacksquare$           |                | 0,040           | $100\,$          |
|                             | <b>SLC</b>  | 2475       | 975                    | 2,5385         | 4,1877                   | 2,7939                   | 1,4989         | 0,040           | 80               |
|                             | $\rm SLV$   | 1772       | 475                    | 3,7305         | 2,8809                   | 2,1866                   | 1,3175         | 0,056           | $50\,$           |
| 8                           | <b>SLD</b>  | 46         | $50\,$                 | 0,9200         | 0,8464                   | 0,8858                   | 0,9555         | 2,174           | 15               |
|                             | <b>SLO</b>  | 17         | $30\,$                 | 0,5667         | 0,5549                   | 0,7004                   | 0,7923         | 5,882           | $\overline{7}$   |
|                             | <b>SLID</b> | 10         | 10                     |                |                          |                          |                | 10,000          | $\boldsymbol{0}$ |

*Tabella 7.25: Risultati analisi pushover modello combinazione interventi strutturali 2*

Si calcola la perdita annuale attesa PAM (Tabella 7.26 – Figura 7.9), che con un valore massimo di 1,78 assegna la classe C. Il valore minimo dell'indice di sicurezza IS-V (Tabella 7.27) pari a 67,41%, determina la classe B.

*Tabella 7.26: Valori perdita annuale media attesa (PAM) per le otto analisi pushover*

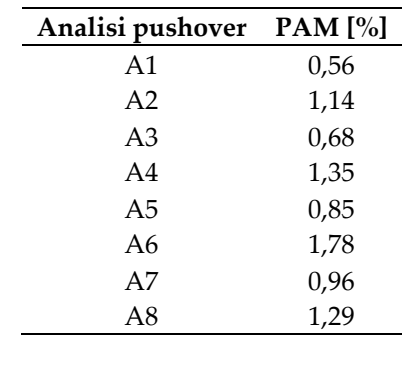

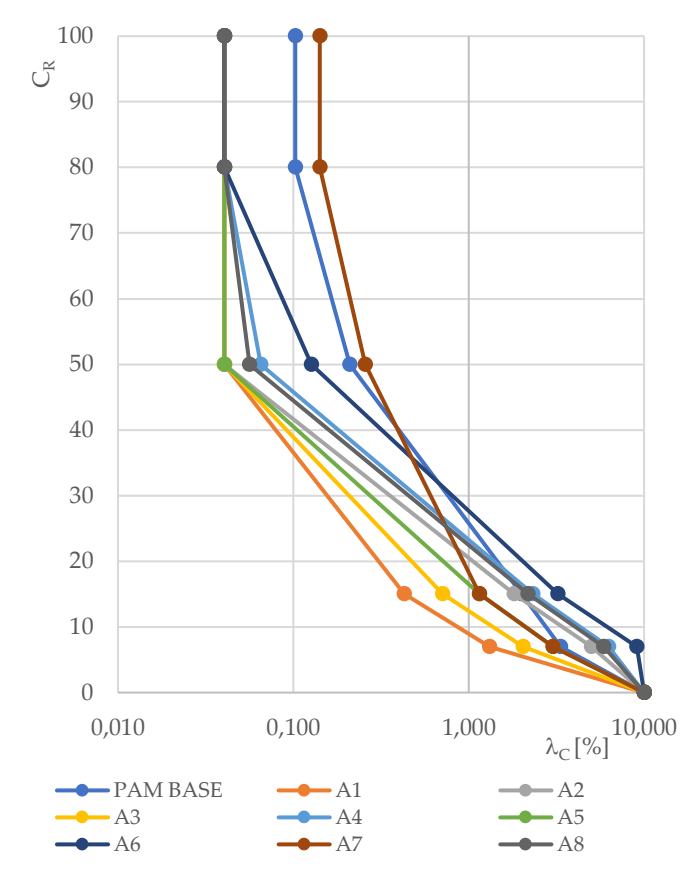

*Figura 7.9: Grafico PAM analisi pushover modello Combinazione 2 – impatto basso*

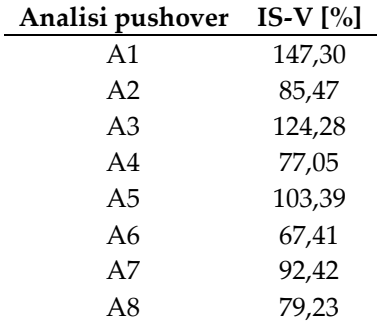

*Tabella 7.27: Valori indice di sicurezza (IS-V) per le otto analisi pushover modello iniezioni muratura e diatoni*

All'edificio si attribuisce quindi la classe di rischio sismico C, data dalla classe inferiore determinata dagli indici PAM e IS-V.

Si riportano in Tabella 7.28 i valori relativi allo stato di fatto e si riassumono in Tabella 7.29 il miglioramento di classe energetica e la variazione di perdita annuale attesa PAM a seguito delle strategie d'intervento analizzate. Si calcola inoltre la variazione di PAM normalizzata, per individuare la percentuale di miglioramento in relazione allo stato di fatto (Eq.7.2).

$$
PAM_n = \frac{PAM_i - PAM_{SdF}}{PAM_{SdF}}\tag{7.2}
$$

*Tabella 7.28: Classificazione sismica e valore perdita annuale media PAM allo stato di fatto* 

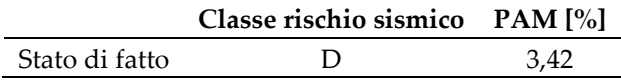

*Tabella 7.29: Classificazione sismica, perdita annuale annua (PAM) e variazione PAM per le strategie di intervento strutturale analizzate o* 

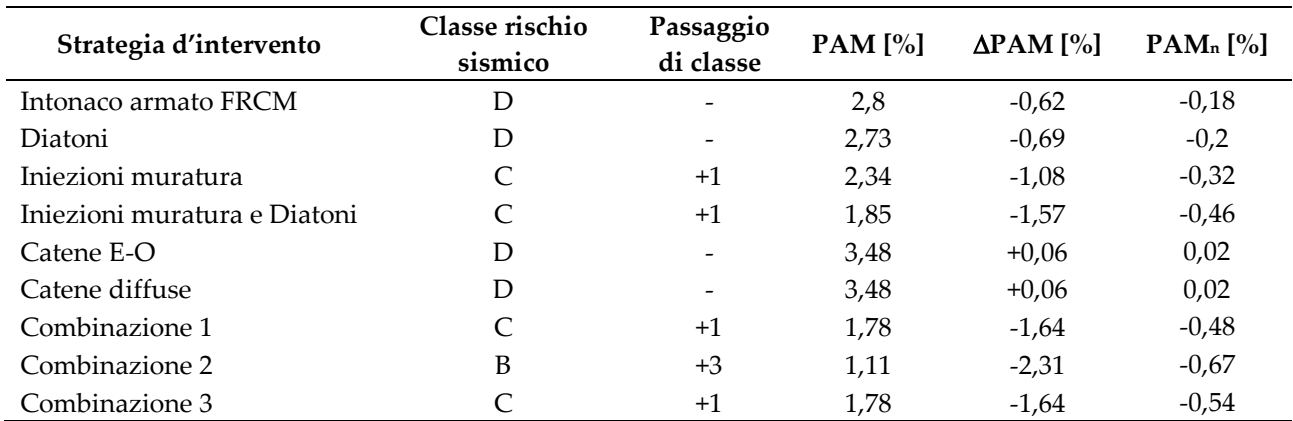

# **7.2 Analisi e classificazione energetica nello stato di progetto**

Per la determinazione della variazione del fabbisogno annuo (Q) e dei parametri termici dell'edificio, si eseguono le simulazioni energetiche sui modelli relativi alle strategie d'intervento descritte al §6.2.

In ambiente Open Studio, nel modello energetico relativo allo stato di stato di fatto vengono quindi implementati gli interventi proposti, modificando le stratigrafie dell'involucro edilizio. Per la

muratura perimetrale si ipotizza quindi l'inserimento di un sistema a cappotto in pannelli di polistirene espanso sinterizzato EPS con le proprietà termica descritte al §6.2.2.1. Per la copertura si inserisce un doppio strato isolante in XPS con le proprietà termiche descritte al §6.2.2.2.

Si realizzano i modelli di simulazione energetica relativi ai singoli interventi e agli interventi proposti in combinazione al fine di migliorare l'efficienza energetica dell'edificio e il comfort interno degli ambienti. Si determinano i parametri energetici in Tabella 7.30

| Strategia d'intervento                                        | Fabbisogno energetico<br>totale [GJ/annui] | Fabbisogno energetico per<br>il riscaldamento [GJ/annui] |
|---------------------------------------------------------------|--------------------------------------------|----------------------------------------------------------|
| Cappotto EPS                                                  | 53,4                                       | 12.77                                                    |
| Isolamento copertura XPS                                      | 79,18                                      | 35,89                                                    |
| Sostituzione infissi                                          | 78,73                                      | 35,58                                                    |
| Cappotto EPS + Sostituzione infissi                           | 48,3                                       | 8,42                                                     |
| Cappotto + Isolamento copertura XPS                           | 49,53                                      | 9,25                                                     |
| Isolamento copertura XPS +<br>Sostituzione infissi            | 76.15                                      | 33.22                                                    |
| Cappotto + Isolamento copertura XPS<br>+ Sostituzione infissi | 44,59                                      | 4,99                                                     |
| Caldaia a condensazione                                       | 74,88                                      | 31,39                                                    |

*Tabella 7.30: Fabbisogno energetico annuo per gli stati di progetto da Energy-Plus*

L'introduzione di strati coibentanti per la muratura perimetrale e per la copertura determina un miglioramento della trasmittanza termica U e la riduzione della dispersione del calore attraverso la componente analizzata. Questo aspetto si riflette anche nei consumi annui, portando a una riduzione rispetto allo stato di fatto dell'apporto energetico Q richiesto per il mantenimento del comfort degli ambienti interni. La normativa stabilisce inoltre dei valori limite da rispettare nel dimensionamento degli interventi energetici per le componenti dell'involucro edilizio, in termini di trasmittanza termica U minima da garantire (Tabella 7.31).

*Tabella 7.31: Valori trasmittanza termica componenti edilizie a seguito dell'introduzione degli strati isolanti e valori limite da normativa*

| Componente           | Trasmittanza termica [W/m <sup>2</sup> K] | Valori limite D.M. 26<br>giugno 2017 [W/m <sup>2</sup> K] |
|----------------------|-------------------------------------------|-----------------------------------------------------------|
| Muratura perimetrale | 0.234                                     | 0.26                                                      |
| Copertura            | 0.219                                     | 0.22                                                      |

Per la definizione della prestazione energetica dell'immobile e valutare l'eventuale miglioramento di classe a seguito dell'esecuzione delle strategie d'intervento, si utilizza il modello energetico realizzato con il software TerMus. Si implementano sul modello corrispondente allo fatto gli interventi analizzati, utilizzando gli stessi parametri dei modelli Energy-Plus.

Si ottengono quindi la stima della classe energetica, gli indici di energia primaria non rinnovabile EPgl,nren e la variazione di energia primaria a seguito dell'esecuzione degli interventi. Si determina (Eq. 7.3) inoltre la variazione di energia primaria non rinnovabile normalizzata allo stato di fatto (Tabella 7.32).

$$
EP = \frac{EP_{gl,nren\,i} - EP_{gl,nrenSdF}}{EP_{gl,nrenSdF}}\tag{7.2}
$$

| Strategia d'intervento                                                  | <b>Classe</b><br>energetica | Passaggio<br>di classe | EPgl,nren<br>[kWh/m <sup>2</sup> annui] | $\Delta$ EPgl, nren/EPgl, nren<br>(SdF) |
|-------------------------------------------------------------------------|-----------------------------|------------------------|-----------------------------------------|-----------------------------------------|
| Stato di fatto                                                          | G                           |                        | 444,17                                  |                                         |
| Cappotto EPS                                                            | E                           | $+2$                   | 132,80                                  | 0,70                                    |
| Isolamento copertura XPS                                                | G                           |                        | 435,71                                  | 0,02                                    |
| Sostituzione infissi                                                    | G                           |                        | 434,36                                  | 0,02                                    |
| Cappotto EPS + Sostituzione<br>Infissi                                  | E                           | $+2$                   | 125,37                                  | 0,72                                    |
| Cappotto EPS + Isolamento<br>Copertura in XPS                           | E                           | $+2$                   | 114,88                                  | 0,74                                    |
| Isolamento Copertura in XPS +<br>Sostituzione infissi                   | G                           |                        | 388,32                                  | 0,13                                    |
| Cappotto EPS + Isolamento<br>Copertura in XPS +<br>Sostituzione infissi | D                           | $+3$                   | 102,94                                  | 0,77                                    |
| Caldaia Condensazione                                                   | G                           |                        | 390.76                                  | 0,12                                    |

*Tabella 7.32: Classe energetica e indice di energia primaria non rinnovabile EPgl,nren relative allo stato di fatto e alle strategie d'intervento energetiche considerate.*

# **7.3 Analisi risultati**

Si riassumono in Tabella 7.33 i risultati relativi all'esecuzione degli interventi proposti in termini di miglioramento sismico ed energetico rispetto allo stato di fatto. Per gli interventi strutturali proposti per la riduzione di una singola vulnerabilità dell'edificio, solo le iniezioni consolidanti nella muratura, con e senza l'inserimento di diatoni artificiali, consentono il passaggio di una classe sismica. Il maggior beneficio in termini di incremento di classe si ottiene con la combinazione d'interventi strutturale 3, che prevede l'esecuzione di iniezioni consolidanti e diatoni artificiali per la muratura, l'inserimento di tiranti in direzione longitudinale, la realizzazione di controventi di piano per gli orizzontamenti e di una cappa collaborante in copertura. L'inserimento di catene in direzione longitudinale e in entrambe le direzioni dell'edificio non apporta invece alcun beneficio, si riscontra infatti un leggero peggioramento del comportamento strutturale che determina una variazione di PAM positiva tra stato di fatto e di progetto.

Per gli interventi energetici, il maggior beneficio si ottiene con l'applicazione del sistema a cappotto per la muratura perimetrale e le rispettive combinazioni con altre tipologie di intervento energetico. La muratura perimetrale risulta essere infatti la principale superficie disperdente dell'edificio e quindi il miglioramento della sua trasmittanza termica comporta una notevole riduzione dei consumi annui. L'esecuzione dell'isolamento in copertura e la sostituzione degli infissi, che insieme alla muratura sono elementi costituenti dell'involucro edilizio, non risultano essere conveniente se eseguita come interventi singoli apportando un miglioramento non significativo.

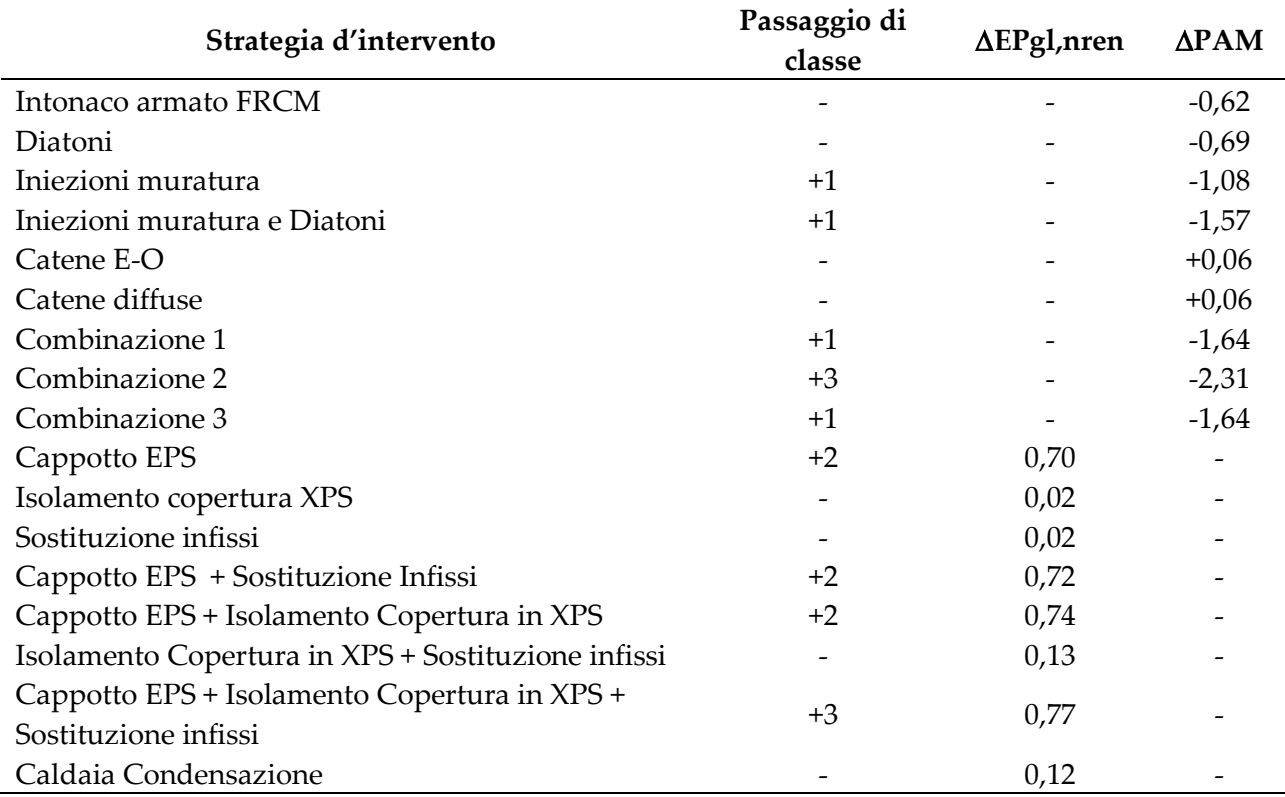

*Tabella 7.33: Miglioramenti del comportamento energetico e strutturale ottenuto a seguito delle valutazioni per gli stati di progetto*

Il capitolo valuta il miglioramento delle prestazioni strutturali ed energetiche dell'edificio rispettivamente tramite la stima della PAM e del consumo di energia non rinnovabile nelle diverse configurazioni di progetto. Le analisi svolte mostrano che, dal punto di vista strutturale, non tutti gli interventi proposti permetto il passaggio di classe sismica rispetto allo stato di fatto pur consentendo una riduzione della PAM. Emerge inoltre il peggioramento del comportamento strutturale a seguito dell'inserimento delle catene, sia in direzione longitudinale E-O sia per le catene diffuse nelle due direzioni. Anche dal punto di vista energetico non tutti gli interventi consentono il passaggio di classe energetica, ma solo quelli che comportano l'inserimento del sistema a cappotto in EPS per la muratura perimetrale. Tale risultato trova giustificazione nel fatto che l'intervento coinvolge la principale componente disperdente dell'edificio. Il miglioramento della sua trasmittanza termica, che consente la riduzione del quantitativo di calore degli ambienti interni disperso attraverso la sua superficie, apporta una notevole calo nel fabbisogno energetico e del valore di energia primaria non rinnovabile. L'esecuzione, inoltre, di altre tipologie di intervento energetico in combinazione con il sistema a cappotto permette di aumentarne il beneficio riducendo ulteriormente i consumi energetici.

# **CAPITOLO 8**

# **Applicazione di metodologie di valutazione per interventi sismici ed energetici integrati**

Nel presente capitolo si applicano le metodologie per la selezione degli interventi integrati disponibili in letteratura e presentate al §2 e §3, al fine di identificare la soluzione ottimale per il miglioramento sismico e l'efficientamento energetico. Si introduce infine l'applicazione di una valutazione economica nel ciclo vita, giungendo all'elaborazione di un modello grafico utilizzabile come strumento per la selezione degli interventi integrati.

# **8.1 Metodologie di valutazione integrata 8.1.1 Analisi strutturali ed energetiche preliminari**

Per procedere all'applicazione delle metodologie di analisi definite al paragrafo §2.3.1, sono stati determinati i parametri strutturali ed energetici necessari a quantificare il miglioramento sismico ed energetico apportato dall'introduzione delle strategie d'intervento presentate al §6.

L'esecuzione delle analisi pushover con il software 3Muri permette di ottenere il valore di resistenza al taglio V massima della muratura, a seguito dell'introduzione delle strategie d'intervento strutturale progettate (Tabella 8.1).

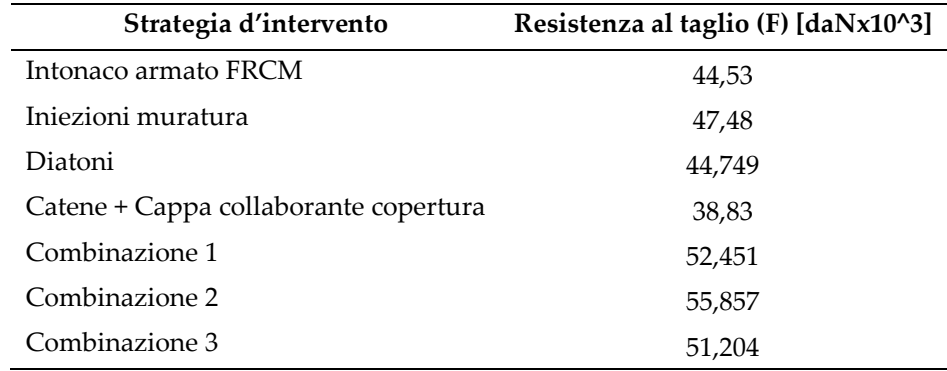

*Tabella 8.1: Resistenza al taglio V per le strategie d'intervento strutturale.*

Si riportano in Tabella 8.2 la trasmittanza termica U e in Tabella 8.3 il fabbisogno energetico annuo Q, ottenuti con le simulazioni energetiche sui modelli allo stato di progetto per le strategie di miglioramento del comportamento termico della struttura progettate.

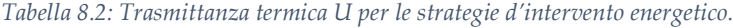

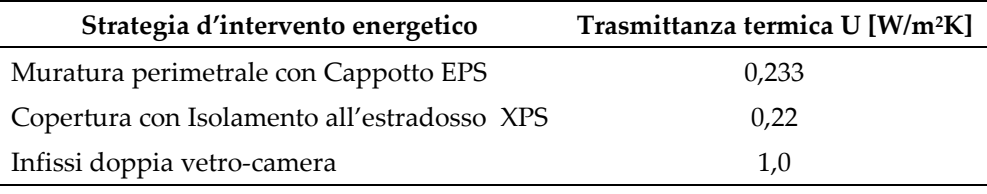

*Tabella 8.3: Fabbisogno energetico annuo Q per le strategie d'intervento energetico*

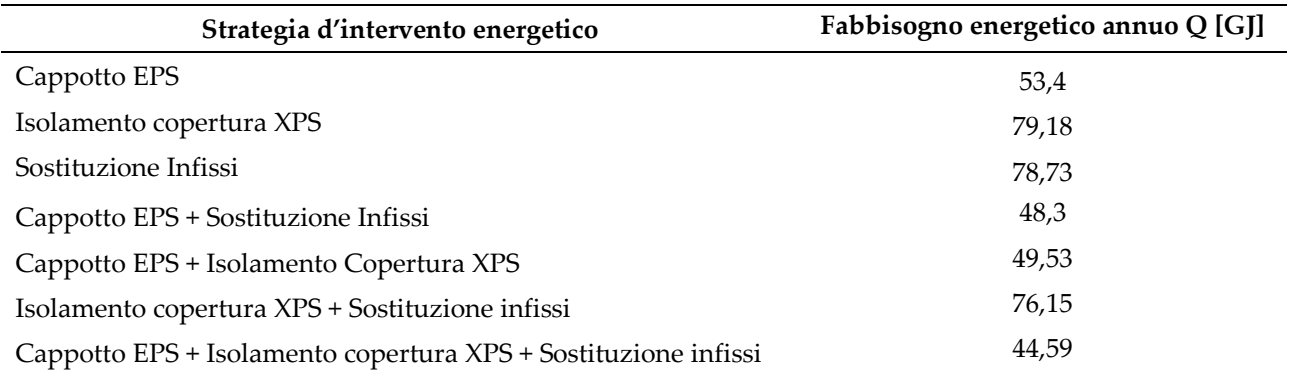

Allo stato di fatto l'edificio è caratterizzato da uno scarso comportamento strutturale ed energetico (Tabella 8.4), caratterizzato da un valore di PAM pari a 3,42 e IS-V di xx che determinano la classe D per l'immobile e un valore di EPgl,nren pari a 444,17 kWh/m2annui che assegna la classe energetica G.

*Tabella 8.4: Parametri strutturali ed energetici relativi allo stato di fatto.*

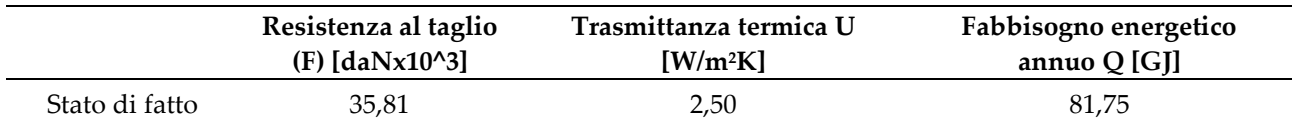

### **8.1.2 Metodologie di valutazione relative ai parametri della muratura**

I metodi analizzati al §2.3.1 permettono la valutazione di interventi integrati applicati alle murature perimetrali, consentendo di variare l'intervento strutturale associato all'inserimento di un sistema coibentante a cappotto.

I parametri comparativi utilizzati sono la variazione normalizzata di resistenza al taglio della muratura ( $\Delta F$ ) e la variazione di trasmittanza termica normalizzata della muratura ( $\Delta U$ ), considerando i valori relativi allo stato di fatto V<sub>0</sub> e U<sub>0</sub> e allo stato di progetto V<sub>1</sub> e U<sub>1</sub> attraverso l'Eq. 8.1 e 8.2:

$$
\Delta F = \frac{F_1 - F_0}{F_0} \tag{8.1}
$$

$$
\Delta U = \frac{U_1 - U_0}{U_0} \tag{8.2}
$$

(Sassu et al., 2017)

Per l'applicazione della metodologia proposta da Sassu et al. (Sassu et al., 2017), si ricavano i coefficienti di richiesta sismica CR e di richiesta energetica CU, relativi alla posizione geografica dell'edificio in esame attraverso le espressioni definite al par. §2.3.1. Tali parametri permettono di quantificare l'impatto dell'intervento e il peso di un miglioramento rispetto all'altro.

Per la determinazione del coefficiente di richiesta energetica Cu si fa riferimento al valore del Grado Giorno (GG) relativo al comune di Pieve Torina, che risulta essere pari a 2189 GG, rapportandolo al valore massimo indentificato da normativa per la zona climatica E a cui appartiene il comune secondo la classificazione al §1.3.2. Analogamente, per il coefficiente di richiesta sismica CR si considera il rapporto tra il valore della *Peak Ground Acceleration* (PGA) di Pieve Torina, che allo SLU risulta essere pari a 0,233g e il valore massimo di PGA per la zona sismica 1, a cui appartiene il sito in esame secondo la classificazione al §1.2 (Tabella 8.5).

*Tabella 8.5: Parametri sismici e climatici del comune di Pieve Torina e coefficienti di richiesta sismica ed energetica*

| GG.   | $GG_{MAX}$ | $\mathbf{C}$ if | <b>PGA</b>    | $PGA_{MAX}$ | <b>CR</b> |
|-------|------------|-----------------|---------------|-------------|-----------|
| 1 Q Q | 2850       | 0.77            | $0.223\sigma$ |             | 1,83      |

Si ipotizzano, sulla base degli interventi analizzati al Cap. 6, quindi combinazioni d'interventi strutturali ed energetici integrati e soluzioni limite, rappresentativi di interventi di miglioramento sismico o efficientamento energetico. Sula base delle analisi svolte si ottengono i valori riportati in Tabella 8.6.

*Tabella 8.6: Parametri di variazione di resistenza al taglio e di trasmittanza termica della muratura perimetrale*

| <b>INTERVENTO</b>                     | ΔU    | $\Delta$ F | $Cu^*\Delta U$ | $C_R^*\Delta F$ |
|---------------------------------------|-------|------------|----------------|-----------------|
| Cappotto EPS                          | 0.907 | 0,0        | 0,70           | 0.00            |
| Catene estremità + Cappotto EPS       | 0,907 | 0.084      | 0,70           | 0.070           |
| Iniezioni muratura + Cappotto EPS     | 0.907 | 0.326      | 0,70           | 0.272           |
| Diatoni + Cappotto EPS                | 0.907 | 0.250      | 0.70           | 0.208           |
| Combinazione 1 + Cappotto EPS         | 0.913 | 0.430      | 0.70           | 0.358           |
| Combinazione 2 + Cappotto EPS         | 0.907 | 0.560      | 0.70           | 0.358           |
| Combinazione 3 + Cappotto EPS         | 0.913 | 0.430      | 0,70           | 0.387           |
| Interventi strutturali combinazione 1 | 0,455 | 0.430      | 0,70           | 0.358           |

I parametri calcolati sono poi riportati graficamente, posizionando in ascissa il miglioramento strutturale ( $Cr^*\Delta F$ ) e in ordinata il miglioramento energetico ( $Cu^*\Delta U$ ), ottenuti moltiplicando la variazione dei parametri per i rispettivi fattori di richiesta sismica ed energetica caratteristici dell'area geografica in esame.

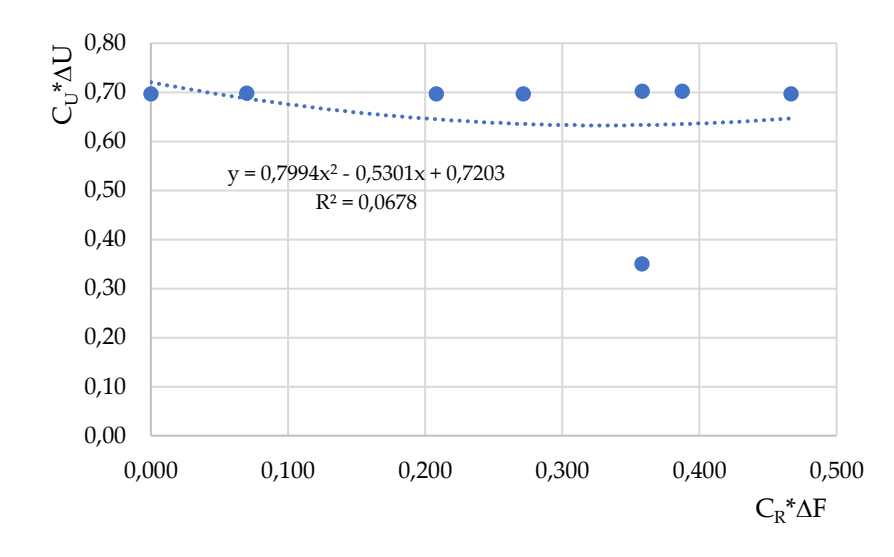

Figura 8.1: Diagramma miglioramento performance strutturale ed energetica per le strategie d'intervento integrate

Per le combinazioni d'intervento analizzate si evidenzia l'uniformità del valore di trasmittanza termica U per la muratura perimetrale, che determina l'andamento orizzontale della curva di interpolazione delle combinazioni di parametri strutturali ed energetici rendendo inefficace la lettura di tale rappresentazione (Figura 8.1).

La metodologia proposta da Giresini et al. (Giresini et al., 2020), prevede l'utilizzo di curve iso-costo, relative a strategie d'intervento variabili a costo costante, e di una curva di domanda, relativa alla richiesta energetica e sismica del sito in esame, per la selezione dell'intervento ottimale attraverso l'intersezione delle due curve. I parametri in esame sono la variazione di resistenza al taglio normalizzata AF e di trasmittanza termica normalizzata AU della muratura; per mantenere la uniformità nell'applicazione dei metodi, si considerano le stesse combinazioni utilizzate per la metodologia precedente.

Per la determinazione della curva di domanda, si pone il coefficiente un valore di α pari a 1, dando ugual peso agli interventi strutturali ed energetici.

$$
\Delta U = \alpha \frac{C_R}{C_U} \Delta F \tag{8.3}
$$

(Giresini et al., 2020)

Si riportano i valori di performance strutturale ed energetica della muratura per le strategie di intervento analizzate in Tabella 8.7 e la rappresentazione grafica relativa in Figura 8.2.

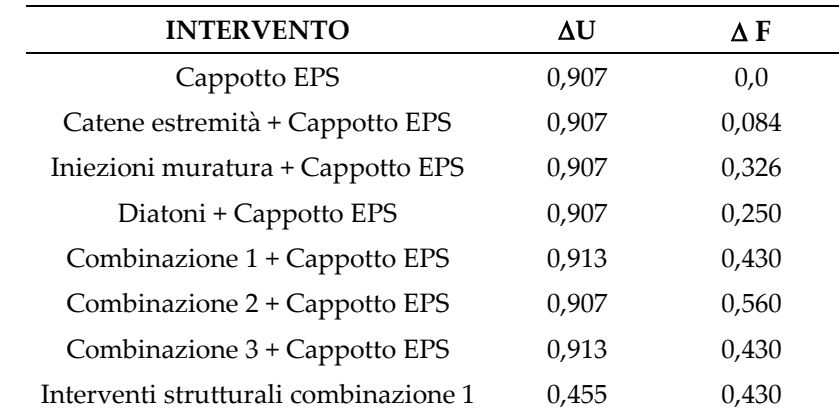

*Tabella 8.7: Parametri di confronto per le strategie di intervento integrate*

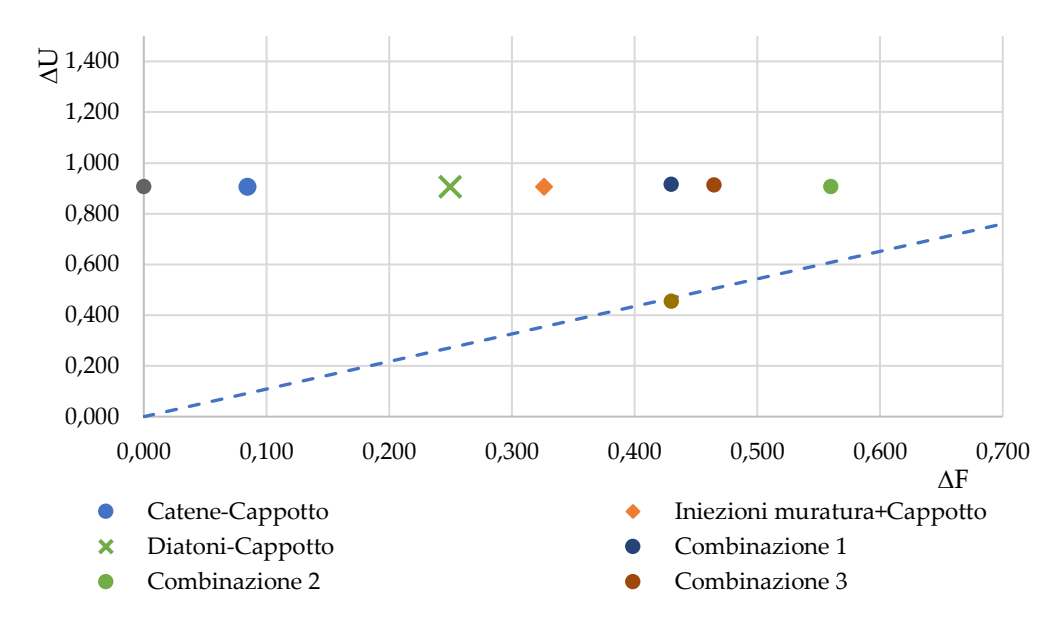

*Figura 8.2: Rappresentazione grafica dell'applicazione della metodologia Giresini et al.(2020) al caso studio di Pieve Torina.* 

La disposizione grafica degli interventi presenta un andamento costante sull'asse del miglioramento energetico (AU), determinato dai vincoli imposti di normativa che rendono uniformi i valori di variazione della trasmittanza termica U. Si riscontra invece variabilità in termini di miglioramento energetico, che non permette però la costruzione delle curve iso-costo per le strategie d'intervento analizzate.

# 8.1.2.1 Analisi dei risultati

Le metodologie applicate nel paragrafo precedente non risultano essere efficaci come strumento di selezione per le strategie d'intervento integrato progettate per il caso studio. L'inefficacia dei metodi è dovuta ai vincoli imposti dalla normativa in ambito energetico, che impone un vincolo nel valore della trasmittanza termica U delle componenti verticali soggette a interventi di riqualificazione.

# **8.1.3 Introduzione di parametri termici globali della muratura**

I metodi precedentemente analizzati propongono il confronto di parametri diversi tra loro sia per ambito che per modalità di determinazione. In particolare, il parametro di trasmittanza termica U risulta essere un parametro locale in quanto legato al solo comportamento termico della muratura, mentre il parametro di resistenza al taglio V risulta essere relativo a un comportamento globale della struttura determinando così non uniformità di due valori di comparazione. Si è scelto quindi di modificare il parametro energetico di riferimento, selezionandone uno rappresentativo del comportamento globale. Si ipotizza quindi l'utilizzo dei parametri energetici globali relativi alla:

- Variazione di trasmittanza termica media dell'involucro edilizio  $(U_m)$ ;
- Variazione del fabbisogno energetico annuo Q.

#### 8.1.3.1 Trasmittanza termica involucro edilizio U<sup>m</sup>

Per ogni combinazione di intervento, sono stati ricavati i valori di trasmittanza termica U delle singole componenti dell'involucro edilizio e le rispettive superficie in mq per lo stato di fatto (Tabella 8.8) e per gli stati di progetto (Tabella 8.9).

|                | <b>UINFISSI</b> | $[W/m^2K]$ $[W/m^2K]$ | UMURATURA UCOPERTURA USOLAIO AINFISSI AMURATURA ACOPERTURA ASOLAIO<br>$[W/m^2K]$ $[W/m^2K]$ $[m^2]$ |      |       | $\mathbf{Im}^2$ | $\mathbf{Im}^2$ | $\mathbf{Im}^2$ |
|----------------|-----------------|-----------------------|----------------------------------------------------------------------------------------------------|------|-------|-----------------|-----------------|-----------------|
| Stato di fatto | 4.7             | 2.5                   | 1.76                                                                                                | 1.88 | 14.47 | 228.82          | 51.05           | 44.0            |

*Tabella 8.8 : Parametri trasmittanza termica componenti involucro edilizio Stato di fatto*

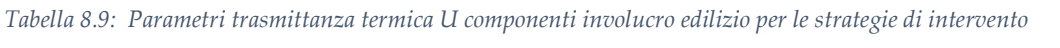

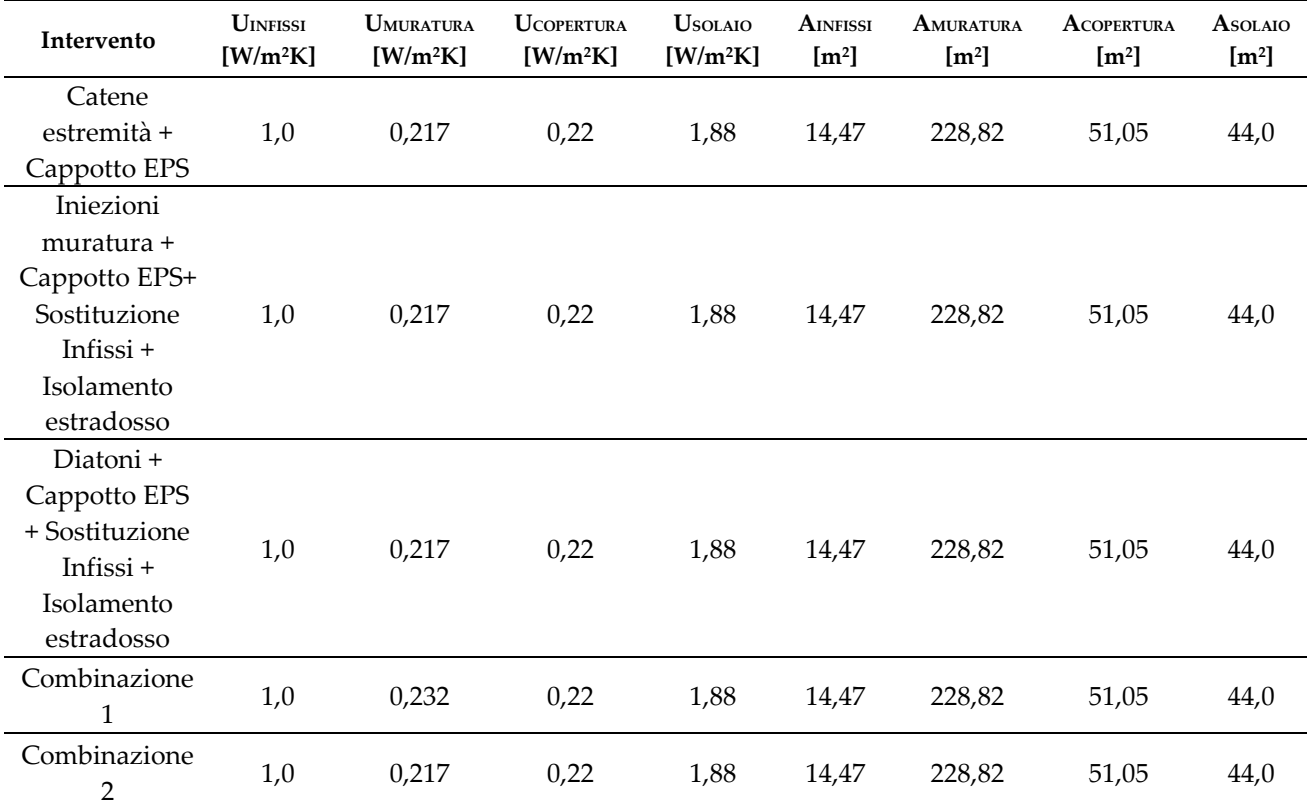

Per il calcolo della trasmittanza termica media degli elementi dell'involucro edilizio (Um) si è fatto riferimento all'Eq. 8.4:

$$
U_m = \frac{A_1 U_1 + A_2 U_2 + \dots + A_n U_n}{\sum_{n=1}^n A_n} \tag{8.4}
$$

(Giresini et al., 2020)

Sono state determinate le trasmittanze medie per gli involucri relativi alle diverse strategie di intervento integrato, le rispettive variazioni di trasmittanza termica  $(\Delta U_m)$  tra lo stato pre-intervento e post-intervento (Tabella 8.10).

*Tabella 8.10: Parametri performance energetica dell'involucro edilizio e performance strutturale per gli stati di progetto*

| Intervento                                                                          | $U_m$ [W/m <sup>2</sup> K] | ΔU   | ΔF    |
|-------------------------------------------------------------------------------------|----------------------------|------|-------|
| Catene estremità + Cappotto EPS                                                     | 0.467                      | 0.81 | 0,084 |
| Iniezioni muratura + Cappotto EPS + Sostituzione<br>Infissi + Isolamento estradosso | 0.467                      | 0.81 | 0.326 |
| Diatoni + Cappotto EPS + Sostituzione Infissi +<br>Isolamento estradosso            | 0.467                      | 0.81 | 0.250 |
| Combinazione 1                                                                      | 0.477                      | 0.80 | 0.430 |
| Combinazione 2                                                                      | 0.467                      | 0,81 | 0.560 |

I parametri così ottenuti sono rappresentati graficamente, posizionando in ascissa il miglioramento strutturale e in ordinata il miglioramento energetico (Figura 8.3).

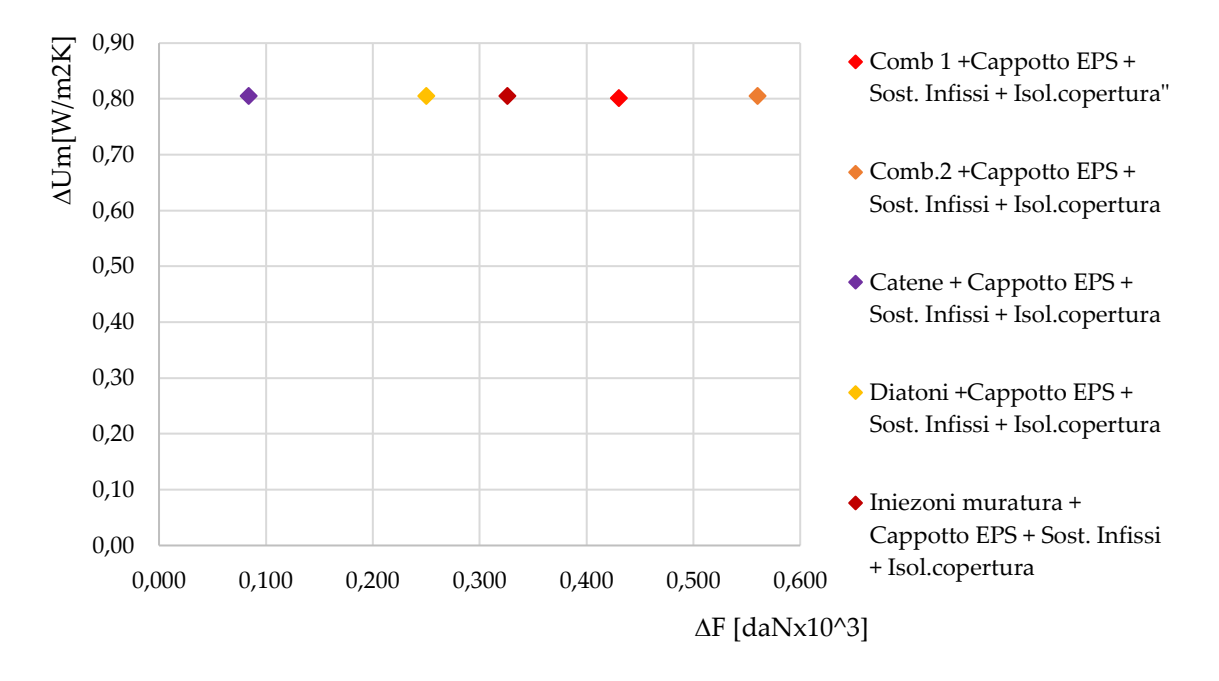

*Figura 8.3: Performance strutturale F ed energetica U<sup>m</sup> per le combinazioni d'intervento*

Si riscontra per le strategie d'intervento analizzare un'uniformità del valore di trasmittanza media dell'involucro edilizio (Um), determinato dai valori limite imposti dalla normativa energetica vigente, che rende uniformi i valori sull'asse del miglioramento energetico.

### 8.1.3.2 Variazione fabbisogno energetico annuo Q

L'esecuzione delle simulazioni energetiche con il software Energy-Plus sui modelli di progetto ha permesso la determinazione del fabbisogno energetico annuo dell'edificio Q. Sono stati quindi calcolati il consumo energetico allo Stato di fatto, per gli stati di progetto e determinata la variazione di consumo energetico tra lo stato pre e post-intervento (Tabella 8.11).

*Tabella 8.11: Variazioni di fabbisogno energetico annuo e resistenza al taglio per le combinazioni d'intervento proposte*

| Intervento                                                                          | $\Delta Q$ [GJ] | $\Delta$ F [daNx10^3] |
|-------------------------------------------------------------------------------------|-----------------|-----------------------|
| Catene estremità + Cappotto EPS + Sostituzione Infissi + Isolamento<br>estradosso   | 0.32            | 0,084                 |
| Iniezioni muratura + Cappotto EPS + Sostituzione Infissi + Isolamento<br>estradosso | 0.32            | 0,250                 |
| Diatoni + Cappotto EPS + Sostituzione Infissi + Isolamento estradosso               | 0,32            | 0,326                 |
| Combinazione 1                                                                      | 0,33            | 0,430                 |
| Combinazione 2                                                                      | 0.32            | 0,560                 |

Sono state successivamente riportate graficamente le combinazioni di parametri ottenute, posizionando in ascissa il miglioramento strutturale e in ordinata il miglioramento energetico (Figura 8.4).

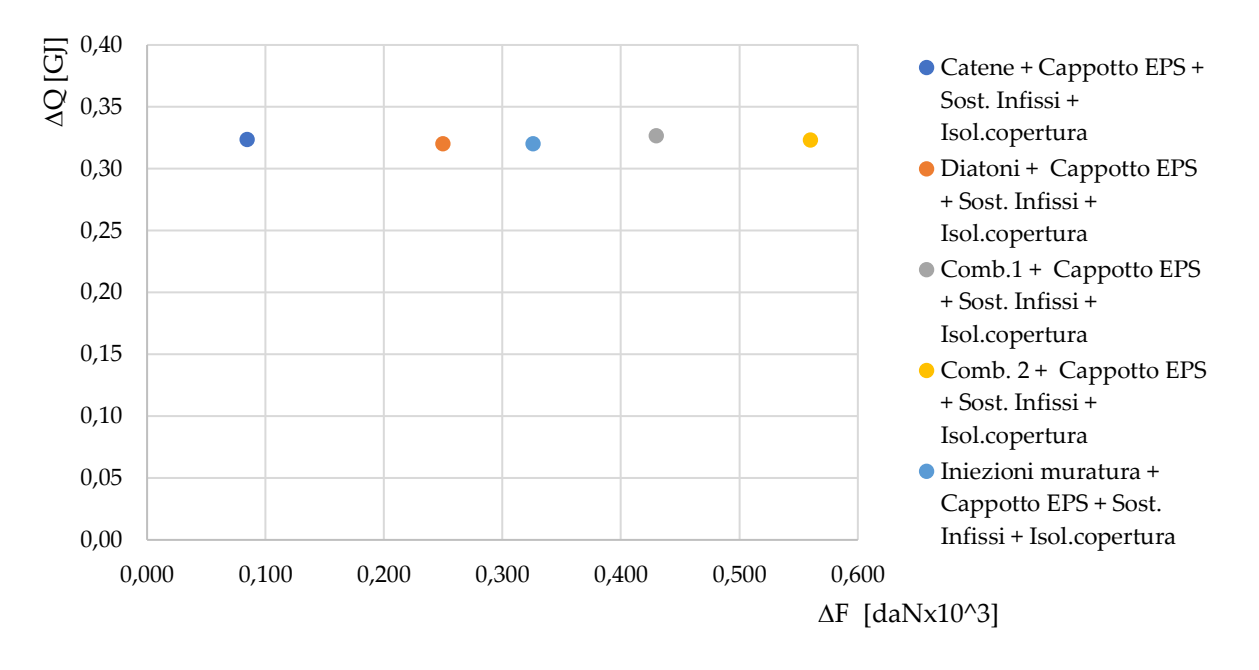

*Figura 8.4: Performance strutturale F ed energetica Q per le combinazioni d'intervento*

Si riscontra anche in questo caso un l'andamento quasi costante dei parametri di miglioramento energetico, che determina l'inefficacia dei metodi per giungere alla selezione della soluzione d'intervento ottimale.

# **8.2 Valutazione economica nel ciclo vita**

L'adozione di una prospettiva ciclo vita per la selezione della miglior strategia di efficientamento energetico in un'ottica costi benefici, viene suggerita dalla direttiva europea EPBD considerando un intervallo temporale pari a 30 anni. Si estende quindi tale applicazione integrando in essa i parametri legati al miglioramento sismico, al fine di identificare una metodologia applicabile per la selezione degli interventi sismici ed energetici integrati.

L'analisi si esegue nell'ipotesi di:

- Assenza di incentivi economici e fiscali;
- esclusione delle emissioni di CO2;

• Esclusione dei costi relativi alla sicurezza in cantiere.

Si identificano quindi i costi e i benefici connessi all'esecuzione delle strategie d'intervento proposte e quelli relativi alle opere di manutenzione e sostituzione considerando un ciclo vita pari di 30 anni.

## **8.2.1 Determinazione costi di manutenzione**

Nel periodo di analisi si individuano i costi di manutenzione relativi esclusivamente alla caldaia, dovuti all'attività di manutenzione annuale e il controllo fumi biennale. Per gli interventi di sostituzione, se ne prevedono dopo 15 anni per la caldaia, gli infissi e il rifacimento dell'intonaco della parete cieca dell'unità abitativa di estremità. I tempi di ritorno di tali manutenzioni e sostituzioni riportate in Tabella 8.12.

*Tabella 8.12: Periodicità delle attività di manutenzione e sostituzione componenti edificio*

| Manutenzione                      | Tempo di ritorno [anni] |
|-----------------------------------|-------------------------|
| Manutenzione Caldaia              |                         |
| Controllo fumi                    | 2                       |
| Sostituzione caldaia              | 15                      |
| Sostituzione infissi              | 15                      |
| Intonaco esterno (facciata cieca) | 15                      |

### **8.2.2 Stima del valore di mercato dell'immobile**

Per la stima del valore di mercato dell'immobile si procede eseguendo un'analisi sinteticocomparativa selezionando alcuni immobili<sup>10</sup> con caratteristiche strutturali, energetiche e planimetriche simili all'edificio in esame (Tabella 8.13) e posti in zone limitrofe.

*Tabella 8.13: Immobili selezionati per la stima del valore di mercato dell'immobile oggetto di studio*

| Immobile    | Località                | $N^{\circ}$ piani | ma  | Locali         | Classe energetica        | Prezzo al mq $[\epsilon]$ |
|-------------|-------------------------|-------------------|-----|----------------|--------------------------|---------------------------|
| Immobile 1  | Pieve Torina            | $\qquad \qquad -$ | 142 | ٠              |                          | 246,48                    |
| Immobile 2  | Force                   | 3                 | 370 | 6              | G                        | 267,57                    |
| Immobile 3  | Amandola                | $\overline{2}$    | 120 | 7              | $\overline{\phantom{a}}$ | 791,67                    |
| Immobile 4  | Arli (Acquasanta Terme) | 3                 | 89  | $\overline{4}$ | G                        | 438,20                    |
| Immobile 5  | Acquasanta terme        | 3                 | 180 | 8              | G                        | 472,22                    |
| Immobile 6  | Arquata del Tronto      | 2                 | 160 | $\overline{4}$ | G                        | 531,25                    |
| Immobile 7  | Pieve Torina            | 2                 | 120 | 5              | G                        | 783,33                    |
| Immobile 8  | Force                   | 2                 | 370 | 5              | G                        | 432,43                    |
| Immobile 9  | Amandola                | 3                 | 150 | 5              | G                        | 333,33                    |
| Immobile 10 | Amandola                | 2                 | 102 | 6              |                          | 666,67                    |

Si determina un valore medio al metro quadro pari a 496 €/m². Considerando la superficie dell'immobile pari a 100,5 m², si ottiene un valore di mercato dell'immobile P/V di 49.848,00 €.

<sup>10</sup> Immobiliare.it, <https://www.immobiliare.it/vendita-case/pieve-torina/?criterio=rilevanza> (Consultato in data 27/04/22)

Si effettua infine un controllo del valore ottenuto, prendendo a confronto con le quotazioni fornite dall'Osservatorio del Mercato Immobiliare (OMI) relative al secondo semestre 2021, di immobili posizionati nel comune di Pieve Torina in zona centrale B1. Per l'edilizia residenziale economica<sup>11</sup> si stima una quotazione immobiliare compresa tra 350 e 600 €/m<sup>2</sup> . Il valore determinato con il procedimento di stima sintetico comparativa ricade quindi all'interno di tale intervallo.

# **8.2.3 Stima del costo di ricostruzione**

Per la ricostruzione dell'edificio a schiera di edilizia residenziale di tipo economico si stabilisce un prezzo di ricostruzione massimo pari a 809 €/m<sup>2</sup> (Collegio degli ingegneri e architetti di Milano, 2019). Si determina quindi il costo di ricostruzione complessivo della singola unità abitativa pari a circa 81.000 €. Ricercando il prezzo di ricostruzione di un immobile esistente, è necessario deprezzare il valore ottenuto in relazione alla vita utile residua.

L'unità abitativa in esame, costruita intorno agli anni '60, ha esaurito completamente la vita utile di progetto e si considera nell'analisi esclusivamente il valore del terreno. Si calcola, ipotizzando un costo di 40 €/m<sup>2</sup> del terreno e considerando l'intero lotto dell'edificio a schiera, un valore complessivo di 45.000€.

# **8.2.4 Conversione parametri energetici e strutturali in parametri di costo**

Per la determinazione del beneficio netto è necessario convertire i parametri strutturali ed energetici in parametri di costo.

Per la conversione della Perdita annuale attesa PAM in termini di costo economico annuo si moltiplica tale parametro per il costo di ricostruzione dell'unità abitativa e per la rispettiva superficie totale. Per gli interventi strutturali considerati si ottengono i valori riportati in tabella 8.14.

| Intervento                   | Classe sismica | PAM $[\%]$ | $IS-V[\%]$ | $DPAM$ [%] | DPAM $[\epsilon]$ |
|------------------------------|----------------|------------|------------|------------|-------------------|
| <b>FRCM</b>                  | D              | 2,8        | 44,7       | 0,62       | € 279,00          |
| Iniezioni muratura           | C              | 2,34       | 58,47      | 1,08       | € 486,00          |
| Diatoni                      | D              | 2,73       | 49,5       | 0,69       | € 310,50          |
| Iniezioni muratura + diatoni | C              | 1,85       | 68,28      | 1,57       | € 706,50          |
| Catene in $x$                | D              | 3,48       | 37,38      | $-0,06$    | $-\epsilon$ 27,00 |
| Catene diffuse               | D              | 3,48       | 37,38      | $-0.06$    | $-\epsilon$ 27,00 |
| Comb. strutturale 1          | C              | 1,78       | 67,09      | 1,64       | € 738,00          |
| Comb. strutturale 2          | B              | 1,11       | 86,45      | 2,31       | € 1.039,50        |
| Comb. Strutturale 3          | C              | 1,78       | 67,41      | 1,64       | € 738,00          |

*Tabella 8.14: Valori variazione perdita annuale attesa per effetto interventi strutturali.*

Analogamente, per le strategie d'intervento energetiche è necessario convertire l'indice di energia primaria non rinnovabile EPgl,nren costo economico annuale, moltiplicando tale valore per la

<sup>&</sup>lt;sup>11</sup> Agenzia entrate ,<https://www1.agenziaentrate.gov.it/servizi/Consultazione/risultato.php> (Consultato in data 03/06/22)
superficie dell'immobile e per il costo medio del Gas Naturale al kWh<sup>12</sup>. Si ricavano quindi i costi annuali di energia primaria riportati in Tabella 8.15.

| Intervento                                                          | Classe energetica | EPgl,nren<br>[kWh/m2annui] | DEPgl,nren<br>[kWh/m2annui] | DEPgl,nren<br>$[\epsilon]$ |
|---------------------------------------------------------------------|-------------------|----------------------------|-----------------------------|----------------------------|
| Cappotto EPS                                                        | E                 | 132,80                     | 311,37                      | € 2.723,29                 |
| Isolamento copertura XPS                                            | G                 | 435,71                     | 8,46                        | €73,99                     |
| Sostituzione infissi                                                | G                 | 434,36                     | 9,81                        | € 85,80                    |
| Cappotto EPS + Sostituzione<br>infissi                              | E                 | 125,37                     | 318,80                      | € 2.788,26                 |
| Cappotto EPS + Isol.<br>Copertura XPS                               | E                 | 114,88                     | 329,29                      | € 2.880,01                 |
| Isolamento copertura XPS +<br>Sostituzione infissi                  | G                 | 388,32                     | 55,85                       | €488,47                    |
| Cappotto EPS +Isolamento<br>copertura XPS + Sostituzione<br>infissi | D                 | 102,94                     | 341,23                      | € 2.984,44                 |
| Caldaia Condensazione                                               | G                 | 390.76                     | 53,41                       | €467,13                    |

*Tabella 8.15: Variazione energia primaria EPgl,nren per effetto interventi energetici* 

## **8.2.5 Determinazione del costo degli interventi**

Si determinano i costi degli interventi dal computo metrico estimativo per la singola unità abitativa dell'edificio a schiera per l'esecuzione delle strategie d'intervento per l'efficientamento energetico (Tabella 8.16 – Figura 8.5) e per il miglioramento strutturale (Tabella 8.17).

*Tabella 8.16: Costi interventi energetici*

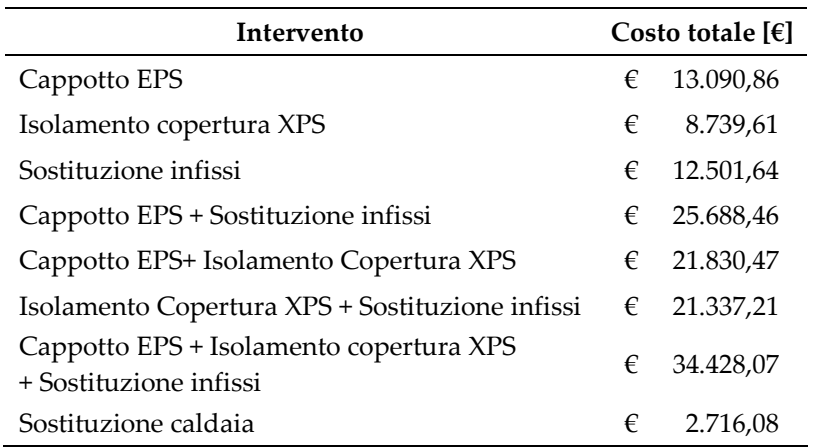

<sup>12</sup> https://www.brunorigroup.it/news.asp?idnews=13

*Tabella 8.17: Costi interventi strutturali*

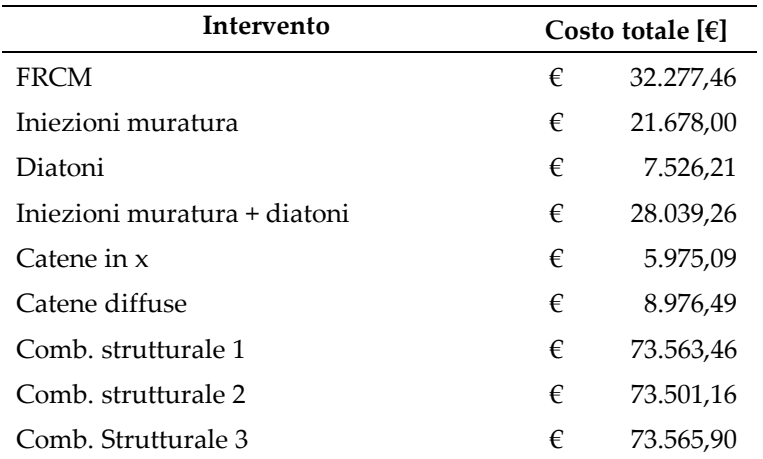

#### **8.2.6 Market price premium energetico e strutturale**

L'intervento di ristrutturazione per il miglioramento dell'efficienza energetica e del comportamento strutturale determina un incremento del valore di mercato dell'immobile su cui viene eseguito. La ricerca svolta da Copiello et al. ( 2015) ha portato alla definizione delle percentuali di incremento del valore dell'immobile in relazione al passaggio di classe energetica per effetto degli interventi applicati all'edificio. Tale percentuale è da applicare al valore di mercato stimato con le modalità definite al par. §8.2.2 e permette di ottenere le variazioni di prezzo in Tabella 8.14 (Figura 8.18).

*Tabella 8.18: Determinazione Market price premium e variazione del valore dell'immobile per gli interventi energetici.*

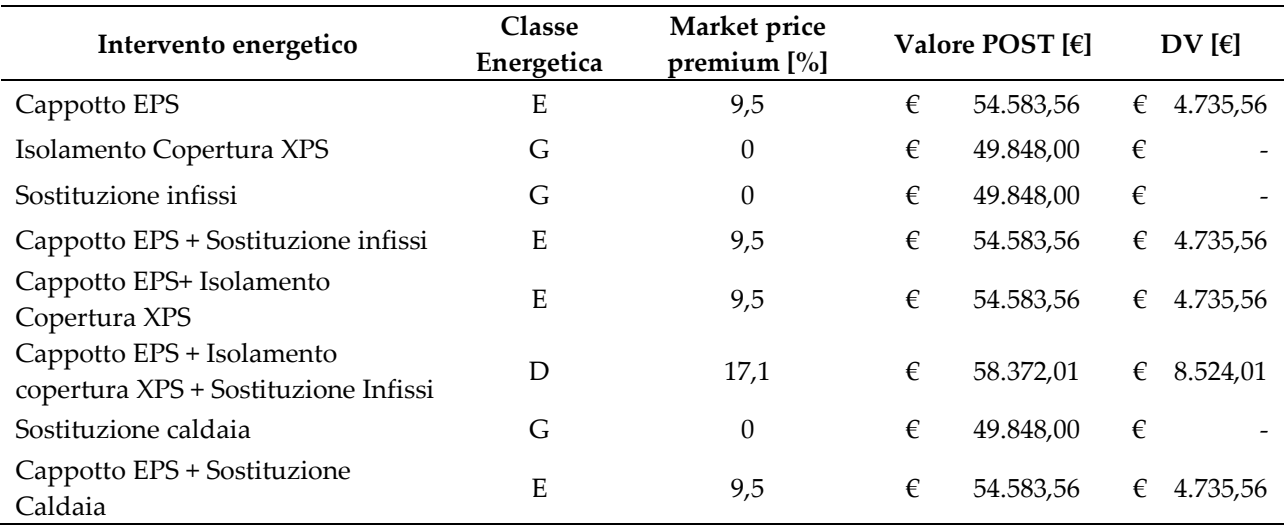

Come per il miglioramento energetico, anche per l'ambito strutturale è possibile considerare la percentuale di incremento del valore del bene a seguito dell'esecuzione degli interventi che apportano un miglioramento della classe sismica assegnata all'immobile. La loro definizione avviene sulla base della predisposizione a pagare per l'immobile da parte degli investitori, la *Willingness to pay* (WTP) (D'Alpaos, 2022).

Si determina quindi la variazione di valore dell'immobile (Tabella 8.19 – Figura 8.8).

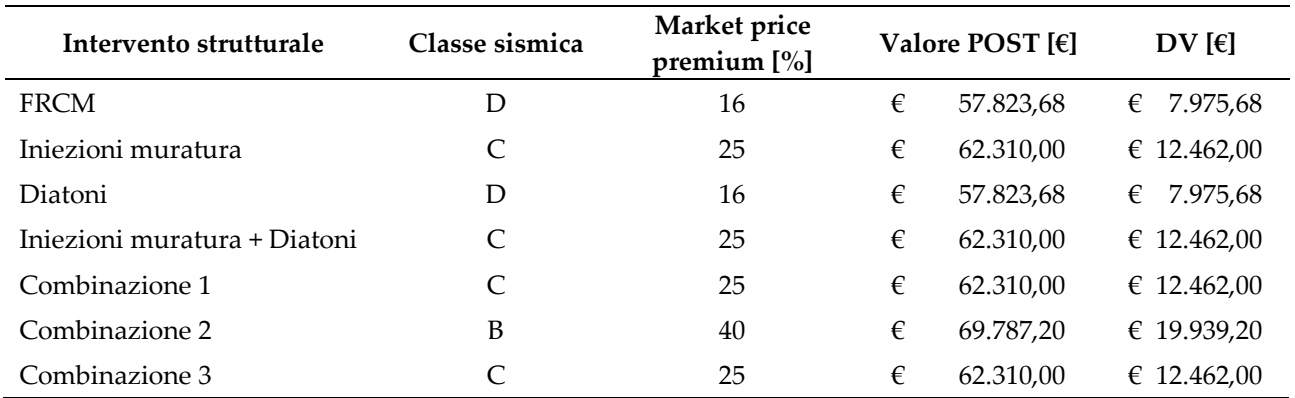

*Tabella 8.19: Determinazione Market price premium e variazione del valore dell'immobile per gli interventi strutturali.*

Per la loro modalità di definizione, tali incrementi percentuali possono essere sommati al fine di determinare il miglioramento del valore economico di mercato dell'immobile a seguito dell'esecuzione d'interventi sismici ed energetici integrati.

#### **8.2.7 Determinazione Life Cycle Cost**

Si determina la Life Cycle Cost per l'edificio allo stato di fatto (Tabella 8.20) e allo stato di progetto per l'efficientamento energetico (Tabella 8.21), computando i costi nel ciclo vita dell'edificio (Eq.8.5)

$$
LCC_e = IC - \sum (MS + EP)R_d(i)
$$
\n(8.5)

In cui IC corrisponde al costo dell'intervento eseguito, MS rappresenta i costi di manutenzione e sostituzione ed EP l'indice di energia primaria non rinnovabile. Entrambi i valori vengono attualizzati con in flussi di cassa con tasso di sconto pari a r=2%.

*Tabella 8.20: Life cycle cost (LCC) edificio allo stato di fatto*

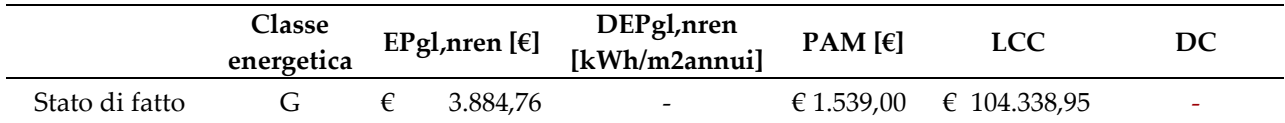

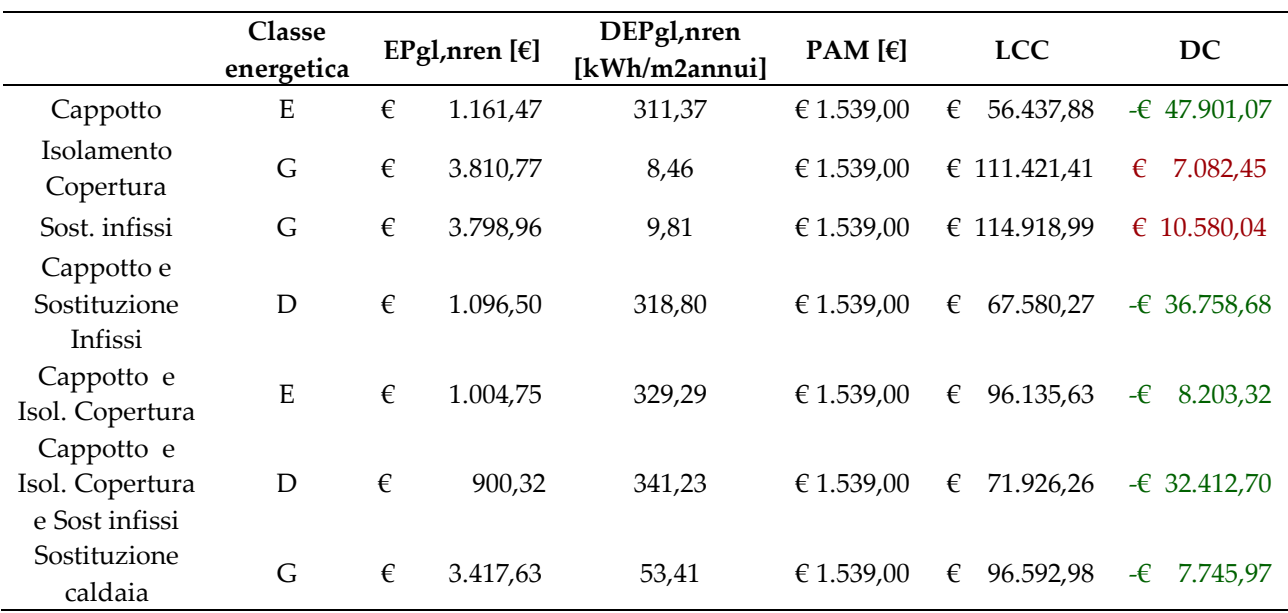

*Tabella 8.21: Life Cycle Cost (LCC) edificio soggetto alle strategie d'intervento energetico; in verde gli interventi che determinano una riduzione di LCC, in rosso quelli che determinano un aumento di LCC.*

Si determina la Life Cycle cost per l'edificio soggetto a interventi di miglioramento sismico (Tabella 8.22).

*Tabella 8.22: Life Cycle Cost (LCC) edificio soggetto a strategie d'intervento strutturale*

|                                 | <b>Classe</b><br>sismica |   | EPgl, nren [ $\epsilon$ ] | $PAM[\epsilon]$ | $DPAM[\%]$ | <b>LCC</b>      | DC          |
|---------------------------------|--------------------------|---|---------------------------|-----------------|------------|-----------------|-------------|
| <b>FRCM</b>                     | D                        | € | 3.884.76                  | € 279,00        | 0,62       | 128.566,98<br>€ | € 24.228,02 |
| Injezioni muratura              | $\mathsf{C}$             | € | 3.884,76                  | € 486,00        | 1,08       | € 126.016,95    | € 21.678,00 |
| Diatoni                         | D                        | € | 3.884,76                  | € 310,50        | 0,69       | 111.865,16<br>€ | € 7.526.21  |
| Iniezioni muratura<br>e diatoni | $\mathsf{C}$             | € | 3.884,76                  | € 706,50        | 1,57       | 132.378,21<br>€ | € 28.039.26 |
| Combinazione<br>strutturale 1   | C                        | € | 3.884.76                  | € 738.00        | 1,64       | € 132.378.21    | € 28.039.26 |
| Combinazione<br>strutturale 2   | B                        | € | 3.884,76                  | € 1.039,50      | 2,31       | 132.378,21<br>€ | € 28.039,26 |
| Combinazione<br>strutturale 3   | C                        | € | 3.884,76                  | € 832,50        | 1,78       | 132.378.21<br>€ | € 28.039.26 |

Il valore della variazione di costi DC nel ciclo vita tra lo stato di fatto e lo stato di progetto fornisce una prima valutazione sulla convenienza dell'intervento, rappresentata dal termine di costo negativo. Per gli interventi energetici da una prima analisi si evidenzia quindi la non convenienza dell'intervento di isolamento all'estradosso con pannelli in XPS della copertura e di sostituzione dei serramenti originali. Gli interventi di ristrutturazione strutturale non risultano in generale essere convenienti.

#### **8.2.8 Determinazione beneficio netto (DNB)**

Per procedere alla determinazione del beneficio netto nel ciclo vita è necessario considerare gli eventi precedentemente determinati nell'intero ciclo vita dell'edificio in analisi. Si differenziano quindi i costi da applicare una volta nel ciclo vita, da quelli che si ripetono nel periodo temporale preso in esame (Figura 8.5).

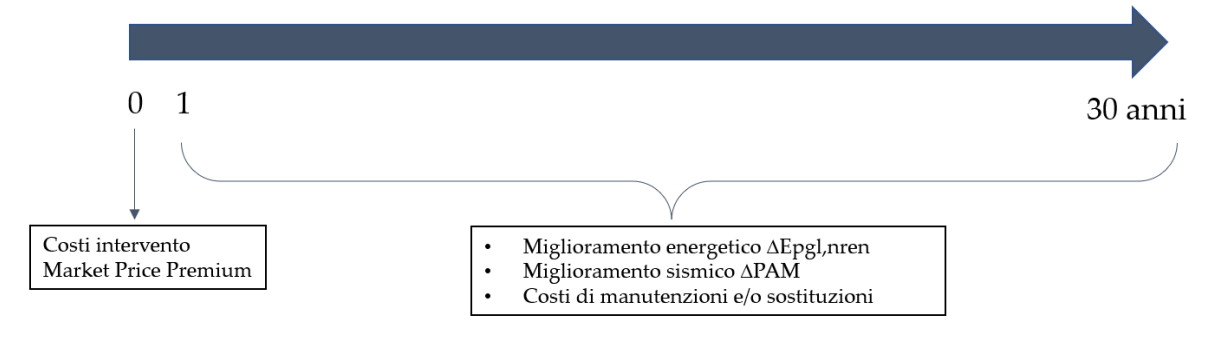

*Figura 8.5: Applicazione dei costi nel ciclo vita di riferimento dell'analisi.*

I costi di esecuzione dell'intervento, il market price premium si applicano una sola volta e si attribuiscono quindi all'anno zero. I costi energetici ottenuti dall'indice di energia primaria EP<sub>gl,nren</sub>, le perdite annuali attese (PAM), i costi di manutenzione devono essere invece attualizzati come flussi di cassa nel periodo di riferimento. Si applica quindi un tasso di sconto (r) del 2% e si attualizza attraverso l'Eq. 8.6:

$$
R_d(i) = \frac{1}{(1+r)^n} \tag{8.6}
$$

Si esegue il calcolo dei flussi di cassa attualizzati relativi all'indice di energia primaria (Tabella 8.23) e alla perdita annuale attesa PAM (Tabella 8.24) per le strategie di intervento energetico e strutturale.

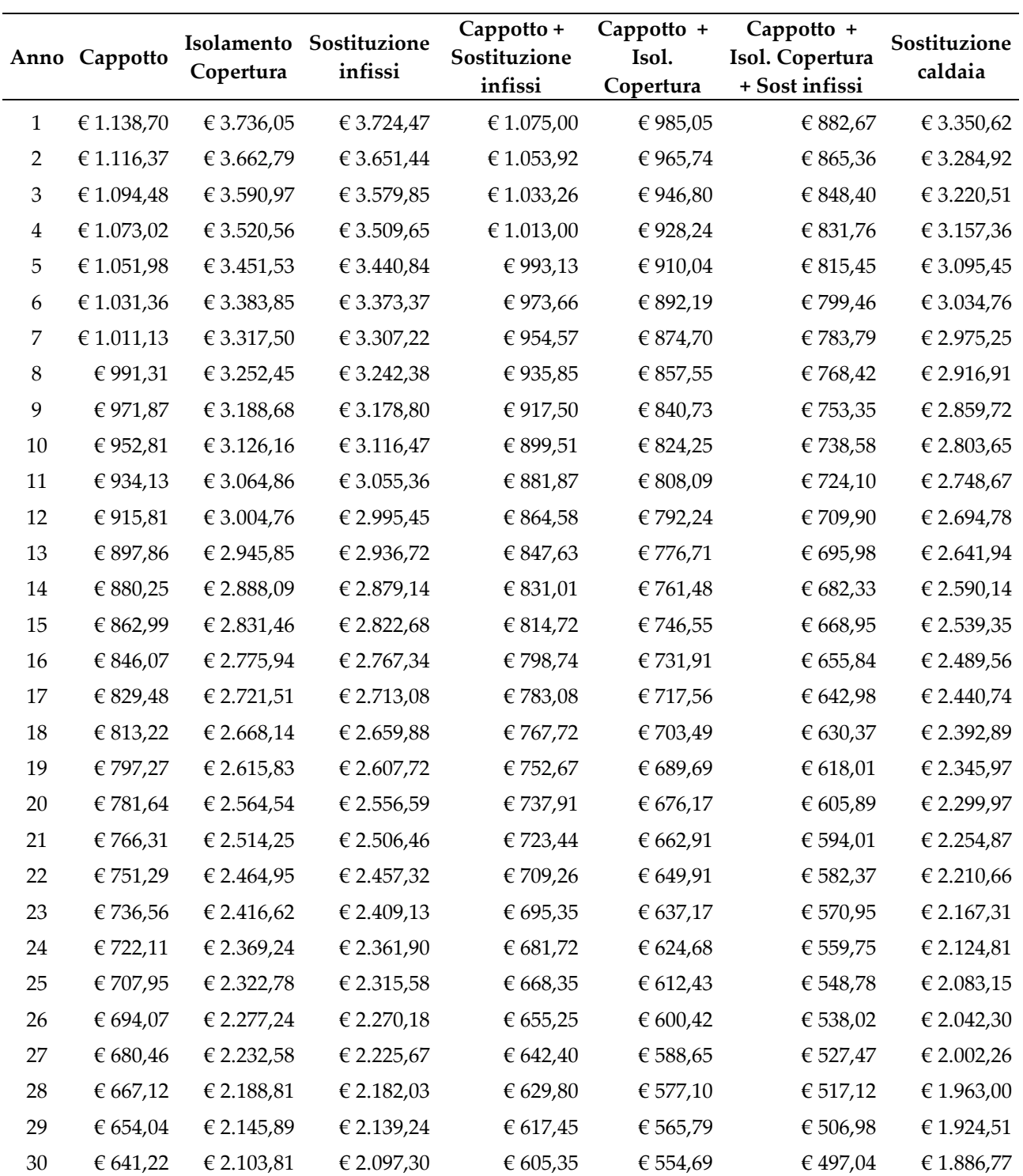

*Tabella 8.23: Flussi di cassa attualizzati variazione costo annuale energia primaria ( DEPgl,nren [€]) per gli interventi energetici*

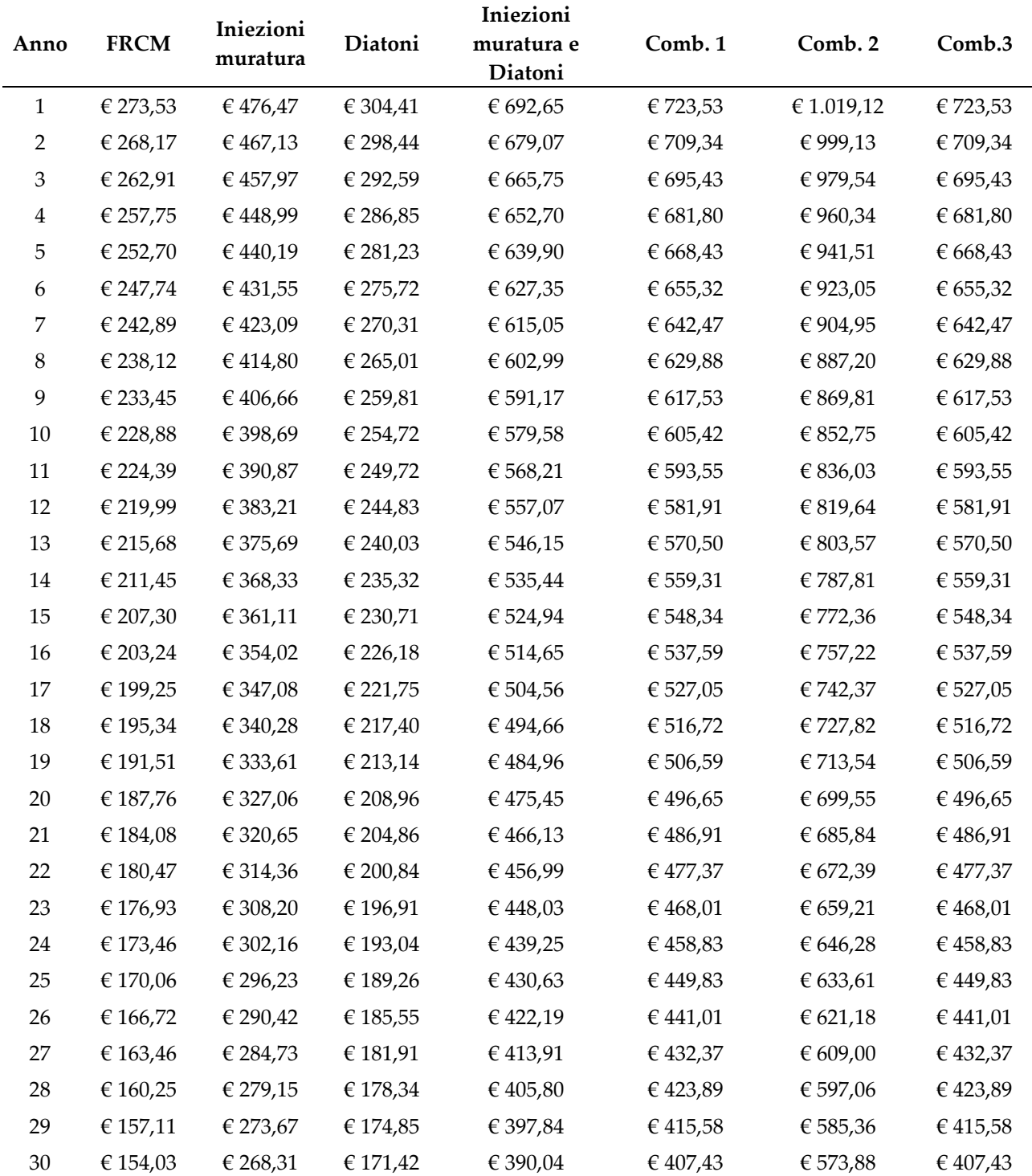

*Tabella 8.24: Flussi di cassa attualizzati variazione perdita annuale attesa (DPAM [€]) per le strategie d'intervento strutturale*

Il beneficio netto energetico (DNB) si determina con l'Eq. 8.7. Nel calcolo si considera la variazione di energia primaria EPgl,nren come un beneficio che diminuisce il costo dell'investimento. Analogamente, anche il miglioramento del valore di mercato dell'immobile viene considerato come un beneficio e quindi come un costo favorevole. Gli interventi di manutenzione e sostituzione essendo uguali allo stato di fatto e post-intervento non influiscono sul calcolo del beneficio netto.

$$
DNB_e = \Delta V - IC + \sum (\Delta EC)R_d + \sum (\Delta M)R_d \tag{8.7}
$$

Si calcola quindi il beneficio netto per le strategie d'intervento energetico, considerando la variazione di energia primaria, del valore dell'immobile del costo dell'intervento IC per le strategie d'intervento energetico (Tabella 8.25 – Figura 8.6).

| Intervento                                                        | Classe<br>energetica | DEPgl,nren<br>[kWh/m2annui] |       | DEPgl,nren [€] | Price premium<br>DV |          | <b>DNB</b>     |
|-------------------------------------------------------------------|----------------------|-----------------------------|-------|----------------|---------------------|----------|----------------|
| Cappotto EPS                                                      | $\mathbf E$          | 311,37                      | €     | 2.723,29       | €                   | 4.735,56 | € 52.636,63    |
| Isolamento<br>copertura XPS                                       | G                    | 8,46                        | €     | 73,99          | €                   |          | 7.082,45<br>-€ |
| Sostituzione<br>infissi                                           | G                    | 9,81                        | €     | 85,80          | €                   |          | $-6$ 10.580,04 |
| Cappotto EPS +<br>Sost. infissi                                   | $\mathbf E$          | 125,37                      | €     | 318,80         | €                   | 4.735,56 | € 45.845,48    |
| Cappotto EPS +<br>Isol. Copertura<br><b>XPS</b>                   | ${\bf E}$            | 114,88                      | $\in$ | 329,29         | €                   | 4.735,56 | $-6$ 15.173,31 |
| Cappotto EPS +<br>Isol. Copertura<br>$XPS + \text{sost.}$ infissi | D                    | 102,94                      | $\in$ | 341,23         | €                   | 8.524,01 | € 40.936,70    |
| Caldaia a<br>condensazione                                        | G                    | 390,76                      | €     | 53,41          | €                   |          | €<br>7.745,97  |

*Tabella 8.25: Parametri di calcolo e valore beneficio netto (DNB) interventi energetici*

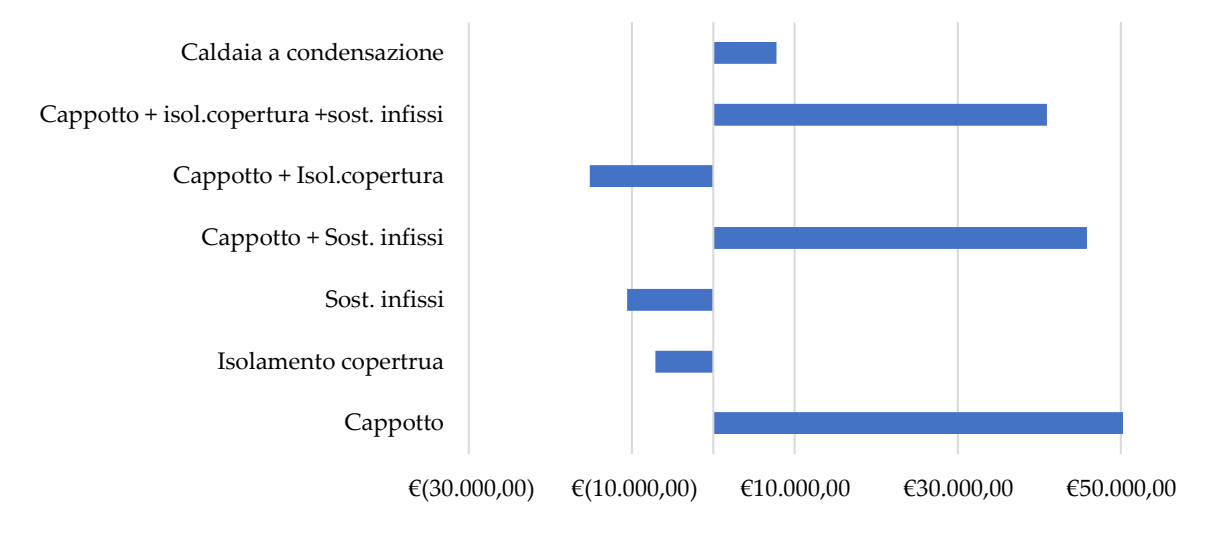

*Figura 8.6: Istogramma valori beneficio netto (DNB) per gli interventi energetici*

Si determina il beneficio netto (Eq. 8.8) a seguito dell'esecuzione di strategie d'intervento strutturali (Tabella 8.26 – Figura 8.7), escludendo il parametro legato alla variazione di energia primaria non rinnovabile in quanto nullo. Il consumo energetico, infatti, non risulta modificato rispetto allo stato di fatto.

$$
DNB_s = \Delta V - IC + \sum (\Delta PAM)R_d + \sum (\Delta M)R_d \tag{8.8}
$$

| Intervento                      | Classe<br>sismica | $\Delta$ PAM [%] | $\Delta PAM$ [ $\varepsilon$ ] |          |   | Price premium $\Delta V$ |             | $DNB_s$   |  |
|---------------------------------|-------------------|------------------|--------------------------------|----------|---|--------------------------|-------------|-----------|--|
| <b>FRCM</b>                     | D                 | 0,62             | €                              | 279,00   | € | 7.975,68                 | $-\epsilon$ | 18.056,17 |  |
| Iniezioni muratura              |                   | 1,08             | €                              | 486,00   | € | 12.462,00                | €           | 1.668,68  |  |
| Diatoni                         | D                 | 0,69             | €                              | 310,50   | € | 7.975,68                 | €           | 7.403,57  |  |
| Iniezioni muratura +<br>Diatoni | C                 | 1,57             | €                              | 706,50   | € | 12.462,00                | €           | 245,84    |  |
| Combinazione 1                  |                   | 1,64             | €                              | 738,00   | € | 12.462,00                | $-\epsilon$ | 44.572,88 |  |
| Combinazione 2                  | B                 | 2,31             | €                              | 1.039,50 | € | 19.939,20                | -€          | 30.280,84 |  |
| Combinazione 3                  |                   | 1,64             | €                              | 738,00   | € | 12.462.00                | -€          | 44.575,31 |  |

*Tabella 8.26: Parametri di calcolo e valore beneficio netto (DNB) interventi strutturali*

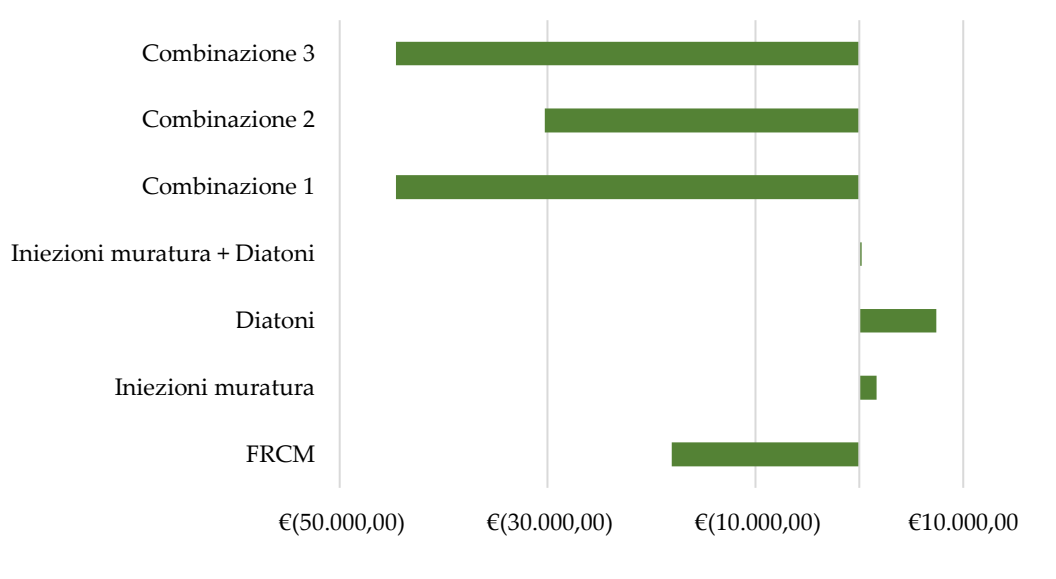

*Figura 8.7: Istogramma valori beneficio netto (DNB) per gli interventi strutturali*

### 8.2.8.1 Analisi risultati ottenuti

La determinazione del beneficio netto (DNB) permette di valutare la convenienza dell'esecuzione dell'intervento considerando i costi e i benefici che esso determina nel ciclo vita analizzato. In un'analisi economica si escludono tutte le soluzioni che presentano un valore negativo del beneficio netto (DNB).

Per gli interventi strutturali è emersa la non convenienza della maggioranza degli interventi, se eseguiti in assenza di incentivi economici come ipotizzato all'inizio del lavoro di tesi, per le caratteristiche dell'immobile oggetto di studio. I soli interventi convenienti risultano essere l'inserimento di diatoni e le iniezioni consolidanti, con e senza diatoni, nella muratura perimetrale, il cui rapporto costo intervento e benefici ottenuti determina un valore positivo del beneficio netto.

Analogamente in mancanza di incentivi economici per gli interventi di efficientamento energetico, le sole strategie d'intervento convenienti sono l'inserimento del sistema a cappotto termico e le sue combinazioni con altri interventi e la sostituzione della caldaia a condensazione. La convenienza dell'intervento di inserimento del cappotto in EPS e le rispettive combinazioni con sostituzioni

infissi e isolamento copertura, sono dovute al fatto che la muratura perimetrale è la superficie più disperdente dell'edificio e tali interventi influiscono sul consumo annuo notevolmente.

8.2.8.2 Determinazione del beneficio netto (DNB) per le strategie d'intervento integrate

Analizzati i risultati ottenuti dall'applicazione degli interventi singoli, sismici o energetici all'edificio, e il valore del beneficio netto, si esaminano le combinazioni d'intervento integrate. In una prima analisi, si considerano tutti gli interventi, compresi quelli caratterizzati da beneficio netto negativo, al fine di valutare se tali interventi possano diventare convenienti se applicati in combinazione. Ad ogni intervento strutturale si associa quindi l'intervento energetico che permette il raggiungimento della classe energetica massima e minima.

Si determina quindi il beneficio netto considerando in un caso la variazione della perdita annuale attesa PAM e nell'altro il Price Premium (PP) legato all'incremento del valore dell'immobile conseguente al miglioramento della classe sismica. Si nota come i due valori risultino essere soggetti solamente a uno scarto leggero, con beneficio netto basato sul price premium maggiore rispetto a quello basato sulla PAM (Tabella 8.27).

| Strutturale            | Energetico                                                        | Cl. En      | Cl. Sism     | <b>DNB</b> (PAM) | DNB (PP)      | $\Delta EP$ | $\Delta$ PAM |
|------------------------|-------------------------------------------------------------------|-------------|--------------|------------------|---------------|-------------|--------------|
| Iniezioni              | Cappotto EPS                                                      | ${\bf E}$   | $\mathsf{C}$ | € 45.263,59      | €46.840,92    | 331,37      | 1,08         |
| Iniezioni              | Cappotto EPS e<br>Sost. infissi                                   | ${\bf E}$   | $\mathsf{C}$ | € 34.217,16      | € 35.794,48   | 125,37      | 1,08         |
| Iniezioni              | Sost. infissi                                                     | G           | $\mathsf C$  | $-621.469,32$    | -€ 19.892,00  | 9,81        | 1,08         |
| Iniezioni              | Caldaia a<br>condensazione                                        | G           | $\mathsf C$  | $-63.047,35$     | $-61.470,03$  | 53,41       | 1,08         |
| Diatoni                | Cappotto EPS+<br>Sost. Infissi +<br>Isol. Copertura<br><b>XPS</b> | D           | D            | € 41.529,54      | €42.551,12    | 102,4       | 0,69         |
| Diatoni                | Cappotto EPS                                                      | ${\bf E}$   | $\mathbf D$  | € 55.484,81      | € 56.506,39   | 331,37      | 0,69         |
| Diatoni                | Caldaia a<br>condensazione                                        | G           | $\mathbf D$  | -€ 19.728,00     | $-618.706,42$ | 53,41       | 0,69         |
| Diatoni                | Sost. infissi                                                     | G           | $\mathbf D$  | $-616.223,54$    | $-615.201,96$ | 9,81        | 0,69         |
| iniezioni e<br>diatoni | Cappotto EPS e<br>Sost. infissi                                   | ${\bf E}$   | $\mathsf{C}$ | € 32.794,32      | € 29.433,22   | 125,37      | 1,57         |
| iniezioni e<br>diatoni | Cappotto EPS+<br>Sost. Infissi +<br>Isol. Copertura<br><b>XPS</b> | $\mathbf D$ | $\mathsf C$  | € 32.236,78      | € 28.875,68   | 102,94      | 1,57         |
| iniezioni e<br>diatoni | Cappotto EPS                                                      | ${\bf E}$   | $\mathsf{C}$ | € 43.840,75      | € 40.479,65   | 311,37      | 1,57         |
| iniezioni e<br>diatoni | Caldaia a<br>condensazione                                        | G           | $\mathsf C$  | $-64.470,19$     | $-67.831,29$  | 53,41       | 1,57         |
| <b>FRCM</b>            | Cappotto EPS                                                      | ${\bf E}$   | $\mathbf D$  | € 30.028,06      | € 31.755,13   | 311,37      | 0,62         |
| <b>FRCM</b>            | Cappotto EPS+<br>Sost. Infissi +<br>Isol. Copertura<br><b>XPS</b> | $\mathbf D$ | $\mathsf{C}$ | € 18.981,63      | € 20.708,70   | 102,94      | 0,62         |
| <b>FRCM</b>            | Cappotto EPS e<br>Sost. infissi                                   | E           | $\mathbf D$  | € 18.981,63      | € 20.708,70   |             | 0,62         |

*Tabella 8.27: Parametri di calcolo e valore beneficio netto (DNB) interventi sismici ed energetici integrati* 

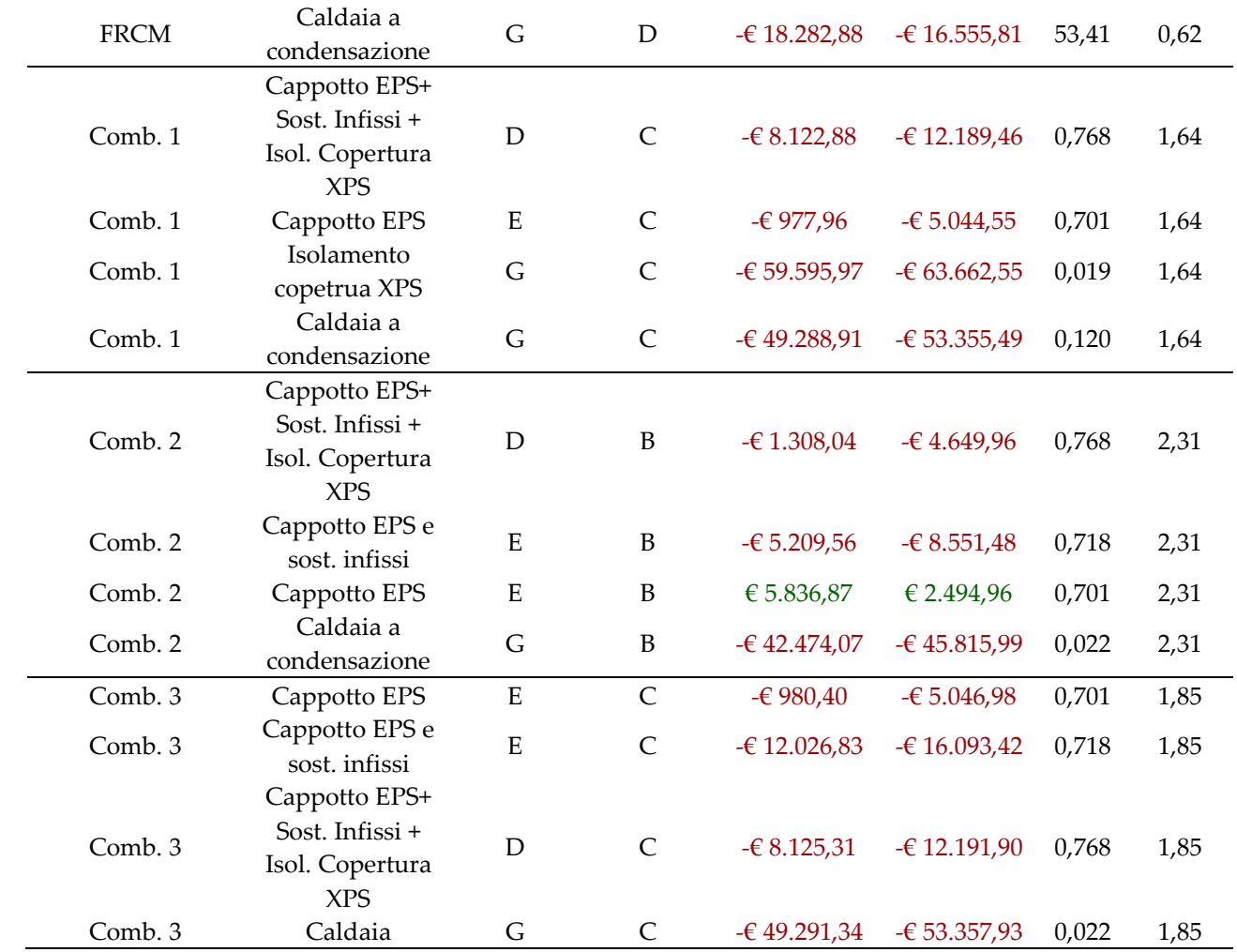

# **8.3 Diagramma multi-dimensionale**

La determinazione delle strategie di intervento integrata per il miglioramento sismico e l'efficientamento energetico dell'immobile oggetto di studio si esegue per via grafica. Si considerano i tre criteri in analisi, il miglioramento sismico, energetico e il beneficio netto, per elaborare una rappresentazione grafica che consenta di distribuire e visualizzare gli interventi in relazione a tali criteri.

Si posizionano quindi sull'asse delle x, y e z rispettivamente i valori normalizzati del miglioramento di performance energetica ( $\Delta EP$ ), strutturale ( $\Delta PAM$ ) e del beneficio netto ( $DNB$ ) calcolato nel ciclo vita dell'edificio pari a 30 anni. Si normalizzano la variazione di energia primaria EP e la perdita annuale media attesa PAM sulla base del rispettivo valore allo stato di fatto. Per il beneficio netto si esegue la normalizzazione sulla base del costo dell'intervento analizzato §8.2.5 e in relazione al costo necessario al passaggio di una classe sismica ed energetica.

## **8.3.1 Individuazione dell'intervento ottimale**

Per la determinazione dell'intervento ottimale si utilizza la rappresentazione grafica presentata al paragrafo precedente, calcolando la distanza dalla bisettrice del triedro dei punti rappresentativi delle strategie d'intervento considerate. Si selezionano le combinazioni d'intervento integrato con

beneficio netto positivo (DNB) e si esegue l'analisi sulla base delle due modalità di normalizzazione di tale parametro.

## 8.3.1.1 DNB normalizzato al costo dell'intervento

Si selezionano le combinazioni d'intervento integrato con beneficio netto positivo (DNB), ottenuto considerando la variazione di perdita annuale attesa tra stato di fatto e stato di progetto ( $\triangle PAM$ ).

Si illustrano in Tabella 8.28 la variazione di classe sismica ed energetica per effetto degli interventi, il beneficio netto, la variazione di energia primaria e di perdita annuale media rispettivamente normalizzati sulla base del costo dell'intervento, dell'energia primaria (EP) e della PAM allo stato di fatto.

*Tabella 8.28: Parametri identificativi del miglioramento sismico ed energetico e valore del beneficio netto DNB(PAM) per le strategie d'intervento selezionate*

| <b>STRUTTURALE</b>                 | <b>ENERGETICO</b>                                         | CL.<br>EN      | CL.<br><b>SISM</b> | DNB (PAM) AEP <sub>n</sub> |         | $\Delta PAM_n$ |
|------------------------------------|-----------------------------------------------------------|----------------|--------------------|----------------------------|---------|----------------|
| Iniezioni<br>Muratura              | Cappotto EPS                                              | $\overline{2}$ | $\mathbf{1}$       | 1,44                       | $-0,70$ | $-0,32$        |
| Iniezioni<br>Muratura              | Cappotto EPS + Sost.<br>infissi                           | $\overline{2}$ | $\mathbf{1}$       | 0,78                       | $-0,72$ | $-0,32$        |
| Diatoni                            | Cappotto EPS + Sost.<br>Infissi + Isol.<br>estradosso XPS | 3              | $\mathbf{0}$       | 1,02                       | $-0,77$ | $-0,20$        |
| Diatoni                            | Cappotto EPS                                              | $\overline{2}$ | $\boldsymbol{0}$   | 3,23                       | $-0,70$ | $-0,20$        |
| Iniezioni<br>muratura e<br>diatoni | Cappotto EPS + Sost.<br>infissi                           | $\overline{2}$ | $\mathbf{1}$       | 0,65                       | $-0,72$ | $-0,46$        |
| Iniezioni<br>muratura e<br>diatoni | Cappotto EPS + Sost.<br>Infissi + Isol.<br>estradosso XPS | 3              | $\mathbf{1}$       | 0,55                       | $-0,77$ | $-0,46$        |
| Iniezioni<br>muratura e<br>diatoni | Cappotto EPS                                              | $\overline{2}$ | $\mathbf{1}$       | 1,16                       | $-0,70$ | $-0,46$        |
| <b>FRCM</b>                        | Cappotto EPS                                              | $\overline{2}$ | $\boldsymbol{0}$   | 0,72                       | $-0,70$ | $-0,18$        |
| <b>FRCM</b>                        | Cappotto EPS + Sost.<br>Infissi + Isol.<br>estradosso XPS | 3              | $\mathbf{0}$       | 0,29                       | $-0,77$ | $-0,18$        |
| <b>FRCM</b>                        | Cappotto EPS + Sost.<br>infissi                           | $\overline{2}$ | $\boldsymbol{0}$   | 0,35                       | $-0,72$ | $-0,18$        |
| Comb. 2                            | Cappotto EPS                                              | $\overline{2}$ | $\overline{2}$     | 0,07                       | $-0,70$ | $-0,68$        |

Si riportano quindi nel diagramma tridimensionali le combinazioni di intervento analizzate, in Figura 8.9 rappresentati in relazione all'intervento energetico e in Figura 8.10 visualizzati rispetto all'intervento strutturale.

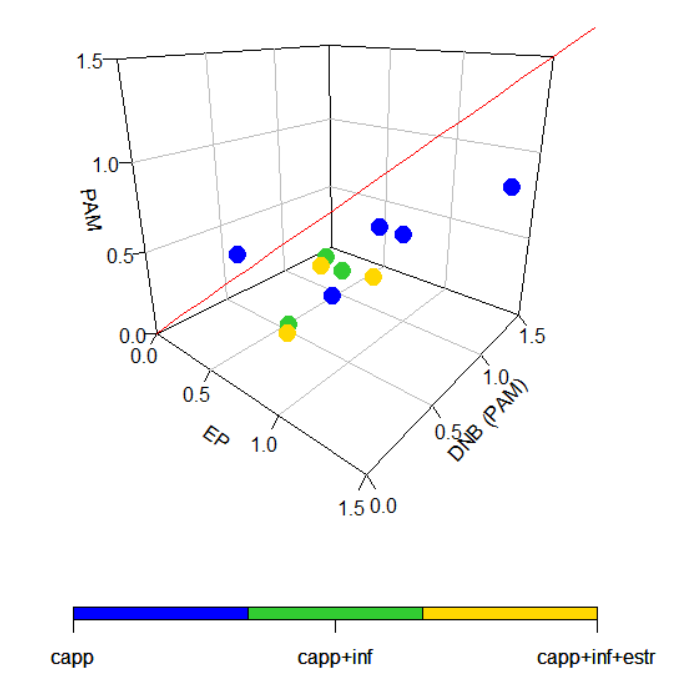

*Figura 8.9: Modello multi-dimensionale PAM, EP e DNB (PAM) visualizzati per intervento energetico*

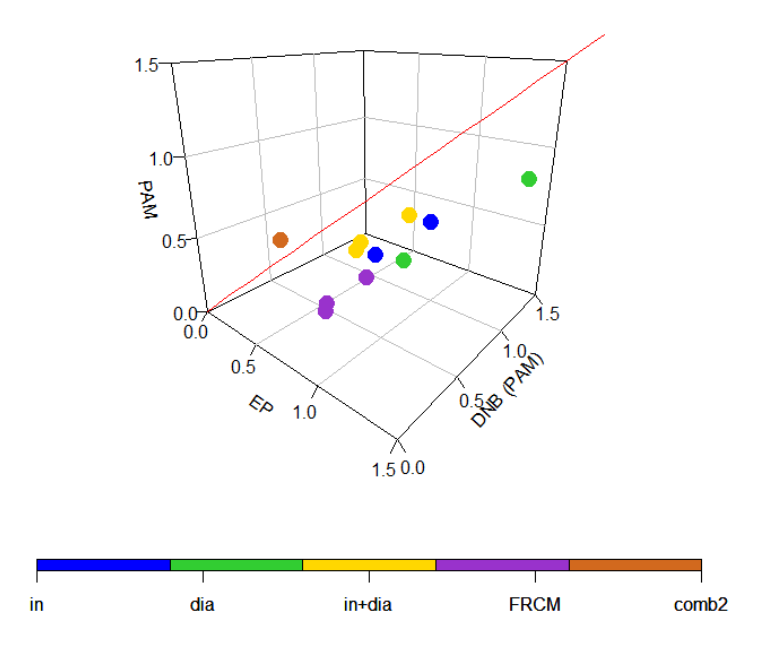

*Figura 8.10: Modello multi-dimensionale PAM, EP e DNB (PAM) visualizzati per intervento strutturale*

Si può notare come tale rappresentazione risulti essere efficace nella visualizzazione delle diverse strategie integrate, evidenziando una variabilità dei tre parametri analizzati permettendo l'individuazione della soluzione ottimale.

Si ricerca quindi il punto con distanza minima dalla bisettrice del triedro rappresentato dagli assi x, y e z rispettivamente miglioramento energetico, miglioramento sismico e beneficio netto. Per il calcolo delle distanze si individua la retta passante per l'origine degli assi e il punto (1,1,1) e si definisce il suo vettore direttore v (Eq. 8.9).

$$
v = (l, m, n) = (x_1 - x_2); (y_1 - y_2); (z_1 - z_2) = (-1, -1, -1)
$$
 (8.9)  
Si riportano quindi l'equazione della retta (Eq. 8.10) e la sua rappresentazione cartesiana (Eq.8.11).

$$
r = (1; 1; 1) + \langle -1; -1; -1 \rangle
$$
\n
$$
\begin{cases}\nx = 1 - t \\
y = 1 - t \\
z = 1 - t\n\end{cases}
$$
\n(8.10)

Si determina quindi il piano ortogonale alla retta r, bisettrice del triedro. Affinché sia vera tale condizione, il piano deve avere il medesimo vettore direzione.

$$
n = \nu = (l, m, n) = (-1, -1, -1) \tag{8.12}
$$

Si impone quindi l'appartenenza al piano (Eq. 8.13) del punto dell'intervento analizzato al fine di determinare il coefficiente d e il coefficiente t, sostituendo l'Eq (8.11) nell'Eq. (8.13) del piano.

$$
\alpha: -x - y - z + d = 0 \tag{8.13}
$$

Si riportano i parametri ottenuti in Tabella 8.29.

*Tabella 8.29: Parametri piano (d) e retta (t) calcolati per le combinazioni d'intervento analizzate*

| <b>STRUTTURALE</b>                | <b>ENERGETICO</b>                                              | d | $\mathbf{t}$ |
|-----------------------------------|----------------------------------------------------------------|---|--------------|
| Injezioni                         | Cappotto EPS                                                   |   | 0,5 0,841    |
| Muratura<br>Injezioni<br>Muratura | Cappotto EPS + Sost. infissi                                   |   | $-0,3$ 1,084 |
| Diatoni                           | Cappotto EPS + Sost. Infissi + Isol. estradosso XPS 0,0 0,984  |   |              |
| Diatoni                           | Cappotto EPS                                                   |   | 2,3 0,225    |
| Iniezioni muratura e diatoni      | Cappotto EPS + Sost. infissi                                   |   | $-0.5$ 1.175 |
| Iniezioni muratura e diatoni      | Cappotto EPS + Sost. Infissi + Isol. estradosso XPS -0,7 1,227 |   |              |
| Iniezioni muratura e diatoni      | Cappotto EPS                                                   |   | $0,0$ 0,999  |
| <b>FRCM</b>                       | Cappotto EPS                                                   |   | $-0,2$ 1,055 |
| <b>FRCM</b>                       | Cappotto EPS + Sost. Infissi + Isol. estradosso XPS -0,7 1,219 |   |              |
| <b>FRCM</b>                       | Cappotto EPS + Sost. infissi                                   |   | $-0,6$ 1,183 |
| Comb. 2                           | Cappotto EPS                                                   |   | $-1,3$ 1,435 |

Sostituendo il parametro t all'interno dell'equazione cartesiana della retta r (Eq. 8.11), si determina la proiezione ortogonale del punto in esame sulla retta.

Per la determinazione della distanza punto-retta, è sufficiente quindi determinare la distanza tra la proiezione del punto calcolato e il punto rappresentativo della combinazione dell'intervento (Tabella 8.30).

| <b>STRUTTURALE</b>                | <b>ENERGETICO</b>                                   |      |  |  |
|-----------------------------------|-----------------------------------------------------|------|--|--|
| Iniezioni                         | Cappotto EPS                                        | 1,62 |  |  |
| Muratura<br>Iniezioni<br>Muratura | Cappotto EPS + Sost. infissi                        | 1,10 |  |  |
| Diatoni                           | Cappotto EPS + Sost. Infissi + Isol. estradosso XPS | 1,29 |  |  |
| Diatoni                           | Cappotto EPS                                        | 3,02 |  |  |
| Iniezioni muratura e diatoni      | Cappotto EPS + Sost. infissi                        | 1,03 |  |  |
| Iniezioni muratura e diatoni      | Cappotto EPS + Sost. Infissi + Isol. estradosso XPS | 0,97 |  |  |
| Iniezioni muratura e diatoni      | Cappotto EPS                                        | 1,43 |  |  |
| <b>FRCM</b>                       | Cappotto EPS                                        | 1,01 |  |  |
| <b>FRCM</b>                       | Cappotto EPS + Sost. Infissi + Isol. estradosso XPS | 0,75 |  |  |
| <b>FRCM</b>                       | Cappotto EPS + Sost. infissi                        | 0,75 |  |  |
| Comb. 2                           | Cappotto EPS                                        | 0,62 |  |  |

*Tabella 8.30: Distanza punto-retta per le combinazioni d'intervento analizzate*

Per le combinazioni analizzate l'intervento con distanza minima dalla retta pari a 0,62 considerando il beneficio netto calcolato considerando la variazione della perdita annuale attesa PAM, corrisponde alla strategia d'intervento strutturale 2 definito al §6.1.7 e all'inserimento del cappotto in EPS per la muratura perimetrale descritto al §6.2.2.1.

Si esegue l'analisi considerando il beneficio netto calcolato sulla base della variazione di valore dell'immobile a seguito dell'esecuzione dell'intervento, definita al paragrafo §8.2.6 (Tabella 8.31).

| <b>STRUTTURALE</b>                 | <b>ENERGETICO</b>                                         | CL.<br>EN      | CL.<br><b>SISM</b> | DNB (PP) | $\Delta EP_n$ | $\Delta PAM_n$ |
|------------------------------------|-----------------------------------------------------------|----------------|--------------------|----------|---------------|----------------|
| Iniezioni<br>Muratura              | Cappotto EPS                                              | $\overline{2}$ | $\mathbf{1}$       | 1,49     | $-0,70$       | $-0,32$        |
| Iniezioni<br>Muratura              | Cappotto EPS + Sost.<br>infissi                           | $\overline{2}$ | $\mathbf{1}$       | 0,82     | $-0,72$       | $-0,32$        |
| Diatoni                            | Cappotto EPS + Sost.<br>Infissi + Isol.<br>estradosso XPS | 3              | $\boldsymbol{0}$   | 1,04     | $-0,77$       | $-0,20$        |
| Diatoni                            | Cappotto EPS                                              | $\overline{2}$ | $\boldsymbol{0}$   | 3,29     | $-0,70$       | $-0,20$        |
| Iniezioni<br>muratura e<br>diatoni | Cappotto EPS + Sost.<br>infissi                           | $\overline{2}$ | $\mathbf{1}$       | 0,59     | $-0,72$       | $-0,46$        |
| Iniezioni<br>muratura e<br>diatoni | Cappotto EPS + Sost.<br>Infissi + Isol.<br>estradosso XPS | 3              | $\mathbf{1}$       | 0,49     | $-0,77$       | $-0,46$        |
| Iniezioni<br>muratura e<br>diatoni | Cappotto EPS                                              | $\overline{2}$ | $\mathbf{1}$       | 1,07     | $-0,70$       | $-0,46$        |
| <b>FRCM</b>                        | Cappotto EPS                                              | $\overline{2}$ | $\boldsymbol{0}$   | 0,76     | $-0,70$       | $-0,18$        |
| <b>FRCM</b>                        | Cappotto EPS + Sost.<br>Infissi + Isol.<br>estradosso XPS | 3              | $\mathbf{0}$       | 0,32     | $-0,77$       | $-0,18$        |
| <b>FRCM</b>                        | Cappotto EPS + Sost.<br>infissi                           | $\overline{2}$ | $\boldsymbol{0}$   | 0,38     | $-0,72$       | $-0,18$        |
| Comb. 2                            | Cappotto EPS                                              | 2              | $\overline{2}$     | 0,03     | $-0,70$       | $-0,68$        |

*Tabella 8.31: Parametri identificativi del miglioramento sismico ed energetico e valore del beneficio netto DNB(PP) per le strategie d'intervento selezionate*

Si riportano nel diagramma tridimensionali le combinazioni di intervento analizzate, in Figura 8.11 rappresentati in relazione all'intervento energetico e in Figura 8.12 visualizzati rispetto all'intervento strutturale.

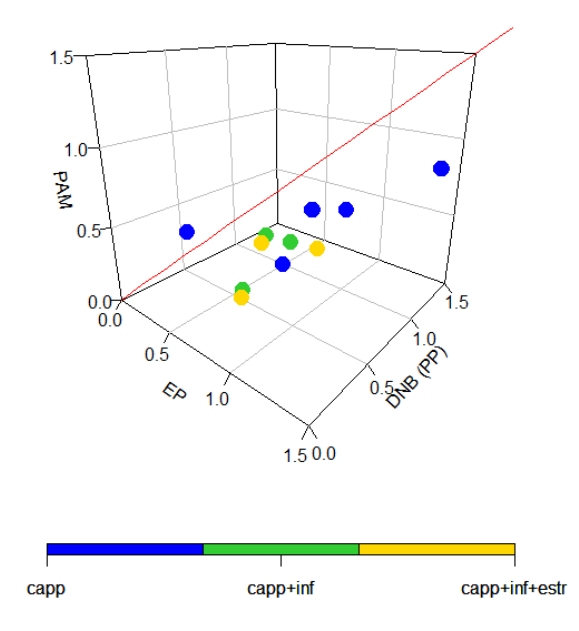

*Figura 8.11: Modello multi-dimensionale PAM, EP e DNB (PP) normalizzato a costo dell'intervento e visualizzati per intervento energetico*

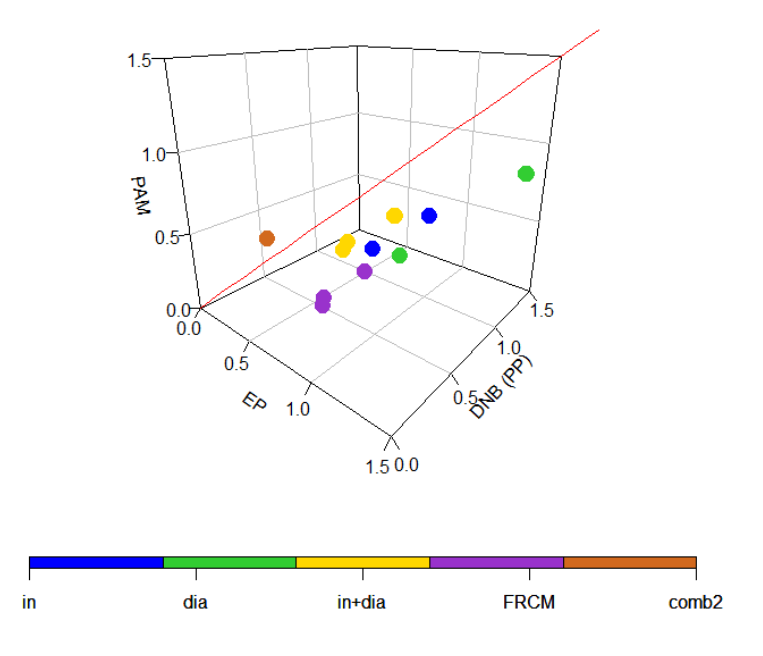

*Figura 8.12: Modello multi-dimensionale PAM, EP e DNB (PP) normalizzato al costo intervento e visualizzati per intervento strutturale*

Si individua come intervento ottimale, come per l'analisi precedente, l'integrazione della combinazione strutturale 2 e dell'applicazione del sistema a cappotto in EPS per la muratura perimetrale con una distanza minima di 0,58 (Tabella 8.32).

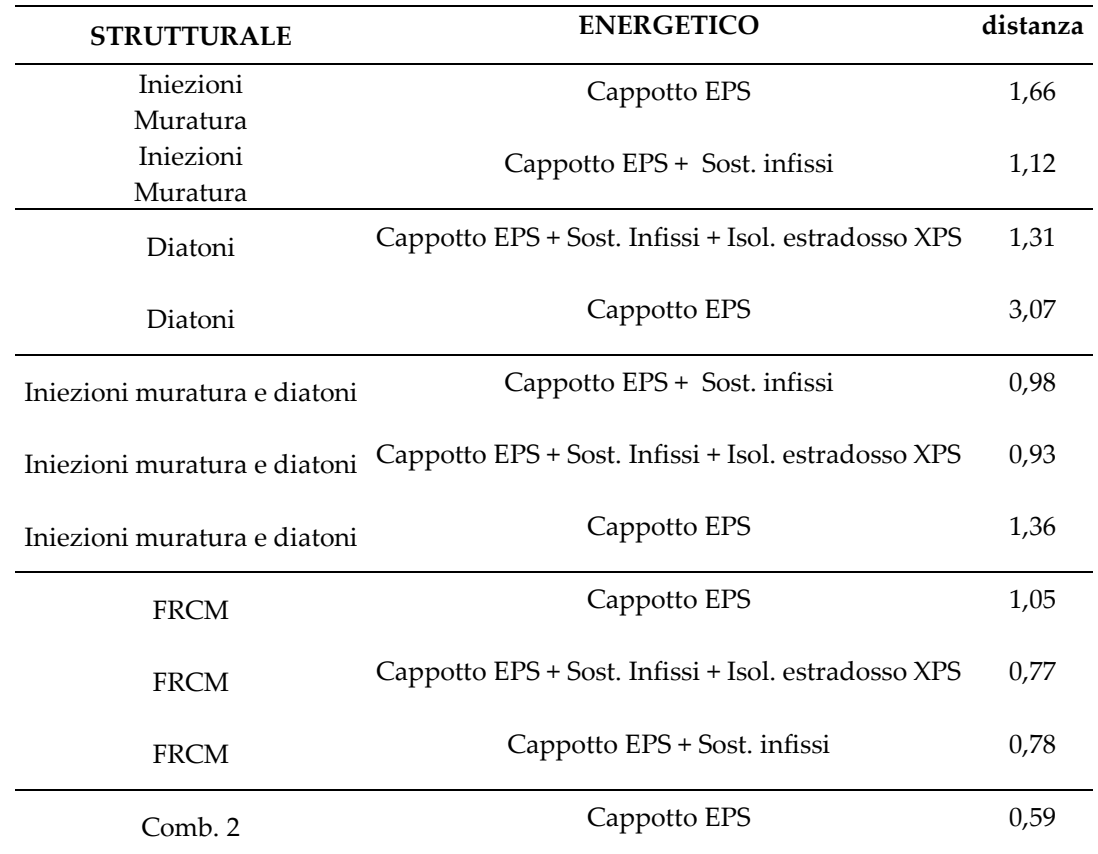

*Tabella 8.32: distanza punto-retta per le combinazioni d'intervento analizzate*

## 8.3.1.2 DNB normalizzato sul passaggio di classe

Si eseguono le analisi eseguite al § 8.3.1.1, sulla base del beneficio netto (DNB) normalizzato sul passaggio di classe. Si individua un costo medio di 30.000€ necessario per ottenere il passaggio di una classe energetica e di 11.000 €, per consentire l'incremento di una classe di rischio sismico per l'edificio in esame. Si determinano i valori normalizzati in Tabella 8.33.

*Tabella 8.33: Strategie d'intervento integrate con beneficio netto normalizzato sul costo medio necessario al passaggio di classe sismica ed energetica*

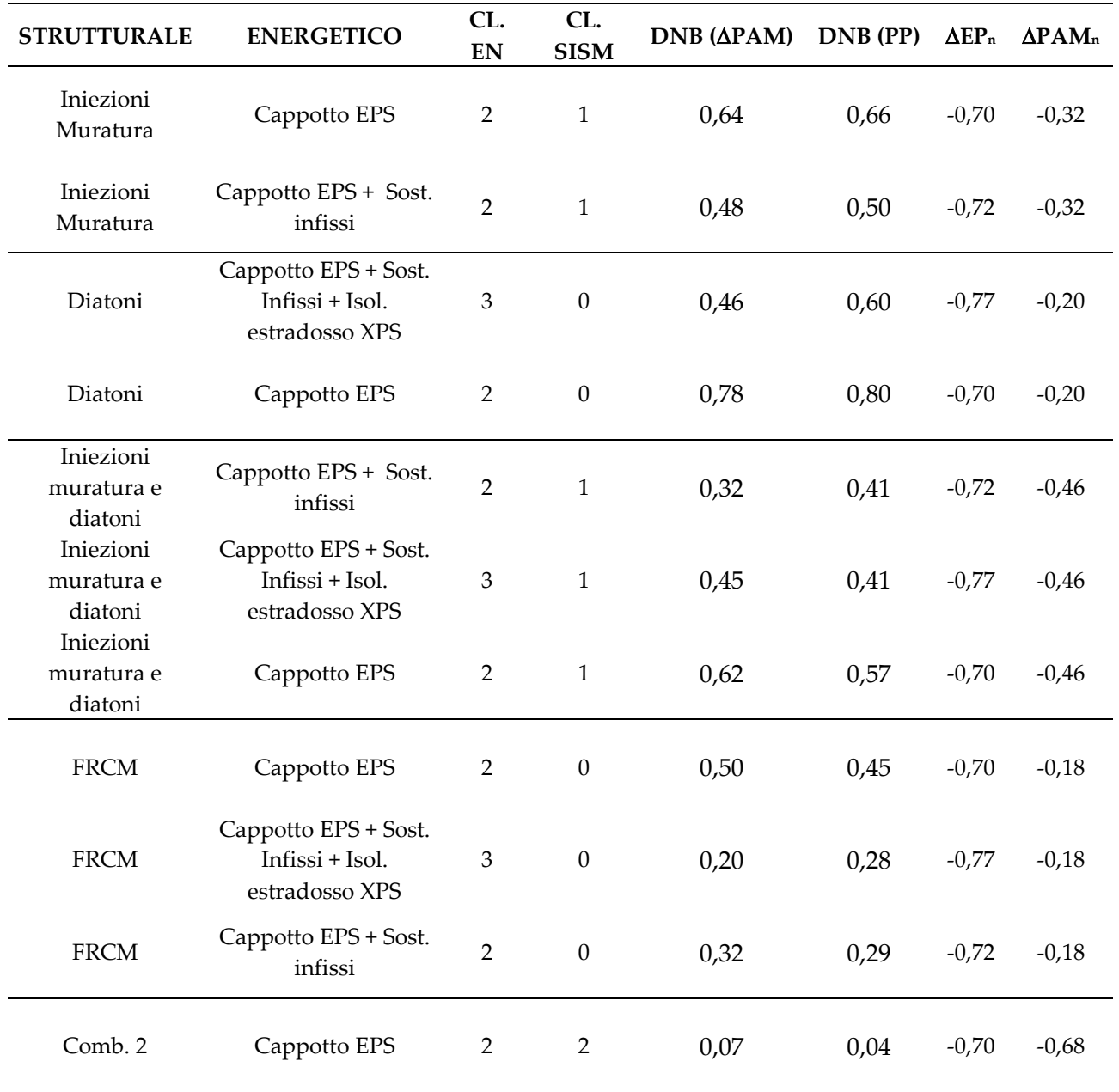

Si riportano quindi nel diagramma tridimensionali le combinazioni di intervento con beneficio netto positivo calcolato sulla base della  $\Delta PAM$ , rappresentati in relazione all'intervento energetico (Figura 8.13) e intervento strutturale (Figura 8.14).

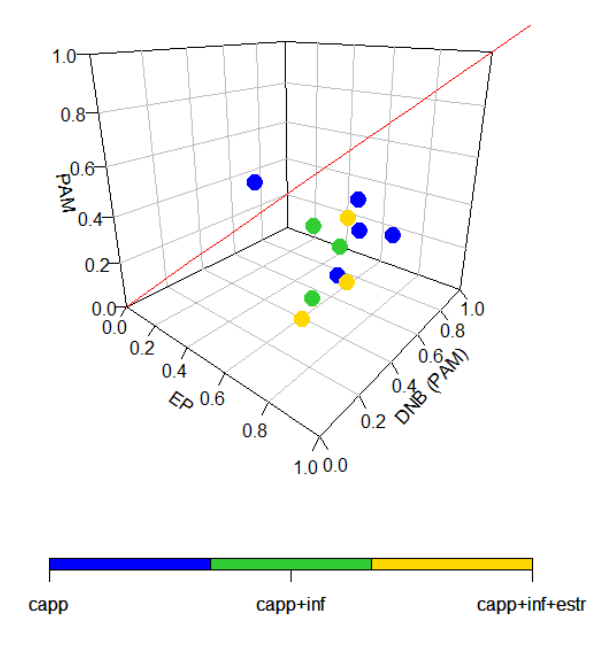

*Figura 8.13: Modello multi-dimensionale PAM, EP e DNB (PAM) normalizzato su passaggio di classe e visualizzati per intervento energetico*

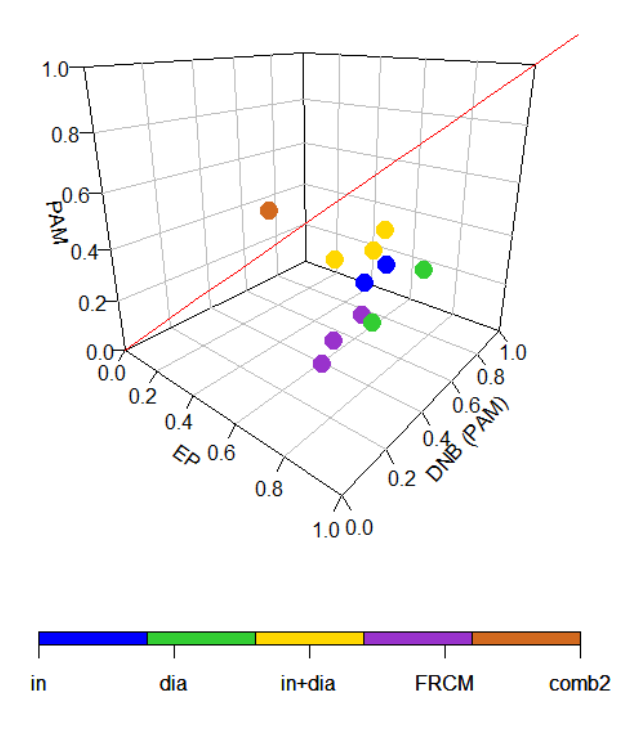

*Figura 8.14: Modello multi-dimensionale PAM, EP e DNB (PAM) normalizzato su passaggio di classe e visualizzati per intervento strutturale*

La normalizzazione del beneficio netto sulla base del passaggio di classe determina una disposizione diversa dei punti dalle precedenti proposte al §8.3.1.1, basate sul costo dell'intervento, pur rappresentando le medesime strategie d'intervento analizzate.

Considerando il valore del beneficio netto basato sulla variazione del valore dell'immobile, si ottengono le rappresentazioni grafiche degli interventi analizzati in Figura 8.15, con visualizzazione per intervento energetico, e Figura 8.16 distinti per intervento strutturale.

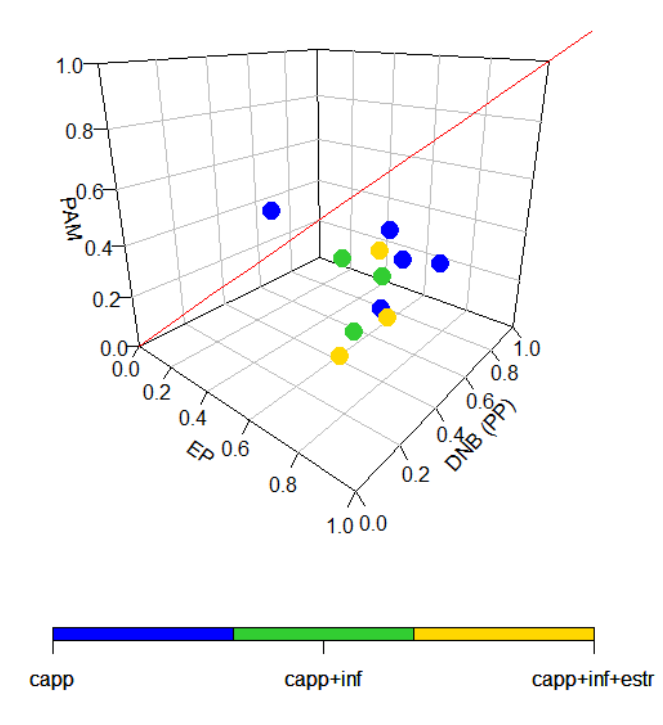

*Figura 8.15: Modello multi-dimensionale PAM, EP e DNB (PP) normalizzato su passaggio di classe e visualizzati per intervento strutturale*

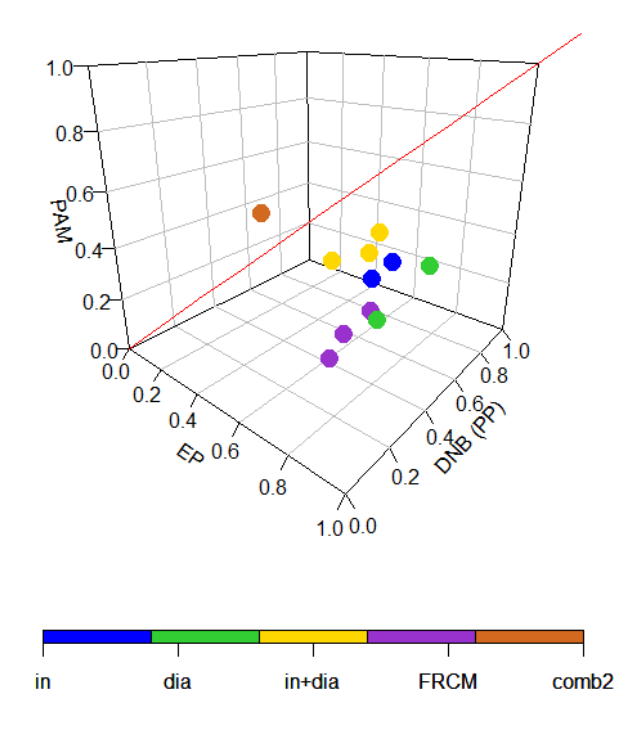

*Figura 8.16: Modello multi-dimensionale PAM, EP e DNB (PP) normalizzato su passaggio di classe e visualizzati per intervento strutturale*

Si ricerca come eseguito al §8.3.1.1, il punto rappresentativo dell'intervento ottimale individuato dalla distanza minore dalla retta. Si riportano i risultati ottenuti in Tabella 8.33.

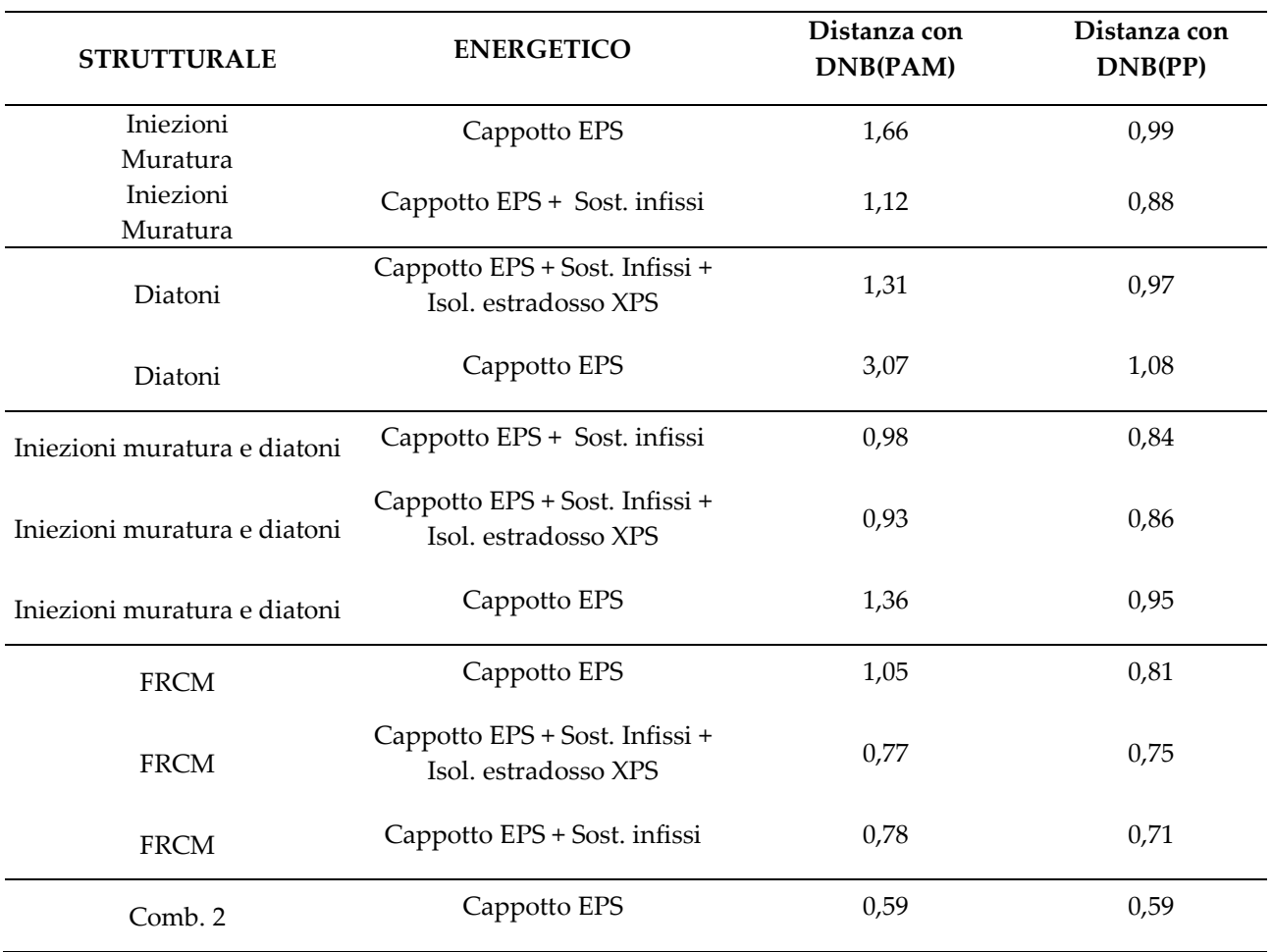

*Tabella 8.33: Distanza punti-retta per gli interventi analizzati calcolati con DNB(PAM) e DNB(PP) e normalizzati al passaggio di classe*

L'analisi individua nuovamente come intervento ottimale la combinazione d'interventi strutturale 2 e l'inserimento del sistema a cappotto sulla muratura perimetrale. Non si evidenziano quindi discordanze nei risultati in relazione alla modalità di normalizzazione del beneficio netto nel ciclo vita (DNB).

# **CONCLUSIONI**

La tesi ha proposto una metodologia di semplice applicazione che consenta di selezionare strategie d'intervento integrate per il miglioramento sismico e l'efficientamento energetico degli edifici esistenti in muratura. Per la sua elaborazione si è fatto riferimento a un edificio a schiera di sei unità abitative colpito dal sisma del Centro Italia 2016, situato a Pieve Torina (MC), per il quale sono state progettati interventi strutturali ed energetici integrabili tra loro secondo strategie basate sull'effetto ipotizzato sulle prestazioni attese dell'edificio. L'edificio caso studio risale agli anni '60 ed è stato costruito dall'ex-IACP di Macerata in muratura di pietrame irregolare con solai in laterocemento privi di cappa di ripartizione. Pertanto esso risulta essere allo stesso tempo vulnerabile all'azione sismica e caratterizzato da una bassa efficienza energetica, essendo stato realizzato prima delle normative di progettazione sismica (1974) ed energetica (1976), caratteristiche che lo accomunano al 65% degli edifici che compongono il patrimonio edilizio italiano. Negli ultimi anni il crescente interesse verso la sostenibilità e lo sforzo di riduzione degli impatti ambientali del settore costruzioni hanno portato alla promozione di interventi di riqualificazione energetica sull'edilizia esistente. Parallelamente l'attenzione alla sicurezza strutturale e lo studio degli scenari di danno verificatisi negli eventi sismici hanno evidenziato le problematiche di tale approccio e la necessità di integrare l'intervento di miglioramento sismico e di efficientamento energetico.

Il lavoro di tesi si è svolto nelle seguenti fasi:

- 1. l'analisi relativa allo stato di fatto (SdF) per acquisire i parametri strutturali ed energetici caratteristici dell'edificio;
- 2. la progettazione di interventi in grado di risolvere le criticità emerse con l'analisi allo stato di fatto;
- 3. l'esecuzione delle analisi strutturali ed energetiche sugli stati di progetto per ricavare i parametri necessari all'applicazione di metodologie che permettano di individuare la strategia d'intervento integrata ottimale per l'immobile.

Sono state quindi eseguite le analisi statiche non lineari sui modelli strutturali, realizzati col software 3Muri, e la modellazione energetica dello stato di fatto per il calcolo della simulazione energetica in regime dinamico, con il software Energy-Plus, e la classificazione energetica con il software TerMus. La valutazione allo stato di fatto ha confermato quanto atteso in relazione al periodo di costruzione dell'edifico e per le sue caratteristiche costruttive. L'analisi energetica dell'edificio allo stato di fatto ha restituito:

- 1. la scarsa qualità termica dell'involucro edilizio, che per le sue caratteristiche costruttive presenta un valore elevato di trasmittanza termica U pari a 2,5 W/m2K che ne determina l'elevata dispersione termica;
- 2. l'elevato fabbisogno energetico annuo, di 81,5 GJ annui, conseguente alle caratteristiche dell'involucro edilizio, e responsabile degli elevati consumi di gas naturale e di emissioni di  $CO<sub>2</sub>$ ;
- 3. La classe energetica G, la più sfavorevole, sulla base della vigente normativa sulla prestazione energetica degli edifici.

Dal punto di vista strutturale, l'edificio allo stato di fatto risulta essere vulnerabile all'azione sismica e secondo la classificazione dal decreto "SismaBonus", sulla base della PAM e IS-V calcolati, rientra in classe D.

Al fine di migliorare il comportamento strutturale ed energetico dell'immobile, sono state quindi proposte nove strategie d'intervento per il miglioramento sismico e otto soluzioni per l'efficientamento energetico. Ai modelli strutturali ed energetici relativi allo SdF sono stati quindi implementati gli interventi, secondo le diverse strategie individuate, ed eseguite le valutazioni allo stato di progetto. Dal punto di vista strutturale solo cinque interventi tra quelli proposti consentono un passaggio di classe di rischio sismico e il maggior beneficio si ottiene con le combinazioni di interventi, che consentono in contemporanea il miglioramento della qualità muraria, l'inibizione dei meccanismi fuori piano e il rinforzo degli orizzontamenti dell'edificio. Delle strategie analizzate solo una determina un aumento di due classi, che prevede l'esecuzione di iniezioni sulla muratura portante e diatoni artificiali, l'inserimento di catene longitudinali, la realizzazione di una cappa collaborate in copertura e l'inserimento di controventi di piano per gli orizzontamenti. L'inserimento delle catene, sia longitudinali che diffuse, determina invece un leggero peggioramento del comportamento strutturale dell'edificio, con una riduzione della prestazione attesa pari a circa il 6%. Il miglioramento di classe energetica si ottiene solo per le quattro strategie d'intervento che prevedono l'inserimento del cappotto per la muratura perimetrale, sia come intervento singolo sia in combinazione con altre strategie d'intervento energetico, in quanto permette la riduzione della trasmittanza termica U della principale superficie disperdente.

Ottenuti i parametri strutturali ed energetici, sono stati applicati i metodi disponibili in letteratura per il confronto diretto tra miglioramento delle prestazioni energetiche e strutturali. Tuttavia, essi per il caso studio analizzato non sono risultati efficaci nella selezione degli interventi, in quanto propongono il confronto di parametri (trasmittanza termica e taglio resistente alla base della struttura) molto diversi per ambito e formulazione. Si è quindi scelto di integrare nell'analisi un terzo criterio, relativo al beneficio economico in una prospettiva ciclo vita, proponendo una valutazione multi-criteriale basata sulla massimizzazione dei tre aspetti, strutturale, economico ed energetico.

Dall'esecuzione dell'analisi economica nel ciclo vita per gli interventi proposti si osserva che:

- 1. L'esecuzione di tutti gli interventi strutturali proposti per il caso studio non risulta essere conveniente, in mancanza di incentivi economici in quanto caratterizzati da beneficio netto negativo;
- 2. In mancanza dell'applicazione di incentivi economici, anche per l'efficientamento energetico non risulta essere conveniente la totalità degli interventi. Presentano un beneficio positivo solo la sostituzione della caldaia e l'inserimento del sistema a cappotto, in autonomia o in integrazione con altri interventi energetici;
- 3. L'integrazione di interventi energetici rende convenienti gli interventi strutturali in una prospettiva ciclo vita, permettendo un bilancio tra i costi dell'investimento e i benefici ottenuti.
- 4. Il massimo beneficio nel ciclo vita di 30 anni si ottiene a seguito dell'inserimento di diatoni artificiali e l'applicazione del cappotto per la muratura perimetrale, con un DNB pari a 55.484,81€. Si individua la combinazione 3, che prevede la realizzazione dell'intonaco armato

FRCM, l'inserimento di catene nelle due direzioni e l'esecuzione di una cappa collaborante per gli orizzontamenti e per i solai, come l'intervento meno conveniente caratterizzato da un valore di DNB pari a - 59.660,71 €.

5. Per lo stato di fatto si determina un costo nel ciclo vita, a seguito dell'esecuzione della Life Cycle Cost (LCC) un valore di 104.338,95€.

Per il confronto dei tre criteri in esame, si propone l'utilizzo di un diagramma multi-criteriale che permette di giungere per via grafica all'individuazione dell'intervento ottimale, rappresentato dal punto, con distanza minima dalla retta bisettrice del triedro, che descrive l'equivalenza tra i tre criteri. A conclusione del percorso di lavoro della tesi si individuano gli interventi strutturali della seconda combinazione al sistema a cappotto per l'efficientamento energetico, come intervento che massimizza i tre criteri analizzati. La strategia selezionata permette un miglioramento del 68% della capacità strutturale e del 70% dell'efficienza energetica rispetto allo stato di fatto.

L'introduzione in studi futuri degli impatti ambientali connessi all'esecuzione degli interventi consentirà una valutazione più accurata delle strategie analizzate in un'ottica di sostenibilità ambientale. La lavorazione delle componenti, le attività di trasporto e l'esecuzione in cantiere di strategie energetiche e/o sismiche comportano infatti costi ambientali notevoli, che in alcuni casi potrebbero comportare un quantitativo totale di emissioni di CO<sup>2</sup> maggiore rispetto alla condizione allo stato di fatto dell'edificio e rendendo quindi non conveniente in termini di sostenibilità ambientale l'intervento. L'applicazione di valutazione *Life Cycle Assesment* (LCA) per le strategie d'intervento integrate per il miglioramento sismico e l'efficientamento energetico consentirebbe quindi la selezione dell'intervento di ristrutturazione ottimale non solo in un'ottica economica, strutturale ed energetica ma anche ambientale. Se applicata in maniera diffusa nella ristrutturazione del patrimonio edilizio esistente, consentirebbe il soddisfacimento delle prerogative dell'Unione Europea nell'ottica di giungere un'economia a zero emissioni entro il 2050.

### **BIBLIOGRAFIA**

- Amini Toosi, H., Lavagna, M., Leonforte, F., Del Pero, C., & Aste, N. (2020). Life Cycle Sustainability Assessment in Building Energy Retrofitting; A Review. *Sustainable Cities and Society*, *60*, 102248. https://doi.org/10.1016/j.scs.2020.102248
- Azzolini, G., Basili, R., Colasuonno, L., Di Pietra, B., & Di Turi, S. (2021). Rapporto Annuale Certificazione energetica degli edifici. ENEA.
- Belleri, A. & Marini, A. (2016). Does seismic risk affect the environmental impact of existing buildings? Energy and Buildings, 10.
- Bonifaci, P. & Copiello, S. (2015). Real estate market and building energy performance: Data for a mass appraisal approach. *Data in Brief*, *5*, 1060–1065. https://doi.org/10.1016/j.dib.2015.11.027
- Bournas, D. (2018). Innovative Materials for Seismic and Energy Retrofitting of the Existing EU Buildings. 65. https://doi.org/10.2760/091621
- Bournas, D. A. (2018). Concurrent seismic and energy retrofitting of RC and masonry building envelopes using inorganic textile-based composites combined with insulation materials: A new concept. *Composites Part B: Engineering*, *148*, 166–179. https://doi.org/10.1016/j.compositesb.2018.04.002
- Bragolusi, P. (2022). The valuation of buildings energy retrofitting: A multiple-criteria approach to reconcile cost-benefit trade-offs and energy savings. *Applied Energy*, 11.
- Calvi, G. M., Sousa, L., & Ruggeri, C. (2016). Energy Efficiency and Seismic Resilience: A Common Approach. In P. Gardoni & J. M. LaFave (A c. Di), *Multi-hazard Approaches to Civil Infrastructure Engineering* (pagg. 165–208). Springer International Publishing. https://doi.org/10.1007/978-3-319-29713-2\_9
- Caruso, M., Pinho, R., Bianchi, F., Cavalieri, F. & Lemmo, M. T. (2020). A Life Cycle Framework for the Identification of Optimal Building Renovation Strategies Considering Economic and Environmental Impacts. *Sustainability*, *12*(23), 10221. https://doi.org/10.3390/su122310221

CEN. (2008). EN ISO 10456:2007, Building materials and products - Hygrothermal propertiers - Tabulated design values and procedures for determining declared and design thermal values. Comitato europeo di normazione.

CEN. (2011). *ISO 15686-1:2011*. Buildings and constructed assets — Service life planning — Part 1: General principles and framework. Comitato europeo di normazione.

CEN. (2012). UNI EN 15804:2012 *"Sostenibilità delle costruzioni – Dichiarazioni ambientali di prodotto – Regole chiave di sviluppo per categoria di prodotto"*. Comitato europeo di normazione.

Collegio degli ingegneri e architetti di Milano. (2019). *Prezzi e tipologie edilizie 2019*. DEI, Roma.

- D'Alpaos, C. (2022). The willingness to pay for seismic retrofitted buildings: A discrete choice experiment. *International Journal of Disaster Risk Reduction*, 15.
- D'Alpaos, C. & Bragolusi, P. (2020). The Market Price Premium for Buildings Seismic Retrofitting. *Sustainability*, *12*(21), 8791. https://doi.org/10.3390/su12218791
- Di Bari, R., Belleri, A., Marini, A., Horn, R. & Gantner, J. (2020). Probabilistic Life-Cycle Assessment of Service Life Extension on Renovated Buildings under Seismic Hazard. *Buildings*, *10*(3), 48. https://doi.org/10.3390/buildings10030048
- Economidou, M., Atanasiu, B., Staniaszek, D., Maio, J., Ruyssevelt, P., Nolte, I., Rapft, O. & Zinetti, S. (2011). EUROPE'S BUILDINGS UNDER THE MICROSCOPE. Buildings Performance Institute Europe (BPIE).
- European Commission. (2018). Direttiva (UE) 2018/ del Parlamento europeo e del Consiglio, del 30 maggio 2018, che modifica la direttiva 2010/31/UE sulla prestazione energetica nell'edilizia e la direttiva 2012/27/UE sull'efficienza energetica, 17.
- European Commission. Joint Research Centre. Institute for the Protection and the Security of the Citizen. (2014). *Building design for safety and sustainability.* Publications Office. https://data.europa.eu/doi/10.2788/338223
- Federici, A., Preziosi, M., & Viola, C. (2020). RAPPORTO ANNUALE EFFICIENZA ENERGETICA: ANALISI E RISULTATI DELLE POLICY DEL NOSTRO PAESE (pag. 405). ENEA.
- Giresini, L., Paone, S. & Sassu, M. (2020). Integrated Cost-Analysis Approach for Seismic and Thermal Improvement of Masonry Building Façades. *Buildings*, *10*(8), 143. https://doi.org/10.3390/buildings10080143
- Giresini, L., Stochino, F. & Sassu, M. (2021). Economic vs environmental isocost and isoperformance curves for the seismic and energy improvement of buildings considering Life Cycle Assessment. Engineering Structures, 233, 111923. https://doi.org/10.1016/j.engstruct.2021.111923
- Hajare, A. & Elwakil, E. (2020). Integration of life cycle cost analysis and energy simulation for building energy-efficient strategies assessment. *Sustainable Cities and Society*, *61*, 102293. https://doi.org/10.1016/j.scs.2020.102293
- La Greca, P. & Margani, G. (2018). Seismic and Energy Renovation Measures for Sustainable Cities: A Critical Analysis of the Italian Scenario. Sustainability, 10(1), 254. https://doi.org/10.3390/su10010254
- Lamperti Tornaghi, M., Loli, A. & Negro, P. (2018). Balanced Evaluation of Structural and Environmental Performances in Building Design. *Buildings*, *8*(4), 52. https://doi.org/10.3390/buildings8040052
- Ma, Z., Cooper, P., Daly, D. & Ledo, L. (2012). Existing building retrofits: Methodology and state-ofthe-art. Energy and Buildings, 55, 889–902. https://doi.org/10.1016/j.enbuild.2012.08.018
- Meletti, C., Stucchi, M. & Calvi, G. M. (2014). La classificazione sismica in Italia, oggi. Progettazione Sismica, 3, 13–23. https://doi.org/10.7414/PS.5.3.13-23
- Menna, C., Del Vecchio, C., Di Ludovico, M., Mauro, G. M., Ascione, F. & Prota, A. (2021). Conceptual design of integrated seismic and energy retrofit interventions. Journal of Building Engineering, 38, 102190. https://doi.org/10.1016/j.jobe.2021.102190
- Menna, C., Felicioni, L., Negro, P., Lupíšek, A., Romano, E., Prota, A. & Hájek, P. (2021). Review of methods for the combined assessment of seismic resilience and energy efficiency towards sustainable retrofitting of existing European buildings. Sustainable Cities and Society, 77, 103556. https://doi.org/10.1016/j.scs.2021.103556
- MISE, MATTM, & MIT (2009). D.M. 26 giugno 2009, Linee guida nazionali per la certificazione energetica degli edifici.
- MISE, MATTM, & MIT. (2015). Allegato 1, Criteri generali e requisiti delle prestazioni energetiche degli edifici.
- MISE, MATTM, & MIT (2015). Allegato 1, Linee guida nazionali per l'attestazione della prestazione energetica degli edifici.
- MISE, MATTM, & MIT. (2020). Strategia per la riqualificazione energetica del parco immobiliare nazionale.
- MISE, MATTM, & MIT . (2015). Appendice B Requisiti specifici per gli edifici esistenti soggetti a riqualificazione energetica.
- MISE, MATTM, & MIT. (2015). D.M. 26 giugno 2015, Applicazione delle metodologie di calcolo delle prestazioni energetiche e definizione delle prescrizioni e dei requisiti minimi degli edifici.
- Mistretta, F., Stochino, F. & Sassu, M. (2019). Structural and thermal retrofitting of masonry walls: An integrated cost-analysis approach for the Italian context. *Building and Environment*, *155*, 127–136. https://doi.org/10.1016/j.buildenv.2019.03.033
- MIT. (2017). D.M. n. 65 del 07/03/2017, Allegato A: Linee Guida per la classificazione del rischio sismico delle costruzioni.
- MIT. (2019). D.M. 21/01/2019, Istruzioni per l'applicazione dell' «Aggiornamento delle "Norme Tecniche per le costruzioni"» di cui al decreto ministeriale 17 gennaio 2018.
- Mourão, J., Gomes, R., Matias, L. & Niza, S. (2019). Combining embodied and operational energy in buildings refurbishment assessment. *Energy and Buildings*, *197*, 34–46. https://doi.org/10.1016/j.enbuild.2019.05.033
- Oppio, A. (2015). *Journal valori e valutazioni No. 14—2015*. *14*, 14.
- Passoni, C., Marini, A., Belleri, A. & Menna, C. (2020). Redefining the concept of sustainable renovation of buildings: State of the art and an LCT-based design framework. Sustainable Cities and Society, 64, 102519. https://doi.org/10.1016/j.scs.2020.102519
- RI. (1991). Legge 9 gennaio 1991 n.10.
- RI. (1993). Decreto del Presidente della Repubblica 26 agosto 1993, n. 412.
- RI. (2005). Decreto legislativo 19 agosto 2005,n. 192.
- RI. (2006). Decreto legislativo 29 dicembre 2006, n.311.
- RI. (2013). LEGGE 3 agosto 2013, n. 90.
- Sassu, M., Stochino, F. & Mistretta, F. (2017). Assessment Method for Combined Structural and Energy Retrofitting in Masonry Buildings. Buildings, 7(3), 71. https://doi.org/10.3390/buildings7030071
- Valluzzi, M. R., Saler, E., Vignato, A., Salvalaggio, M., Croatto, G., Dorigatti, G. & Turrini, U. (2021). Nested Buildings: An Innovative Strategy for the Integrated Seismic and Energy Retrofit of Existing Masonry Buildings with CLT Panels. Sustainability, 13(3), 1188. https://doi.org/10.3390/su13031188
- Valluzzi, M. R., Sbrogiò, L., & Saretta, Y. (2021). Intervention Strategies for the Seismic Improvement of Masonry Buildings Based on FME Validation: The Case of a Terraced Building Struck by the 2016 Central Italy Earthquake. Buildings, 11(9), 404. https://doi.org/10.3390/buildings11090404
- Valluzzi, M. R., Sbrogiò, L. & Saretta, Y. (2020). MODELLAZIONE DEL CASO STUDIO "CASETTE A SCHIERA", PIEVE TORINA (MC). RILIEVI E PRIME NOTE SULLE PROPRIETÀ DEI MATERIALI.
- Valluzzi, M. R., Sbrogiò, L. & Saretta, Y. (2020). INTERVENTI INTEGRATI SU EDIFICI RESIDENZIALI CASO STUDIO EDILIZIA RESIDENZIALE IN PIEVE TORINA (MC) CALIBRAZIONE DEL MODELLO ALLO STATO DI FATTO E PROPOSTA DI INTERVENTI.
- Vilches, A., Garcia-Martinez, A. & Sanchez-Montañes, B. (2017). Life cycle assessment (LCA) of building refurbishment: A literature review. *Energy and Buildings*, *135*, 286–301. https://doi.org/10.1016/j.enbuild.2016.11.042
- Zanni, J., Cademartori, S., Marini, A., Belleri, A., Passoni, C., Giuriani, E., Riva, P., Angi, B., Brumana, G. & Marchetti, A. L. (2021). Integrated Deep Renovation of Existing Buildings with Prefabricated Shell Exoskeleton. Sustainability, 13(20), 11287. https://doi.org/10.3390/su132011287

## **SITOGRAFIA**

Agenzia Entrate- Osservatorio del mercato immobiliare <https://www1.agenziaentrate.gov.it/servizi/Consultazione/risultato.php>

BibLusBIM - BIM e calcolo dinamico della prestazione energetica <https://bim.acca.it/simulazione-energetica-dinamica-degli-edifici-e-progettazione-bim/>

Brunorigroup <https://www.brunorigroup.it/news.asp?idnews=13>

Dipartimento della Protezione Civile – Rischio sismico <https://rischi.protezionecivile.gov.it/it/pagina-base/rischio-sismico>

Immobiliare.it https://www.immobiliare.it/vendita-case/pieve-torina/?criterio=rilevanza

INGENIO - Software di simulazione energetica dinamica degli edifici [https://webapi.ingenio-web.it/immagini/file/byname?name=Software%20di%20simulazione%20](https://webapi.ingenio-web.it/immagini/file/byname?name=Software%20di%20simulazione%20%20energeticaMarinosci-Semprini_SITO.pdf)  [energeticaMarinosci-Semprini\\_SITO.pdf](https://webapi.ingenio-web.it/immagini/file/byname?name=Software%20di%20simulazione%20%20energeticaMarinosci-Semprini_SITO.pdf)

INGV – Pericolosità sismica <https://ingvterremoti.com/la-pericolosita-sismica/>

ISTAT – Censimento popolazione abitazioni <http://dati-censimentopopolazione.istat.it/index.aspx?queryid=1190>

SIMQUAKE [https://gelfi.unibs.it/software/simqke/simqke\\_gr.htm](https://gelfi.unibs.it/software/simqke/simqke_gr.htm)